# UNIVERSIDADE FEDERAL DE ITAJUBÁ

# UNIFEI

**CURSO DE PÓS GRADUAÇÃO EM ENGENHARIA MECÂNICA** 

**DISSERTAÇÃO DE MESTRADO** 

### **ESTUDO NUMÉRICO DE JATOS TURBULENTOS CONFINADOS: COMPARAÇÃO ENTRE O MODELO** κ − ε **E O MODELO ALGÉBRICO DOS TENSORES DE REYNOLDS.**

### **JÚLIO CÉSAR MENDES MURAT**

### **ORIENTADOR: PROF. DR. NELSON MANZANARES FILHO CO-ORIENTADOR: PROF. DR. MARCELO JOSÉ PIRANI**

**Dissertação Apresentada ao Curso de Pós-Graduação em Engenharia Mecânica como Parte dos Requisitos necessários para a Obtenção do Título de Mestre em Ciências em Engenharia Mecânica na Área de Concentração em Dinâmica dos Fluidos e Máquinas de Fluxo.** 

> **ITAJUBÁ – MG ( 22/DEZ/2003 )**

#### Ficha catalográfica elaborada pela Biblioteca Mauá – Bibliotecária Margareth Ribeiro- CRB\_6/1700

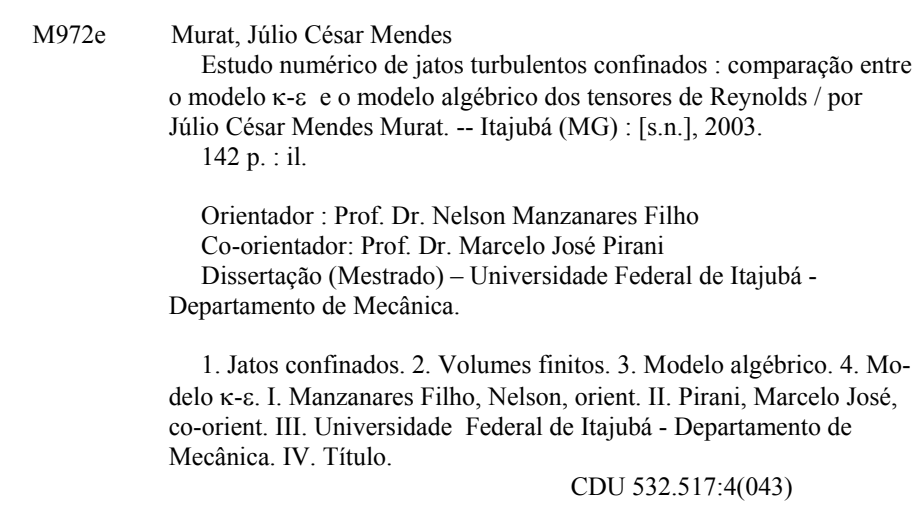

ii

*Dedico essa Dissertação à minha esposa,Sandra Maria, a meus filhos Alexandre e Luiz Felipe, e à minha Mãe (in memoriam.)* 

### **AGRADECIMENTOS**

#### A Deus.

Ao meu orientador, Nelson, que apresentou sugestões para muitas das dúvidas que surgiram.

 Ao meu co-orientador, Marcelo, amigo fraterno, cuja presença constante, ensinamentos, paciência, companhia e incentivo nas horas de desânimo, permitiu-me concluir esse trabalho.

 A minha esposa Sandra Maria, e a meus filhos Alexandre e Luiz Felipe, que apesar de minha ausência em momentos importantes de suas vidas nunca deixaram de me dar o apoio, a alegria e o amor necessários para que eu pudesse continuar.

Aos amigos de curso, Aldo, Canton, Marques e Moino

Agradecimento especial ao GRANDE AMIGO Prof. Manuel da Silva Valente de Almeida, cuja capacidade excepcional coordenou os trabalhos iniciais, com suas broncas oportunas nos levou à frente, com seu carinho não nos deixou faltar nada, e, principalmente, com seu apoio estratégico garantiu a conclusão dos trabalhos com sucesso.

### **RESUMO**

 Neste trabalho é feita a simulação numérica para escoamento turbulento incompressível, bidimensional de jatos em dutos de seção circular usando o *Método de Volumes Finitos*.

 Para os escoamentos, é testado o *Modelo Algébrico das Tensões de Reynolds*, comparando os resultados com o *Modelo* κ−ε *Standard*, com resultados simulados, e com valores experimentais.

 Os resultados obtidos ficaram bastante próximos em relação aos simulados por Canton (2003) e aos experimentais de Razinsky´s & Brighton´s (1971) , não existindo praticamente diferenças sensíveis no tempo de processamento, para o mesmo número de iterações.

São utilizados os esquemas convectivos *QUICK* E UPWIND.

 A resolução do sistema linear de equações resultante é feita através do método de *Choleski*.

 A discretização do domínio físico é feita utilizando o *Princípio da Malha Deslocada* e o método *SOLA* (Solution Algorithm).

**Palavras Chave:** Jatos Confinados, Volumes Finitos, Modelo Algébrico, Modelo κ−ε*.*

### **ABSTRACT**

 In this work, the numerical simulation of two-dimensional incompressible turbulent flow, through a circular pipe using the control volume method is presented.

 For the flow, one turbulence model is tested: the *Algebraic Stress Model of Reynolds.* The results are compared with the results of κ *-* <sup>ε</sup> *Standard Model*, with simulated results and with experimental values.

 The results obtained are very near than Canton´s (2003) results and Razinsky´s & Brighton´s (1971) , there are no sensible differences in the machine´s time for the same numbers of iterations.

Two convectives schemes are used, *QUICK Scheme* and *UPWIND Scheme.* 

The linear equation system solution is obtained by aplying the *Choleski Method*.

 The physical domain discretization is done by means of the *Staggered Grid* strategy and the *SOLA* (Solution Algorithm) method.

**Key-words:** Confined Jets, Finite Volume, Algebraic Model, κ−ε. Model

# **SUMÁRIO**

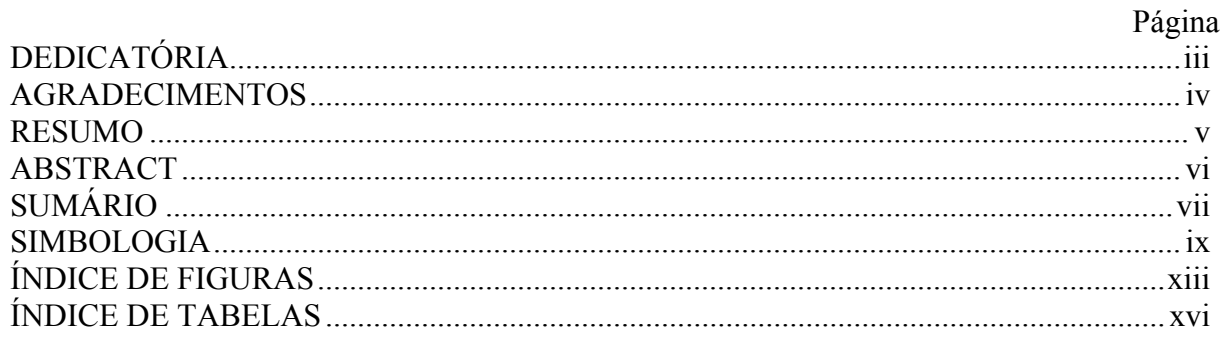

# CAPÍTULO 1: INTRODUÇÃO GERAL

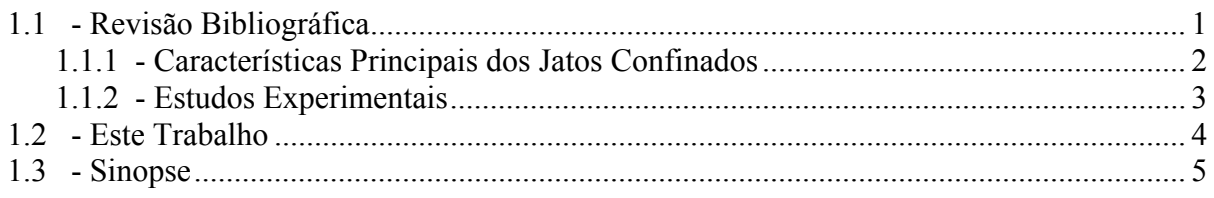

# CAPÍTULO 2: FORMULAÇÃO MATEMÁTICA

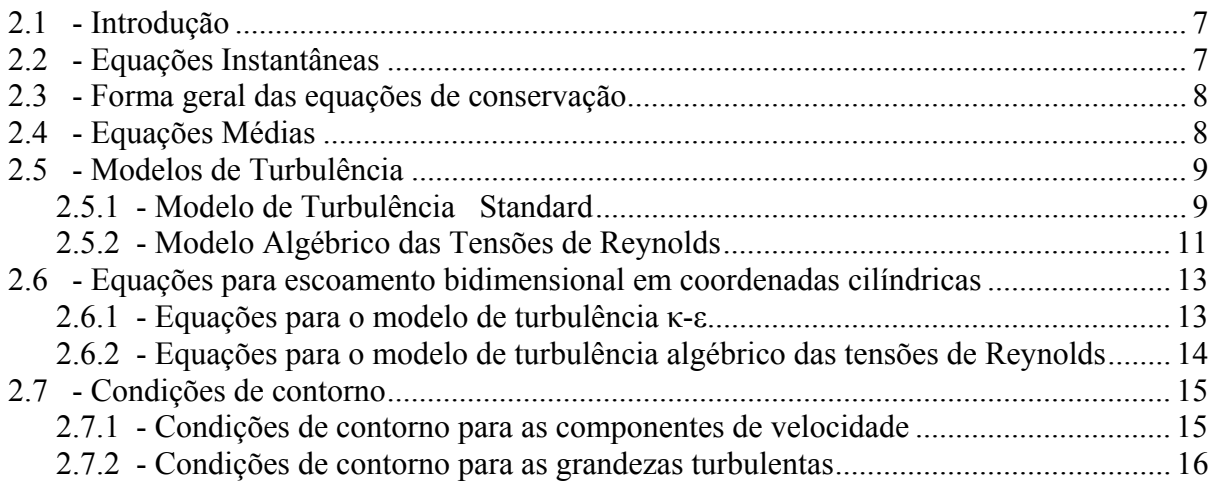

## CAPÍTULO 3: TRATAMENTO NUMÉRICO

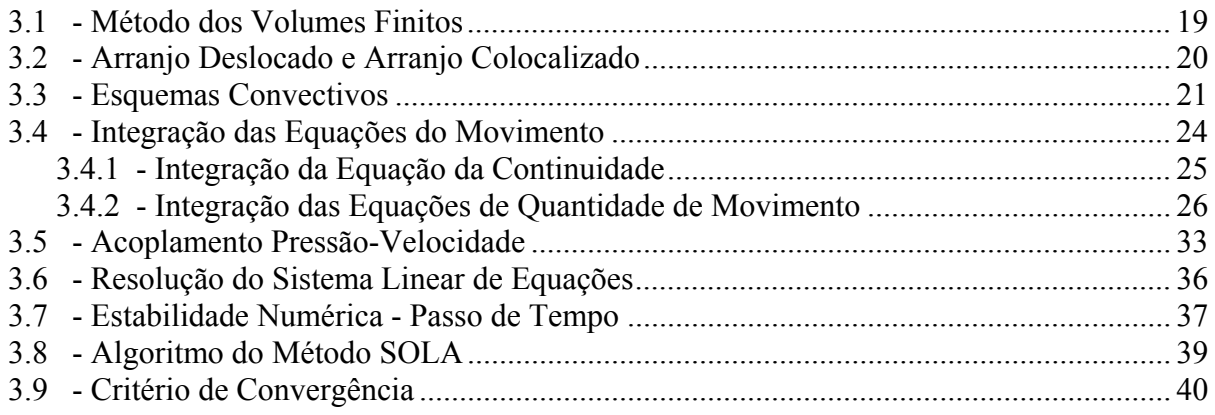

### CAPÍTULO 4: TESTES DO PROGRAMA

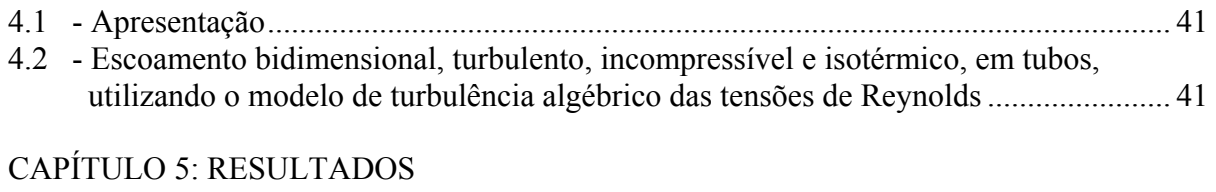

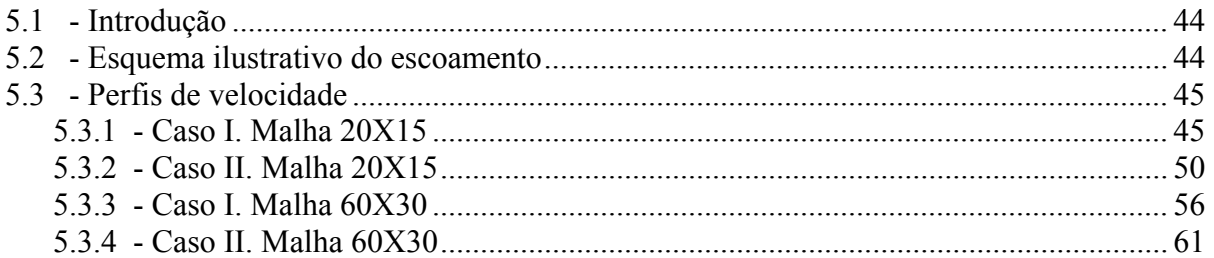

### CAPÍTULO 6: CONCLUSÕES E RECOMENDAÇÕES

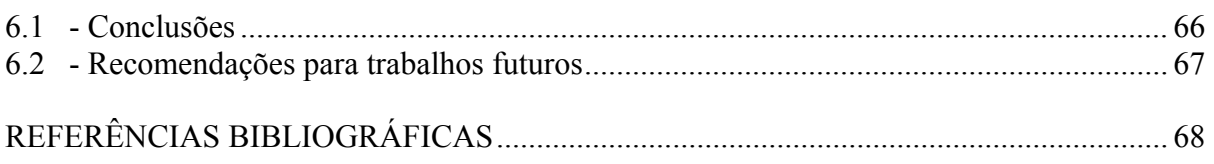

APÊNDICE A1 - INTEGRAÇÃO DA EQUAÇÃO DA CONTINUIDADE.

APÊNDICE A2 - INTEGRAÇÃO DAS EQUAÇÕES DA QUANTIDADE DE MOVIMENTO.

- APÊNDICE A3 ACOPLAMENTO PRESSÃO-VELOCIDADE.
- APÊNDICE A4 PROGRAMA COMPUTACIONAL.

APÊNDICE A5 - DECOMPOSIÇÃO DE REYNOLDS

### **SIMBOLOGIA**

### **CARACTERES LATINOS**

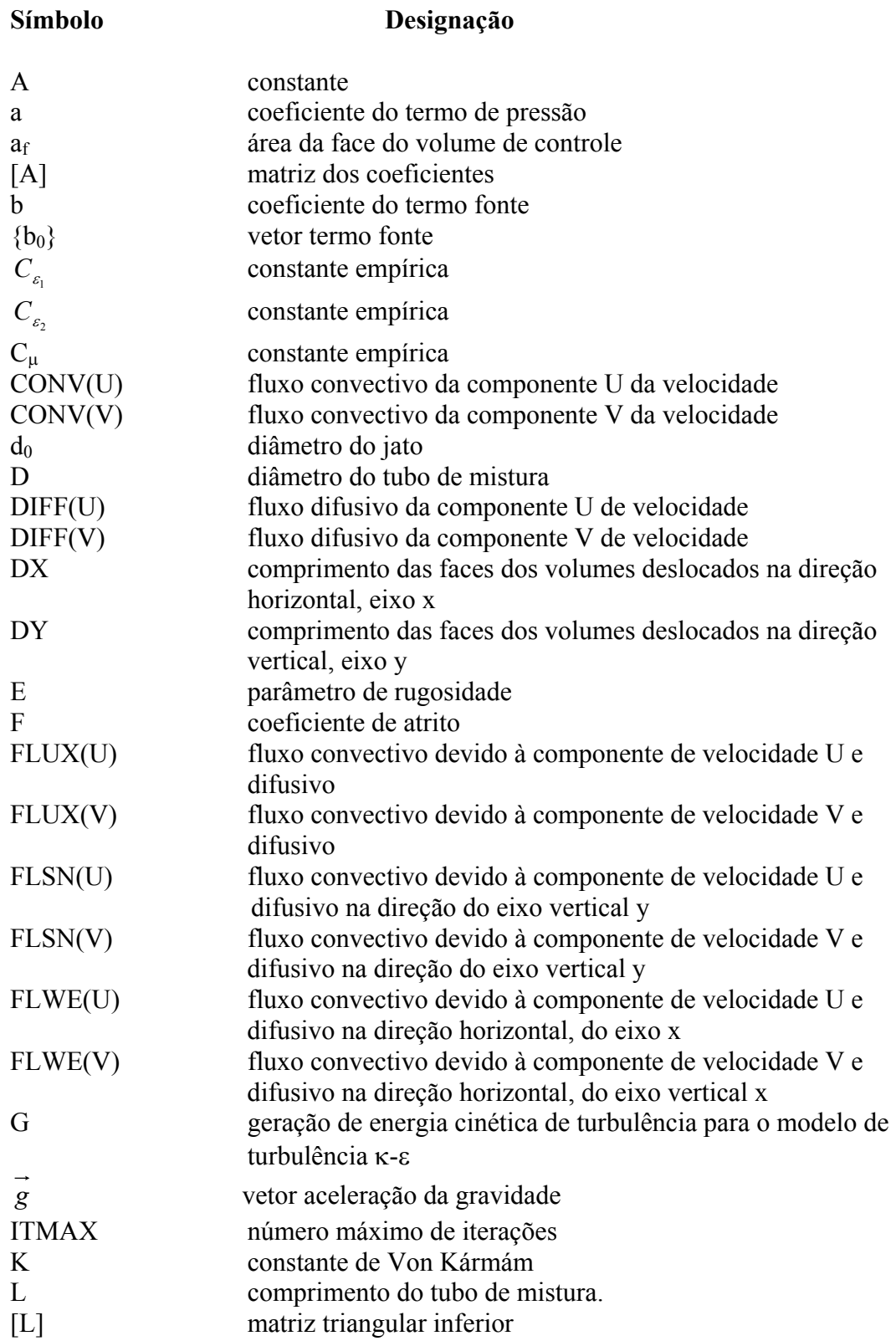

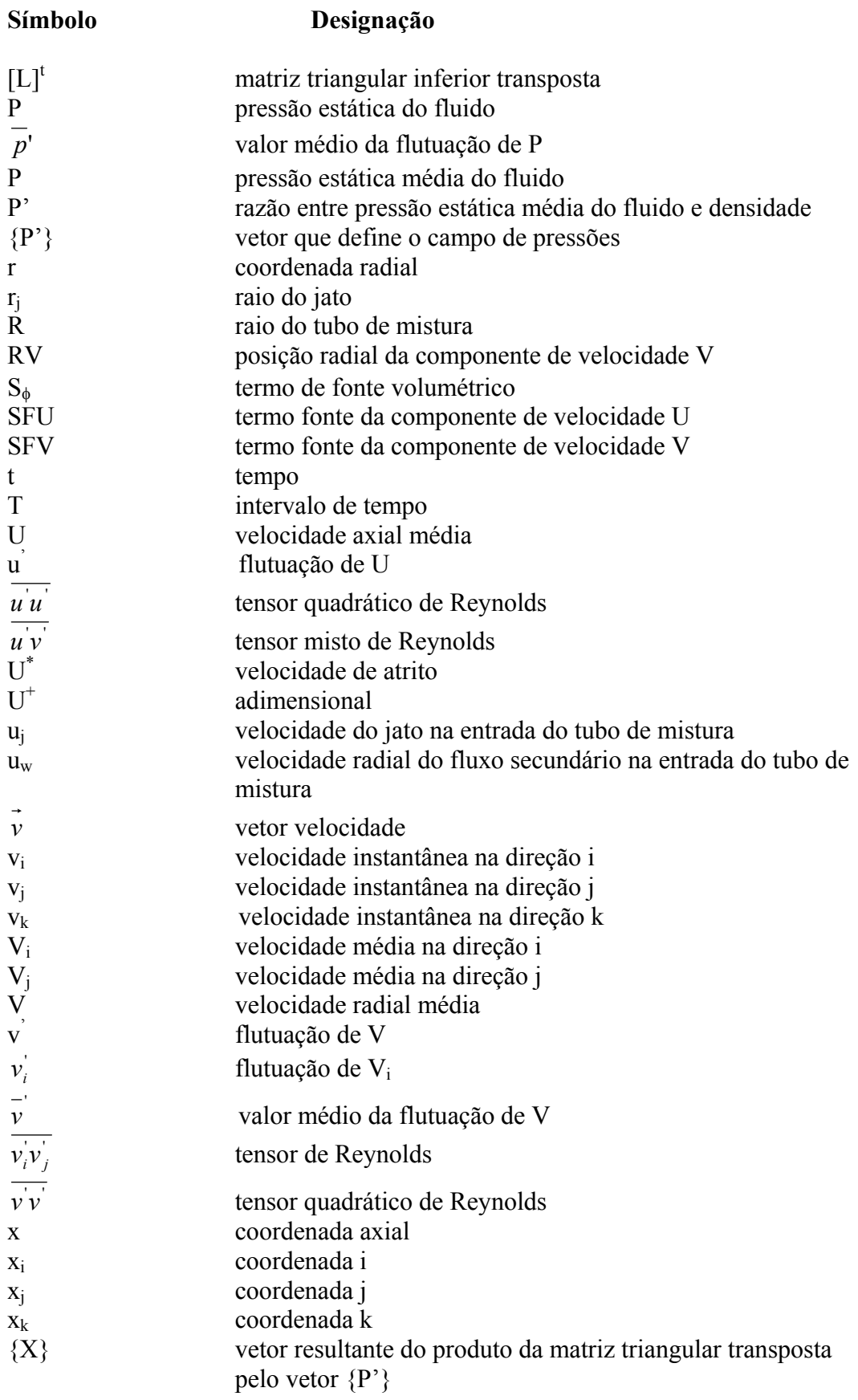

x

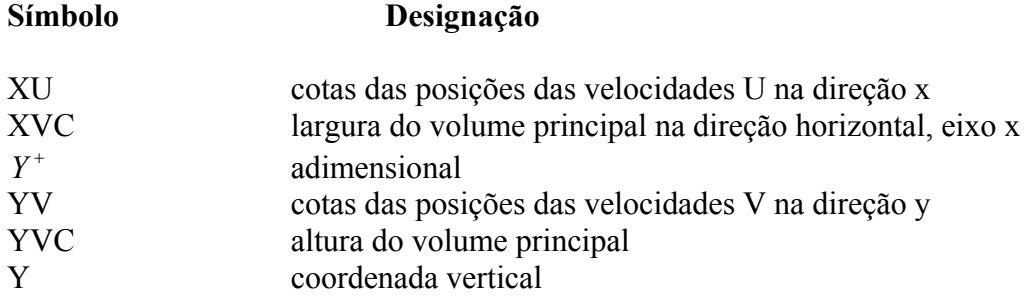

### **CARACTERES GREGOS**

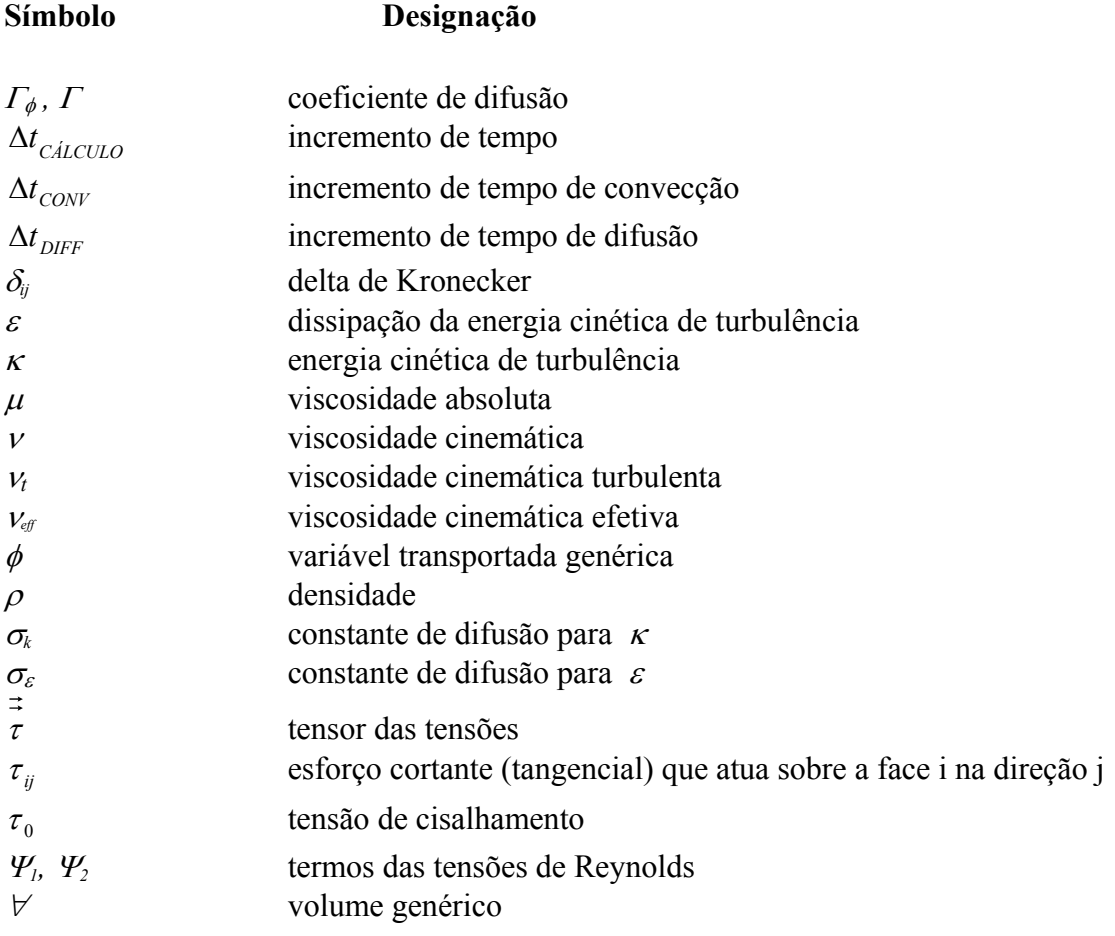

### **SUBSCRITOS ADICIONAIS**

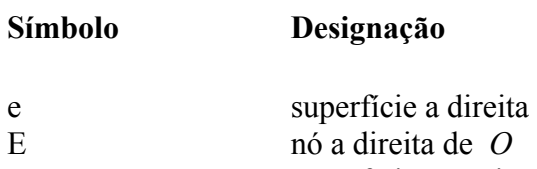

n superfície superior

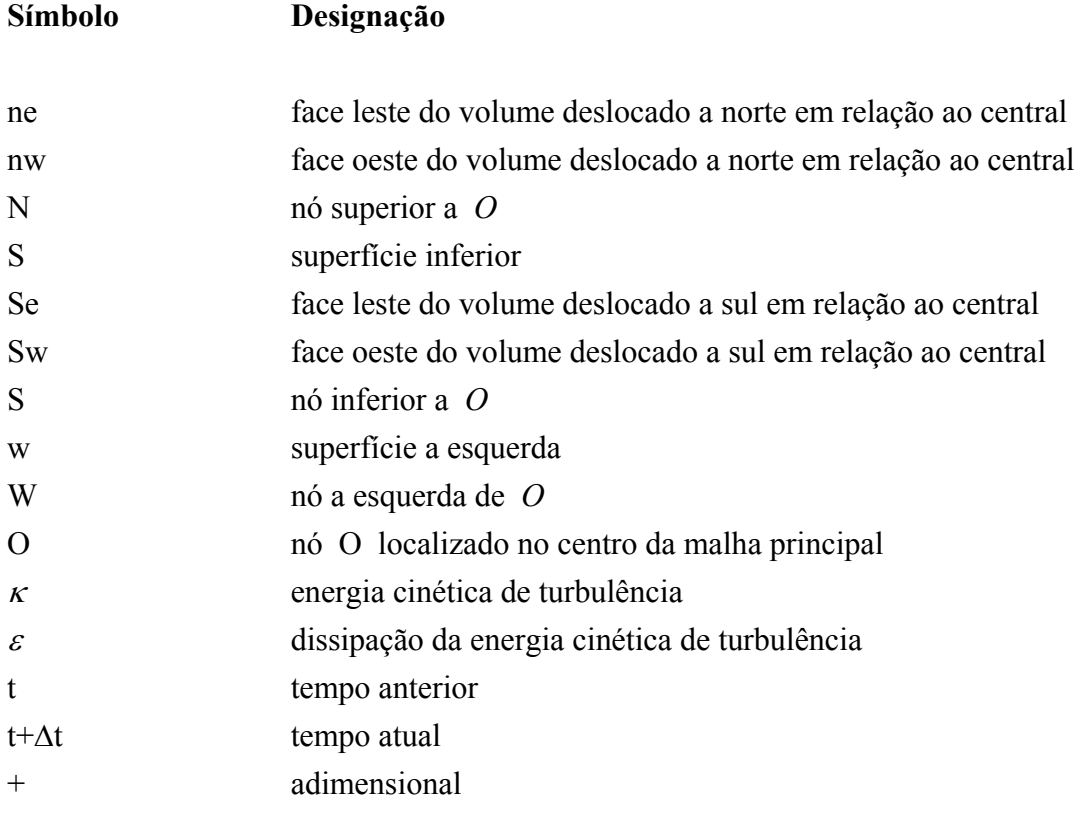

# **ÍNDICE DE FIGURAS**

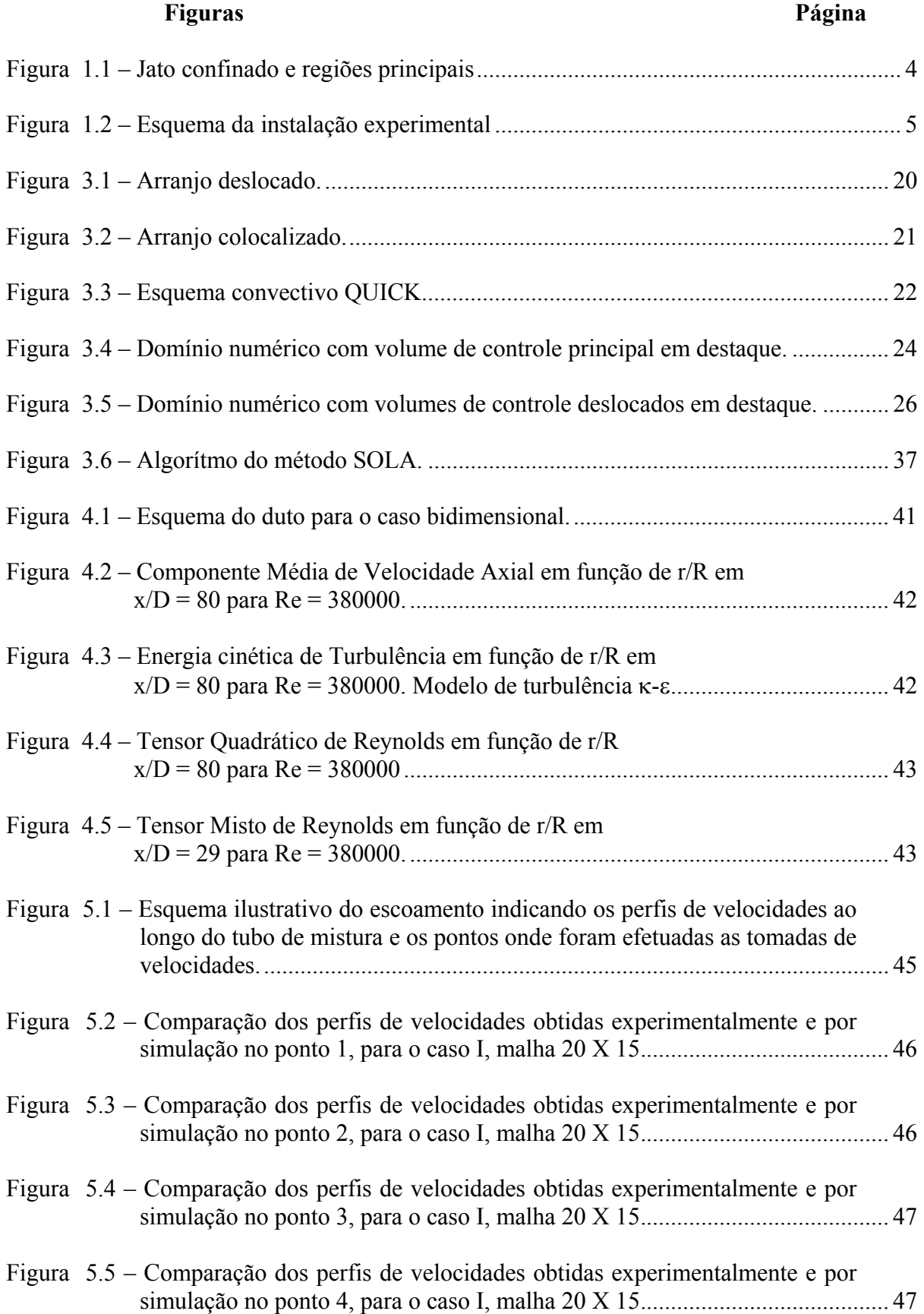

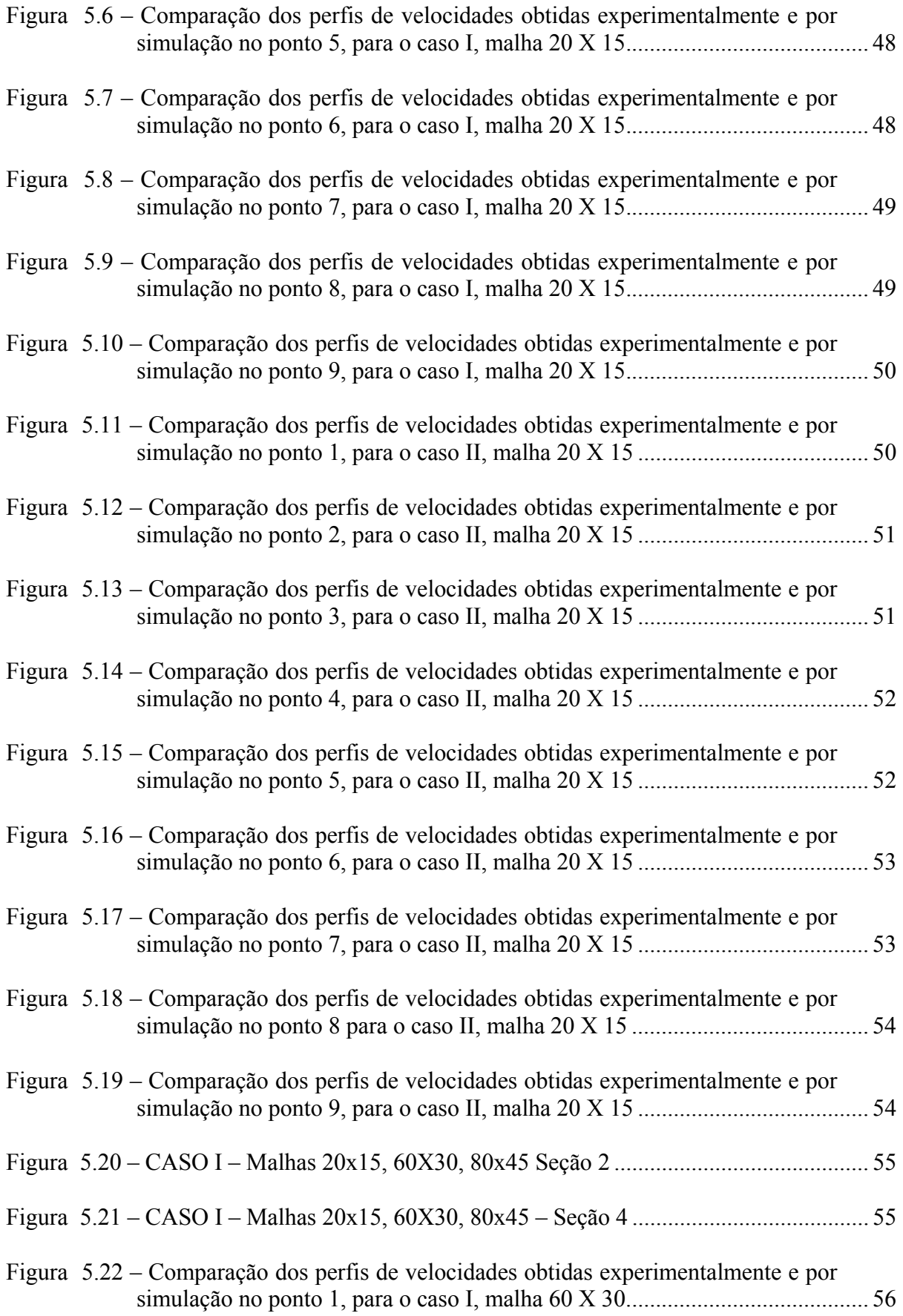

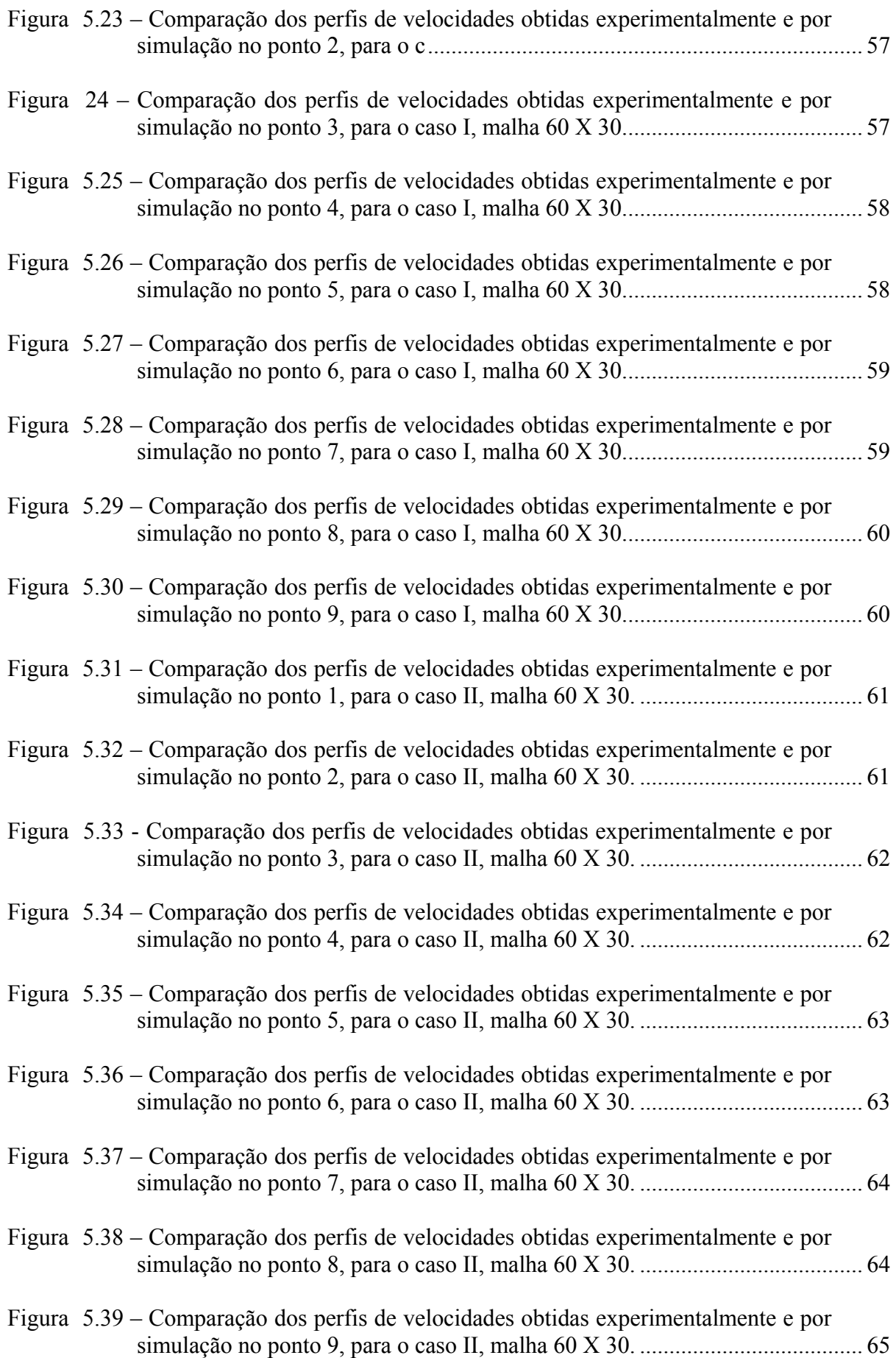

# **ÍNDICE DE TABELAS**

### **Tabela Página**

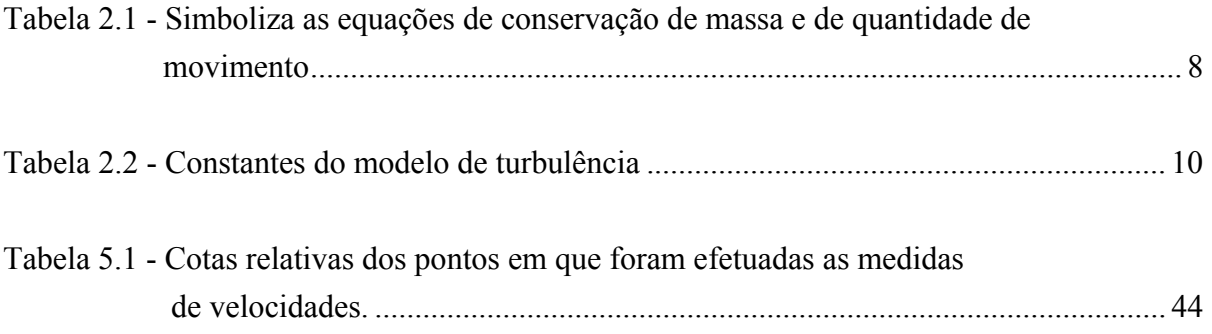

#### **CAPÍTULO 1**

### **INTRODUÇÃO GERAL**

#### **1.1 - Revisão Bibliográfica**

 O desenvolvimento do homem prende-se basicamente na sua busca constante do conforto e segurança, fazendo com que a necessidade do aumento do desenvolvimento tecnológico seja acelerado em, praticamente, todos os campos da atividade humana.

 É cada vez mais rápida a evolução nos desenvolvimentos dos meios de transporte, por terra, mar e ar, bem como das telecomunicações, modernizações agrícolas, geração de energia (por turbinas em hidrelétricas), queima de gases em indústrias, ocupando muito mais tempo de estudiosos e pesquisadores, procurando novas técnicas que permitam implementos nas áreas citadas.

 Ao analisar os exemplos mencionados percebe-se claramente que todos estão associados por um elo muito importante no progresso da humanidade, ou seja, o escoamento de fluidos, com destaque para o escoamento turbulento, tanto de gases como de líquidos.

 Isso realça a importância da ampliação do conhecimento do comportamento do fluido em movimento, sendo cada vez maior a necessidade de um aprofundamento no desenvolvimento da dinâmica dos fluidos.

 Voltando um pouco ao passado, final do século XIX, encontra-se a mecânica dos fluidos dividida em duas correntes: hidrodinâmica e hidráulica, uma preocupada com os aspectos teóricos, merecendo destaque os estudos realizados por cientistas como Coriolis, d'Alembert, Euler, Kelvin, Kirchoff, Lagrange, Navier, Rankine, Saint Venant, Stokes, e outros, a outra voltada para os aspectos experimentais, onde pioneiramente aparecem nomes como os de Borda, Coulomb, Du Buat, Poiseuille, Venturi, com trabalhos destacados na área.

 Os resultados obtidos, porém, mostram divergências na prática e na teoria, uma vez que em ambos os casos, muitas vezes, é desprezado o atrito fluido.

 Em 1904 L. Prandt introduziu o conceito de camada limite, permitindo uma compreensão mais aprofundada do fenômeno físico associado ao escoamento dos fluidos viscosos. Com este conceito estabeleceu-se uma ligação essencial entre escoamento ideal, e escoamento real, para fluidos com baixa viscosidade, alavancando as bases para a mecânica dos fluidos moderna.

 Porém, determinadas situações de escoamentos, com existência de recirculações e/ou geometrias complexas, só podem ser representados com a resolução das equações completas de Navier-Stokes. Por isso o desenvolvimento dos métodos numéricos ganhou um grande impulso, aliado ao desenvolvimento dos computadores digitais, que permitiu uma redução enorme do tempo de processamento para obtenção das soluções.

 Embora as equações de Navier-Stokes descrevam o escoamento dos fluidos reais, tanto em regime laminar, como em turbulento, é importante ressaltar que na natureza, incluindo-se aí os problemas de engenharia, o que prevalece é o escoamento turbulento.

 Ao resolver problemas envolvendo esse tipo de escoamento, pode-se utilizar a chamada Decomposição de Reynolds, que representa as variáveis do escoamento instantâneo pela soma de um valor médio no tempo com um valor flutuante. Cria-se, assim, um problema adicional uma vez que o sistema de equações formado não é um sistema fechado pelo aparecimento de termos desconhecidos, chamados Tensões de Reynolds (ou Tensores de Reynolds).

Os jatos confinados fazem parte de um grande número de estudos teóricos e experimentais. Alguma contribuição marcante, neste domínio, advém do Instituto de Mecânica de Grenoble, e que são de interesse neste trabalho. Destacam-se: a teoria de Craya ( 1955 ) e Curtet ( 1960 ) sobre a integração aproximada das equações de movimento e as medidas de jatos confinados numa câmara divergente de Kian ( 1981 ) e Binder (1983 )

Estes trabalhos fornecem a base física e mecanismos em jogo, dos diversos tipos de escoamentos que podem ocorrer.

Outros métodos propostos e aplicados aos jatos confinados são aqueles de Razinsky e Brighton ( 1971 ), Exley e Brighton ( 1971 ), Abramovich ( 1963 ) e Hill ( 1973 ).

Gosman, Khalil e Whitelaw ( 1979 ) apresentam um cálculo de jatos confinados num tubo cilíndrico. Utilizaram o modelo κ-ε a duas equações de transporte para o fechamento do sistema de equações e o método de diferenças finitas do tipo híbrido, a fim de assegurar a convergência do cálculo.

 Neste trabalho são utilizados modelos de turbulência para o fechamento do sistema de equações, que determinam os Tensores de Reynolds através de equações algébricas e/ou diferenciais. Os modelos que aparecem são o Algébrico dos Tensores de Reynolds, que é comparado ao modelo de Turbulência  $\kappa - \varepsilon$ , a resultados práticos obtidos por Razinsky e Brighton (1971), aos dados obtidos na literatura, como o simulado por Jen, L.C. (1989) e por Canton, P.R. (2003)

#### **1.1.1 - Características Principais dos Jatos Confinados**

Os estudos teóricos e experimentais mencionados permitem compreender melhor os mecanismos dos jatos confinados na presença de recirculação e revelar as características principais.

No caso, objeto de nosso estudo, pode-se distinguir do ponto de vista físico, cinco regiões principais no campo de escoamento, a saber:

- a) zona do jato propriamente dita ou zona de mistura, onde existe gradiente elevado de velocidade e uma turbulência intensa;
- b) zona do escoamento secundário, caracterizada por um patamar de velocidade, onde o fluido não é ainda perturbado pelo jato e onde o escoamento é potencial;
- c) cone ou origem potencial do jato, nas proximidades, logo após a saída do injetor;
- d) camada limite sobre a parede e
- e) zona de recirculação.

A Figura 1.1 ilustra as regiões principais no campo do escoamento.

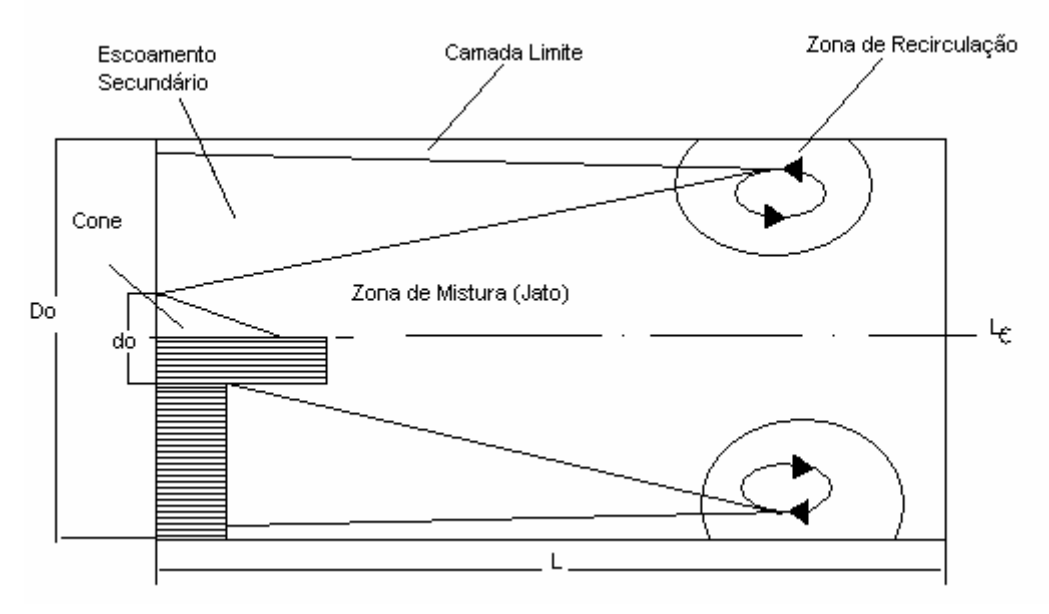

**Figura 1.1 -** Jato confinado e regiões principais

#### **1.1.2 - Estudos Experimentais**

 Razinsky e Brighton (1971) desenvolveram uma instalação experimental, que lhes permitiu, através de medidas de pressão estática na parede, fazer a monitoração dos escoamentos em seus experimentos.

A Figura 1.2 ilustra o esquema da instalação experimental que compreende:

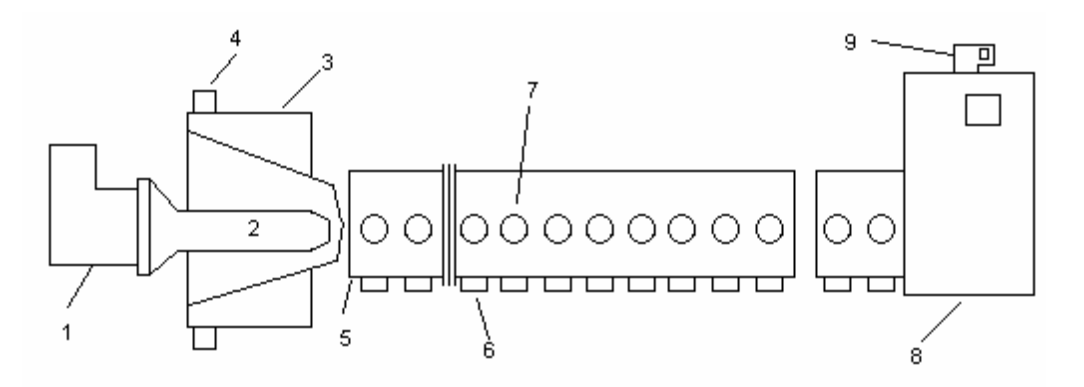

**Figura 1.2 - Esquema da instalação experimental**

- 1- Ventilador Primário: ventilador centrífugo que conduzia ar ambiente ao bocal primário.
- 2- Bocal Primário: saída do jato regulado por uma válvula cônica localizada à entrada do ventilador primário.
- 3- Plenum de Entrada: o bocal de saída era localizado no plano inicial de um tubo de mistura.
- 4- Acesso do Fluxo Secundário: o fluxo secundário era originado pela transferência de quantidade de movimento da corrente primária e do ventilador de exaustão colocado ao final da instalação.
- 5- Tubo de Mistura: onde eram localizados orifícios para tomada de pressão e tubos de Pitot, com 17,5 m de comprimento e com 30 cm de diâmetro.
- 6- Orifícios para Tubos de Pitot.
- 7- Orifícios para Tomada de Pressão.
- 8- Câmara de Saída: o fluxo secundário era regulado por duas válvulas colocadas na câmara de saída.
- 9- Ventilador de Exaustão.

 Os resultados experimentais detalhados são encontrados no capítulo , onde são comparados com os obtidos por simulação.

#### **1.2 - Este Trabalho**

 O objetivo deste trabalho é a comparação de resultados obtidos através da utilização do modelo algébrico dos tensores de Reynolds, com valores simulados através de outros métodos, e com valores obtidos na prática, Para isso será elaborado um programa, em linguagem FORTRAN, para escoamentos turbulentos com altos números de Reynolds, em coordenadas cilíndricas, usando o modelo algébrico dos tensores de Reynolds em tubos e jatos de seção circular. O programa parte de um software, bidimensional, turbulento, desenvolvido por Almeida (1995).

 A elaboração deste trabalho irá permitir a aquisição de conhecimentos necessários, em condições de problemas típicos, referentes aos modelos de turbulência, às restrições numéricas, e às restrições de hardware, para aplicações futuras em problemas mais complexos.

 O programa computacional utiliza o Método dos Volumes Finitos para discretização espacial das equações, o Método SOLA (Solution Algorithm) (Hirt et al., 1975) para discretização no tempo, e o esquema QUICK para determinação dos termos convectivos. Para a resolução do sistema de equações usou-se o Método de Choleski (Brebbia, 1978).

 A simulação foi feita empregando-se um tubo, cuja relação comprimento-diâmetro é de 57,4.

#### **1.3 - Sinopse**

 O presente trabalho está dividido em 6 capítulos, que resumidamente serão comentados a seguir:

#### Capítulo 1 – Introdução Geral

 Apresenta uma descrição resumida do trabalho, mostrando o que será abordado em cada Capítulo. Destaca os objetivos propostos, apresenta as características principais das geometrias envolvidas, faz uma revisão bibliográfica dos estudos desenvolvidos, teórica e praticamente por alguns pesquisadores.

#### Capítulo 2 – Formulação Matemática

 Destaca os aspectos matemáticos das equações de conservação e o modelo de turbulência  $\kappa - \varepsilon$ , apresenta também o modelo algébrico das tensões de Reynolds.

#### Capítulo 3 – Tratamento Numérico

 É apresentado o método dos volumes finitos para a solução numérica das equações de transporte.

É utilizado o esquema QUICK para a interpolação dos termos convectivos.

É utilizado o método das diferenças centradas para interpolação dos termos difusivos.

 O capítulo mostra ainda os aspectos numéricos da resolução das equações de transporte, caracterizando a discretização das equações apresentadas no Capítulo 2.

 Apresenta o tratamento do acoplamento pressão-velocidade, bem como a discretização temporal com base no método SOLA, determina o passo de tempo e a aplicação de contorno.

#### Capítulo 4 – Testes do Programa

 Aqui é apresentada a validação dos resultados obtidos pelo programa em linguagem FORTRAN, empregando-se o Método dos Volumes Finitos.

Foi realizada a simulação computacional para o seguinte caso:

• Escoamento bidimensional, laminar, incompressível e isotérmico, utilizando-se o modelo de turbulência algébrico das tensões de Reynolds, o modelo κ − ε , chegando-se aos resultados da componente média de velocidade axial, do tensor quadrático de Reynolds e da energia cinética de turbulência em função de *r R*  $,$  sendo  $\frac{x}{b}$  = *D* 80 para Re = 380.000, mostrados em forma gráfica. Também, em forma gráfica, está sendo mostrado o tensor misto de Reynolds em função de *r R*  $, \text{com}\frac{x}{\overline{b}} =$ *D* 29 para Re = 380.000.

#### Capítulo 5 – Resultados

 Apresenta os resultados obtidos com o cálculo numérico no estudo do escoamento bidimensional, incompressível, isotérmico e turbulento de jatos e induções secundárias de um fluido newtoniano.

 Os resultados mostram dois casos onde os perfis de velocidades foram obtidos por simulação. Essa simulação, realizada em nove seções ao longo do tubo, permitiu a visualização de perfis de velocidades, cujas tomadas foram obtidas experimentalmente.

 Uma comparação dos resultados é feita usando os valores experimentais disponíveis na literatura, e destacado por Razinsky e Brighton (1971), e também com os os resultados obtidos pela simulação realizada por Jen, L.C.(1989), através de outro método, porém com a mesma malha.

 São reproduzidos para os mesmos casos, os resultados obtidos por simulação, com este trabalho, mas sendo usada uma malha mais refinada, onde também são comparados com os resultados já citados anteriormente.

#### Capítulo 6 – Conclusões e Recomendações

 São destacadas aqui as conclusões obtidas dos resultados deste trabalho, para cada caso estudado e desenvolvido, sendo algumas recomendações feitas para futuras dissertações e/ou pesquisas, com destaque para o estudo da simulação de grandes escalas, expandindo assim as análises aqui realizadas.

#### Apêndices

 No apêndice A1 é desenvolvida a integração da equação da continuidade, em um volume genérico, no domínio de cálculo.

No apêndice A2 são desenvolvidas as integrações das equações da quantidade de movimento, em um volume genérico, no domínio de cálculo.

No apêndice A3 são desenvolvidas as equações para se obter o acoplamento pressãovelocidade.

No apêndice A4 é apresentada a listagem do programa computacional, em FORTRAN, desenvolvido neste trabalho.

No apêndice A5 são desenvolvidas as equações que transformam os valores dos parâmetros principais do escoamento em valores médios. Esse desenvolvimento é a chamada Decomposição de Reynolds.

As Referências Bibliográficas que contribuíram para a elaboração do presente trabalho são citadas após as conclusões e recomendações.

### **CAPÍTULO 2**

### **FORMULAÇÃO MATEMÁTICA**

#### **2.1 - Introdução**

Neste capítulo, é apresentado o modelo matemático a ser utilizado para resolver o escoamento de jatos turbulentos e induções secundárias com aplicação em queimadores industriais.

As equações fundamentais que representam os escoamentos de fluidos Newtonianos, incompressíveis, são as equações de quantidade de movimento e da continuidade. A seguir, serão abordados os modelos de fechamento. Será utilizado o modelo de turbulência algébrico das tensões de Reynolds para simular o escoamento através de suas equações de transporte.

#### **2.2 - Equações Instantâneas**

As equações de Navier-Stokes e a equação da continuidade aplicam-se tanto ao escoamento laminar assim como ao escoamento turbulento. Se a resolução desse sistema de equações dá ótimos resultados para os escoamentos laminares, o mesmo não se pode dizer para os escoamentos turbulentos onde ocorrem recirculações. Estes fatos levam-nos à resolução das equações do escoamento médio com o auxílio das equações de fechamento. As equações instantâneas, utilizando-se o sistema de coordenadas cartesianas, segundo Bird et al., (1960), que expressam os princípios de conservação, são:

Conservação da massa

$$
\frac{\partial \rho}{\partial t} = -\text{div}(\rho \vec{v})\tag{2.1}
$$

Conservação da quantidade de movimento

$$
\rho \frac{\vec{D \nu}}{Dt} = -\text{grad} \rho - \text{div} \vec{\tau} + \rho \vec{g}
$$
 (2.2)

Considerando-se o escoamento não estacionário, incompressível e isotérmico, de um fluido Newtoniano, com propriedades constantes, e admitindo-se que a força devido ao campo gravitacional seja desprezível, em comparação com as demais forças, devido à pressão e às tensões viscosas, as equações 2.1 e 2.2 podem ser reescritas adotando-se a notação tensorial, como segue:

$$
\frac{\partial v_i}{\partial x_i} = 0 \tag{2.3}
$$

$$
\frac{\partial \mathbf{v}_{i}}{\partial t} + \frac{\partial (\mathbf{v}_{i} \mathbf{v}_{j})}{\partial \mathbf{x}_{j}} = -\frac{1}{\rho} \frac{\partial \mathbf{p}}{\partial \mathbf{x}_{i}} + \frac{\partial}{\partial \mathbf{x}_{j}} \left( \mathbf{v} \frac{\partial \mathbf{v}_{i}}{\partial \mathbf{x}_{j}} \right)
$$
(2.4)

As tensões, citadas em Bird et al. , (1960), em coordenadas cartesianas, considerando-se que o fluido seja Newtoniano, expressas em notação tensorial, isto é,

$$
\tau_{ij} = \frac{2}{3} \mu \frac{\partial}{\partial x_k} v_k \delta_{ij} - \mu \left[ \frac{\partial v_j}{\partial x_i} + \frac{\partial v_i}{\partial x_j} \right]
$$
(2.5)

onde  $\delta_{ij}$  é o Delta de Kronecker  $\delta_{ij} = 0$  para  $i \neq j$  e  $\delta_{ij} = 1$  para  $i = j$  que pode ser simplificado, utilizando-se a hipótese de incompressibilidade, como

$$
\tau_{ij} = -\mu \left[ \frac{\partial v_j}{\partial x_i} + \frac{\partial v_i}{\partial x_j} \right]
$$
 (2.6)

são utilizadas na equação da conservação da quantidade de movimento para obter a expressão (2.4).

#### **2.3 - Forma geral das equações de conservação**

As equações de transporte a serem resolvidas podem ser expressas numa forma geral, como:

$$
\frac{\partial}{\partial t}(\rho \phi) + \text{div}(\rho \vec{v} \phi - \Gamma_{\phi} \text{grad} \phi) = S_{\phi}
$$
\n(2.7)

onde: φ,  $\vec{v}$ , Γ<sub>φ</sub> e S<sub>φ</sub> representam respectivamente a variável transportada, o vetor velocidade, o coeficiente de difusão e o termo fonte volumétrico, onde os termos correspondentes a cada equação de transporte são dados na tabela 2.1 abaixo.

**Tabela 2.1 -** Símbolos das equações de conservação de massa e de quantidade de movimento

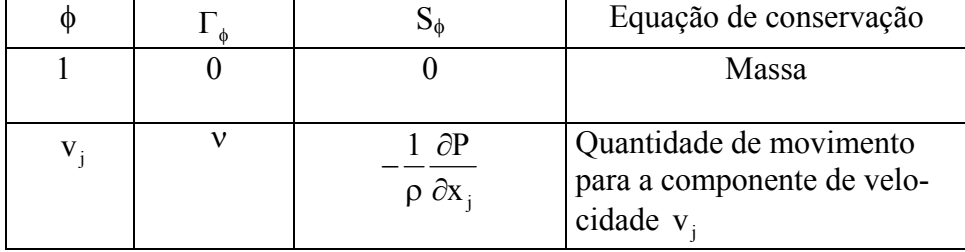

#### **2.4 - Equações Médias**

Os parâmetros principais do escoamento turbulento são decompostos na soma de um valor médio no tempo e um valor flutuante, ou seja:

$$
v_i = V_i + v_i
$$
  
\n
$$
p = P_i + p_i
$$
\n(2.8)

caracterizando o procedimento denominado decomposição de Reynolds.(vide apêndice A5)

As grandezas decompostas são substituídas nas equações da continuidade (2.3) e da quantidade de movimento (2.4) e nas equações resultantes é aplicada à média temporal definida por:

$$
V = \frac{1}{T} \int_{t_0}^{t_0+T} v dt
$$
 (2.9)

onde os valores médios são calculados num intervalo de tempo T suficientemente grande para que sejam independentes do tempo, fazendo com que todas as quantidades médias descrevendo flutuações sejam iguais a zero, ou seja:

, <sup>i</sup> v 0 = e , p 0 = (2.10)

Aplicando-se a decomposição de Reynolds a todas equações de variáveis instantâneas irão aparecer incógnitas suplementares nas equações das respectivas grandezas médias. Estas incógnitas são as correlações entre as flutuações de velocidade, chamadas correlações de segunda ordem, ou tensões de Reynolds.

As equações da continuidade e da quantidade de movimento médias no tempo resultam:

$$
\frac{\partial V_i}{\partial x_i} = 0 \tag{2.11}
$$

$$
\frac{\partial V_{i}}{\partial t} + \frac{\partial (V_{i}V_{j})}{\partial x_{j}} + \frac{\partial (v_{i}'v_{j})}{\partial x_{j}} = -\frac{1}{\rho}\frac{\partial P}{\partial x_{i}} + \frac{\partial}{\partial x_{j}}\left(v\frac{\partial V_{i}}{\partial x_{j}}\right)
$$
(2.12)

Comparando-se estas equações com as equações instantâneas observa-se que a equação da continuidade é a mesma descrita anteriormente salvo que as componentes de velocidade média substituem os componentes da velocidade instantânea. Também na equação da quantidade de movimento obtida a partir da decomposição de Reynolds observa-se o aparecimento das correlações de flutuação de velocidades  $\overline{v_i'v_i}$ . O surgimento das tensões de Reynolds causa o chamado problema de fechamento na turbulência, tornando-se o número de incógnitas maior que o número de equações e neste caso o fechamento é obtido introduzindo-se um modelo de turbulência adequado.

#### **2.5 - Modelos de Turbulência**

#### **2.5.1 · Modelo de Turbulência** *κ* **−** *ε* **Standard**

O modelo de turbulência κ−ε , proposto por Harlow & Nakayama (1972) e implementado por Jones & Launder (1972) e Launder & Spalding (1972), é certamente o modelo de turbulência mais utilizado para a simulação numérica de escoamentos turbulentos.

O referido modelo foi utilizado por Canton (2003) para o cálculo do escoamento com recirculação, em que as grandezas turbulentas transportadas, são: a energia cinética de turbulência κ e a taxa de dissipação de energia cinética de turbulência ε.

A energia cinética de turbulência é definida como:

$$
\kappa = \frac{1}{2} \overline{v_i' v_i'}
$$
 (2.13)

Ha Minh ( 1976 ) apresenta uma compilação detalhada das hipóteses de fechamento da turbulência que pode ser vista também em Launder e Spalding (1972). Destas registramos a hipótese da viscosidade turbulenta de Boussinesq (1877) e a hipótese de Chou (1945) utilizadas no presente trabalho.

Boussinesq (1877) introduziu o conceito de viscosidade turbulenta fazendo uma analogia com a viscosidade molecular. Segundo ele, o tensor de Reynolds é proporcional ao gradiente de velocidade média, representado segundo Rodi (1980), por:

$$
-\overline{v_i'v_j} = v_t \left(\frac{\partial V_i}{\partial x_j} + \frac{\partial V_j}{\partial x_i}\right) - \frac{2}{3} \kappa \delta_{ij}
$$
 (2.14)

sendo  $v_t$  é a viscosidade turbulenta que não é propriedade do fluido, mas depende de cada escoamento.

A viscosidade turbulenta que aparece na hipótese de Boussinesq (1887), e dada por Chou (1945) pode ser determinada em função da energia cinética de turbulência κ e da dissipação da energia cinética de turbulência ε.

$$
v_t = C_\mu \frac{\kappa^2}{\epsilon} \tag{2.15}
$$

em que  $C_{\mu}$  é uma constante empírica.

As equações da energia cinética turbulenta κ e da dissipação de energia cinética ε, podem ser deduzidas das equações de Navier-Stokes, após análise do material bibliográfico visto em Ha Ming (1976), Hinze J. (1959) e, Tenneskes H.e Lumley J.L. (1972), que após aproximações mostradas em Carvalho (1993) resultam:

$$
\frac{\partial \kappa}{\partial t} + V_j \frac{\partial \kappa}{\partial x_j} = \frac{\partial}{\partial x_j} \left( \frac{v_t}{\sigma_\kappa} \frac{\partial \kappa}{\partial x_j} \right) + G - \varepsilon
$$
\n(2.16)

em que  $\sigma_k$  é o número de Prandtl para a difusão da energia cinética turbulenta e  $G = -v_i v_j \frac{\sigma v_i}{2m}$ j  $G = -\overline{v_i v_i} \frac{\partial V_i}{\partial v_j}$  $=-\overline{v_i v_j} \frac{\partial V}{\partial x}$ 

$$
\frac{\partial \varepsilon}{\partial t} + V_j \frac{\partial \varepsilon}{\partial x_j} = \frac{\partial}{\partial x_j} \left( \frac{v_t}{\sigma_{\varepsilon}} \frac{\partial \varepsilon}{\partial x_j} \right) + \frac{\varepsilon}{\kappa} \left( C_{\varepsilon_1} G - C_{\varepsilon_2} \varepsilon \right)
$$
(2.17)

em que σε é o número de Prandtl para a difusão da dissipação da energia cinética de turbulência ε. C<sub>ε</sub> e C<sub>ε</sub> são constantes empíricas.

O conjunto das equações (2.16) e (2.17) e a hipótese de Chou (1945) constituem o modelo de turbulência (κ-ε).

As constantes empíricas do modelo que no utilizadas neste trabalho são dadas na tabela seguinte, visto em Launder.B.E. e Spalding D.B. (1974).

**Tabela 2.2 -** Constantes do modelo de turbulência

| $\sim$ | c. | ິ |  |
|--------|----|---|--|
|        |    | ◡ |  |

Utilizando-se as equações (2.14), (2.15), (2.16) e (2.17) torna-se possível à resolução do sistema de equações formado pelas equações da continuidade (2.11) e da quantidade de movimento (2.12).

#### **2.5.2 - Modelo Algébrico das Tensões de Reynolds**

Para se abandonar a hipótese da viscosidade turbulenta de Boussinesq, mantendo o tempo de processamento da simulação compatível com um microcomputador de última geração, aplicase o modelo algébrico das tensões de Reynolds. Este modelo é baseado no truncamento da equação diferencial de transporte dos tensores de Reynolds e nas equações de transporte de  $\kappa - \varepsilon$ .

 A equação de transporte dos tensores de Reynolds pode ser determinada diretamente da equação de conservação da quantidade de movimento (Zerbini, 1992), (Zhu, 1986). Para fluido incompressível, tem-se:

$$
\frac{\partial \left(\overline{\mathbf{u}_{i} \mathbf{u}_{j}}\right)}{\partial t} + \mathbf{U}_{\mathbf{K}} \frac{\partial \left(\overline{\mathbf{u}_{i} \mathbf{u}_{j}}\right)}{\partial \mathbf{x}_{\mathbf{K}}} = \mathbf{D}_{ij} + \mathbf{P}_{ij} + \mathbf{R}_{ij} - \varepsilon_{ij}
$$
\n(2.18)

em que:

 $D_{ii}$  é o tensor de difusão

$$
D_{ij} = -\frac{\partial \left(\overline{u_{k}^{'}u_{i}^{'}u_{j}^{'}}\right)}{\partial x_{k}} - \frac{1}{\rho} \left[\frac{\partial \left(\overline{p^{'}u_{i}^{'}}\right)}{\partial x_{j}} + \frac{\partial \left(\overline{p^{'}u_{j}^{'}}\right)}{\partial x_{i}}\right] + \nu \frac{\partial \left(\overline{u_{i}^{'}u_{j}^{'}}\right)}{\partial x_{k}}
$$
(2.19)

 $P_{ii}$  é o tensor geração de turbulência

$$
P_{ij} = -\left(\overline{u'_i u'_k} \frac{\partial U_j}{\partial x_k} + \overline{u'_j u'_k} \frac{\partial U_i}{\partial x_k}\right)
$$
(2.20)

 $R_{ii}$  é o tensor de redistribuição pressão - tensão

$$
R_{ij} = \frac{p'}{\rho} \left( \frac{\partial u'_i}{\partial x_j} + \frac{\partial u'_j}{\partial x_i} \right)
$$
 (2.21)

 $\varepsilon_{ij}$  é o tensor de dissipação

$$
\varepsilon_{ij} = 2\nu \left( \frac{\partial u'_i}{\partial x_k} \frac{\partial u'_j}{\partial x_k} \right) \tag{2.22}
$$

Para a simplificação da equação (2.18) propõe-se as seguintes hipóteses:

• O termo difusivo  $D_{ii}$  é modelado como no trabalho de Daly e Harlow (1970):

$$
D_{ij} = \frac{\partial}{\partial x_k} \left( C_s \frac{\kappa}{\epsilon} \overline{u'_k u'_l} \frac{\partial (\overline{u'_i u'_j})}{\partial x_l} \right)
$$
(2.23)

sendo  $C_s = 0,22$  é uma constante empírica

• A dissipação é admitida isotrópica para escoamentos com alto número de Reynolds (Rodi, 1978):

$$
\varepsilon_{ij} = \frac{2}{3} \delta_{ij} \varepsilon \tag{2.24}
$$

• O tensor de redistribuição é simplificado como no trabalho de Gibson e Launder (1976, 1978):

$$
R_{ij} = -C_1 \frac{\varepsilon}{\kappa} \left( \overline{u'_i u'_j} - \frac{2}{3} \delta_{ij} \kappa \right) - C_2 \left( P_{ij} - \frac{1}{3} \delta_{ij} P_{kk} \right)
$$
 (2.25)

sendo  $C_1 = 1,8$  e  $C_2 = 0,6$  são constantes empíricas

As equações de transporte de  $\kappa$  e  $\varepsilon$  mantém a mesma forma das equações do modelo  $\kappa - \varepsilon$  porém, alterando-se o termo difusivo pela versão de Daly e Harlow (1970). A equação de  $\kappa$  fica:

$$
\frac{\partial \kappa}{\partial t} + U_i \frac{\partial \kappa}{\partial x_i} = \frac{\partial}{\partial x_k} \left( C_s \frac{\kappa}{\epsilon} \overline{u'_k u'_i} \frac{\partial \kappa}{\partial x_i} \right) + P_k - \varepsilon
$$
\n(2.26)

sendo  $P_k = \frac{1}{2} P_{ii}$ 

A equação de  $\varepsilon$  fica:

$$
\frac{\partial \varepsilon}{\partial t} + U_i \frac{\partial \varepsilon}{\partial x_i} = \frac{\partial}{\partial x_k} \left( C_{\varepsilon} \frac{\kappa}{\varepsilon} \overline{u'_k u'_l} \frac{\partial \varepsilon}{\partial x_l} \right) + \frac{\varepsilon}{\kappa} \left( C_{\varepsilon l} P_k - C_{\varepsilon 2} \varepsilon \right)
$$
(2.27)

sendo  $C_{\epsilon} = 0.15$ 

 A transformação dos modelos diferenciais de transporte dos tensores de Reynolds em modelos algébricos é feita segundo a aproximação de Rodi (1976).

Utilizando esta proposição na equação (2.18) juntamente com as proposições anteriores, obtém-se para os tensores de Reynolds:

$$
\overline{\mathbf{u}_{i}'\mathbf{u}_{j}} = \kappa \left[ \frac{2}{3} \delta_{ij} + \frac{(1 - C_{2}) \left( \frac{P_{ij}}{\varepsilon} - \frac{2}{3} \frac{P_{k}}{\varepsilon} \delta_{ij} \right)}{C_{1} + \frac{P_{k}}{\varepsilon} - 1} \right]
$$
(2.28)

#### **2.6 - Equações para escoamento bidimensional em coordenadas cilíndricas**

As equações base são de Bird, Stwart e Ligtfoot (1960) que aplicadas ao escoamento bidimensional (direções x e r com as respectivas componentes de velocidade médias U e V), axissimétrico, sem rotação, para fluido Newtoniano com densidade ρ e viscosidade μ constantes, podem ser escritas na forma:

Equação da continuidade

$$
\frac{\partial U}{\partial x} + \frac{1}{r} \frac{\partial (rV)}{\partial r} = 0
$$
\n(2.29)

Equação da quantidade de movimento na direção x (axial)

$$
\frac{\partial U}{\partial t} + \frac{\partial}{\partial x} \left[ UU - \frac{\mu}{\rho} \frac{\partial U}{\partial x} + \overline{u} \overline{u} \right] + \frac{1}{r} \frac{\partial}{\partial r} \left[ rUV - r \frac{\mu}{\rho} \frac{\partial U}{\partial r} + r\overline{u} \overline{v} \right] = -\frac{1}{\rho} \frac{\partial P}{\partial x}
$$
(2.30)

Equação da quantidade de movimento na direção r (radial)

$$
\frac{\partial V}{\partial t} + \frac{\partial}{\partial x} \left[ UV - \frac{\mu}{\rho} \frac{\partial V}{\partial x} + \overline{u'v} \right] + \frac{1}{r} \frac{\partial}{\partial r} \left[ rVV - r \frac{\mu}{\rho} \frac{\partial V}{\partial r} + r\overline{v'v} \right] = -\frac{1}{\rho} \frac{\partial P}{\partial r} - \frac{\mu V}{\rho r^2}
$$
(2.31)

#### **2.6.1 - Equações para o modelo de turbulência κ-ε**

As equações para o modelo de turbulência κ-ε, envolvendo a hipótese de viscosidade turbulenta de Boussinesq em que os tensores de Reynolds, a energia cinética de turbulência κ e a dissipação da energia cinética de turbulência ε, em coordenadas cilíndricas, ficam:

' ' t U 2 uu 2 x 3 ∂ − =ν − κ <sup>∂</sup> (2.32)

$$
-\overline{vv} = 2v_t \frac{\partial V}{\partial r} - \frac{2}{3} \kappa
$$
 (2.33)

$$
-\overline{\mathbf{u}\mathbf{v}} = \mathbf{v}_{t} \left[ \frac{\partial \mathbf{U}}{\partial \mathbf{r}} + \frac{\partial \mathbf{V}}{\partial \mathbf{x}} \right]
$$
(2.34)

$$
\frac{\partial \kappa}{\partial t} + \frac{\partial}{\partial x} \left[ U \kappa - \frac{v_{\text{eff}}}{\sigma_{\kappa}} \frac{\partial \kappa}{\partial x} \right] + \frac{1}{r} \frac{\partial}{\partial r} \left( r V \kappa - r \frac{v_{\text{eff}}}{\sigma_{\kappa}} \frac{\partial \kappa}{\partial r} \right) = G - \varepsilon
$$
\n(2.35)

$$
\frac{\partial \varepsilon}{\partial t} + \frac{\partial}{\partial x} \left( U \varepsilon - \frac{v_{\text{eff}}}{\sigma_{\varepsilon}} \frac{\partial \varepsilon}{\partial x} \right) + \frac{1}{r} \frac{\partial}{\partial r} \left( rV \varepsilon - r \frac{v_{\text{eff}}}{\sigma_{\varepsilon}} \frac{\partial \varepsilon}{\partial r} \right) = \left( C_{\varepsilon_{1}} G + C_{\varepsilon_{2}} \varepsilon \right) \frac{\varepsilon}{\kappa}
$$
(2.36)

sendo:  $v_{\text{eff}} = v + v_t$  que é chamada de viscosidade cinemática efetiva e

$$
G = v_t \left\{ 2 \left[ \left( \frac{\partial U}{\partial x} \right)^2 + \left( \frac{\partial V}{\partial r} \right)^2 + \left( \frac{V}{r} \right)^2 \right] + \left[ \frac{\partial U}{\partial r} + \frac{\partial V}{\partial x} \right]^2 \right\}
$$

#### **2.6.2 - Equações para o modelo de turbulência algébrico das tensões de Reynolds**

- Energia cinética de turbulência $\kappa$ 

$$
\frac{\partial \kappa}{\partial t} + \frac{\partial}{\partial x} \left[ U \kappa - C_s \frac{\kappa}{\varepsilon} \overline{u'u'} \frac{\partial \kappa}{\partial x} \right] + \n+ \frac{1}{r} \frac{\partial}{\partial r} \left[ r V \kappa - r C_s \frac{\kappa}{\varepsilon} \overline{v'v'} \frac{\partial \kappa}{\partial r} \right] = P_{\kappa} - \varepsilon + \n+ \frac{\partial}{\partial x} \left[ \frac{\kappa}{\varepsilon} \overline{u'v'} \frac{\partial (C_s \kappa)}{\partial r} \right] + \frac{1}{r} \frac{\partial}{\partial r} \left[ r \frac{\kappa}{\varepsilon} \overline{u'v'} \frac{\partial (C_s \kappa)}{\partial x} \right]
$$
\n(2.37)

- Dissipação de energia cinética de turbulência  $\varepsilon$ 

$$
\frac{\partial \varepsilon}{\partial t} + \frac{\partial}{\partial x} \left[ U \varepsilon - C_{\varepsilon} \frac{\kappa}{\varepsilon} \overline{u' u'} \frac{\partial \varepsilon}{\partial x} \right] + \n+ \frac{1}{r} \frac{\partial}{\partial r} \left[ r V \varepsilon - r C_{\varepsilon} \frac{\kappa}{\varepsilon} \overline{v' v'} \frac{\partial \varepsilon}{\partial r} \right] = \frac{\varepsilon}{\kappa} [C_{\varepsilon 1} P_{\kappa} - C_{\varepsilon 2} \varepsilon] + \n+ \frac{\partial}{\partial x} \left[ \frac{\kappa}{\varepsilon} \overline{u' v'} \frac{\partial (C_{\varepsilon} \varepsilon)}{\partial r} \right] + \frac{1}{r} \frac{\partial}{\partial r} \left[ r \frac{\kappa}{\varepsilon} \overline{u' v'} \frac{\partial (C_{\varepsilon} \varepsilon)}{\partial x} \right]
$$
\n(2.38)

sendo:  $C_{\varepsilon} = 0.15$ ,  $C_{\varepsilon} = 0.22$ ,  $C_{1} = 1.8$  e  $C_{2} = 0.6$ - Tensor quadrático de Reynolds  $\overline{u'u'}$ 

$$
\left[1 + \frac{4}{3} \frac{\lambda \kappa}{\varepsilon} \frac{\partial U}{\partial x}\right] \overline{u'u'} = \frac{2 \kappa}{3} \left[1 + \frac{\lambda}{\varepsilon} \left[ \frac{\partial V}{\partial r} \overline{v'v'} + \left( \frac{\partial V}{\partial x} - 2 \frac{\partial U}{\partial r} \right) \overline{u'v'} \right]\right]
$$
(2.39)

- Tensor quadrático de Reynolds  $\overline{v'v'}$ 

$$
\left[1 + \frac{4}{3} \frac{\lambda \kappa}{\varepsilon} \frac{\partial V}{\partial r}\right] \overline{v'v'} = \frac{2 \kappa}{3} \left[1 + \frac{\lambda}{\varepsilon} \left[ \frac{\partial U}{\partial x} \overline{u'u'} + \left( \frac{\partial U}{\partial r} - 2 \frac{\partial V}{\partial x} \right) \overline{u'v'} \right]\right]
$$
(2.40)

- Tensor misto de Reynolds  $\overline{u'v'}$ 

$$
\left[1 - \frac{\lambda \kappa V}{\epsilon r}\right] \overline{u'v'} = \frac{\lambda \kappa}{\epsilon} \left[-\frac{\partial V}{\partial x} \overline{u'u'} - \frac{\partial U}{\partial r} \overline{v'v'}\right]
$$
(2.41)

sendo  $\lambda = \frac{1-\mathbf{C_2}}{2}$ 1  $1 - C$  $C_1 - 1 + \frac{P_{\kappa}}{P_{\kappa}}$  $\lambda = \frac{1 - \lambda}{\lambda}$  $-1+$ ε

e

$$
P_{\kappa} = -\left[\overline{u'u'}\frac{\partial U}{\partial x} + \overline{v'v'}\frac{\partial V}{\partial r} + \overline{u'v'}\left(\frac{\partial U}{\partial r} + \frac{\partial V}{\partial x}\right)\right]
$$

#### **2.7 - Condições de contorno**

#### **2.7.1 - Condições de contorno para as componentes de velocidade**

#### **Na entrada**

O perfil de velocidade axial U na entrada é uniforme e o radial V é nulo sendo

$$
U=U_j \quad \text{para } r \le r_j \tag{2.42}
$$

$$
U=U_z \text{ para } r_j < r \le R \tag{2.43}
$$

#### **No eixo de simetria**

No eixo de simetria tem-se:

$$
\frac{\partial U}{\partial r} = 0 \qquad \qquad e \qquad \qquad V = 0 \tag{2.44}
$$

#### **Na parede**

No contorno sólido as velocidades axial U e radial V são nulas.

#### **Na saída**

Na saída tem-se:

$$
\frac{\partial U}{\partial x} = 0 \qquad \qquad e \qquad \frac{\partial V}{\partial x} = 0 \tag{2.45}
$$

#### **2.7.2 - Condições de contorno para as grandezas turbulentas**

#### **Na entrada**

A energia cinética de turbulência κ e a dissipação de energia cinética de turbulência ε são admitidas uniformes na entrada conforme Pun e Spalding (1977) e Jen(1989), utilizadas por Pirani (1996).

$$
\kappa = 0,005 \,\mathrm{U}^2 \tag{2.46}
$$

$$
\varepsilon = C_{\mu} \frac{\kappa^{3/2}}{0.03R}
$$
 (2.47)

#### **No eixo de simetria**

No eixo de simetria as condições de contorno são:

$$
\frac{\partial \kappa}{\partial r} = 0 \qquad \qquad e \qquad \frac{\partial \varepsilon}{\partial r} = 0 \qquad (2.48)
$$

#### **Na saída**

As condições de contorno na saída são:

$$
\frac{\partial \kappa}{\partial x} = 0 \qquad \qquad e \qquad \qquad \frac{\partial \varepsilon}{\partial x} = 0 \qquad (2.49)
$$

Na parede

Para as condições de contorno em uma parede, é necessário um tratamento especial. Esta particularidade provêm do fato que, nas proximidades da parede, existe uma subcamada laminar com fortes gradientes na direção normal à parede e, para obter-se uma solução com boa precisão, faz-se necessário uma malha bastante refinada, o que aumentaria consideravelmente o tempo de cálculo. Por outro lado, o modelo κ-ε é válido para grandes números de Reynolds e, portanto não se aplica à região da subcamada laminar próxima a parede onde os efeitos viscosos são tremendamente importantes.

Para evitar a utilização de modelos de turbulência mais complexos que levam em conta esses fortes gradientes ou ainda para evitar a utilização de malhas mais refinadas nessas regiões faz-se uso das chamadas leis de parede, que correspondem à distribuição de velocidade  $U^{\dagger}$  versus  $Y^+$ sendo:

$$
Y^+ = \frac{U^* y}{v} \tag{2.50}
$$

e

$$
U^+ = \frac{U}{U^*}
$$
 (2.51)

com U\* sendo a velocidade de atrito

A região próxima à parede segundo Carvalho (1993), pode ser dividida em três regiões para as quais os valores da energia cinética de turbulência κ e da dissipação da energia cinética de turbulência ε, são apresentados a seguir:

Região 1: Sub-camada viscosa 
$$
(Y^+ < 5)
$$

$$
\mathbf{U}^+ = \mathbf{Y}^+ \tag{2.52}
$$

$$
\kappa = 0 \tag{2.53}
$$

$$
\varepsilon = 0 \tag{2.54}
$$

Região 2: Sub-camada tampão ( $5 \le Y^+ \le 200$ )

$$
U^{+} = 2\int_{0}^{Y^{+}} \frac{dY^{+}}{1 + \left\{1 + 4K^{2}(Y^{+})^{2}\left[1 - \exp\left(-\frac{Y^{+}}{A}\right)\right]^{2}\right\}^{1/2}}
$$
(2.55)

$$
\kappa = \frac{\left(U^+\right)^2}{\sqrt{C_\mu}}\tag{2.56}
$$

$$
\varepsilon = \frac{\left(U^*\right)^3}{K} \tag{2.57}
$$

Região 3: Sub-camada inercial  $(Y^+ > 200)$ 

$$
U^+ = \frac{1}{K} \log(EY^+) \tag{2.58}
$$

$$
\kappa = \frac{\left(U^*\right)^2}{\sqrt{C_{\mu}}}
$$
\n(2.59)

$$
\varepsilon = \frac{\left(U^*\right)^3}{K} \tag{2.60}
$$

onde K é a constante de Von Kármán igual a 0,4, A é uma constante igual a 26,0 e E é um parâmetro de rugosidade da parede igual a 9,0 para paredes hidraulicamente lisas.

Considerando, por exemplo, a região 3, e substituindo-se as definições dadas pelas equações (2.50) e (2.51) na expressão que relaciona U<sup>+</sup> com Y<sup>+</sup> (equação 2.58) para determinar a velocidade de atrito U<sup>\*</sup> utilizado no cálculo de κ e ε (2.59 e 2.60) na região próxima a parede, temse:

$$
U^* = \frac{U}{\frac{1}{K} \log \left( E \frac{U^* y}{v} \right)}
$$
(2.61)

O valor de U\* não é imposto no escoamento; ele é determinado através de um método de convergência, considerando as condições do escoamento no passo de tempo anterior.

# **CAPÍTULO 3 TRATAMENTO NUMÉRICO**

 Os detalhes referentes ao tratamento numérico utilizado, serão mostrados neste capítulo, mas, por motivos didáticos, o escoamento bidimensional, incompressível, isotérmico, será exemplificado em coordenadas cartesianas.

#### **3.1 - Método dos Volumes Finitos**

 A discretização das equações, que regem o escoamento em estudo, será feita pelo método dos Volumes Finitos (Patankar, 1980). Neste método o domínio de cálculo é dividido em um certo número de volumes de controle, não sobrepostos, de maneira tal que para cada ponto da malha existe um volume de controle, em seguida integra-se a equação diferencial sobre cada um desses volumes. Considerando φ uma variável genérica, perfis expressando a variação de φ entre esses pontos da malha, com os resultados obtidos é feita a avaliação das integrais. O resultado final é a equação discretizada contendo o valor de φ para um grupo de pontos da malha.

 A equação discretizada obtida expressa os princípios de conservação de φ para um volume de controle finito, da mesma forma que a equação diferencial expressa a conservação para um volume de controle infinitesimal.

 A grande vantagem na formulação por volumes finitos é a que caracteriza a solução resultante, a qual implica na conservação integral das grandezas tais como massa, quantidade de movimento e energia, grandezas essas que são satisfeitas sobre qualquer grupo de volumes de controle, e com isto sobre todo o domínio de cálculo.

 Essa característica existe para qualquer número de pontos da malha, não somente no limite, quando, neste caso, o número de pontos torna-se bastante grande. Mesmo aqui, para uma malha grosseira, a solução apresenta um balanço integral exato.
## **3.2 - Arranjo Deslocado e Arranjo Colocalizado**

 A integração das equações só será iniciada após a definição dos arranjos das variáveis na malha a ser utilizada. Neste caso serão apresentados os arranjos deslocado e colocalizado.

No arranjo deslocado, mostrado na Figura 3.1, a pressão é armazenada no centro dos volumes de controle principais, enquanto as velocidades são armazenadas nas faces desses volumes. A indexação das variáveis é mais complexa do que no arranjo colocalizado, porém, apresenta uma maior consistência física já que as pressões estão armazenadas de tal forma que seu gradiente torna-se a força motriz da velocidade armazenada entre dois pontos de pressão.

No arranjo colocalizado apresentado na Figura 3.2 todas as grandezas do escoamento são posicionadas no centro dos volumes de controle, tornando esta opção mais simples na indexação das variáveis, principalmente ao se tratar de problemas tridimensionais com geometrias complexas.

 Uma análise mais profunda em relação ao arranjo das grandezas na malha pode ser encontrada em Patankar (1980) ou em Maliska (1995).

 Neste trabalho a discretização das equações utiliza o arranjo deslocado mostrado na Figura 3.1, onde integra-se a equação da continuidade nos volumes de controle principais e integra-se as equações de quantidade de movimento nos volumes de controle deslocados.

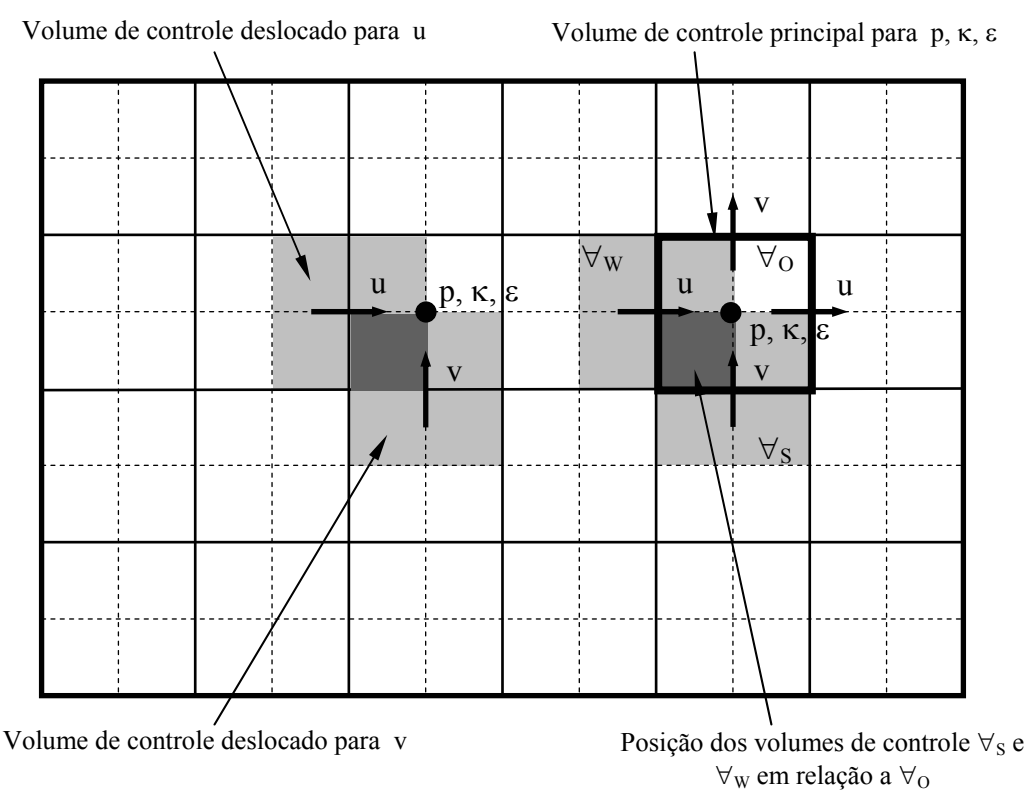

Figura 3.1: Arranjo deslocado.

 $p, \kappa, \epsilon$ u v

Volume de Controle para u, v, p, κ, ε

Figura 3.2: Arranjo colocalizado.

## **3.3 - Esquemas Convectivos**

 A discretização dos termos convectivos da equação de quantidade de movimento, que envolvem produtos de velocidades, devem receber uma atenção especial. Quando eles são requeridos em pontos da malha onde não são calculados, deve-se usar funções de interpolação, que aqui, não podem ser funções quaisquer. O uso do esquema de diferenças centradas no cálculo dos termos convectivos, por exemplo, pode levar a soluções não realísticas, como mostrado em Patankar (1980).

 Neste trabalho serão apresentados dois esquemas convectivos,de interpolação, que podem ser usados para determinar os valores das variáveis a serem transportados , nos pontos da malha onde essas variáveis não são calculadas. São eles o esquema UPWIND (Upstream Diference Scheme) e o esquema QUICK (Quadratic Upstream Interpolation for Convective Kinematics), visto em Pirani (1996) e descritos a seguir. Será utilizado o esquema QUICK por gerar melhores resultados.

### • Esquema UPWIND

Considerando-se um caso unidimensional [ figura ( 3.3 ) ] onde a variável a ser convectada dentro do escoamento é φ<sub>e</sub>, o esquema UPWIND estima φ<sub>e</sub> em função de sua vizinhança conhecidas  $φ_0$  e  $φ_0$ , da seguinte forma:

 $\phi_e = \phi_o$  se U<sub>e</sub>  $\geq 0$  ( velocidade no sentido + x ) (3.1)  $\phi_e = \phi_E$  se U<sub>e</sub> < 0 (velocidade no sentido – x)

onde Ue é a velocidade no nó e.

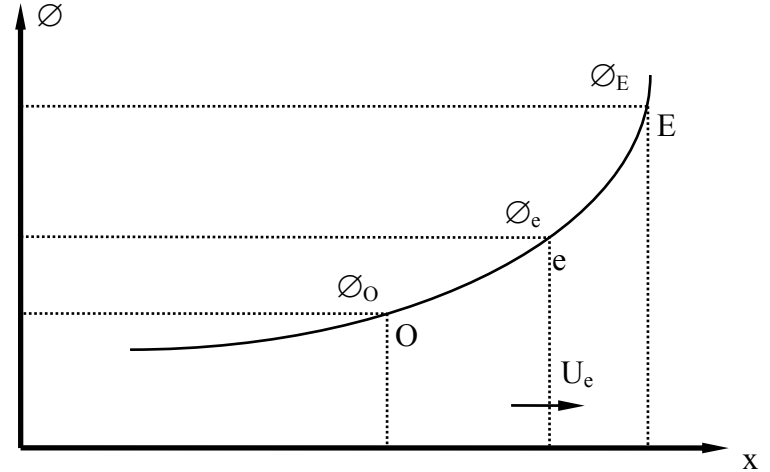

Figura 3.5 Esquema convectivo UPWIND

O esquema UPWIND leva a uma discretização estável, porém, introduz erros de truncamento de primeira ordem ( Hand et al, 1981 ). Um refinamento da malha, a princípio, poderia aliviar estes erros, porém, em problemas de engenharia como escoamentos turbulentos em regime não permanente e altas velocidades, o grau de refinamento necessário pode tornar-se impraticável.

## • Esquema QUICK

 Considerando-se o caso unidimensional apresentado na Figura 3.3, onde a variável que sofre convecção no escoamento é  $\gamma_O$ , o esquema QUICK estima  $\gamma_O$  em função de sua vizinhança conhecida, γ<sub>W</sub>, γ<sub>ww</sub>, γ<sub>E</sub> e γ<sub>ee</sub>, da seguinte forma:

$$
\gamma_{\rm O} = \frac{1}{2} (\gamma_{\rm W} + \gamma_{\rm E}) - \frac{1}{8} (\gamma_{\rm ww} + \gamma_{\rm E} - 2\gamma_{\rm W}) \qquad \text{se} \qquad u_{\rm O} \ge 0
$$
  

$$
\gamma_{\rm O} = \frac{1}{2} (\gamma_{\rm W} + \gamma_{\rm E}) - \frac{1}{8} (\gamma_{\rm W} + \gamma_{\rm ee} - 2\gamma_{\rm E}) \qquad \text{se} \qquad u_{\rm O} < 0
$$
 (3.1)

onde  $u_0$  é a velocidade no nó **O** 

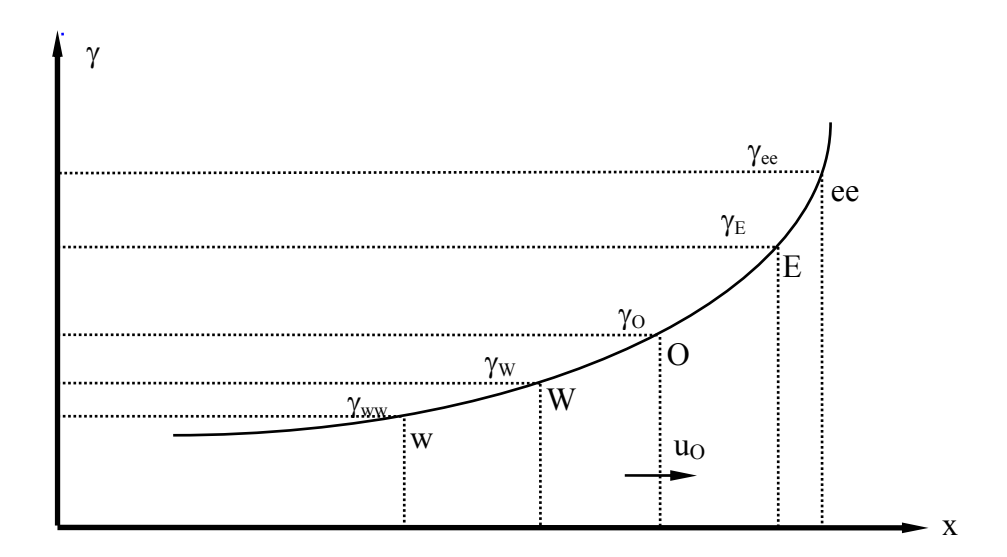

Figura 3.3: Esquema convectivo *QUICK*

 O esquema QUICK (Leonard, 1979) consiste em uma interpolação quadrática sobre três pontos, combinando uma interpolação linear e um termo de correção. Os erros de truncamento causados pela utilização deste esquema são de terceira ordem, sem contudo aumentar significativamente o tempo computacional.

 Como pode ser visto na Figura 3.3, o esquema QUICK considera um maior número de vizinhos em relação, por exemplo, ao esquema UPWIND (Pirani, 1996) para estimar o valor da variável  $\gamma_O$ , o que lhe confere a possibilidade de maior acerto.

## **3.4 - Integração das Equações do Movimento**

O escoamento em estudo é regido pelas equações da continuidade (conservação de massa) e da quantidade de movimento apresentadas a seguir. Por motivos didáticos as equações, aqui, são mostradas em coordenadas cartesianas, em coordenadas cilíndricas elas aparecem nos apêndices A1, A2 e A3.

• Equação da Continuidade:

$$
\frac{\partial \mathbf{u}}{\partial \mathbf{x}} + \frac{\partial \mathbf{v}}{\partial \mathbf{y}} = 0 \tag{3.2}
$$

• Equação da quantidade de movimento para as componentes de velocidade u e v nas direções x e y respectivamente são:

$$
\frac{\partial \mathbf{u}}{\partial t} + \frac{\partial}{\partial x} \left( \mathbf{u} \mathbf{u} - v \frac{\partial \mathbf{u}}{\partial x} \right) + \frac{\partial}{\partial y} \left( \mathbf{u} \mathbf{v} - v \frac{\partial \mathbf{u}}{\partial y} \right) = -\frac{1}{\rho} \frac{\partial \mathbf{p}}{\partial x}
$$
(3.3)

$$
\frac{\partial v}{\partial t} + \frac{\partial}{\partial x} \left( uv - v \frac{\partial v}{\partial x} \right) + \frac{\partial}{\partial y} \left( v v - v \frac{\partial v}{\partial y} \right) = -\frac{1}{\rho} \frac{\partial p}{\partial y}
$$
(3.4)

A seguir, essas equações são discretizadas através do método dos volumes finitos.

## **3.4.1 - Integração da Equação da Continuidade**

 A Figura 3.4 apresenta em destaque um volume de controle principal genérico para integração da equação da continuidade e a nomenclatura utilizada na discretização. Integrando a equação da continuidade 3.2 em relação ao tempo e ao espaço tem-se:

$$
\int_{\Delta t} \int_{\forall_0} \left( \frac{\partial u}{\partial x} + \frac{\partial v}{\partial y} \right) d\forall_0 dt = 0
$$
\n(3.5)

Transformando uma integral de volume numa integral de área, resulta:

$$
\int_{\Delta t} \int_{XU(I)}^{XU(I+1)} \int_{YV(J)}^{YV(J+1)} \left(\frac{\partial u}{\partial x} + \frac{\partial v}{\partial y}\right) dy dx dt = 0
$$

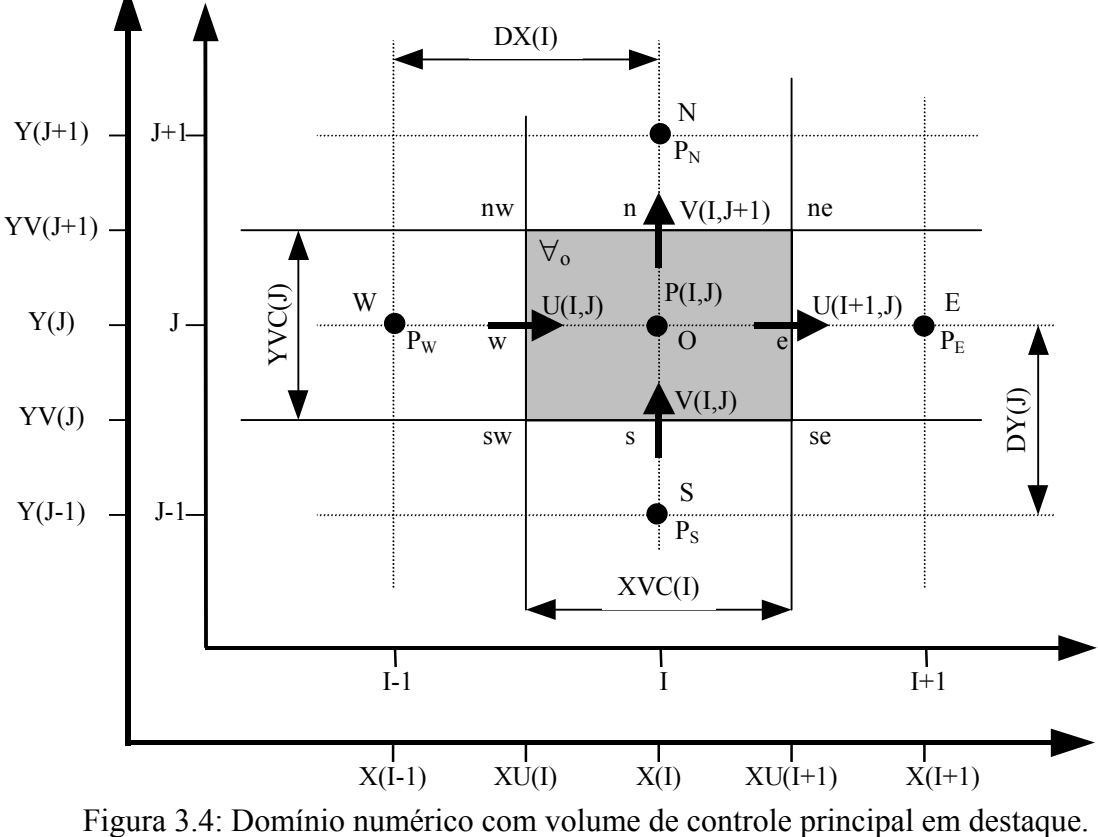

desenvolvendo-se a integral:

$$
\int_{\Delta t} \int_{\text{YV}(J)}^{\text{YV}(J+1)} \int_{\text{XU}(I)}^{\text{XU}(I+1)} \text{d}x \, \text{d}y \, \text{d}t + \int_{\Delta t} \int_{\text{XU}(I)}^{\text{XU}(I+1)} \int_{\text{YV}(J)}^{\text{YV}(J+1)} \text{d}y \, \text{d}x \, \text{d}t = 0
$$
\n
$$
\int_{\Delta t} \int_{\text{YV}(J)}^{\text{YV}(J+1)} [U(I+1,J) - U(I,J)] \text{d}y \, \text{d}t + \int_{\Delta t} \int_{\text{XU}(I)}^{\text{XU}(I+1)} [V(I,J+1) - V(I,J)] \text{d}x \, \text{d}t = 0
$$

$$
\Delta t \left[ U(I+1, J) - U(I, J) \right] \left[ YV(J+1) - YV(J) \right] + \Delta t \left[ V(I, J+1) - V(I, J) \right] \left[ XU(I+1) - XU(I) \right] = 0
$$

mas  $\text{YVC}(J) = \text{YV}(J+1) - \text{YV}(J)$  e  $\text{XVC}(I) = \text{XU}(I+1) - \text{XU}(I)$ ,

então  $\Delta t [U(I + 1, J) - U(I, J)] YVC(J) + \Delta t [V(I, J + 1) - V(I, J)] XVC(I) = 0$ dividindo-se por ∆t, resulta:

$$
[U(I+1, J) - U(I, J)] YVC(J) + [V(I, J+1) - V(I, J)] XVC(I) = 0
$$

usando-se a nomenclatura West (w), East (e), North (n) e South (s), considerando as componentes de velocidade em t + ∆t tem-se:

$$
\left[u_{e}^{t+\Delta t} - u_{w}^{t+\Delta t}\right] YVC(J) + \left[v_{n}^{t+\Delta t} - v_{s}^{t+\Delta t}\right] XVC(I) = 0
$$
\n(3.6)

# **3.4.2 - Integração das Equações de Quantidade de Movimento**

 A Figura 3.6 apresenta em destaque os volumes de controle deslocados para integração das equações da quantidade de movimento para as componentes de velocidade u e v e a nomenclatura utilizada na discretização.

 Integrando a equação da quantidade de movimento (3.4) para a componente de velocidade na direção x em relação ao tempo e ao espaço, no volume de controle ∀w tem-se:

$$
\int_{\Delta t} \int_{\partial u} \frac{\partial u}{\partial t} + \frac{\partial}{\partial x} \left( uu - v \frac{\partial u}{\partial x} \right) + \frac{\partial}{\partial y} \left( uv - v \frac{\partial u}{\partial y} \right) d \forall w dt = \int_{\Delta t} \int_{\partial u} \frac{1}{\rho} \frac{\partial p}{\partial x} d \forall w dt
$$
 (3.7)

Integrando cada termo separadamente, tem-se:

 $Y(J-1)$   $\Box$  J-1

a- Integral do Termo 
$$
\frac{\partial u}{\partial t}
$$
  
\n
$$
\int_{\forall w} \int_{\partial t} \frac{\partial u}{\partial t} dt d\forall w = \forall w \left[ U(I,J)^{t+\Delta t} - U(I,J) \right]_{\forall v}
$$
\n
$$
\int_{\forall w} \int_{\partial t} \frac{\partial u}{\partial t} dt d\forall w = YVC(J) DX(I) \left[ U(I,J)^{t+\Delta t} - U(I,J) \right]_{\forall v}
$$
\n(3.8)  
\n
$$
Y(I+1) = \begin{array}{c|c|c|c|c|c} & & & & \text{DX}(I) & & & \text{(3.8)} \\ & & & & & \text{DX}(I) & & & \text{(3.9)} \\ & & & & & & \text{DX}(I) & & \text{(3.9)} \\ & & & & & & \text{Y}(I+1) & \text{ne} & & \text{(3.9)} \\ & & & & & & \text{Y}(I,J+1) & \text{ne} & & \text{(3.9)} \\ & & & & & & \text{Y}(I,J+1) & \text{ne} & \text{(3.9)} \\ & & & & & & \text{(3.9)} & \text{(3.9)} & \text{(3.9)} \\ & & & & & & \text{(3.10)} & \text{(3.11)} & \text{(3.11)} & \text{(3.12)} & \text{(3.13)} & \text{(3.14)} & \text{(3.15)} & \text{(3.16)} & \text{(3.17)} & \text{(3.17)} & \text{(3.18)} \\ & & & & & & \text{(3.19)} & \text{(3.10)} & \text{(3.10)} & \text{(3.10)} & \text{(3.11)} & \text{(3.11)} & \text{(3.12)} & \text{(3.13)} & \text{(3.13)} & \text{(3.14)} & \text{(3.15)} & \text{(3.16)} & \text{(3.17)} & \text{(3.17)} & \text{(3.18)} & \text{(3.19)} & \text{(3.19)} & \text{(3.10)} & \text{(3.10)} & \text{(3.11)} & \text{(3.11)} & \text{(3.12)} & \text{(3.13)} & \text{(3.13)} & \text{(3.14)} & \text{(3.15)} & \text{(3.16)} & \text{(3.17)} & \text{(3.17)} & \text{(
$$

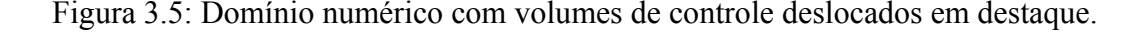

 $\frac{1}{1-1}$ 

XVC(I)

 $\forall_{s}$ 

X(I-1) XU(I) X(I) XU(I+1) X(I+1)

S

P<sub>S</sub>

 $\frac{1}{1}$   $\frac{1}{1+1}$ 

b – Integral do Termo 
$$
\frac{\partial}{\partial x} \left( uu - v \frac{\partial u}{\partial x} \right)
$$

$$
\int_{\Delta t} \int_{\partial x} \frac{\partial}{\partial x} \left( uu - v \frac{\partial u}{\partial x} \right) d\forall w dt = \int_{\Delta t} \int_{\partial x} \int_{\partial x} \frac{\partial}{\partial x} \left( uu - v \frac{\partial u}{\partial x} \right) dx dy dt =
$$
\n
$$
= \int_{\Delta t} \int_{\partial x} \int_{\partial y} \left[ \left( uu^* - v \frac{\partial u}{\partial x} \right)_0 - \left( uu^* - v \frac{\partial u}{\partial x} \right)_W \right] dy dt =
$$
\n
$$
= \Delta t \left[ \left( uu^* - v \frac{\partial u}{\partial x} \right)_0 - \left( uu^* - v \frac{\partial u}{\partial x} \right)_W \right] \left[ \left( YV(J+1) - YV(J) \right) \right]
$$

onde o aparecimento do asterisco \* é necessário para diferenciar as velocidades na aplicação do esquema convectivo QUICK a ser feita posteriormente.

Substituindo-se  $\text{YV}(J+1) - \text{YV}(J)$  por  $\text{YVC}(J)$ , tem-se:

$$
\int_{\Delta t} \int_{\partial x} \frac{\partial}{\partial x} \left( uu - v \frac{\partial u}{\partial x} \right) d \forall w dt = \Delta t \, YVC(J) \left[ \left( uu^* - v \frac{\partial u}{\partial x} \right)_O - \left( uu^* - v \frac{\partial u}{\partial x} \right)_W \right] \tag{3.9}
$$

c – Integral do Termo  $\frac{\partial}{\partial y}$  uv –  $v \frac{\partial u}{\partial y}$ J  $\backslash$  $\overline{\phantom{a}}$  $\setminus$ ſ ∂  $-\nu \frac{\partial}{\partial}$ ∂ ∂ y  $uv - v \frac{\partial u}{\partial x}$ y

$$
\int_{\Delta t} \int_{\partial y} \frac{\partial}{\partial y} \left( uv - v \frac{\partial u}{\partial y} \right) d\forall w dt = \int_{\Delta t} \int_{X(I-1)}^{X(I)} \int_{\partial y} \frac{\partial}{\partial y} \left( uv - v \frac{\partial u}{\partial y} \right) dy dx dt =
$$

$$
= \int_{\Delta t} \int_{X(I-1)}^{X(I)} \left[ \left( uv^* - v \frac{\partial u}{\partial y} \right)_{nw} - \left( uv^* - v \frac{\partial u}{\partial y} \right)_{sw} \right] dx dt =
$$

$$
= \Delta t \left[ \left( uv^* - v \frac{\partial u}{\partial y} \right)_{nw} - \left( uv^* - v \frac{\partial u}{\partial y} \right)_{sw} \right] \left[ X(I) - X(I-1) \right]
$$

mas  $DX(I) = X(I) - X(I-1)$ , então:

$$
\int_{\Delta t} \int_{\partial y} \frac{\partial}{\partial y} \left( uv - v \frac{\partial u}{\partial y} \right) d\forall w dt = \Delta t \, DX(I) \left[ \left( uv^* - v \frac{\partial u}{\partial y} \right)_{nw} - \left( uv^* - v \frac{\partial u}{\partial y} \right)_{sw} \right] \tag{3.10}
$$

d – Integral do Termo 
$$
-\frac{1}{\rho} \frac{\partial p}{\partial x}
$$

$$
-\frac{1}{\rho}\int_{\Delta t}\int\limits_{\substack{\partial\\ \forall_{w}}}\frac{\partial p}{\partial x}d\forall_{w} dt = -\frac{1}{\rho}\int_{\Delta t}\int_{\Upsilon V(J)}^{\Upsilon V(J+1)}\int\limits_{\Upsilon V(J)}^{\Upsilon (J)}dx\,dy\,dt =
$$

$$
= -\frac{1}{\rho} \int_{\Delta t} \int_{\text{YV}(J+1)}^{\text{YV}(J+1)} \text{d}y \, \text{d}t =
$$
\n
$$
= -\frac{1}{\rho} \Delta t \left[ \text{YV}(J+1) - \text{YV}(J) \right] \left( P_O - P_W \right)
$$
\n
$$
- \frac{1}{\rho} \int_{\Delta t} \int_{\partial x} \frac{\partial p}{\partial x} \, \text{d}v_w \, \text{d}t = -\frac{1}{\rho} \Delta t \, \text{YVC}(J) \left( P_O - P_W \right) \tag{3.11}
$$

 Neste trabalho é utilizado o método SOLA que avalia a pressão de maneira implícita e as componentes de velocidades de forma explícita, então, p deve ser avaliado no tempo t+∆t, resultando em:

$$
-\frac{1}{\rho} \int_{\Delta t} \int_{\partial x} \frac{\partial p}{\partial x} d\forall_{w} dt = -\frac{1}{\rho} \Delta t \, YVC(J) \left( P_O^{t+\Delta t} - P_W^{t+\Delta t} \right) \tag{3.12}
$$

 A equação da quantidade de movimento discretizada para a componente de velocidade u torna-se:

$$
\text{YVC}(J) * \text{DX}(I) \left[ \text{U}(I, J)^{t + \Delta t} - \text{U}(I, J) \right]_{\text{W}} +
$$
\n
$$
+ \Delta t \text{ YVC}(J) \left( \text{uu}^* - \text{v} \frac{\partial \text{u}}{\partial \text{x}} \right)_{\text{O}} - \Delta t \text{ YVC}(J) \left( \text{uu}^* - \text{v} \frac{\partial \text{u}}{\partial \text{x}} \right)_{\text{W}} +
$$
\n
$$
+ \Delta t \text{DX}(I) \left( \text{uv}^* - \text{v} \frac{\partial \text{u}}{\partial \text{y}} \right)_{\text{nw}} - \Delta t \text{DX}(I) \left( \text{uv}^* - \text{v} \frac{\partial \text{u}}{\partial \text{y}} \right)_{\text{sw}} =
$$
\n
$$
- \frac{1}{\rho} \Delta t \text{ YVC}(J) \left( \text{P}_{\text{O}}^{t + \Delta t} - \text{P}_{\text{W}}^{t + \Delta t} \right)
$$
\n(3.13)

dividindo-se por ∆t, resulta:

$$
\frac{\text{YVC}(J) * \text{DX}(I)}{\Delta t} \Big[ \text{U}(I, J)^{t + \Delta t} - \text{U}(I, J) \Big]_{\text{W}} +
$$
  
+ \text{YVC}(J) \Big( \text{uu}^\* - \text{v} \frac{\partial \text{u}}{\partial \text{x}} \Big)\_{\text{O}} - \text{YVC}(J) \Big( \text{uu}^\* - \text{v} \frac{\partial \text{u}}{\partial \text{x}} \Big)\_{\text{W}} +  
+ \text{DX}(I) \Big( \text{uv}^\* - \text{v} \frac{\partial \text{u}}{\partial \text{y}} \Big)\_{\text{nw}} - \text{DX}(I) \Big( \text{uv}^\* - \text{v} \frac{\partial \text{u}}{\partial \text{y}} \Big)\_{\text{sw}} =  
- \frac{1}{\rho} \text{YVC}(J) \Big( P\_O^{t + \Delta t} - P\_W^{t + \Delta t} \Big) \tag{3.14}

Para uma manipulação mais fácil da Equação 3.15, esta será escrita da seguinte forma:

$$
\frac{\text{YVC}(J) * \text{DX}(I)}{\Delta t} \Big[ \text{U}(I, J)^{t + \Delta t} - \text{U}(I, J) \Big]_{\text{W}} + \text{FLUX}(U)_{\text{W}} =
$$
\n
$$
-\frac{1}{\rho} \text{YVC}(J) \left( \text{P}_{\text{O}}^{t + \Delta t} - \text{P}_{\text{W}}^{t + \Delta t} \right)
$$
\n(3.15)

onde

$$
FLUX(U)w = YVC(J) FLWE(U)0 - YVC(J) FLWE(U)w ++DX(I) FLSN(U)nw - DX(I) FLSN(U)sw
$$
\n(3.16)

sendo

sw sw sw FLSN(U) CONV(U) DIFF(U) = + nw nw nw W W W O O O FLSN(U) CONV(U) DIFF(U) FLWE(U) CONV(U) DIFF(U) FLWE(U) CONV(U) DIFF(U) = + = + = + (3.17)

Utilizando o esquema QUICK para os termos convectivos, tem-se:

$$
CONV(U)O = uu* = UOU*O
$$
  
\n
$$
U*O = 0.5[U(I+1,J)+U(I,J)]
$$
  
\n
$$
\begin{cases}\nUO = \frac{1}{2}[U(I,J)+U(I+1,J)] + \\
-\frac{1}{8}[U(I-1,J)+U(I+1,J)-2U(I,J)] & \text{se} \quad U*O \ge 0 \\
UO = \frac{1}{2}[U(I,J)+U(I+1,J)] + \\
-\frac{1}{8}[U(I,J)+U(I+2,J)-2U(I+1,J)] & \text{se} \quad U*O < 0\n\end{cases}
$$
\n(3.18)

 $\text{CONV}(\text{U})_{\text{W}} = \text{uu}^* = \text{U}_{\text{W}} \text{U}_{\text{W}}^*$ 

$$
U_{W}^{*} = 0.5[U(I-1,J) + U(I,J)]
$$
  
\n
$$
\begin{cases}\nU_{W} = \frac{1}{2}[U(I-1,J) + U(I,J)] + \\
-\frac{1}{8}[U(I-1,J) + U(I,J) - 2U(I-2,J)] & \text{se} \quad U_{W}^{*} \ge 0 \\
U_{W} = \frac{1}{2}[U(I-1,J) + U(I,J)] + \\
-\frac{1}{8}[U(I-2,J) + U(I+1,J) - 2U(I,J)] & \text{se} \quad U_{W}^{*} < 0\n\end{cases}
$$
\n(3.19)

$$
CONV(U)_{nw} = uv^* = U_{nw}V_{nw}^*
$$
  
\n
$$
V_{nw}^* = 0.5[V(I, J+1) + V(I-1, J+1)]
$$
  
\n
$$
\begin{cases}\nU_{nw} = \frac{1}{2}[U(I, J) + U(I, J+1)] + \\
-\frac{1}{8}[U(I, J-1) + U(I, J+1) - 2U(I, J)] & \text{se} \quad V_{nw}^* \ge 0 \\
U_{nw} = \frac{1}{2}[U(I, J) + U(I, J+1)] + \\
-\frac{1}{8}[U(I, J) + U(I, J+2) - 2U(I, J+1)] & \text{se} \quad V_{nw}^* < 0\n\end{cases}
$$
\n(3.20)

 $CONV(U)_{sw} = uv^* = U_{sw} V_{sw}^*$ 

$$
V_{sw}^{*} = 0.5[V(I, J) + V(I - 1, J)]
$$
  
\n
$$
\begin{cases}\nU_{sw} = \frac{1}{2}[U(I, J - 1) + U(I, J)] + \\
-\frac{1}{8}[U(I, J - 2) + U(I, J) - 2U(I, J - 1)] & \text{se} \quad V_{sw}^{*} \ge 0 \\
U_{sw} = \frac{1}{2}[U(I, J - 1) + U(I, J)] & \text{se} \quad V_{sw}^{*} < 0\n\end{cases}
$$
\n
$$
(3.21)
$$

Para os termos difusivos é utilizado o esquema de diferenças centradas como segue,

$$
DIFF(U)_O = -v \left[ \frac{U(I+1, J) - U(I, J)}{XVC(I)} \right]
$$
\n(3.22)

DIFF(U)<sub>W</sub> = -v 
$$
\left[ \frac{U(I, J) - U(I - 1, J)}{XVC(I - 1)} \right]
$$
 (3.23)

$$
DIFF(U)_{nw} = -v \left[ \frac{U(I, J+1) - U(I, J)}{DY(J+1)} \right]
$$
(3.24)

$$
DIFF(U)_{sw} = -v \left[ \frac{U(I, J) - U(I, J - 1)}{DY(J)} \right]
$$
\n(3.25)

Isolando a componente de velocidade u na Equação 3.16, resulta:

$$
U_{w}^{t+\Delta t} = U(I, J)^{t+\Delta t} = U(I, J) - \frac{\Delta t}{YVC(J) DX(I)} FLUX(U)_{w} + \frac{1}{\rho} \frac{\Delta t}{DX(I)} \left( P_{O}^{t+\Delta t} - P_{W}^{t+\Delta t} \right)
$$
\n(3.26)

Desenvolvendo de maneira análoga as equações da quantidade de movimento para as componentes de velocidade U<sub>e</sub>, V<sub>s</sub> e V<sub>n</sub> nos respectivos volumes de controle, resulta:

$$
U_e^{t+\Delta t} = U(I+1, J)^{t+\Delta t} = U(I+1, J) - \frac{\Delta t}{\text{YVC}(J)\text{DX}(I+1)} \text{FLUX}(U)_e + \frac{1}{\rho} \frac{\Delta t}{\text{DX}(I+1)} \left( P_E^{t+\Delta t} - P_O^{t+\Delta t} \right)
$$
(3.27)

$$
V_s^{t+\Delta t} = V(I,J)^{t+\Delta t} = V(I,J) - \frac{\Delta t}{XVC(I) DY(J)} FLUX(V)_s +
$$
  

$$
-\frac{1}{\rho} \frac{\Delta t}{DY(J)} \left( P_O^{t+\Delta t} - P_S^{t+\Delta t} \right)
$$
(3.28)

$$
V_{n}^{t+\Delta t} = V(I, J+1)^{t+\Delta t} = V(I, J+1) - \frac{\Delta t}{XVC(I)DY(J+1)} FLUX(V)_{n} + -\frac{1}{\rho} \frac{\Delta t}{DY(J+1)} \left( P_{N}^{t+\Delta t} - P_{O}^{t+\Delta t} \right)
$$
(3.29)

# **3.5 - Acoplamento Pressão-Velocidade**

 O acoplamento Pressão-Velocidade é feito substituindo-se as equações (3.26), (3.27), (3.28) e (3.29) das componentes médias de velocidades discretizadas na equação da continuidade discretizada (3.7).

Para o volume de controle ∀o, resulta:

$$
\left[U_w^{t+\Delta t}-U_e^{t+\Delta t}\right]\ YVC(J)+\left[V_n^{t+\Delta t}-V_s^{t+\Delta t}\right]\ XVC(I)=0
$$

$$
\left[U(I,J) - \frac{\Delta t}{\text{YVC}(J)\text{DX}(I)} \text{FLUX}(U)_{w} - \frac{1}{\rho} \frac{\Delta t}{\text{DX}(I)} \left( P_{O}^{t+\Delta t} - P_{W}^{t+\Delta t} \right) \right] \text{YVC}(J) +
$$
\n
$$
-\left[U(I+1,J) - \frac{\Delta t}{\text{YVC}(J)\text{DX}(I+1)} \text{FLUX}(U)_{e} - \frac{1}{\rho} \frac{\Delta t}{\text{DX}(I+1)} \left( P_{E}^{t+\Delta t} - P_{O}^{t+\Delta t} \right) \right] \text{YVC}(J) +
$$
\n
$$
+\left[V(I,J) - \frac{\Delta t}{\text{XVC}(I)\text{DY}(J)} \text{FLUX}(V)_{s} - \frac{1}{\rho} \frac{\Delta t}{\text{DY}(J)} \left( P_{O}^{t+\Delta t} - P_{S}^{t+\Delta t} \right) \right] \text{XVC}(I) +
$$
\n
$$
\left[V(I,J+1) - \frac{\Delta t}{\text{XVC}(I)\text{DY}(J+1)} \text{FLUX}(V)_{n} - \frac{1}{\rho} \frac{\Delta t}{\text{DY}(J+1)} \left( P_{N}^{t+\Delta t} - P_{O}^{t+\Delta t} \right) \right] \text{XVC}(I) = 0
$$
\n(3.30)

Fazendo-se uma manipulação algébrica, obtém-se:

$$
\left[\frac{\text{YVC}(J)}{\text{DX}(I)} + \frac{\text{YVC}(J)}{\text{DX}(I+1)} + \frac{\text{XVC}(I)}{\text{DY}(J)} + \frac{\text{XVC}(I)}{\text{DY}(J+1)}\right] P_{0}^{t+\Delta t} + \frac{\left[\frac{\text{YVC}(J)}{\text{DX}(I)}\right] P_{W}^{t+\Delta t} - \left[\frac{\text{YVC}(J)}{\text{DX}(I+1)}\right] P_{E}^{t+\Delta t} + \frac{\left[\frac{\text{XVC}(I)}{\text{DY}(J+1)}\right] P_{N}^{t+\Delta t} = \frac{\rho}{\text{DY}(J)} U(I,J) YVC(J) - \frac{\rho}{\Delta t} U(I+1,J) YVC(J) + \frac{\rho}{\Delta t} V(I,J) XVC(I) - \frac{\rho}{\Delta t} V(I,J+1) XVC(I) + \frac{\rho}{\Delta t} V(I,J) XVC(I) - \frac{\rho}{\Delta t} V(I,J+1) XVC(I) + \frac{\rho}{\text{DX}(I)} FLUX(U)_{w} + \frac{\rho}{\text{DX}(I+1)} FLUX(U)_{e} + \frac{\rho}{\text{DY}(J)} FLUX(V)_{s} + \frac{\rho}{\text{DY}(J+1)} FLUX(V)_{n}
$$
\n(3.31)

Pode-se escrever a equação anterior como:

$$
a_{O} P_{O}^{t+\Delta t} - a_{W} P_{W}^{t+\Delta t} - a_{E} P_{E}^{t+\Delta t} - a_{S} P_{S}^{t+\Delta t} - a_{N} P_{N}^{t+\Delta t} = b_{O}
$$
\n(3.32)

onde os coeficientes de pressão são dados por:

$$
a_O = a_W + a_E + a_S + a_N \tag{3.33}
$$

$$
a_W = \frac{YVC(J)}{DX(I)} = \frac{YV(J+1) - YV(J)}{X(I) - X(I-1)}
$$
(3.34)

$$
a_{E} = \frac{YVC(J)}{DX(I+1)} = \frac{YV(J+1) - YV(J)}{X(I+1) - X(I)}
$$
(3.35)

$$
a_{S} = \frac{XVC(I)}{DY(J)} = \frac{XU(I+1) - XU(I)}{Y(J) - Y(J-1)}
$$
(3.36)

$$
a_N = \frac{XVC(I)}{DY(J+1)} = \frac{XU(I+1) - XU(I)}{Y(J+1) - Y(J)}
$$
(3.37)

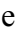

$$
b_{O} = \frac{\rho}{\Delta t} [U(I, J) YVC(J) - U(I + 1, J) YVC(J) ++ V(I, J) XVC(I) - V(I, J + 1) XVC(I)] +-\frac{\rho}{DX(I)} FLUX(U)w + \frac{\rho}{DX(I + 1)} FLUX(U)e +-\frac{\rho}{DY(J)} FLUX(V)s + \frac{\rho}{DY(J + 1)} FLUX(V)n
$$
 (3.38)

 Assim, cada volume de controle principal do domínio irá gerar uma equação linear idêntica a Equação 3.32. O conjunto de equações gerado por todos os volumes de controle do domínio forma o sistema de equações do problema.

A matriz formada pelos coeficientes de pressão  $a_0$ ,  $a_N$ ,  $a_S$ ,  $a_E$  e  $a_W$  do sistema é calculada apenas uma vez, pois depende apenas de parâmetros geométricos. O vetor  $b<sub>0</sub>$  deve ser calculado a cada passo de tempo, por depender do campo de velocidades do instante anterior e do passo de tempo ∆t.

# **3.6 - Resolução do Sistema Linear de Equações**

A estrutura da matriz dos coeficientes de pressão obtida na discretização é de fundamental importância na escolha do método de solução do sistema, uma característica que deve ser considerada é o índice de esparsidade que é definido pela percentagem de termos nulos em relação aos não nulos da matriz. O uso de métodos diretos que requerem o manuseio de todos os termos da matriz, incluindo os termos nulos, segundo Maliska (1995), influem grandemente na taxa de convergência do método, além de exigir maior capacidade de memória computacional.

A matriz dos coeficientes de pressão resultante da discretização neste trabalho, além de apresentar um alto índice de esparsidade, é simetrica, positiva e definida, permitindo a utilização de métodos mais econômicos para a solução do sistema de equações. O método escolhido para este trabalho é o de Choleski (Brebbia, 1978) que é descrito a seguir.

 O sistema linear formado pelo conjunto de todas equações dos nós principais do domínio de cálculo pode ser escrito na forma matricial, como segue:

$$
\left[ \mathbf{a} \right] \left\{ \mathbf{P} \right\} = \left\{ \mathbf{b}_{\mathbf{O}} \right\} \tag{3.39}
$$

A matriz dos coeficientes de pressão [ a ] é decomposta em :

$$
\begin{bmatrix} a \end{bmatrix} = \begin{bmatrix} L \end{bmatrix} \begin{bmatrix} L \end{bmatrix}^t \tag{3.40}
$$

em que  $[L]$  é a matriz triangular inferior e  $[L]$ <sup>t</sup> é a sua transposta.

A decomposição da matriz [ a ] é feita uma única vez, já que seus elementos dependem apenas de parâmetros geométricos. Substituindo-se a Equação 3.40 na Equação 3.39, tem-se:

$$
\left[L\right]\left[L\right]\left\{P\right\} = \left\{b_{\text{O}}\right\} \tag{3.41}
$$

fazendo-se:

$$
\left[L\right]^{t}\left\{P\right\} = \left\{X\right\} \tag{3.42}
$$

substituindo-se a Equação 3.42 na Equação 3.41, tem-se:

$$
\left[ L \right] \{ X \} = \{ b_0 \}
$$
\n
$$
(3.43)
$$

como  $[L]$  e  $\{b_0\}$  são conhecidos, determina-se  $\{X\}$ , substituindo  $\{X\}$  na Equação 3.42 determina-se  $\{ P \}$ .

## **3.7 - Estabilidade Numérica - Passo de Tempo**

 Os termos convectivos e difusivos das equações de quantidade de movimento são estimados de maneira explícita. Este tipo de discretização resulta numa limitação do passo de tempo, ∆t , de cálculo para que haja estabilidade do método numérico. A princípio, o passo de tempo poderia ser adotado, porém a escolha de um passo de tempo grande, pode levar a não convergência do programa e por outro lado, a escolha de um passo de tempo pequeno, pode acarretar num tempo de processamento impraticável

 O passo de tempo utilizado é o recomendado em Villand (1986), por ter sido satisfatório em referências pesquisadas (Martinelli, 1994 e Carvalho, 1993). Para escoamentos tridmensionais, tem-se:

• Condição de Convecção:

$$
\Delta t_{\text{CONV}} = \frac{1}{\frac{u}{\Delta x} + \frac{v}{\Delta y} + \frac{w}{\Delta z}}
$$
(3.44)

• Condição de Difusão:

$$
\Delta t_{\text{DIFF}} = \frac{1}{2v\left(\frac{1}{\Delta x^2} + \frac{1}{\Delta y^2} + \frac{1}{\Delta z^2}\right)}
$$
(3.45)

• O passo de tempo convecção-difusão é calculado como:

$$
\Delta t_{\text{CALCULO}} = \frac{1}{\frac{1}{\Delta t_{\text{CONV}}} + \frac{1}{\Delta t_{\text{DIFF}}}}
$$
(3.46)

 Na rotina para determinação do passo de tempo, aplica-se a formulação acima em todo o domínio de cálculo, ou seja, em toda a malha, determinando-se o valor de ∆t para cada volume de controle. O menor valor obtido neste procedimento é utilizado para todo o domínio

## **3.8 - Algoritmo do Método SOLA**

 O método SOLA (Hirt et al., 1975) apresentado na Figura 3.6, consiste em integrar os termos difusivos e convectivos de forma explícita e o termo de gradiente de pressão de forma implícita. O método SOLA simplifica o procedimento de solução, por iterar simultaneamente a pressão e a velocidade.

Uma das desvantagens do método SOLA é que, o sistema de equações resultante da discretização é resolvido de maneira direta, a matriz dos coeficientes de pressão é armazenada e utilizada a cada passo de tempo, requerendo uma determinada capacidade de memória do computador.

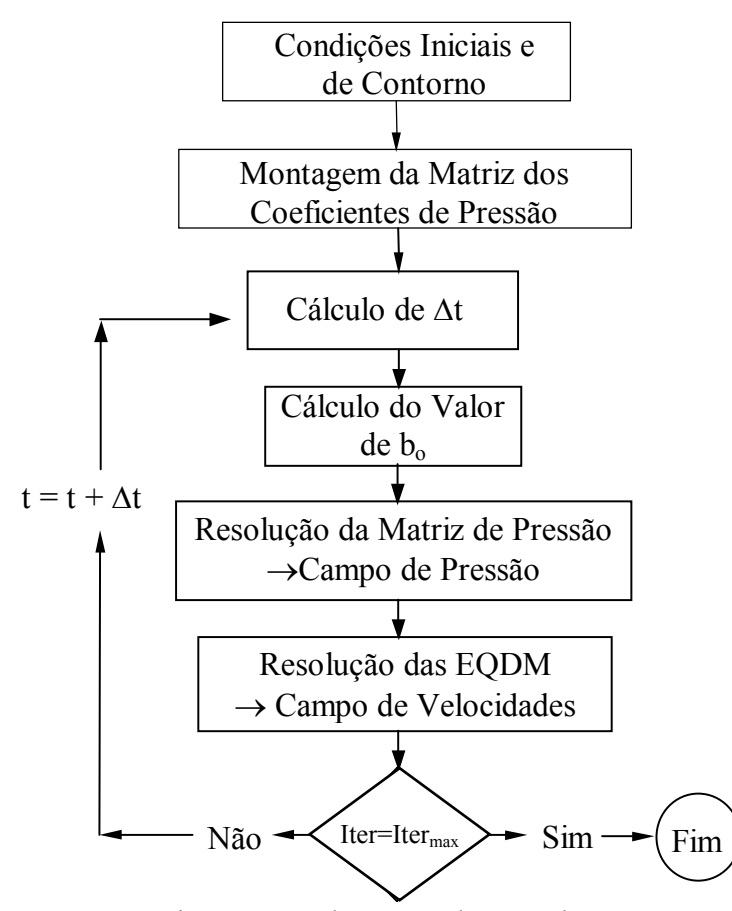

Figura 3.6: Algorítmo do método SOLA.

# **3.9 - Critério de Convergência**

O seguinte procedimento foi adotado como critério de convergência :

$$
\frac{V_i^{t + \Delta t} - V_i^t}{V_i^{t + \Delta t}} \le 10^{-5}
$$
\n(3.47)

$$
\frac{\kappa^{t+\Delta t} - \kappa^t}{\kappa^{t+\Delta t}} \le 10^{-5} \tag{3.48}
$$

$$
\frac{\varepsilon^{t+\Delta t} - \varepsilon^t}{\varepsilon^{t+\Delta t}} \le 10^{-5} \tag{3.49}
$$

# **CAPÍTULO 4**

# **TESTES DO PROGRAMA**

# **4.1 -Apresentação**

O teste do programa computacional foi realizado aplicando o programa em um escoamento turbulento no interior de um tubo cilíndrico, os resultados obtidos pela utilização do programa, em linguagem FORTRAN, usando o método dos volumes finitos, são apresentados a seguir.

# **4.2 - Escoamento bidimensional, turbulento, incompressível e isotérmico, em tubos, utilizando o modelo de turbulência algébrico das tensões de Reynolds**

Na Figura 4.1 é mostrado o esquema que consiste em um duto de seção circular de raio R e comprimento  $L = 165R$ . O fluido entra numa das extremidades com velocidade uniforme U na direção x e com velocidade nula na direção r.

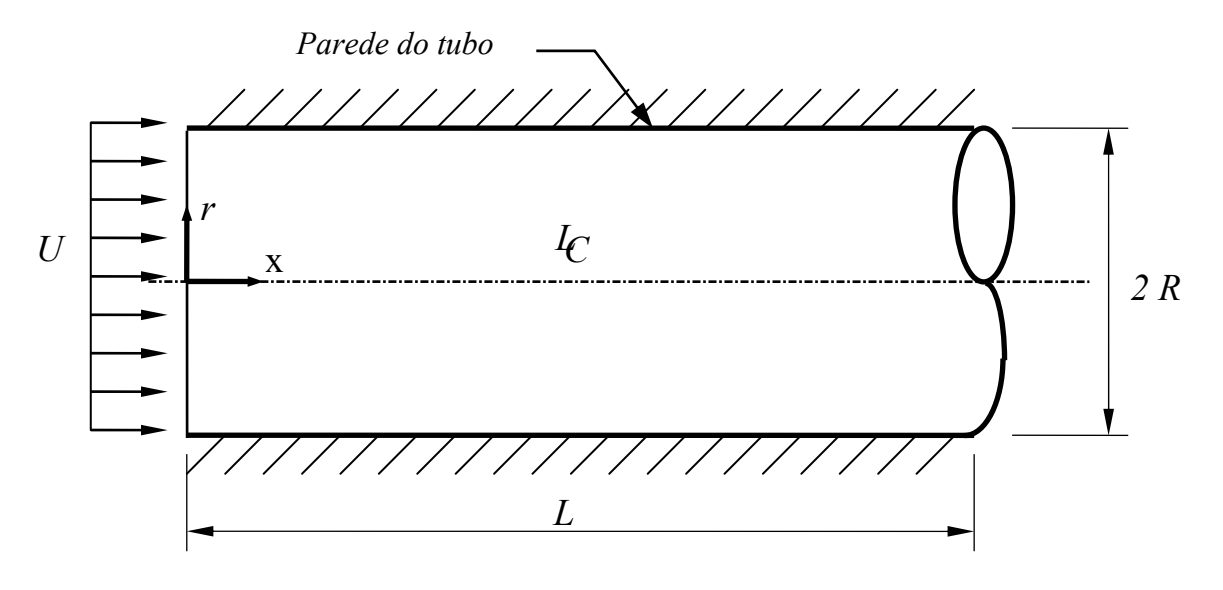

**Figura 4.1 - Esquema do duto para o caso bidimensional.** 

Os perfis da componente média de velocidade axial **U**, da energia cinética de turbulência κ, e dos tensores de Reynolds  $\overline{u'u'}$ ,  $\overline{u'v'}$ , para o modelo de turbulência κ-ε, foram traçados e comparados com os dados experimentais de Nikuradse ( 1933), Lawn e Barbin e Jones, obtidos do artigo publicado por Pollard e Martinuzzi ( 1989 ).

A Figura 4.2 mostra o perfil da componente média de velocidade axial U, completamente desenvolvido para Re = 380000. Observa-se que o perfil obtido pelo modelo de turbulência κ-ε mostrou-se próximo dos dados de Nikuradse.

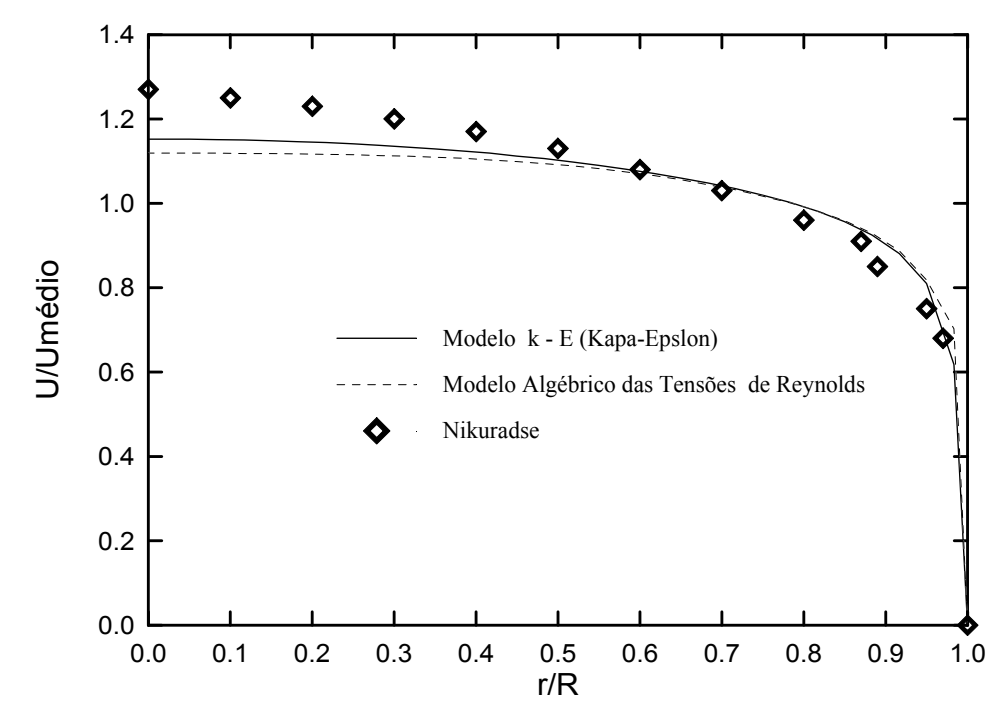

**Figura 4.2 -** Componente Média de Velocidade Axial em função de r/R em x/D = 80 para Re = 380000.

Na Figura 4.3 os valores para a energia cinética de turbulência κ são comparadas com os dados de Lawn. O modelo de turbulência κ-ε apresenta boa concordância.

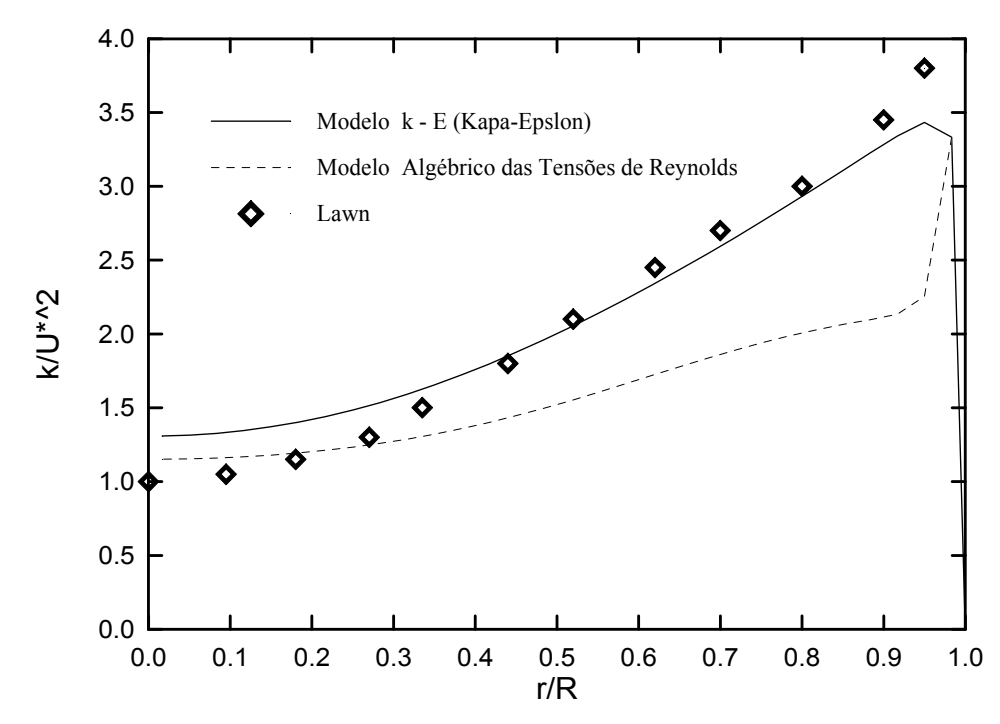

**Figura 4.3–** Energia cinética de Turbulência em função de r/R em x/D = 80 para Re = 380000. Modelo de turbulência κ-ε.

Para o tensor quadrático de Reynolds *u*′*u*′ , mostrado na Figura 4.4 os resultados obtidos pelo modelo κ-ε, concordam com os dados de Lawn na região central do tubo e afastandose deles na medida em que se aproxima da parede

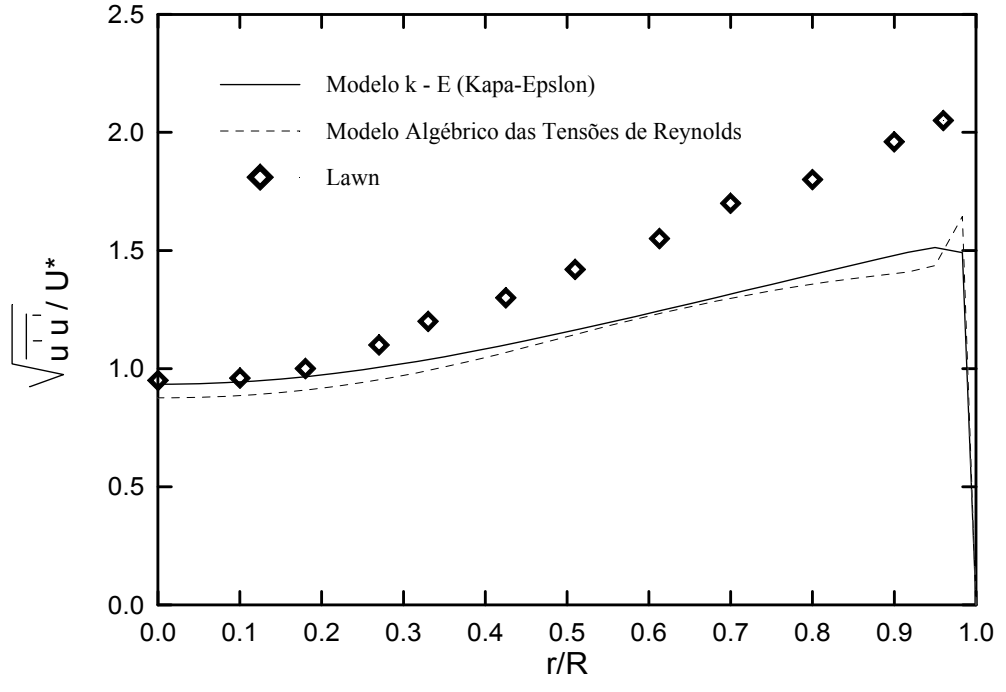

**Figura 4.4 –** Tensor Quadrático de Reynolds em função de r/R em  $x/D = 80$  para Re = 380000.

A Figura 4.5 mostra o perfil *u*′*v*′ juntamente com os dados de Barbin e Jones e de Richman e Azad, obtidos do artigo publicado por Pollard e Martinuzzi (1989). Observa-se que os resultados obtidos por simulação, para a posição x/D = 29, afastam-se dos experimentais.

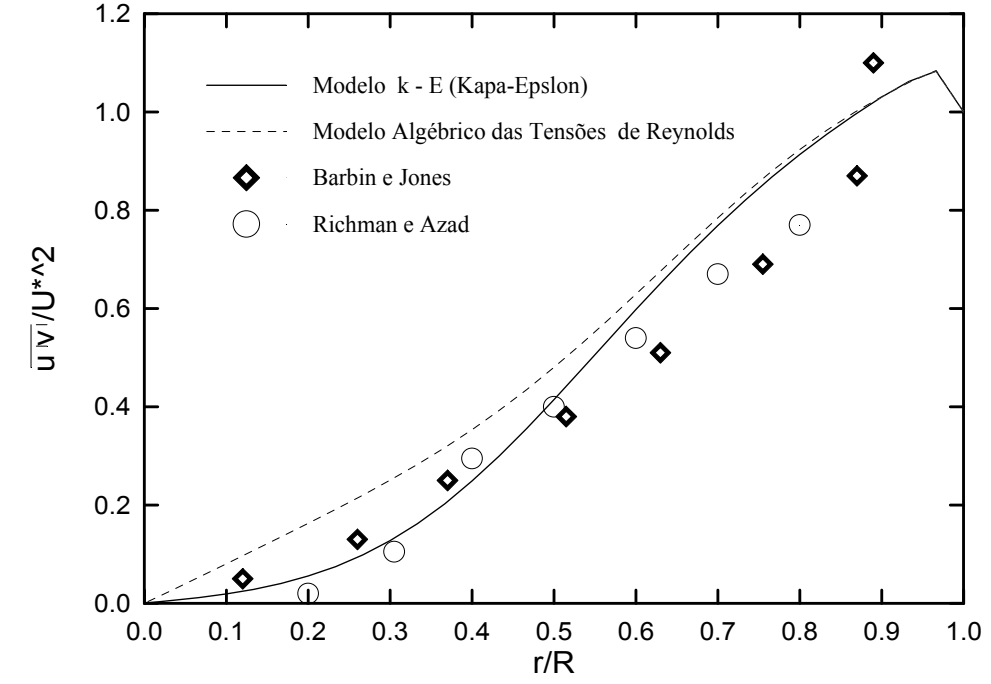

**Figura 4.5 –** Tensor Misto de Reynolds em função de r/R em x/D = 29 para Re = 380000.

# **CAPÍTULO 5**

## **RESULTADOS**

## **5.1 – Introdução**

 Serão apresentados neste capítulo os resultados obtidos para escoamento turbulento de jatos e induções secundárias para fluidos incompressíveis, usando o programa desenvolvido, onde os campos das velocidades foram obtidos pela simulação. Os valores resultantes são comparados com valores experimentais disponíveis na literatura, e reportados por Razinsky e Brighton (1971) e também com valores obtidos através da simulação, usando o método PRIME descrito com detalhes em Maliska (1995) e que foram apresentados por Jen, L.C. (1989), e também com valores obtidos através da simulação, usando o modelo  $\kappa - \varepsilon$ , resultado da dissertação de Canton (2003).

## **5.2 – Esquema ilustrativo do escoamento**

 Dos experimentos efetuados pelos pesquisadores Razinsky e Brighton (1971), foram evidenciados somente dois deles, com destaque para os que incluíram medições dos campos de velocidades ( Casos: I e II).

 Os perfis de velocidade foram tomados em 9 pontos do tubo de mistura, para cada caso, sendo suas cotas relativas  $\frac{x}{R}$  apresentadas na tabela 5.1.

**Tabela 5.1 –** Cotas relativas dos pontos onde foram realizadas as medidas de velocidades

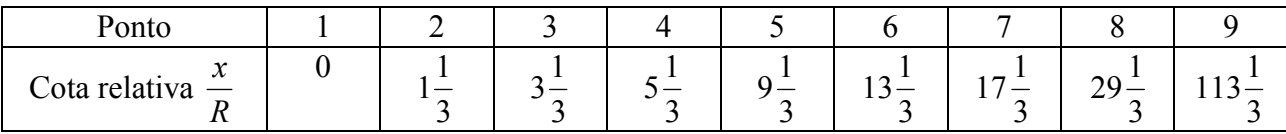

• Caso I

 Dados:  $R = 0.1524$  m  $r_i = 0,0508$  m  $L = 17,5$  m  $v_i = 45,72$  m/s  $v_w = 15,24$  m/s

 Malha 20 divisões no comprimento axial 15 divisões no raio

 Iterações:  $ITMAX = 110.000$  Tempo de processamento: (Pentium III, 850 Mz, 128 RAM) 280 s.

 Dados:  $R = 0,1524$  m  $r_i = 0,0254$  m  $\tilde{L} = 17.5$  m  $v_i = 45,72$  m/s  $v_w = 15,24$  m/s

• Caso II

 Malha 20 divisões no comprimento axial 15 divisões no raio

 Iterações:  $ITMAX = 110.000$  Tempo de processamento: (Pentium III, 850 Mz, 128 RAM) 280 s.

 A figura 5.1 apresenta um esquema ilustrativo do tubo de mistura e a posição das seções onde foram realizadas as medidas de velocidades.

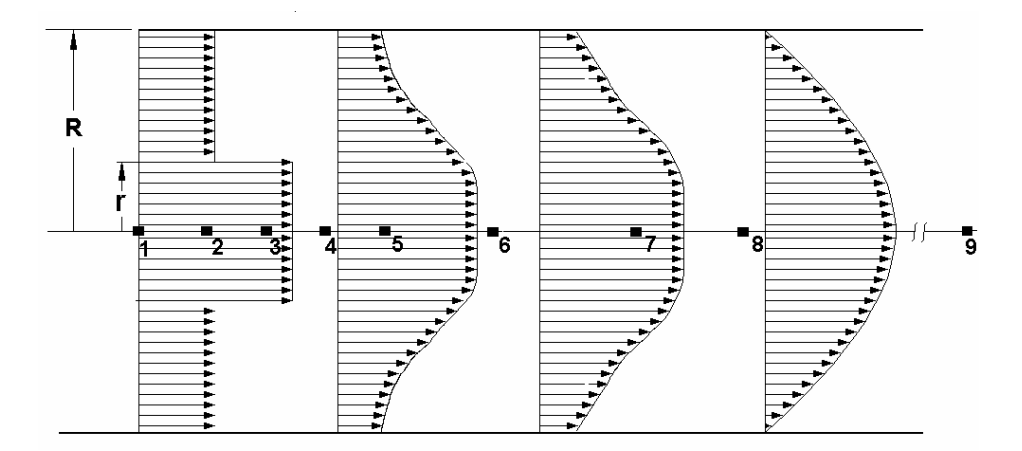

**Figura 5.1 –** Esquema ilustrativo do escoamento indicando os perfis de velocidades ao longo do tubo de mistura e as seções onde foram efetuadas as tomadas de velocidades.

# **5.3 – Perfis de velocidade**

 Os perfis de velocidade, simulados neste trabalho, são apresentados para os casos I e II, com malhas 20X15 e 60X30. Os resultados são comparados com valores experimentais e simulados, encontrados à disposição na literatura.

## **5.3.1 - Caso I. Malha 20X15**

 As Figuras 5.2 a 5.10 apresentam comparativamente para o caso I, os perfis de velocidade, para cada seção, no tubo de mistura, medidas experimentalmente e por simulação

segundo o método PRIME utilizado por Jen, L.C. e o desenvolvido neste trabalho, através dos tensores algébricos, para a mesma malha 20 X 15 (comprimento axial x raio).

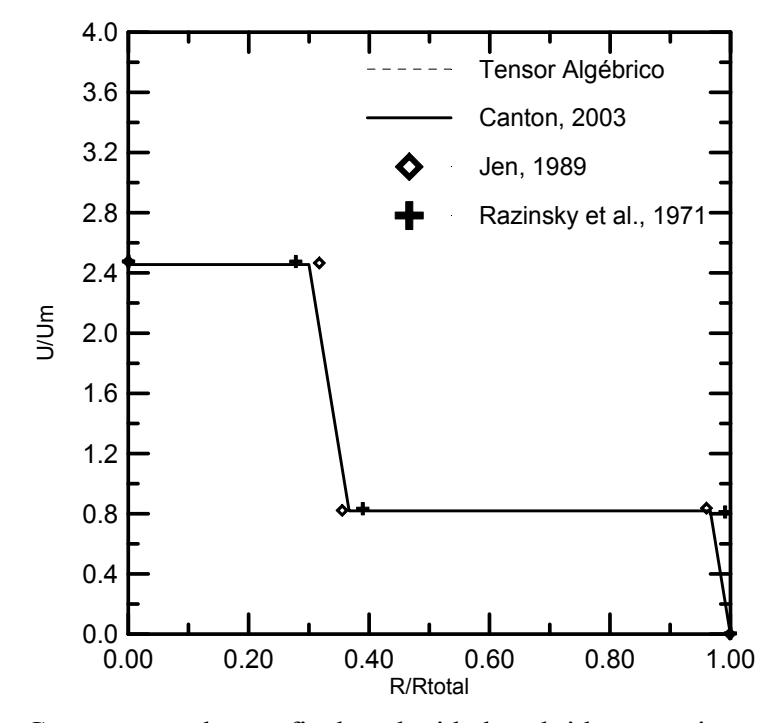

**Figura 5.2 –** Comparação dos perfis de velocidades obtidas experimentalmente e por simulação na seção 1, para o caso I, malha 20 X 15

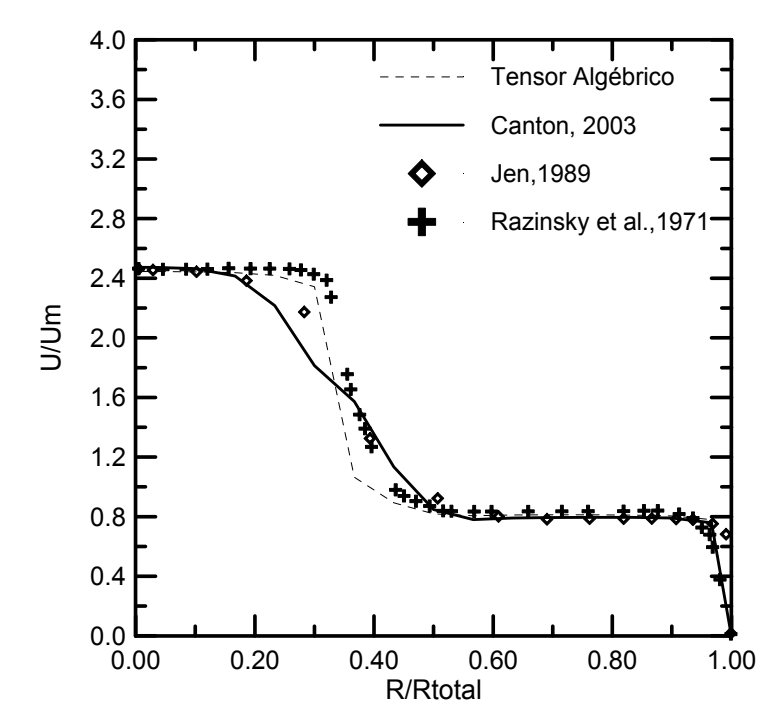

**Figura 5.3 –** Comparação dos perfis de velocidades obtidas experimentalmente e por simulação na seção 2, para o caso I, malha 20 X 15

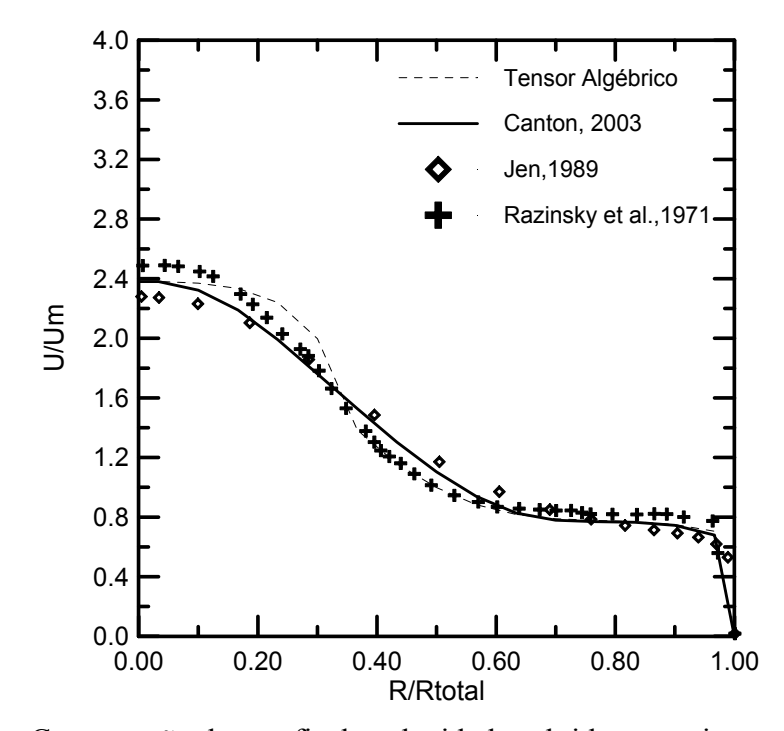

**Figura 5.4 –** Comparação dos perfis de velocidades obtidas experimentalmente e por simulação na seção 3, para o caso I, malha 20 X 15

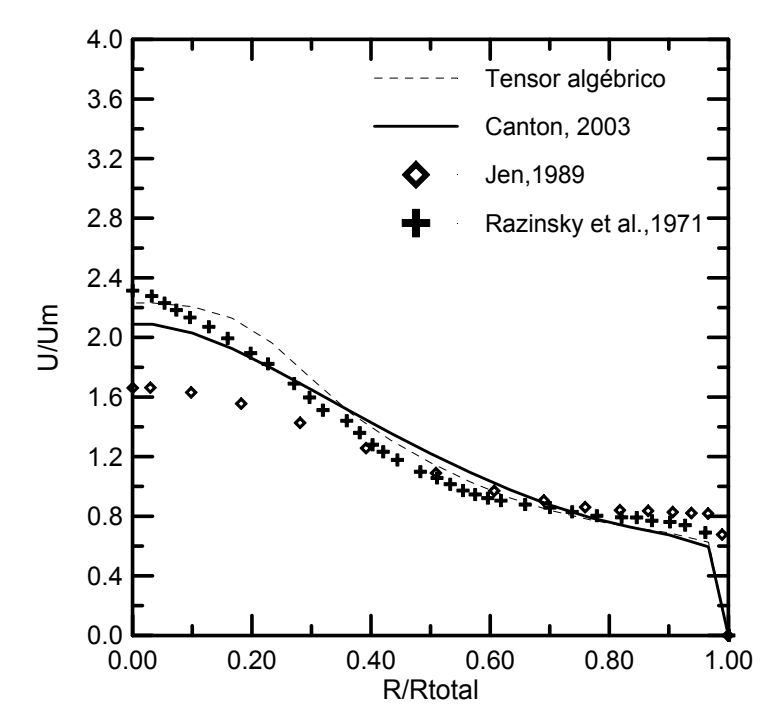

**Figura 5.5 –** Comparação dos perfis de velocidades obtidas experimentalmente e por simulação na seção 4, para o caso I, malha 20 X 15

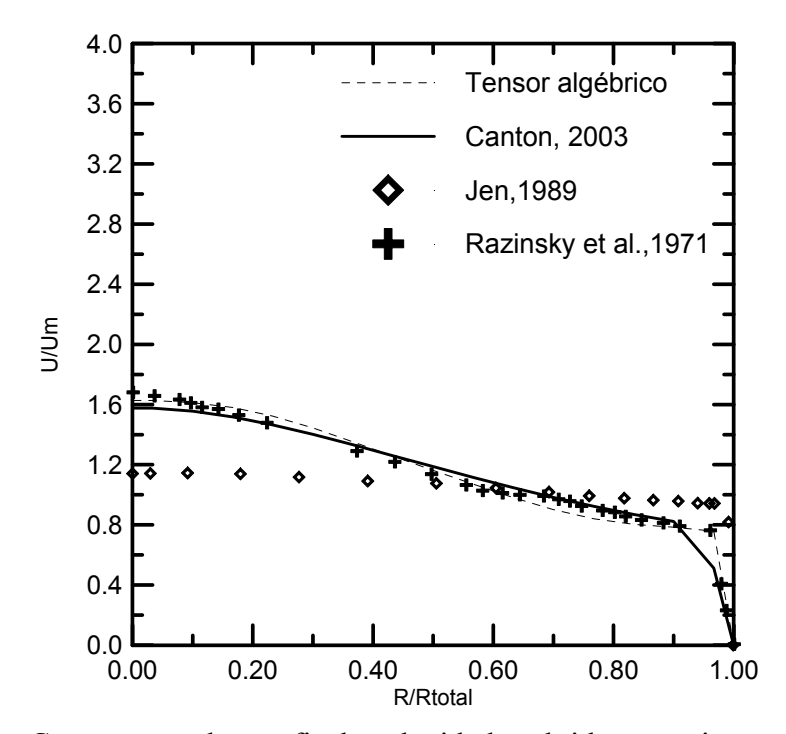

**Figura 5.6 –** Comparação dos perfis de velocidades obtidas experimentalmente e por simulação na seção 5, para o caso I, malha 20 X 15

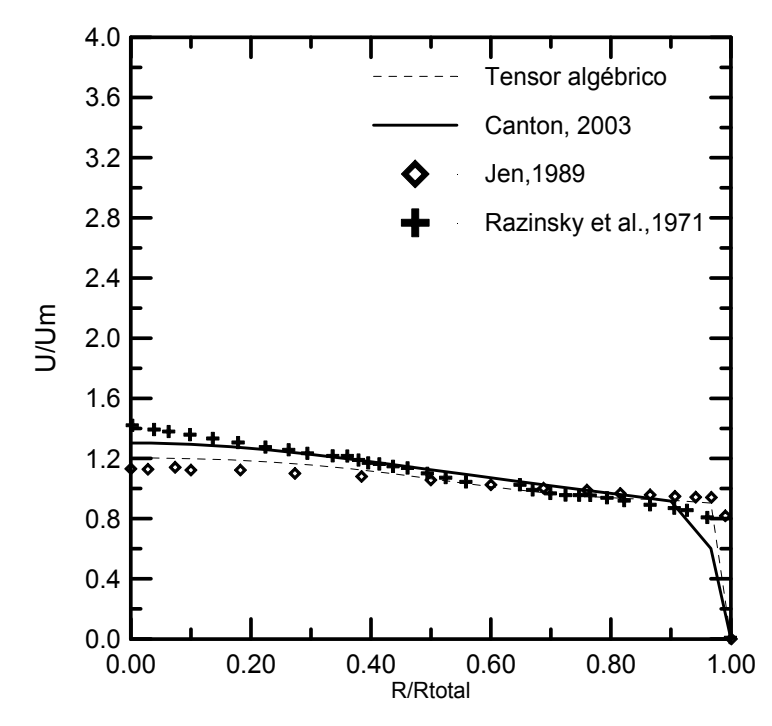

**Figura 5.7 –** Comparação dos perfis de velocidades obtidas experimentalmente e por simulação na seção 6, para o caso I, malha 20 X 15

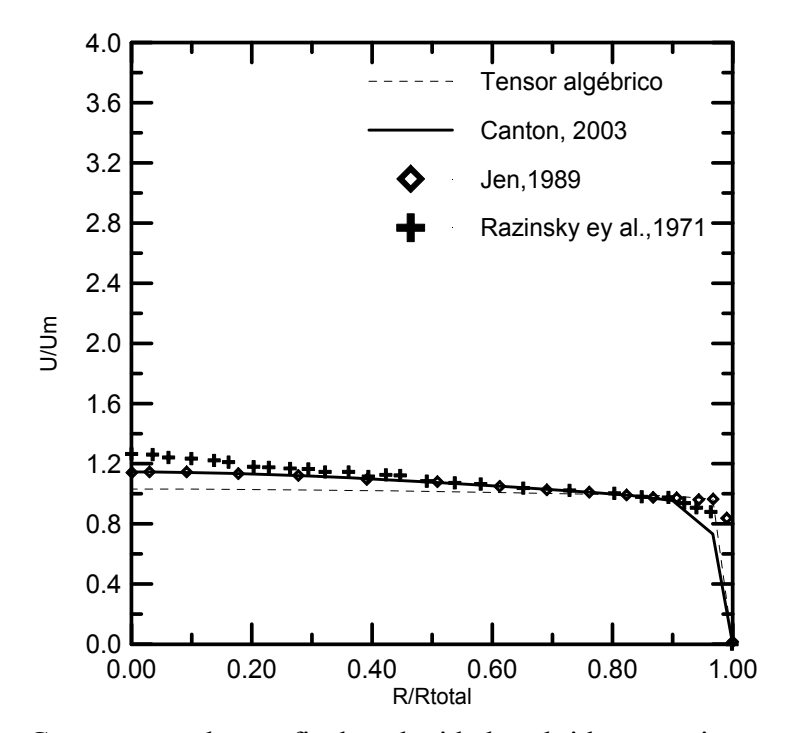

**Figura 5.8 –** Comparação dos perfis de velocidades obtidas experimentalmente e por simulação na seção 7, para o caso I, malha 20 X 15

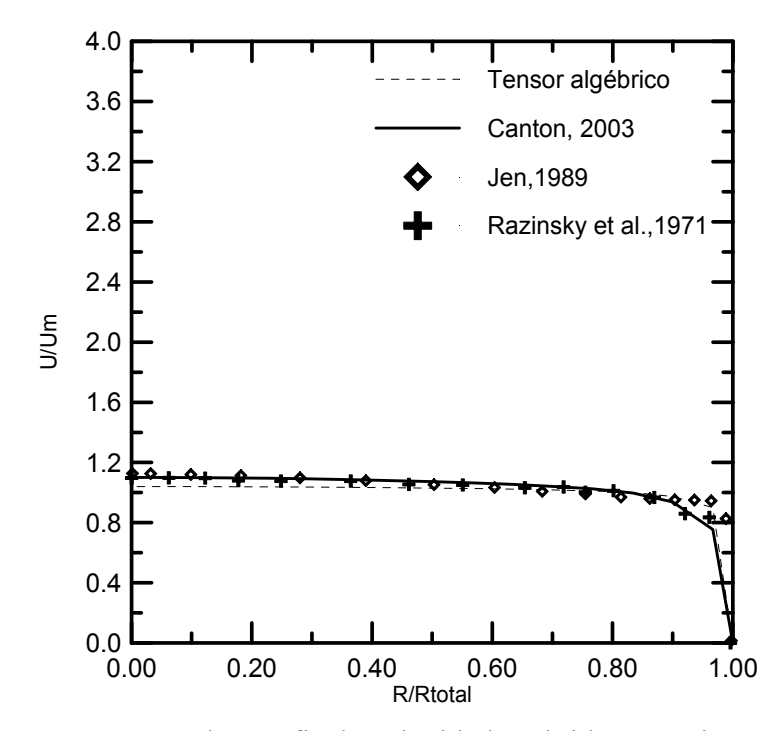

**Figura 5.9 –** Comparação dos perfis de velocidades obtidas experimentalmente e por simulação na seção 8, para o caso I, malha 20 X 15

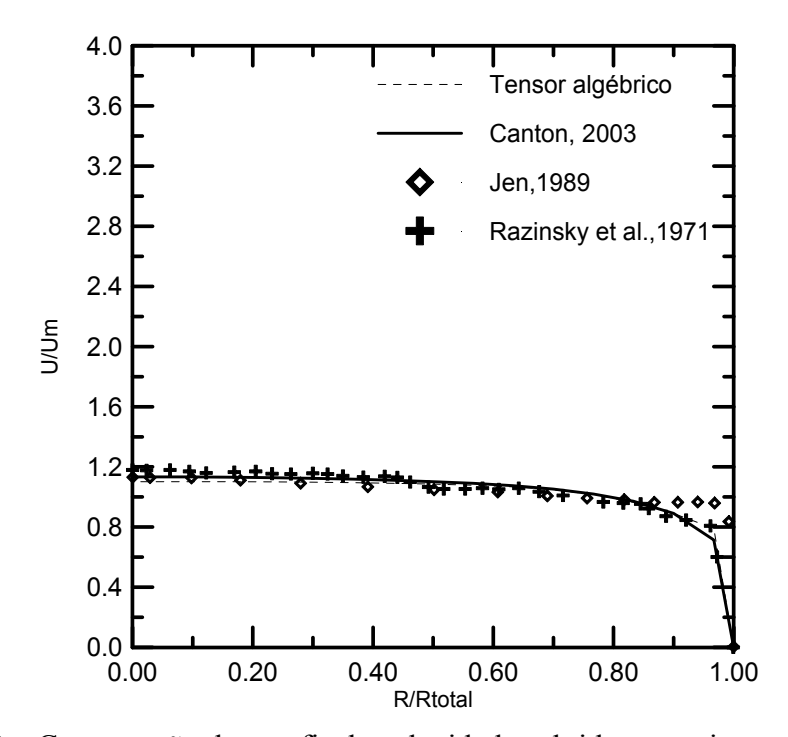

**Figura 5.10 –** Comparação dos perfis de velocidades obtidas experimentalmente e por simulação na seção 9, para o caso I, malha 20 X 15

# **5.3.2 - Caso II. Malha 20X15**

As figuras 5.11 a 5.19 apresentam da mesma forma a comparação para o caso II

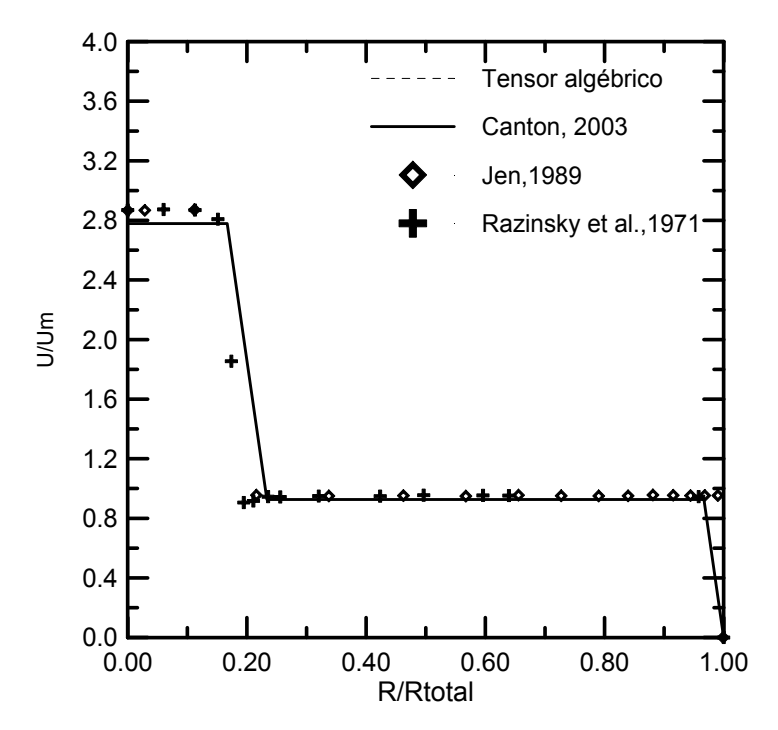

**Figura 5.11 –** Comparação dos perfis de velocidades obtidas experimentalmente e por simulação na seção 1, para o caso II, malha 20 X 15

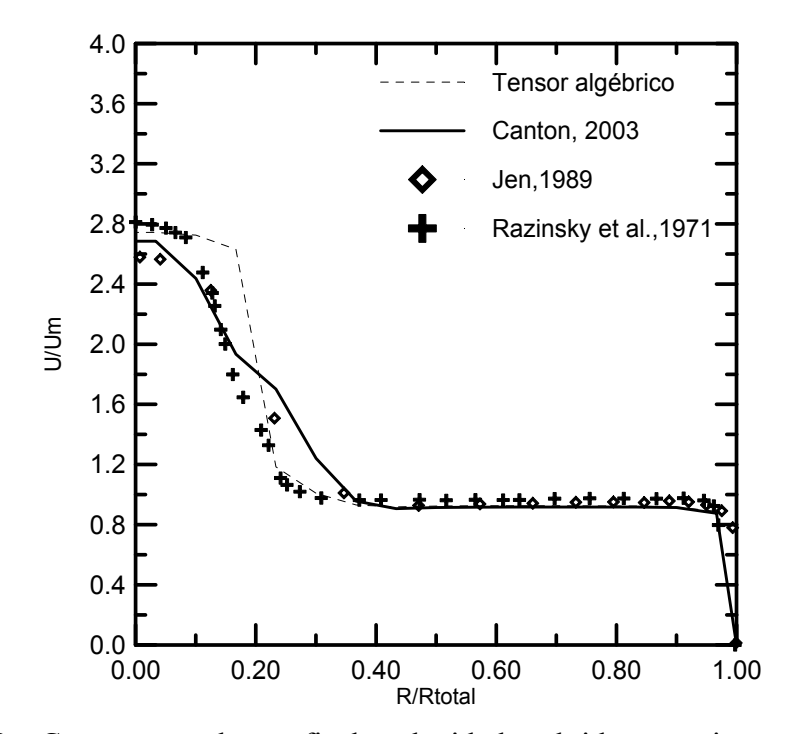

**Figura 5.12 –** Comparação dos perfis de velocidades obtidas experimentalmente e por simulação no na seção2, para o caso II, malha 20 X 15

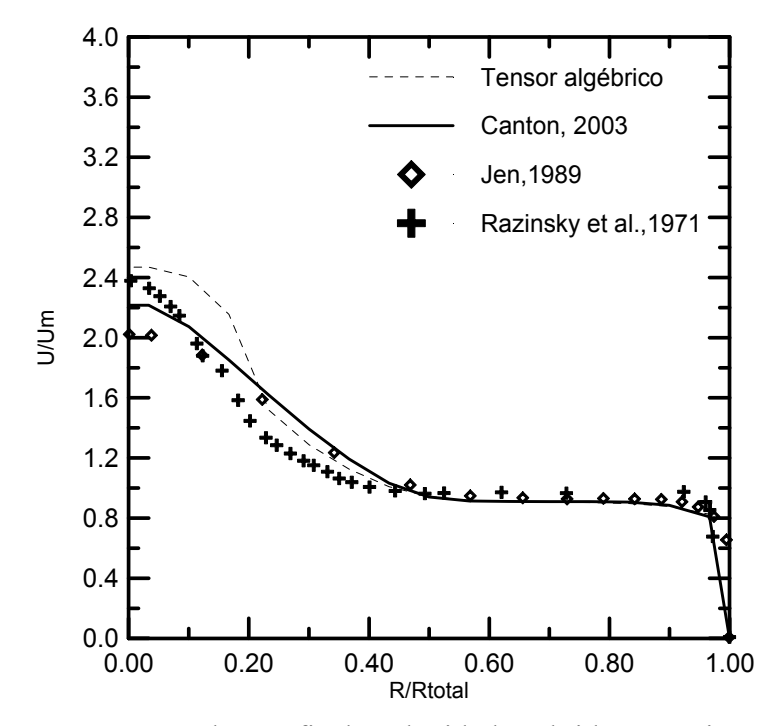

**Figura 5.13 –** Comparação dos perfis de velocidades obtidas experimentalmente e por simulação na seção 3, para o caso II, malha 20 X 15

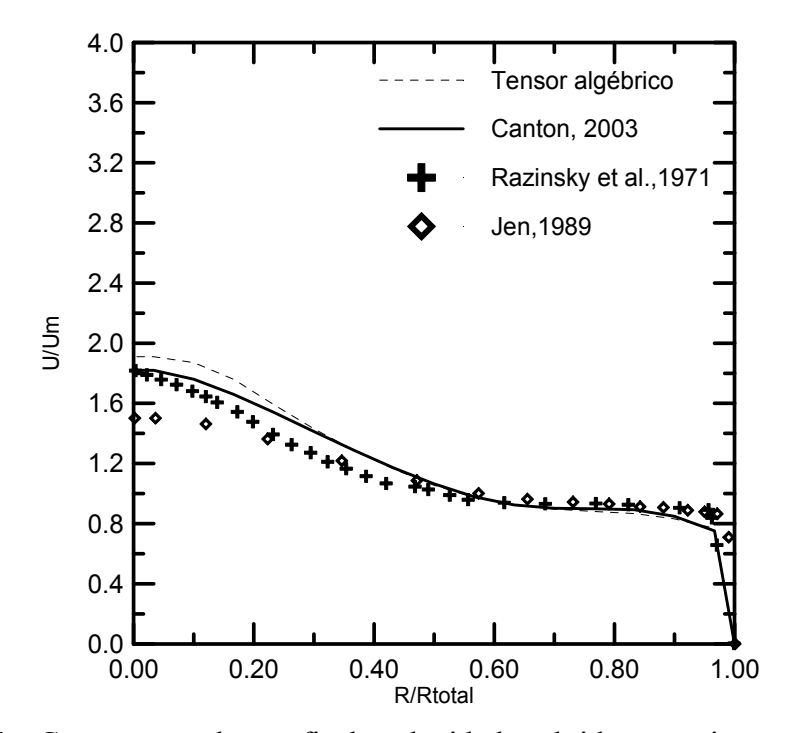

**Figura 5.14 –** Comparação dos perfis de velocidades obtidas experimentalmente e por simulação na seção 4, para o caso II, malha 20 X 15

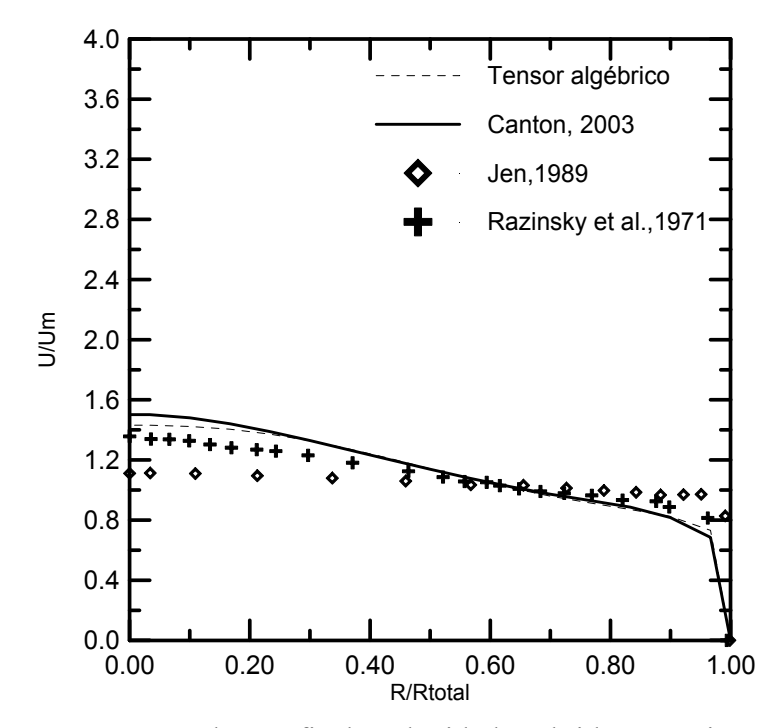

**Figura 5.15 –** Comparação dos perfis de velocidades obtidas experimentalmente e por simulação na seção 5, para o caso II, malha 20 X 15

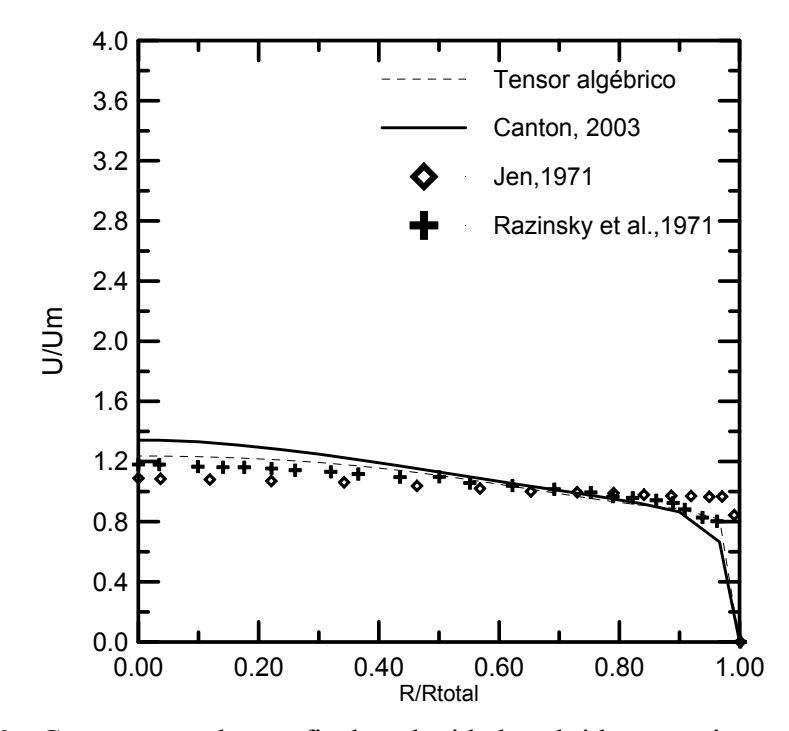

**Figura 5.16 –** Comparação dos perfis de velocidades obtidas experimentalmente e por simulação na seção 6, para o caso II, malha 20 X 15

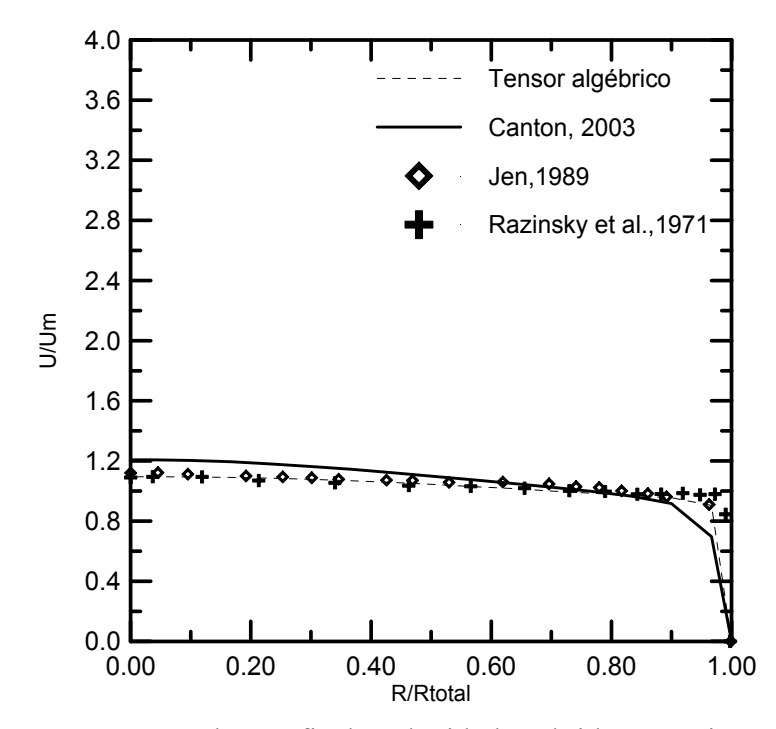

**Figura 5.17 –** Comparação dos perfis de velocidades obtidas experimentalmente e por simulação na seção 7, para o caso II, malha 20 X 15

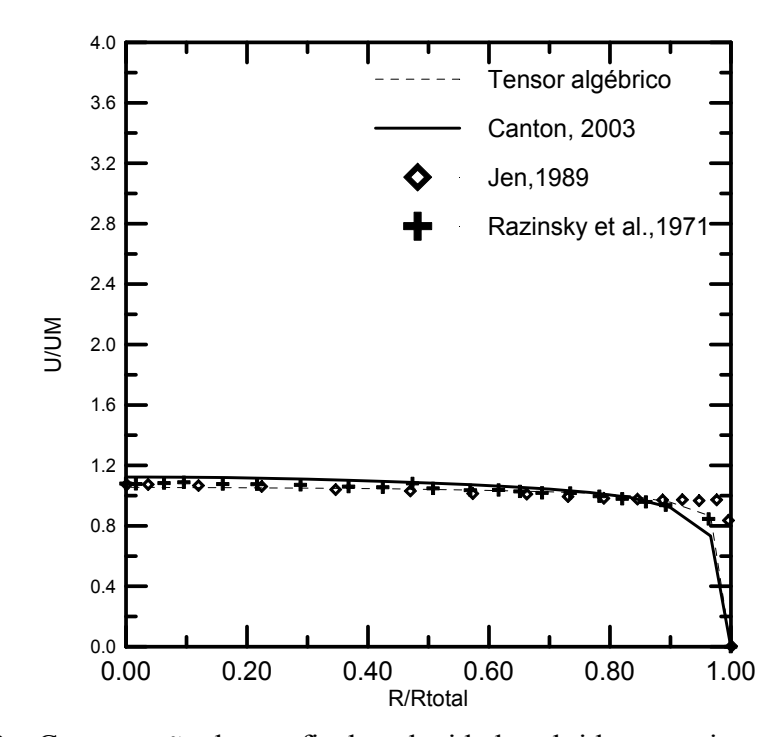

**Figura 5.18 –** Comparação dos perfis de velocidades obtidas experimentalmente e por simulação na seção 8 para o caso II, malha 20 X 15

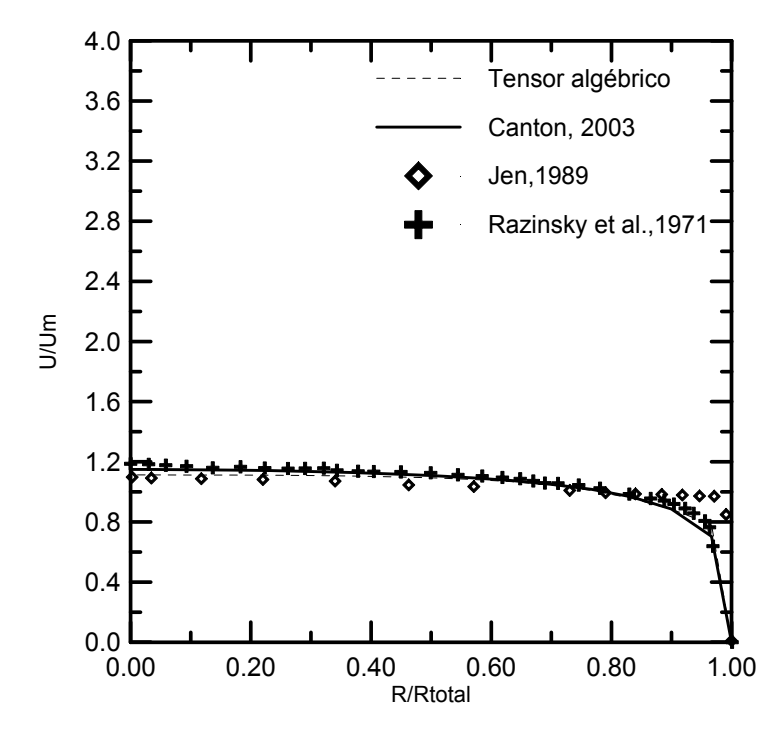

**Figura 5.19 –** Comparação dos perfis de velocidades obtidas experimentalmente e por simulação na seção 9, para o caso II, malha 20 X 15

 Em qualquer dos casos e, para cada seção onde foram realizadas as tomadas de velocidades no tubo da mistura, observa-se que os perfis de velocidades, obtidos por simulação através do método deste trabalho, empregando os tensores algébricos de Reynolds, aproximam-se muito dos obtidos por simulação, por Canton, e dos obtidos através de experimentos por Razinsky e Brighton, do que os simulados por Jen (1989).

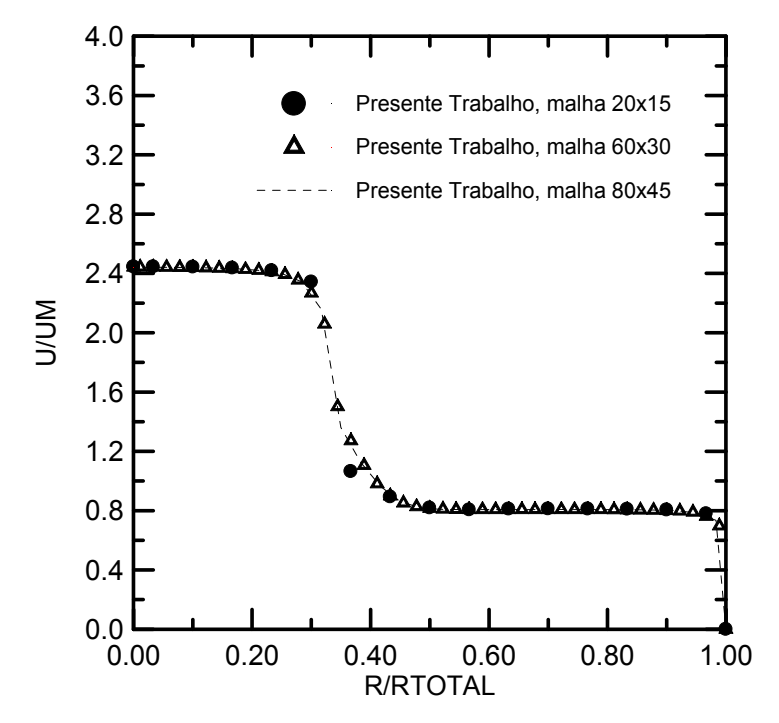

**Figura 5.20 –** CASO I – Malhas 20x15, 60X30, 80x45 – Seção 2

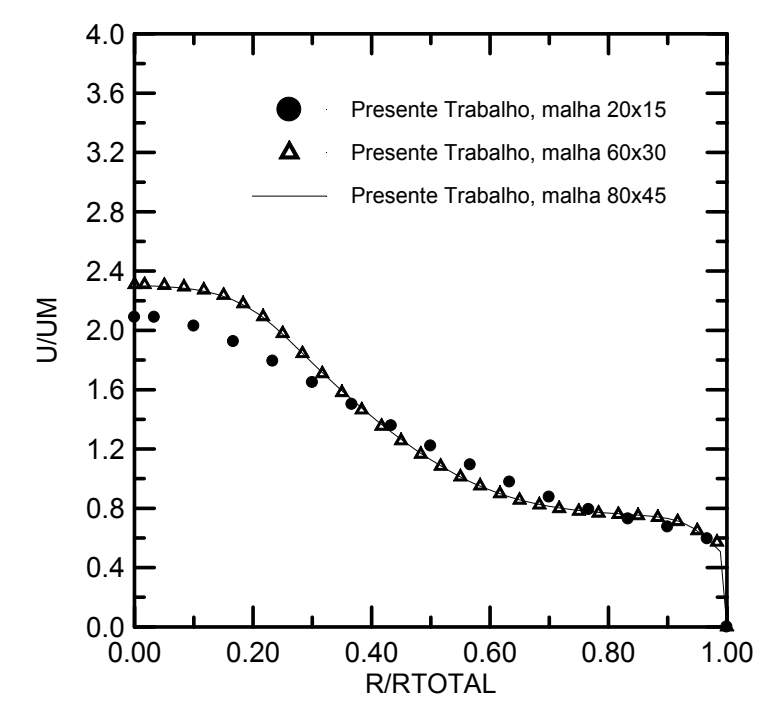

**Figura 5.21 –** CASO I – Malhas 20x15, 60X30, 80x45 – Seção 4
#### **5.3.3 - Caso I. Malha 60X30**

 As figuras 5.22 a 5.30 apresentam comparativamente para o caso I, os perfis de velocidade, para cada ponto, no tubo de mistura, medidas experimentalmente e por simulação segundo o método PRIME utilizado por Jen, L.C. e o desenvolvido neste trabalho, através dos tensores algébricos, para outra malha 60 X 30 (comprimento axial x raio).

 Utilizando-se uma malha mais refinada 60 x 30 (comprimento axial x raio), em progressão (RX = 1,08) no comprimento axial e regular no raio (RY = 1,0), mesmo com 40.000 iterações os resultados convergem para o estabelecimento do regime completamente desenvolvido. Os valores simulados são apresentados nas Figuras 5.22 a 5.30, para o caso I, e, em comparação com os resultados experimentais e os simulados por Canton (2003) e por Jen (1989).

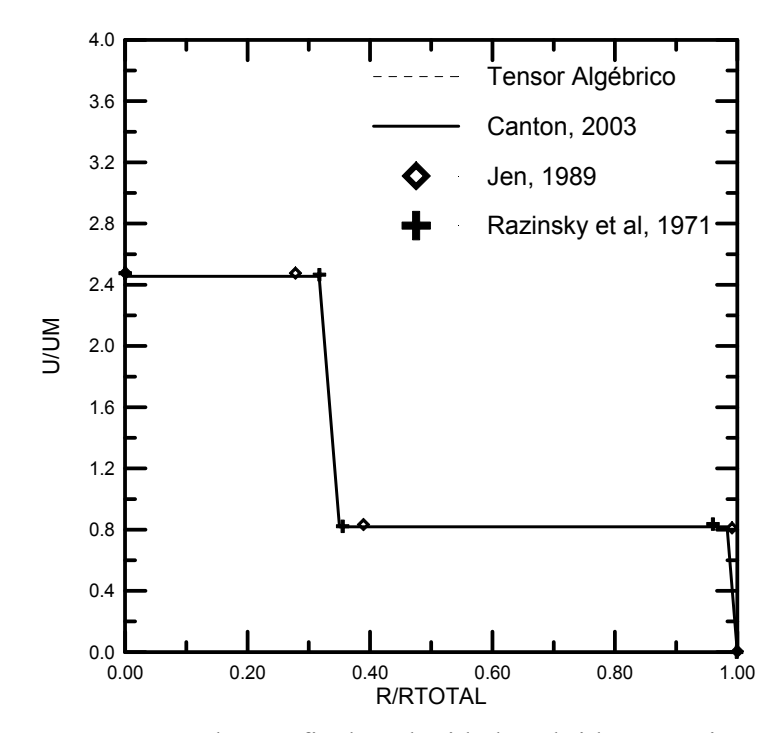

**Figura 5.22 –** Comparação dos perfis de velocidades obtidas experimentalmente e por simulação na seção 1, para o caso I, malha 60 X 30.

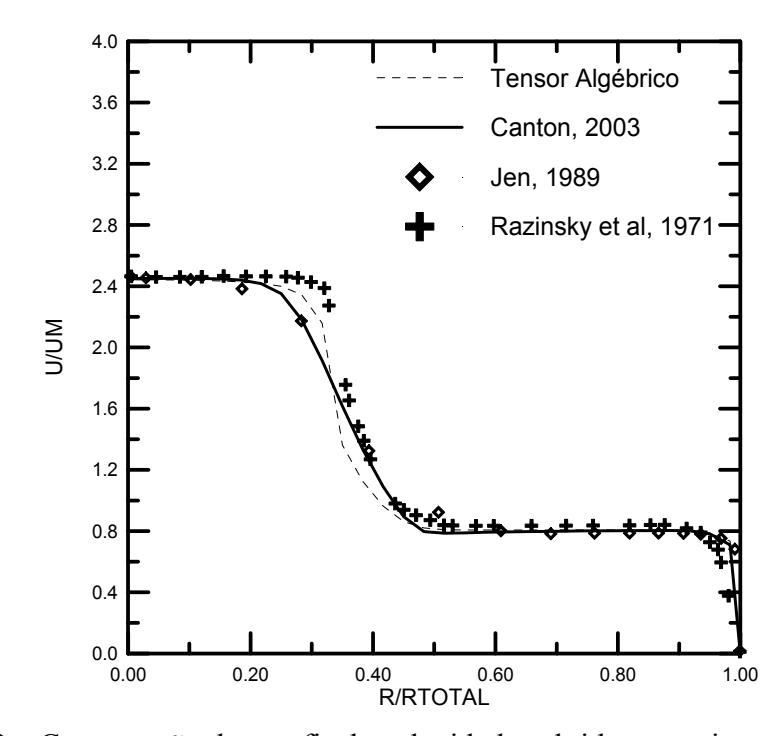

**Figura 5.23 –** Comparação dos perfis de velocidades obtidas experimentalmente e por simulação na seção 2, para o caso I, malha 60 X 30.

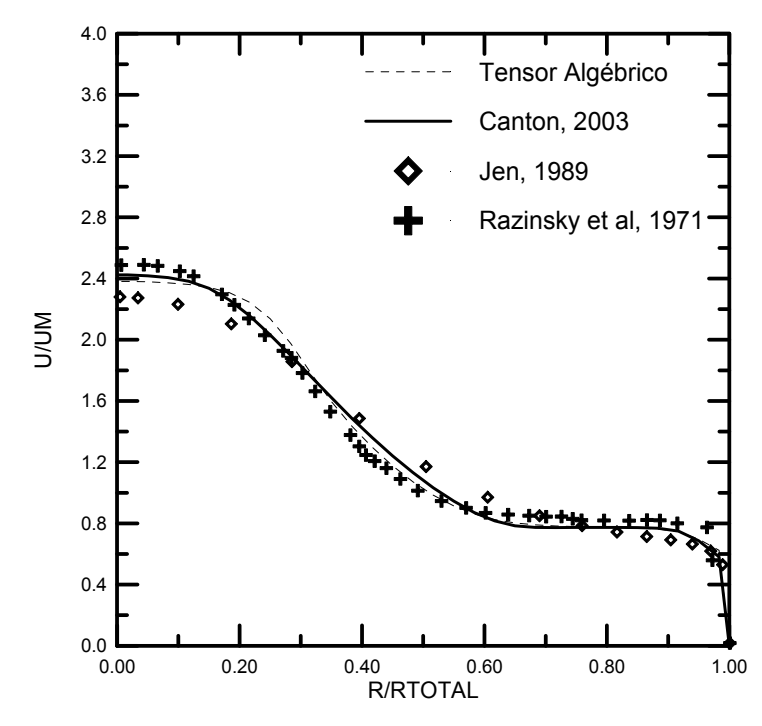

**Figura 24 –** Comparação dos perfis de velocidades obtidas experimentalmente e por simulação na seção 3, para o caso I, malha 60 X 30.

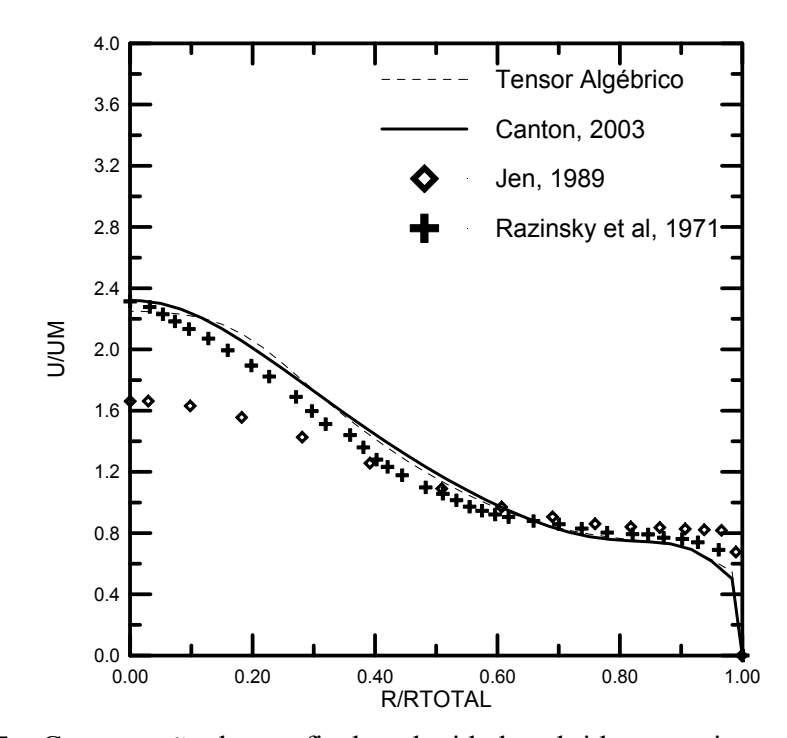

**Figura 5.25 –** Comparação dos perfis de velocidades obtidas experimentalmente e por simulação na seção 4, para o caso I, malha 60 X 30.

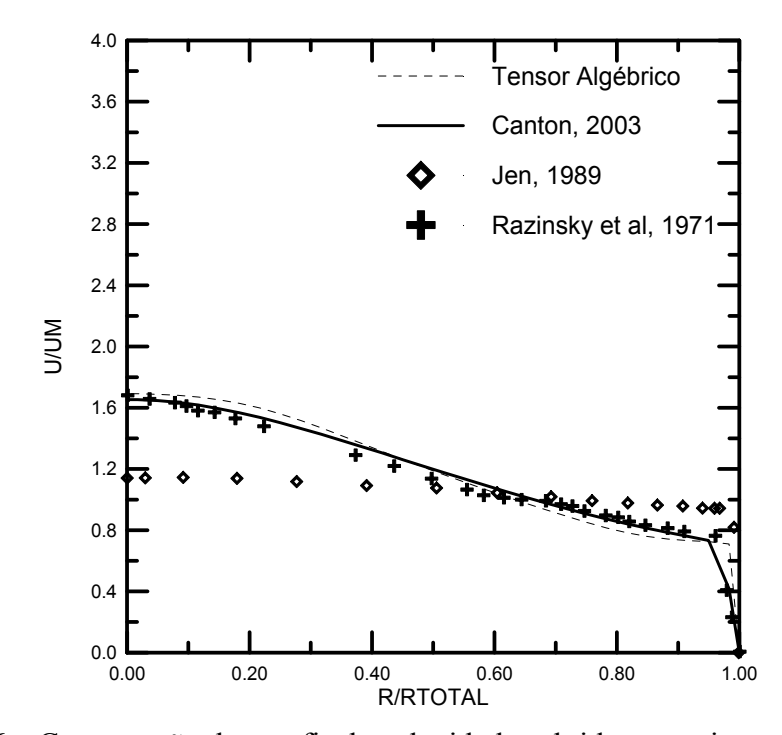

**Figura 5.26 –** Comparação dos perfis de velocidades obtidas experimentalmente e por simulação na seção 5, para o caso I, malha 60 X 30.

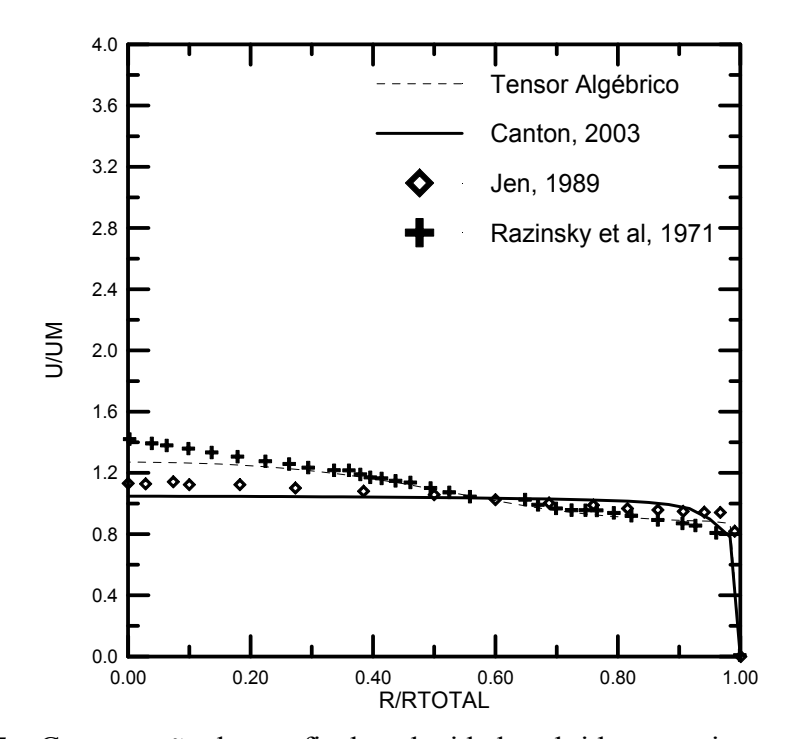

**Figura 5.27 –** Comparação dos perfis de velocidades obtidas experimentalmente e por simulação na seção 6, para o caso I, malha 60 X 30.

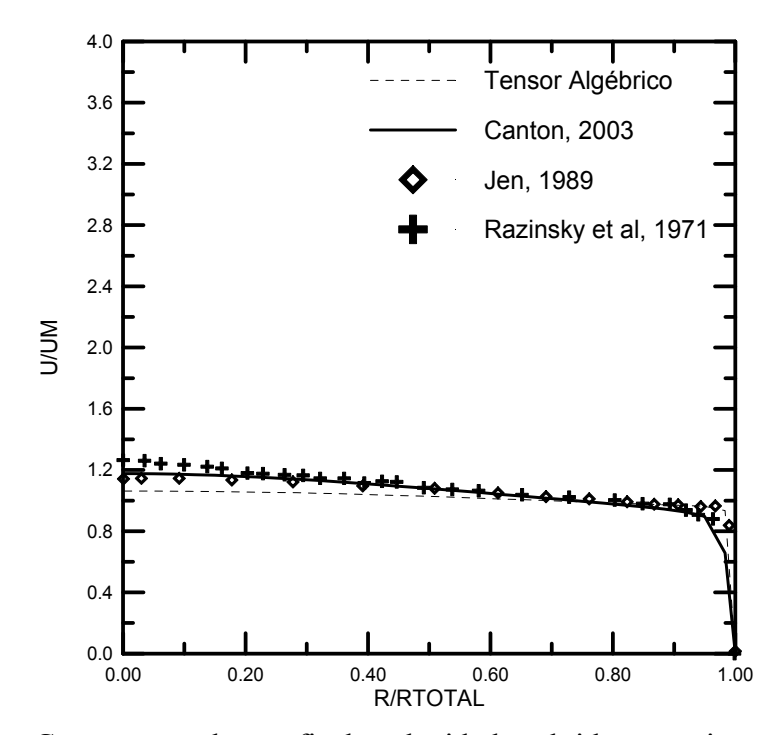

**Figura 5.28 –** Comparação dos perfis de velocidades obtidas experimentalmente e por simulação na seção 7, para o caso I, malha 60 X 30.

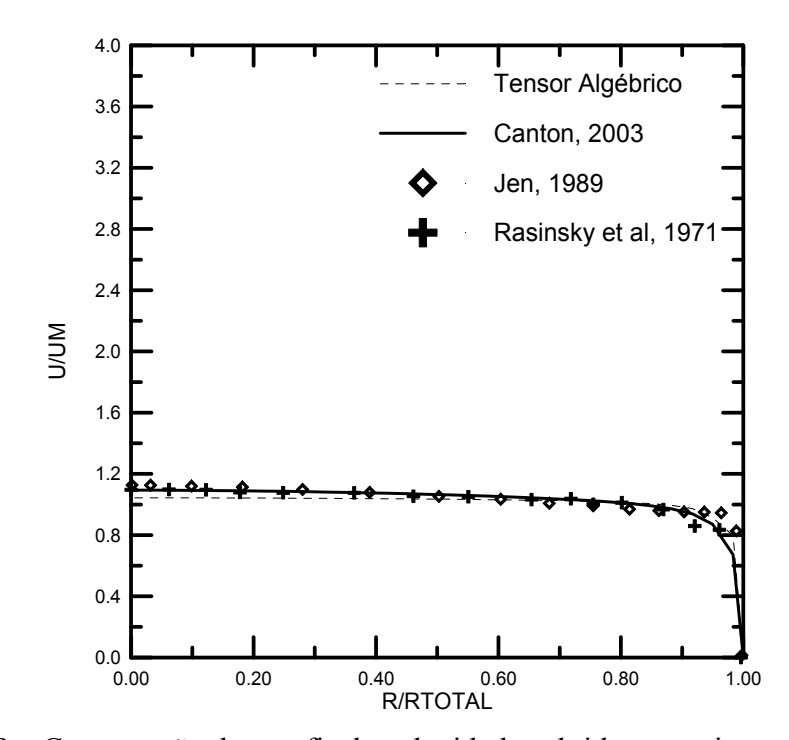

**Figura 5.29 –** Comparação dos perfis de velocidades obtidas experimentalmente e por simulação na seção 8, para o caso I, malha 60 X 30.

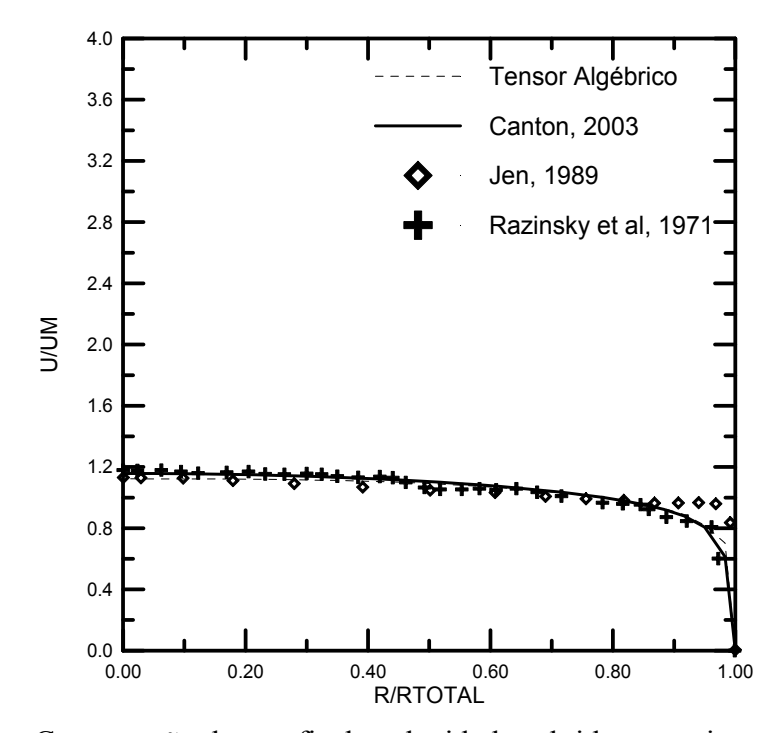

**Figura 5.30 –** Comparação dos perfis de velocidades obtidas experimentalmente e por simulação na seção 9, para o caso I, malha 60 X 30.

#### **5.3.4 - Caso II. Malha 60X30**

 As figuras 5.31 a 5.39 apresentam da mesma forma a comparação para o caso II, utilizando malha 60 x 30.

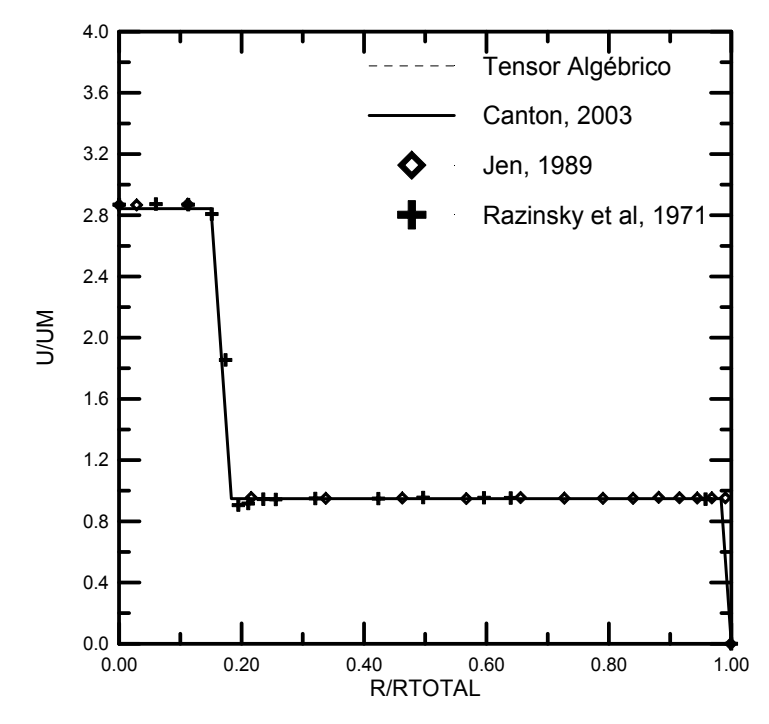

**Figura 5.31 –** Comparação dos perfis de velocidades obtidas experimentalmente e por simulação na seção 1, para o caso II, malha 60 X 30.

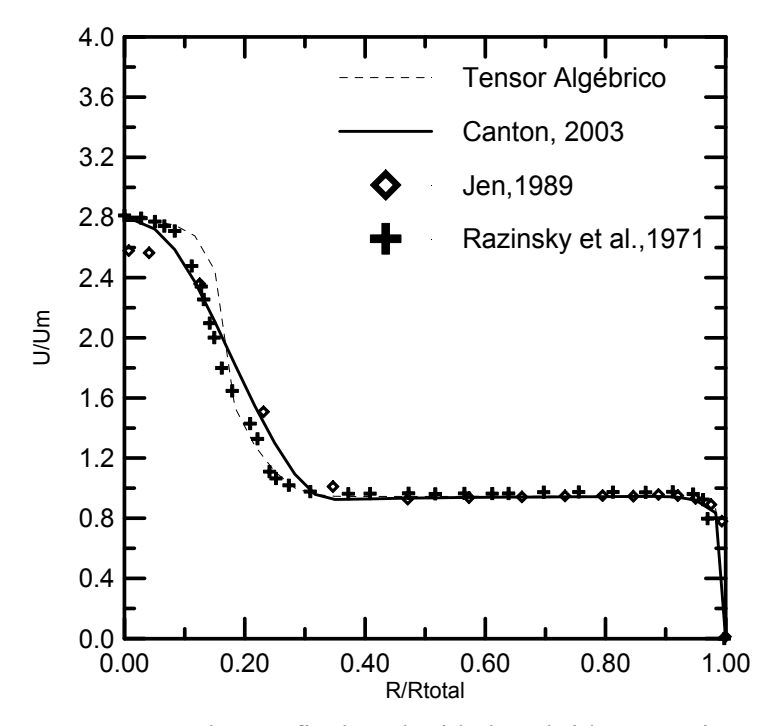

**Figura 5.32 –** Comparação dos perfis de velocidades obtidas experimentalmente e por simulação na seção 2, para o caso II, malha 60 X 30.

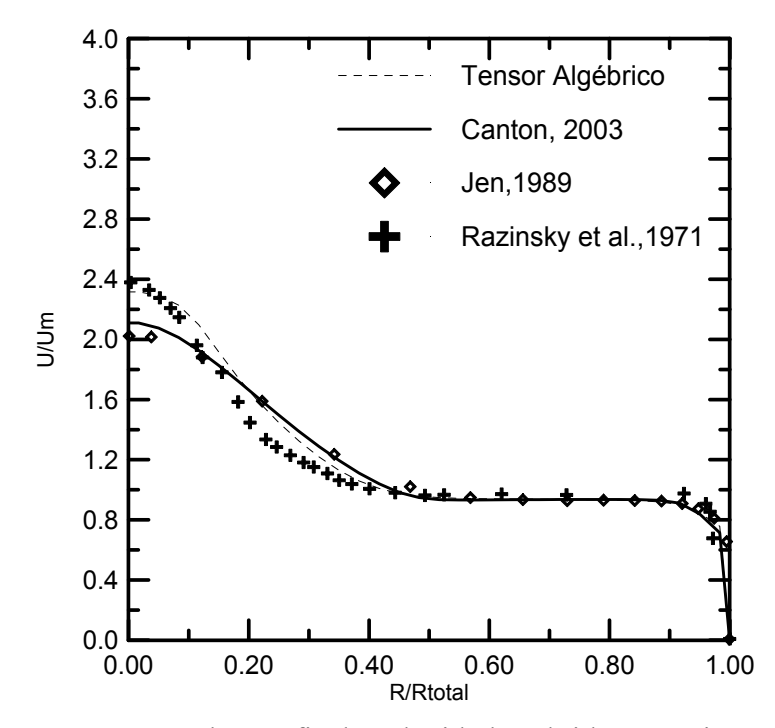

**Figura 5.33 -** Comparação dos perfis de velocidades obtidas experimentalmente e por simulação na seção 3, para o caso II, malha 60 X 30.

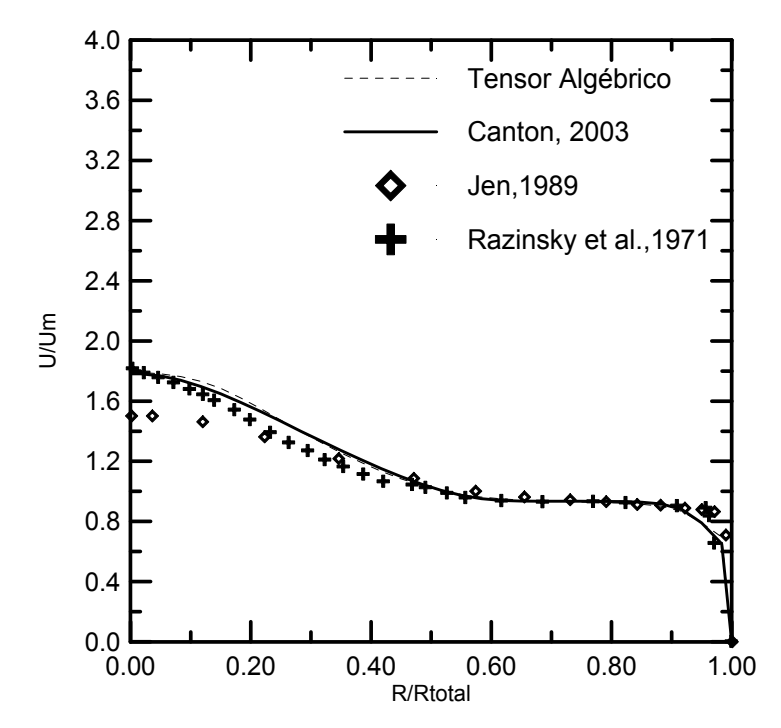

**Figura 5.34 –** Comparação dos perfis de velocidades obtidas experimentalmente e por simulação na seção 4, para o caso II, malha 60 X 30.

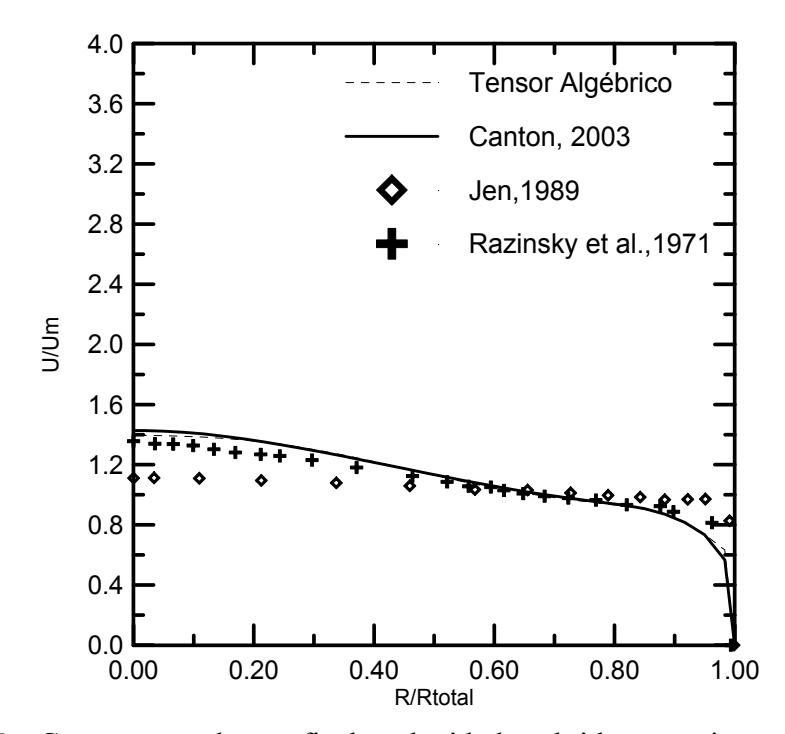

**Figura 5.35 –** Comparação dos perfis de velocidades obtidas experimentalmente e por simulação na seção 5, para o caso II, malha 60 X 30.

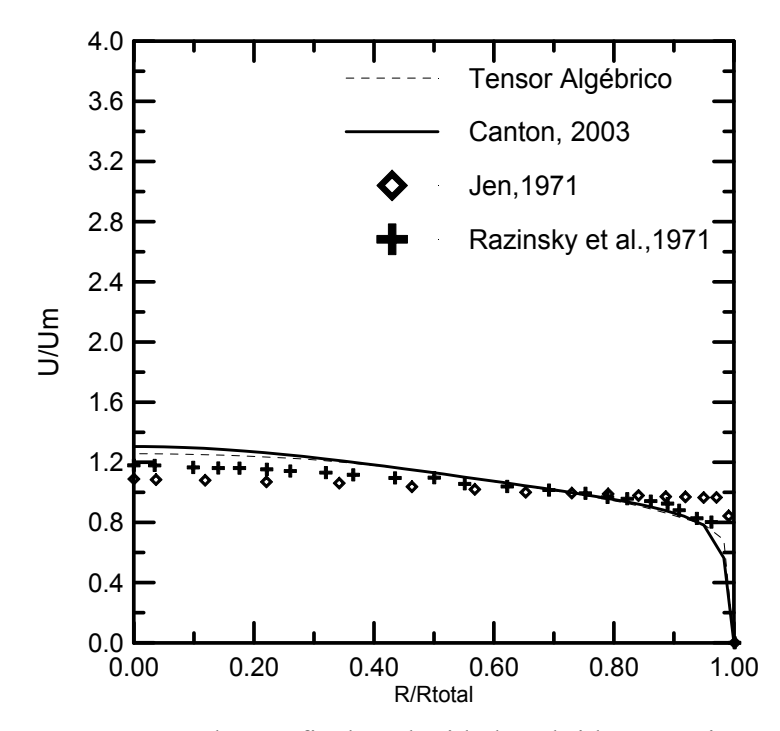

**Figura 5.36 –** Comparação dos perfis de velocidades obtidas experimentalmente e por simulação na seção 6, para o caso II, malha 60 X 30.

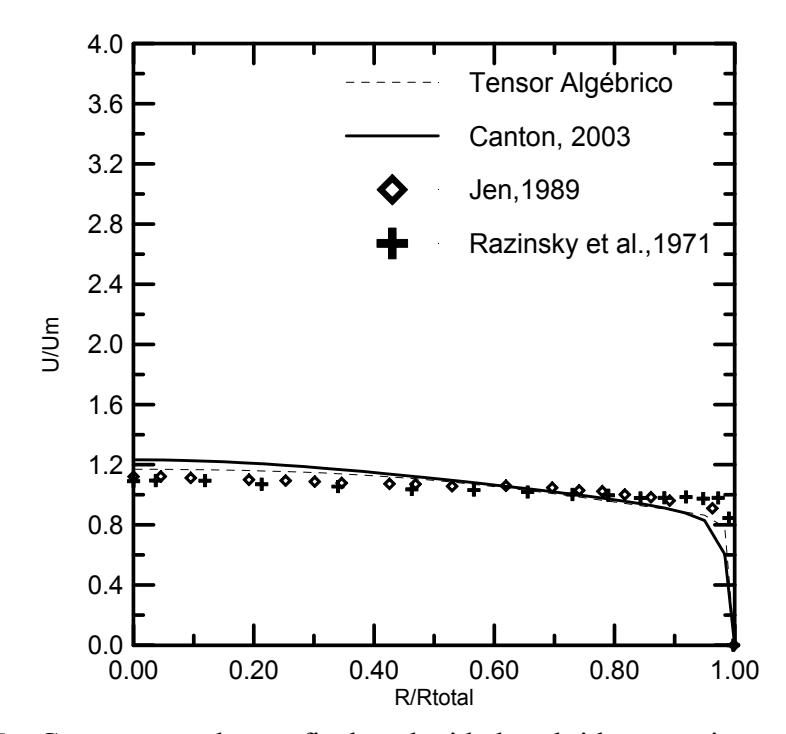

**Figura 5.37 –** Comparação dos perfis de velocidades obtidas experimentalmente e por simulação na seção 7, para o caso II, malha 60 X 30.

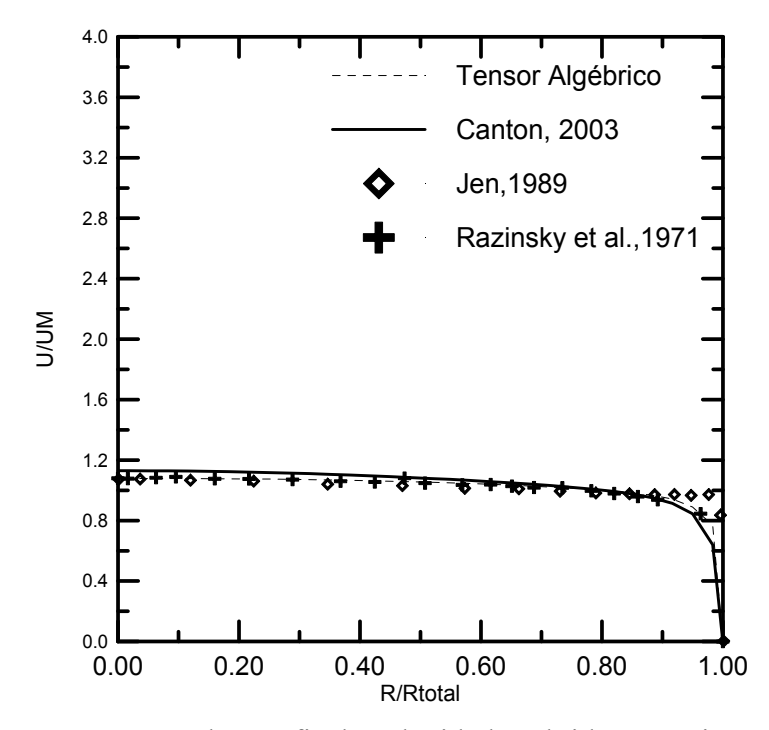

**Figura 5.38 –** Comparação dos perfis de velocidades obtidas experimentalmente e por simulação na seção 8, para o caso II, malha 60 X 30.

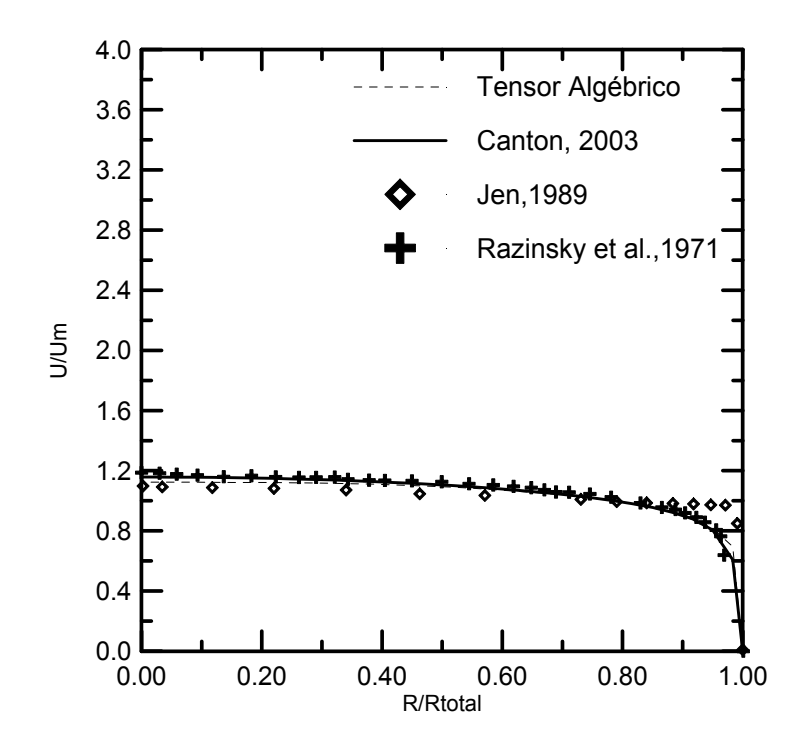

**Figura 5.39 –** Comparação dos perfis de velocidades obtidas experimentalmente e por simulação na seção 9, para o caso II, malha 60 X 30.

## **CAPÍTULO 6**

## **CONCLUSÕES E RECOMENDAÇÕES**

 Com base no estudo realizado, são relacionadas a seguir algumas conclusões, bem como são indicadas recomendações que podem servir para futuros trabalhos.

## **6.1 - Conclusões**

A metodologia desenvolvida neste trabalho, permite prever as características de escoamentos bidimensionais, incompressíveis, isotérmicos e turbulentos, de jatos confinados, com aceitável precisão, ao ser aplicada a ferramenta (código computacional em FORTRAN) elaborada no desenvovimento da metodologia.

Os resultados deste trabalho foram comparados através de curvas de velocidades em seções pré-determinadas no escoamento, aos obtidos por Canton (2003), cujos resultados foram compatíveis com os resultados práticos de Razinsky e Brighton, e próximos aos resultados teóricos ensaiados por Jen, usando a mesma malha, mas através de um outro método.

Os gráficos dos perfis de velocidades.levantados em nove pontos ao longo do tubo de mistura obtidos pela simulação de acordo com o método desenvolvido neste trabalho, aproximam-se mais, de um modo geral, daqueles obtidos nos experimentos de Razinsky e Brighton do que na simulação apresentada por Jen, provavelmente devido à influência do esquema de interpolação e da malha. Neste trabalho , utilizou-se o esquema convectivo Quick, ao passo que no desenvolvido por Jen, optou-se por uma das técnicas denominadas de "híbridas", que está detalhadamente exposta em Maliska ( 1995 ).

Quando se compara os perfis de velocidades para o caso II ( jato menor ) o efeito do esquema de interpolação empregado não é pronunciado e os resultados obtidos por simulação aproximam-se mais dos experimentais desenvolvidos por Razinsky e Brighton do que para o caso I ( jato menor ) nas seções intermediárias.

Quando se compara os perfis de velocidades, num mesmo caso, obtidos por simulação, utilizando o método desenvolvido neste trabalho, para malhas mais refinadas observa-se que os resultados aproximam-se mais dos experimentais desenvolvidos por Razinsky e Brighton do aqueles obtidos empregando uma malha mais grosseira, porém o tempo computacional é maior.

O grande número de volumes de controle, assim decorrente, leva por conseqüência, a esforços computacionais consideráveis e portanto custo mais elevado.

Não foi possível realizar no trabalho uma otimização das constantes envolvidas no equacionamento que permitisse um melhor ajuste em relação aos dados experimentais.

As curvas (5.20) e (5.21) permitem concluir que a partir da malha 60x30, os resultados não se alteram mais.

Nos ensaios com escoamentos turbulentos, em dutos circulares, foram apresentados, os perfis da componente média de velocidade axial, da energia cinética de turbulência e dos tensores misto e quadrático de Reynolds, para Re = 380000 e malha 30X30, esquema convectivo QUICK, e que comparados com os dados da literatura foram considerados satisfatórios.

Conclui-se que o algoritmo de cálculo proposto é bastante robusto quanto a estabilidade do método empregado e capaz de fazer previsões sobre as características de escoamentos turbulentos, bidimensionais e confinados.

## **6.2 - Recomendações para trabalhos futuros**

Para trabalhos futuros, recomenda-se:

- a) A implementação do modelo da simulação de grandes escalas para efeito comparativo com os modelos algébrico das tensões de Reynolds e o de turbulência κ-ε .
- b) A utilização do método para outras configurações geométricas que não a cilíndrica com simetria axial; por exemplo entre placas paralelas.
- c) A expansão para domínios tridimensionais.
- d) A utilização da equação da energia para o caso de escoamento não isotérmico com geração de calor.

## **REFERÊNCIAS BIBLIOGRÁFICAS**

Abramovich, G.N., 1963, "The Theory of Turbulent Jets", M.I.T. Press.

- Almeida, M. S. V., 1995, " Escoamento de um Fluido em Rotação em Condições de Descolamento ou Reversão Iminente ", Artigo publicado no COBEM-CIDIM/95.
- Brebbia, C. A.; Ferrante, A. J., 1978, " Computational Methods for the Solution of Engineering Problems ", Pentech Press Limited, London.
- Boussinesq, J., 1877, "Essai sur la Théorie des Aux Courantes", Mem. Présentés Acad. Sci. 23,46.
- Canton, P. R., 2003. " Estudo do Escoamento de Jatos Turbulentos e Induções Secundárias com Aplicação em Queimadores Industriais ",Tese de Mestrado da Universidade Federal de Itajubá.
- Carvalho,C. B., 1993, " Desenvolvimento de um Código de Cálculo Utilizando o Método dos Volumes Finitos e o Modelo de Turbulência κ−εpara Solução de Problemas Bidimensionais", Tese de Mestrado da Universidade Estadual de Campinas.
- Chou, P. V., 1945, "On Velocity Correlations and the Solutions of the Equations of Turbulent Fluctuations", Quart. Appl. Math. Vol. 3 nº 1, pp. 38-54.
- Craya, A.; Curtet, R., 1955, "Sur l` Évolution d`un Jet en Espace Confiné.", Comptes-Rendus de l`Académie des Sciences, Paris, t., pp. 621-622.
- Curtet, R., 1960, "Sur l`Ecoulement d`un Jet entre Parois". Publications Scientifiques et Techniques du Ministère de l`Air, Paris.
- Daly, B. J.; Harlow, F. H., 1970, "Transport Equations in Turbulence", Phys. Fluids, vol. 13, pp 2634-2649.
- Exley, J.T.; Brighton, J.A., 1971, "Flow Separation on Reattachment in Confined Jet Mixing", Journal of Basic Engineering, June, pp. 192-198.
- Gosman, A.D.; Khalil, E.E.; Whitelaw, J.H., 1979, "The Calculation of Two-Dimensional Turbulent Recirculating Flows", Turbulent Shear Flows 1, edited by F. Durst, B.E. Launder, F.W. Schmid, J.H. Whitelaw, Springer-Verlag, pp. 237-255.
- Gibson, M. M., Launder, B. E., 1976, "On the Calculation of Horizontal, Turbulent, Free Shear Flows Under Gravitational Influence", J. Heat Transfer, vol. 98,feb., pp 81-87.
- Gibson, M. M., Launder, B. E., 1978, "Ground Effects on Pressure Fluctuations in the Atmospheric Boundary Layers", J. Fluid Mech., vol. 80, pp 491-511.
- Ha Minh, H., 1976, "Décollement Provoqué d` un Écoulement Turbulent Incompressible", Thèse Docteur d'Etat, Institut National Polytechnique de Toulouse.
- Hand, T.; Humphrey, J. A. C. and Launder, B. E., 1981, "A Comparison of Hybrid and Quadratic-Upstream Differencing in hight Reynolds Number Elliptic Flows", Computer Methods in Applied Mechanics and Engineering, vol. 29, pp. 81-95.
- Harlow, H.; & Nakayama, P. I., 1972, "Transport of turbulent energy decay rate", Rep. n° LA-3854 Los Alamos, 1968, cit. Jones& Launder ( 1972 ).
- Harlow, F. H. and Welch, J. E. 1965, " Numerical Calculation of Time-Dependent Viscous Incompressible Flow of Fluid with Free Surface, Phys. Fluids, vol. 8, p. 2182.
- Hill, B.J., 1973, "Two-Dimensional Analysis of Flow in Jet Pumps", Journal of the Hydraulics Division, ASCE, vol. 99, nº HY7, July, pp. 1009-1026.
- Hirt, C. W.; Nichols, B. D. and Homero N. C., 1975, "SOLA A numerical Solution Algorithm for Transient Fluid Flows " Los Alamos Scientific Laboratory of the University of California.
- Hogg, S. and Leschziner, M. A., 1989, " Computation of Highly Swirling Confined Flow with a Reynolds Stress Turbulence Models " AIAA J., vol. 27, pp 57-63.
- Jones,W.P. e Launder,B.E., 1972; " The prediction of laminarisation with two-equations model of turbuilence", Int. Journal of Heat and Mass Transfer, vol 15.
- Kreith, F. and Sonju, O. K., 1965, "The Decay of a Turbulent Swirl in a Pipe ", J. Fluid Mechanic, vol 22, part 2, pp. 257, 258.
- Kuroda e Ogawa, 1986, "Turbulent Swirling Pipe Flow", Encyclopaedia of Fluid Mechanics.
- Leonard, B.P., 1979, "A Stable Accurate Convective Modelling Procedure Based on Quadratic Upstream Interpolation", Computer Methods in Applied Mechanics and Engineering, vol. 19, pp. 59-98.
- Launder, B. E; Spalding, D. B., 1972, "Mathematical Models of Turbulence", Academic Press. Great Britain.
- Lin Chau Jen , 1989, " Modelo Matemático para Escoamento Turbulento Confinado, Visando a Configuração de Queimadores para Gases de Petróleo e outros Gases Industriais ", Tese de Mestrado da Escola Politécnica da Universidade de São Paulo.
- Maliska, C. R., 1995, " Transferência de Calor e Mecânica dos Fluidos Computacional " LTC - Livros Técnicos e Científicos Editora S.A., Rio de Janeiro, Brasil.
- Martinelli, L. C. J., 1994, "Desenvolvimento de um Software Numérico para Simulação de Escoamentos Tridimensionais Usando o Método de Volumes Finitos", Tese de Mestrado da Escola Federal de Engenharia de Itajubá.
- Patankar, V. Suhas, 1980, " Numerical Heat Transfer and Fluid Flow ", Hemisphere Publishing Corporation.
- Pollard, A. and Martinuzzi, R., 1989, "Comparative Study of Turbulence Models in Predicting Turbulent Pipe Flow", Part1::Algebraic Stress and κ−ε Models. AIAA Journal, vol.  $27, N^{\circ}$  1.
- Pope, S. B. and Whitelaw, J. H., 1976, " The Calculation of Near- wake Flows ", J. Fluid Mech, vol. 73, pp 9-32
- Pun , W. M. & Spalding, D. B., 1977, " A General Computer Program for Two Dimensional Elliptic Flows ", Imperial College of Science and Technology.
- Rodi, W., 1976, "A New Algebraic Relation for Calculating the Reynolds Stresses", ZAMM, vol. 56, pp 219 - 220.
- Rodi W., 1978, "Turbulence Models and Their Application in Hydraulics A State of the Art Review", SFB 80/T/127.
- Villand, M., 1986, "Trio-VF, Relatório Técnico Note de presentation de la version octobre 86" Centre D'Etudes Nucleaires de Grenoble, France.
- Zerbini, E. J. G. J., 1992, "Simulação Numérica do Escoamento em Câmaras Ciclônicas com Elevada Recirculação", Tese de Doutorado da Escola Politécnica da Universidade de São Paulo.
- Zhu, Jiang, 1984, "Calcul des Jets Turbulents Confinés Avec Recirculation" Thèse de Docteur de I'Institut National Polytechnique de Grenoble.

# **APÊNDICE A1**

## **INTEGRAÇÃO DA EQUAÇÃO DA CONTINUIDADE**

A equação da continuidade em coordenadas cilíndricas, na forma diferencial é expressa como:

$$
\frac{\partial U}{\partial x} + \frac{1}{r} \frac{\partial}{\partial r} (rV) = 0 \tag{A1.1}
$$

Será desenvolvida a integração da Equação (A1.1) no volume de controle principal genérico da malha, conforme o Método dos Volumes Finitos.

A figura A1.1 apresenta a nomenclatura empregada no desenvolvimento da integração.

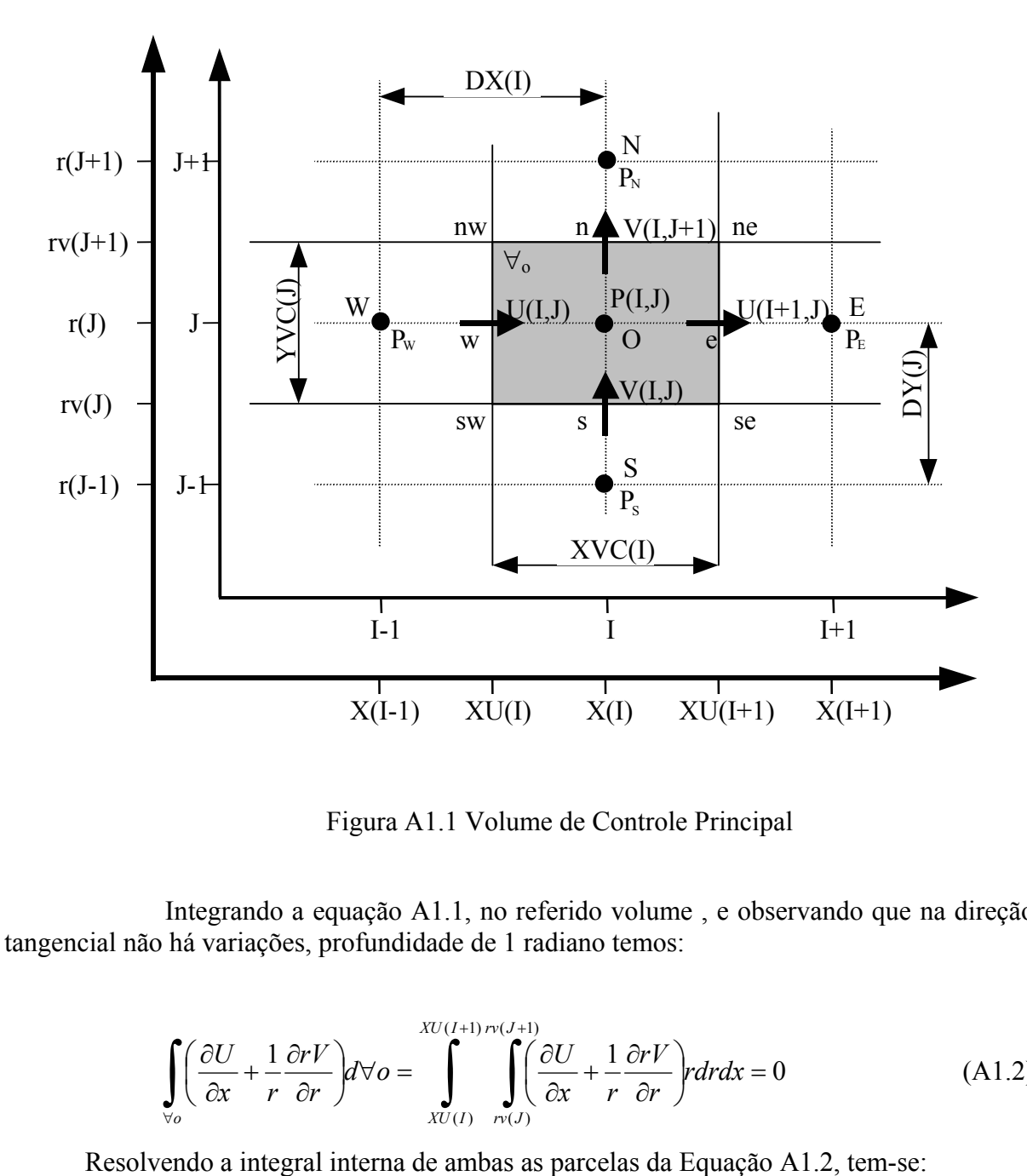

Figura A1.1 Volume de Controle Principal

 Integrando a equação A1.1, no referido volume , e observando que na direção tangencial não há variações, profundidade de 1 radiano temos:

$$
\int_{\mathbb{V}_o} \left( \frac{\partial U}{\partial x} + \frac{1}{r} \frac{\partial rV}{\partial r} \right) d\mathbb{V}o = \int_{XU(I)}^{XU(I+1) r \nu(J+1)} \int_{r \nu(J)} \left( \frac{\partial U}{\partial x} + \frac{1}{r} \frac{\partial rV}{\partial r} \right) r dr dx = 0
$$
 (A1.2)

$$
\int_{rv(J)} \left[ U(I+1,J) - U(I,J) \right] r dr + \int_{xU(I)} \left[ rv(J+1)V(I,J+1) - rv(J)V(I,J) \right] dx = 0
$$
\n(A1.3)

Resolvendo as integrais da equação (A1.3), tem-se:

$$
\[U(I+1,J)-U(I,J)\left(\frac{rv(J+1)+rv(J)}{2}\right)(rv(J+1)-rv(J))+\n+[rv(J+1)V(I,J+1)-rv(J)V(I,J)(XU(I+1)-XU(I))]=0\tag{A1.4}
$$

Observando as variáveis  $rv(J+1)$ ,  $rv(J)$ ,  $r(J)$ ,  $XU(I+1)$ ,  $XU(I)$ ,  $XVC(I)$ ,  $YVC(I)$ , vemos que a equação acima pode ser escrita como:

$$
[U(I+1,J)-U(I,J)]r(J)YVC(J) + [rv(J+1)V(I,J+1)-rv(J)V(I,J)]XVC(I) = 0
$$
\n(A1.5)

ou, usando a nomenclatura, *west*,*east*, *north*,*south* , temos:

$$
(U_e - U_w)r(J)YVC(J) + (rv(J+1)V_n - rv(J)V_s)XVC(I) = 0
$$
 (A1.6)

A1.2

# **APÊNDICE A2**

## **INTEGRAÇÃO DAS EQUAÇÕES DA QUANTIDADE DE MOVIMENTO**

## **A2.1 – Introdução**

As equações de transporte são integradas nos volumes de controle deslocados.Cada componente de velocidade tem seu próprio volume de controle como mostrado na figura A2.1, para as componentes de velocidade axial e radial, respectivamente U e V.

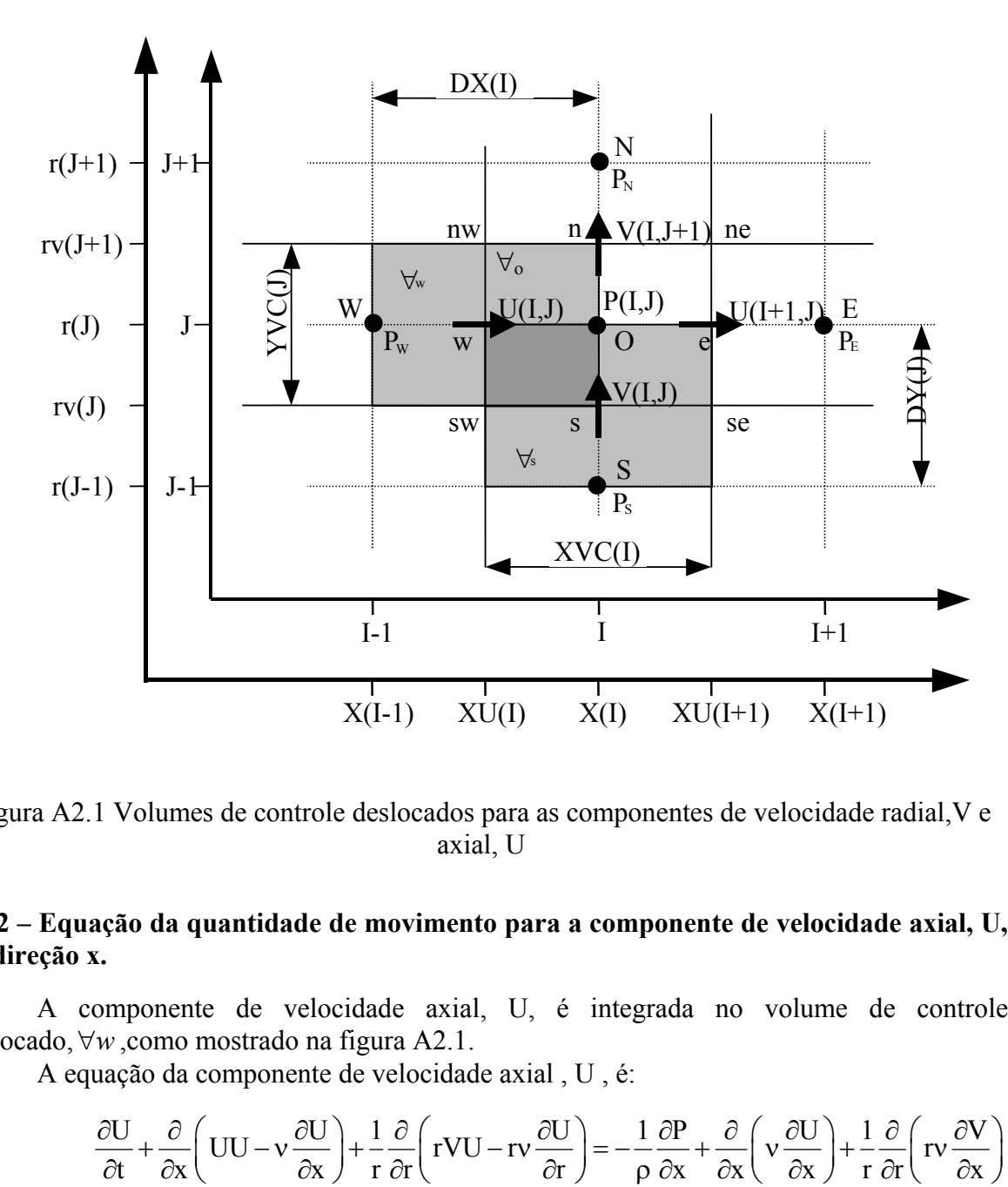

Figura A2.1 Volumes de controle deslocados para as componentes de velocidade radial,V e axial, U

## **A2.2 – Equação da quantidade de movimento para a componente de velocidade axial, U, na direção x.**

 A componente de velocidade axial, U, é integrada no volume de controle deslocado,∀*w* ,como mostrado na figura A2.1.

A equação da componente de velocidade axial , U , é:

$$
\frac{\partial U}{\partial t} + \frac{\partial}{\partial x} \left( UU - v \frac{\partial U}{\partial x} \right) + \frac{1}{r} \frac{\partial}{\partial r} \left( rVU - rv \frac{\partial U}{\partial r} \right) = -\frac{1}{\rho} \frac{\partial P}{\partial x} + \frac{\partial}{\partial x} \left( v \frac{\partial U}{\partial x} \right) + \frac{1}{r} \frac{\partial}{\partial r} \left( rv \frac{\partial V}{\partial x} \right)
$$

 Integrando-se cada termo, em separado, da Equação (A2.1) no volume de controle, ∀*<sup>w</sup>* , temos:

a) Integral do termo 
$$
\frac{\partial U}{\partial t}
$$
  

$$
\int_{\forall w} \frac{\partial U}{\partial t} d\forall_{w} = \frac{\partial}{\partial t} \int_{\forall_{w}} U d\forall_{w} \approx \frac{\partial U}{\partial t} \forall_{w} = \frac{\forall_{w}}{\Delta t} \left[ U - U^{*} \right]_{w}
$$

onde U é a velocidade no instante de tempo t + $\Delta t$  e U<sup>\*</sup> é a velocidade no instante t. O asterisco aqui simboliza a velocidade no instante de tempo "t". Assim

$$
\int_{\mathbb{V}_{\mathbf{w}}} \frac{\partial \mathbf{U}}{\partial t} \mathbf{U} \, \mathrm{d} \mathbb{V}_{\mathbf{w}} = \frac{\mathbb{V}_{\mathbf{w}}}{\Delta t} \Big[ \mathbf{U} - \mathbf{U}^* \Big]_{\mathbf{w}}
$$
\n(A2.2)

onde

$$
\forall_{w} = r(J) YVC(J)DX(I)
$$
  
\n
$$
U_{w} = U(I, J)
$$
  
\n
$$
U_{w}^{*} = U^{*}(I, J)
$$
  
\n
$$
U_{w}^{*} = U^{*}(I, J)
$$
  
\n
$$
U_{w}^{*} = U^{*}(I, J)
$$
  
\n
$$
\frac{\partial}{\partial x} \left( UU - v \frac{\partial U}{\partial x} \right)
$$

$$
\int_{\mathbb{V}_{w}} \frac{\partial}{\partial x} \left( UU - v \frac{\partial U}{\partial x} \right) d\forall_{w} = \int_{\mathbb{N}(J)}^{\mathbb{N}(J+1)} \left\{ \int_{x(I-1)}^{x(I)} \frac{\partial}{\partial x} \left( UU - v \frac{\partial U}{\partial x} \right) dx \right\} r dr =
$$
\n
$$
= \int_{\mathbb{N}(J)}^{\mathbb{N}(J+1)} \left\{ \left[ \left( \overline{U}U \right)^{*} - \left( v \frac{\partial U}{\partial x} \right)^{*} \right]_{0X} - \left[ \left( \overline{U}U \right)^{*} - \left( v \frac{\partial U}{\partial x} \right)^{*} \right]_{w} \right\} r dr =
$$
\n
$$
= \left\{ \left[ \left( \overline{U}U \right)^{*} - \left( v \frac{\partial U}{\partial x} \right)^{*} \right]_{0X} - \left[ \left( \overline{U}U \right)^{*} - \left( v \frac{\partial U}{\partial x} \right)^{*} \right]_{w} \right\} \left[ \frac{rv^{2}(J+1) - rv^{2}(J)}{2} \right] =
$$
\n
$$
= \left\{ \left[ \left( \overline{U}U \right)^{*} - \left( v \frac{\partial U}{\partial x} \right)^{*} \right]_{0X} - \left[ \left( \overline{U}U \right)^{*} - \left( v \frac{\partial U}{\partial x} \right)^{*} \right]_{w} \right\} r (J) Y V C (J)
$$

portanto

$$
\int_{\mathbb{V}_{w}} \frac{\partial}{\partial x} \left( UU - v \frac{\partial U}{\partial x} \right) d\mathbb{V}_{w} = r(J) YVC(J) \left\{ \left[ \left( \overline{U}U \right)^{*} - \left( v \frac{\partial U}{\partial x} \right)^{*} \right]_{OX} - \left[ \left( \overline{U}U \right)^{*} - \left( v \frac{\partial U}{\partial x} \right)^{*} \right]_{W} \right\}
$$

c) Integral do termo  $\frac{1}{\epsilon_0} \frac{\partial}{\partial \theta} \left( \frac{\partial}{\partial \theta} \mathbf{V} \mathbf{U} - \mathbf{r} \mathbf{v} \frac{\partial \mathbf{U}}{\partial \theta} \right)$  $r \partial r$   $\partial r$  $\frac{\partial}{\partial r} \left( rVU - rv \frac{\partial U}{\partial r} \right)$ w  $X(I)$   $\int rv(J+1)$ w  $X(I-1)$   $\mid$   $rv(J)$  $\frac{1}{\pi} \frac{\partial}{\partial r} \left( rVU - rv \frac{\partial U}{\partial r} \right) d\theta_{w} = \int \left\{ \int \frac{1}{r} \frac{\partial}{\partial r} \left( rVU - rv \frac{\partial U}{\partial r} \right) r dr \right\}$  $r \partial r$   $\cdots$   $\partial r$   $\cdots$   $\cdots$   $\partial r$ +  $\int_{\mathbb{V}_{\mathbf{w}}} \frac{1}{r} \frac{\partial}{\partial r} \left( rVU - rv \frac{\partial U}{\partial r} \right) d\mathbb{V}_{\mathbf{w}} = \int_{X(I-1)}^{X(I)} \left\{ \int_{rV(J)}^{r(J+1)} \frac{1}{r} \frac{\partial}{\partial r} \left( rVU - rv \frac{\partial U}{\partial r} \right) rdr \right\} dx =$  $\lceil \text{rVU} \rceil - \lceil \text{rv} \rceil \rceil - \lceil \lceil \text{rVU} \rceil$  $\int_{0}^{X(I)}\left[\left[\begin{array}{ccc} 1 & 0 & 0 \\ 0 & 0 & 0 \end{array}\right]^{*}\right] = \left[\begin{array}{ccc} 1 & 0 & 0 \\ 0 & 0 & 0 \end{array}\right]^{*}$  $\sum_{X(I-1)}$  (Let  $\sum_{X(I)}$  if  $\sum_{X(Y)}$  if  $\sum_{X(Y)}$  if  $\sum_{X(Y)}$  if  $\sum_{X(Y)}$  if  $\sum_{X(Y)}$  if  $\sum_{X(Y)}$  if  $\sum_{X(Y)}$  $\left(\mathbf{r}\overline{\mathbf{V}}\mathbf{U}\right)^{*}-\left(\mathbf{r}\mathbf{v}\frac{\partial\mathbf{U}}{\partial\mathbf{V}}\right)\Big|_{\mathbf{r}}-\left(\mathbf{r}\overline{\mathbf{V}}\mathbf{U}\right)^{*}-\left(\mathbf{r}\mathbf{v}\frac{\partial\mathbf{U}}{\partial\mathbf{V}}\right)\Big|_{\mathbf{r}}$  $x \left| \begin{array}{cc} \end{array} \right|$   $($   $\cdots$   $)$   $($   $\cdots$   $\partial r$ −  $=\int_{x(1-1)}^{x(1-1)} \left\{ \left[ \left( r \overline{V}U \right)^* - \left( r v \frac{\partial U}{\partial x} \right)^* \right]_{x=0} - \left[ \left( r \overline{V}U \right)^* - \left( r v \frac{\partial U}{\partial r} \right)^* \right]_{x=0} dx \right\}$  $(\overline{V}U)^{*} - \left(v\frac{\partial U}{\partial v}\right)^{*} - rv(J)\left(\overline{V}U\right)^{*} - \left(v\frac{\partial U}{\partial v}\right)^{*}$ nw  $\qquad \qquad \Box$  $DX(I) \left\{ rv(J+1) \right\} (\overline{V}U)^{*} - \left( v \frac{\partial U}{\partial V} \right)^{*} \left[ -rv(J) \right] (\overline{V}U)^{*} - \left( v \frac{\partial U}{\partial V} \right)^{*}$  $r \mid \qquad$   $\cdots$   $\qquad \qquad$   $\qquad$   $\qquad$   $\qquad$   $\qquad$   $\frac{1}{2}$  $\left[\begin{matrix} 0 & 0 \\ 0 & 0 \end{matrix}\right]$   $\left(\begin{matrix} 0 & 0 \\ 0 & 0 \end{matrix}\right)^*$   $\left[\begin{matrix} 0 & 0 \\ 0 & 0 \end{matrix}\right]$  $=$  DX(I)  $\left\{ \frac{\text{rv}(J+1)}{\left(VU\right)} - \left(v\frac{\partial U}{\partial r}\right) \right\}_{\text{nw}} - \text{rv}(J) \left[ \left(VU\right) - \left(v\frac{\partial U}{\partial r}\right) \right]_{\text{sw}} \right\}$ 

portanto

$$
\int_{\mathbb{V}_w} \frac{1}{r} \frac{\partial}{\partial r} \left( rVU - rv \frac{\partial U}{\partial r} \right) d\mathbb{V}_w = rv(J+1)DX(I) \left[ \left( \overline{V}U \right)^* - \left( v \frac{\partial U}{\partial r} \right)^* \right]_{nw} - rv(J)DX(I) \left[ \left( \overline{V}U \right)^* - \left( v \frac{\partial U}{\partial r} \right)^* \right]_{sw}
$$

d) Integral do termo 
$$
-\frac{1}{\rho} \frac{\partial P}{\partial x}
$$
  
\nPara  $\rho$  constante, e  $P' = \frac{P}{\rho}$ , podemos escrever:  
\n
$$
\int_{\forall_{w}} -\frac{\partial P}{\partial x} d\forall_{w} \approx -\left(\frac{\partial P'}{\partial x}\right)_{w} d\forall_{w} = \left[r(J)YVC(J)(P'_{w} - P'_{O})\right]
$$
\nportanto

$$
\int_{\mathbb{V}_w} -\frac{1}{\rho} \frac{\partial P}{\partial x} d\mathbb{V}_w = r(J) YVC(J) (P_w - P'_0)
$$
\n(A2.5)

e) Integral do termo  $\frac{\partial}{\partial x} \left( v \frac{\partial U}{\partial y} \right)$  $x \cup \partial x$  $\frac{\partial}{\partial \text{x}}\left(\text{v} \frac{\partial \text{U}}{\partial \text{x}}\right)$ 

$$
\int_{\forall_{w}} \frac{\partial}{\partial x} \left( v \frac{\partial U}{\partial x} \right) d\forall_{w} = \int_{r_{v}(J)}^{r_{v}(J+1)} \left\{ \int_{x(I-1)}^{x(I)} \frac{\partial}{\partial x} \left( v \frac{\partial U}{\partial x} \right) dx \right\} r dr \cong \int_{r_{v}(J)}^{r_{v}(J+1)} \left[ \left( v \frac{\partial U}{\partial x} \right)_{0x}^{*} - \left( v \frac{\partial U}{\partial x} \right)_{w}^{*} \right] r dr =
$$
\n
$$
= \left[ \left( v \frac{\partial U}{\partial x} \right)_{0x}^{*} - \left( v \frac{\partial U}{\partial x} \right)_{w}^{*} \right] \left( \frac{rv^{2}(J+1) - rv^{2}(J)}{2} \right)
$$

portanto

$$
\int_{\mathbb{V}_{w}} \frac{\partial}{\partial x} \left( v \frac{\partial U}{\partial x} \right) d\mathbb{V}_{w} = r(J) Y V C(J) \left[ \left( v \frac{\partial U}{\partial x} \right)_{0X}^{*} - \left( v \frac{\partial U}{\partial x} \right)_{W}^{*} \right]
$$
(A2.6)

f) Integral do term 
$$
\frac{1}{r} \frac{\partial}{\partial r} \left( r v \frac{\partial V}{\partial x} \right)
$$
  

$$
\int_{v_w} \frac{1}{r} \frac{\partial}{\partial r} \left( r v \frac{\partial V}{\partial x} \right) dV_{w} = \int_{x(I-1)}^{x(I)} \left\{ \int_{r(v(I)}^{r(v(I+1))} \frac{1}{r} \frac{\partial}{\partial r} \left( r v \frac{\partial V}{\partial x} \right) r dr \right\} dx \approx \int_{x(I-1)}^{x(I)} \left[ \left( r v \frac{\partial V}{\partial x} \right)_{nw}^{*} - \left( r v \frac{\partial V}{\partial x} \right)_{sw}^{*} \right] dx =
$$

$$
DX(I) \left[ r v (J+1) \left( v \frac{\partial V}{\partial x} \right)_{nw}^{*} - r v (J) \left( v \frac{\partial V}{\partial x} \right)_{sw}^{*} \right]
$$

portanto

$$
\int_{\mathbb{V}_{w}} \frac{1}{r} \frac{\partial}{\partial r} \left( r v \frac{\partial V}{\partial x} \right) d \mathbb{V}_{w} \cong DX(I) \left[ r v (J+1) \left( v \frac{\partial V}{\partial x} \right)_{nw}^{*} - r v (J) \left( v \frac{\partial V}{\partial x} \right)_{sw}^{*} \right]
$$
(A2.7)

 Assim a integração da equação da quantidade de movimento da componente axial de velocidade U , resulta:

$$
\frac{\forall_{w}}{\Delta t} \left[ U - U^{*} \right]_{w} + r(J) Y V C(J) \left[ \left( \overline{U} U \right)^{*} - \left( v \frac{\partial U}{\partial x} \right)^{*} \right]_{O} - r(J) Y V C(J) \left[ \left( \overline{U} U \right)^{*} - \left( v \frac{\partial U}{\partial x} \right)^{*} \right]_{w} + r_{V}(J + 1) DX(I) \left[ \left( \overline{V} U \right)^{*} - \left( v \frac{\partial U}{\partial r} \right)^{*} \right]_{nw} - r_{V}(J) DX(I) \left[ \left( \overline{V} U \right)^{*} - \left( v \frac{\partial U}{\partial r} \right)^{*} \right]_{sw} = r(J) Y V C(J) \left( P_{w} - P_{O} \right) +
$$
  
+
$$
r(J) Y V C(J) \left[ \left( v \frac{\partial U}{\partial x} \right)^{*}_{O} - \left( v \frac{\partial U}{\partial x} \right)^{*}_{w} \right] + DX(I) \left[ r_{V}(J + 1) \left( v \frac{\partial V}{\partial x} \right)^{*}_{nw} - r_{V}(J) \left( v \frac{\partial V}{\partial x} \right)^{*}_{sw} \right]
$$
(A2.8)

Em função de uma manipulação mais fácil da Equação (A2.8) vamos escrevê-la como:

$$
\frac{\forall w}{\Delta t} \Big[ U - U^* \Big]_w + FLUXU(U)_{w}^* = r(J)YVC(J) \Big( P_w - P_0 \Big) + (SFU)_{w}
$$
 (A2.9)

onde

FLUXU 
$$
(U)^{*}_{W}
$$
 = A<sub>f<sub>0</sub></sub> FLWE  $(U)^{*}_{O}$  - A<sub>f<sub>w</sub></sub> FLWE  $(U)^{*}_{W}$  + A<sub>f<sub>nw</sub></sub> FLSN  $(U)^{*}_{nw}$  - A<sub>f<sub>sw</sub></sub> FLSN  $(U)^{*}_{sw}$ 

 Para coordenadas cilíndricas e escoamento axissimétrico, o valor das áreas de face, do volume de controle, Af e o respectivo volume, valem:

$$
A_{f_0} = A_{f_w} = r(J)YVC(J)1
$$
  
\n
$$
A_{f_{nw}} = rv(J+1)DX(I)
$$
  
\n
$$
A_{f_{sw}} = rv(J)DX(I)1
$$
  
\n
$$
\forall_w = r(J)YVC(J)DX(I)1
$$
\n(A2.10)

 Os termos de fluxo convectivo mais difusivo nas duas direções WEST-EAST e SOUTH-NORTH, FLWE e FLSN, respectivamente valem:

FLWE 
$$
(U)_{O}^{*}
$$
 = CONV  $(U)_{O}^{*}$  + DIFF  $(U)_{O}^{*}$   
\nFLWE  $(U)_{W}^{*}$  = CONV  $(U)_{W}^{*}$  + DIFF  $(U)_{W}^{*}$   
\nFLSN  $(U)_{nw}^{*}$  = CONV  $(U)_{nw}^{*}$  + DIFF  $(U)_{nw}^{*}$   
\nFLSN  $(U)_{sw}^{*}$  = CONV  $(U)_{sw}^{*}$  + DIFF  $(U)_{sw}^{*}$  (A2.11)

 Utilizando-se o esquema UPWIND para o termo convectivo, CONV, e o esquema de diferenças centradas para o termo difusivo, DIFF, resulta a forma discretizada, como segue:

$$
CONV(U)_{OX}^* = (\overline{U}U)_{OX}^* = \overline{U_{OX}}U_{OX}^* \qquad \text{com} \qquad \begin{cases} U_{OX}^* = U^*(I,J) & \text{se } \overline{U_{OX}} \ge 0 \\ U_{OX}^* = U^*(I+1,J) & \text{se } \overline{U_{OX}} < 0 \end{cases}
$$

com

$$
\overline{U_{OX}} = 0, 5(U^*(I+1, J) + U^*(I, J))
$$

$$
\text{DIFF}(U)_{ox}^* = -\left(v\frac{\partial U}{\partial x}\right)_{ox}^* = -v\left(U^*(I+1,J) - U^*(I,J)\right)/\text{XVC}(I)
$$
\n
$$
\text{CONV}(U)_{w}^* = \left(\overline{U}U\right)_{w}^* = \overline{U_{w}}^* \overline{U_{w}}^* \qquad \text{com}
$$
\n
$$
\begin{cases}\nU_{w}^* = U^*(I-1,J) & \text{se } \overline{U_{w}} \ge 0 \\
U_{w}^* = U^*(I,J) & \text{se } \overline{U_{w}} < 0\n\end{cases}
$$
\n
$$
\text{om}
$$

com

$$
\overline{U_{w}} = 0,5(U^{*}(I,J) + U^{*}(I-1,J))
$$
  
DIFF(U)<sup>\*</sup><sub>w</sub> = -( $v \frac{\partial U}{\partial x}$ )<sup>\*</sup><sub>w</sub> = -v(U^{\*}(I,J) - U^{\*}(I-1,J)) / XVC(I-1) (A2.13)

$$
CONV(U)_{\text{nw}}^* = (\overline{V}U)_{\text{nw}}^* = \overline{V_{\text{nw}}}^* U_{\text{nw}}^* \qquad \text{com} \qquad \begin{cases} U_{\text{nw}}^* = U^*(I, J) & \text{se } \overline{V_{\text{nw}}}^* \ge 0 \\ U_{\text{w}}^* = U^*(I, J) & \text{se } \overline{V_{\text{nw}}}^* < 0 \end{cases}
$$

com

$$
\overline{V_{\text{nw}}}^* = 0,5(\text{V}^*(I,J+1)+\text{V}^*(I,J))
$$
  
DIFF $(\text{U})_{\text{nw}}^* = -(\text{V} \frac{\partial \text{U}}{\partial x})_{\text{nw}}^* = -\overline{V}_{\text{nw}}^*(\text{U}^*(I,J+1)-\text{U}^*(I,J))/\text{DY}(J+1)$ 

com

$$
\overline{V}_{nw} = 0,25\left(V^*(I,J) + V^*(I,J+1) + V^*(I-1,J+1) + V^*(I-1,J)\right)
$$
\n(A2.14)

$$
CONV(U)_{sw}^* = (\overline{V}U)_{sw}^* = \overline{V_{sw}}U_{sw}^* \qquad \text{com} \qquad \begin{cases} U_{sw}^* = U^*(I,J-1) & \text{se } \overline{V_{sw}}^* \ge 0 \\ U_{sw}^* = U^*(I,J) & \text{se } \overline{V_{sw}}^* < 0 \end{cases}
$$

com

$$
\overline{V_{sw}}^* = 0,5(\overline{V}^*(I,J-1) + \overline{V}^*(I,J))
$$
  
DIFF(U)<sub>sw</sub><sup>\*</sup> = - $(\overline{V}\frac{\partial U}{\partial x})^*_{sw} = -\overline{V}_{sw}^*(U^*(I,J) - U^*(I,J+1))/DY(J)$ 

com

$$
\overline{V}_{sw} = 0,25 \left( V^{*}(I,J) + V^{*}(I,J-1) + V^{*}(I-1,J-1) + V^{*}(I-1,J) \right)
$$
\n(A2.15)

O termo fonte  $(SFU)_{w}$  é representado na Equação (A2.16) generalizada

$$
(SFU)w = r(J)YVC(J)V*(I,J)(U*(I+1,J)-U*(I,J))/XVC(I)+-r(J)YVC(J)V*(I-1,J)(U*(I,J)-U*(I-1,J))/XVC(I-1)++rv(J+1)DX(I)\overline{V}_{nw}^* (V*(I,J+1)-V*(I-1,J+1))DX(I)+-rv(J)DX(I)\overline{V}_{sw}^* (V*(I,J)-V*(I-1,J))/DX(I)
$$
\n(A2.16)

com

$$
\overline{V}^*_{nw} = 0,25\Big(V^*(I,J) + V^*(I,J+1) + V^*(I-1,J+1) + V^*(I-1,J)\Big)
$$
  

$$
\overline{V}^*_{sw} = 0,25\Big(V^*(I,J) + V^*(I,J-1) + V^*(I-1,J+1) + V^*(I-1,J)\Big)
$$

 Para atualizar a velocidade, U, a Equação (A2.9) é mais conveniente quando escrita na seguinte forma:

$$
U_w \equiv U(i, j) = U^*(I, J) - \Delta tFLUXU(U)_{w}^*/(r(J)YVC(J)DX(I)) + + \Delta t (P_w' - P_0')/DX(I) + + \Delta t (SFU)_{w}/r(J)YVC(J)DX(I)
$$
(A2.17)

De forma semelhante, podemos obter:

$$
V_n \equiv V(I, J+1) = V^*(I, J+1) - \Delta t FLUXV (V)_n^* / (rv(J+1)DY(J+1)XVC(I)) ++ \Delta t (P'_0 - P'_N) / DY(J+1) ++ \Delta t (SFV)_n / rv(J+1)DY(J+1)XVC(I)
$$
 (A2.18)

$$
U_e \equiv U(I+1, J) = U^*(I+1, J) - \Delta tFLUXU(U)_e^*/(r(J)YVC(J)DX(I)) +
$$
  
+
$$
\Delta t (P'_O - P'_E)/DX(I+1) +
$$
  
+
$$
\Delta t (SFU)_w / r(J)YVC(J)DX(I)
$$
 (A2.19)

## **A2.3 – Equação da quantidade de movimento para a componente de velocidade radial,V,direção r**

 A componente de velocidade radial, V, é integrada no volume de controle deslocado,  $\forall s$ ,como mostrado na figura A2.1.

A equação da componente de velocidade radial, V, é:

$$
\frac{\partial V}{\partial t} + \frac{\partial}{\partial x} \left( UV - v \frac{\partial V}{\partial x} \right) + \frac{1}{r} \frac{\partial}{\partial r} \left( rVV - rv \frac{\partial V}{\partial r} \right) = -\frac{1}{\rho} \frac{\partial P}{\partial r} + \frac{\partial}{\partial x} \left( v \frac{\partial U}{\partial r} \right) + \frac{1}{r} \frac{\partial}{\partial r} \left( rv \frac{\partial V}{\partial r} \right) - \frac{2vV}{r^2}
$$
\n(A2.20)

 Integrando-se cada termo, em separado, da Equação (A2.20) no volume de controle, ∀s , temos:

a) Integral do termo  $\frac{\partial V}{\partial x}$ t ∂V<br>∂t  $s \vee - \vee s \vee v^*$  $s = \frac{1}{\partial t}$  vuv<sub>s</sub> =  $\frac{1}{\partial t}$  v<sub>s</sub> -  $\frac{1}{\Delta t}$  v - v  $\frac{1}{s}$ s  $\frac{V}{V}d\mathbf{v}_s = \frac{\partial}{\partial s}\int Vd\mathbf{v}_s \cong \frac{\partial V_s}{\partial s}\mathbf{v}_s = \frac{\mathbf{v}_s}{V}V - V_s$ tt tt  $\int_{\mathbb{V}_{\mathbf{s}}} \frac{\partial \mathbf{V}}{\partial \mathbf{t}} d\mathbf{v}_{\mathbf{s}} = \frac{\partial}{\partial \mathbf{t}} \int_{\mathbb{V}_{\mathbf{s}}} \mathbf{V} d\mathbf{v}_{\mathbf{s}} \cong \frac{\partial \mathbf{V}_{\mathbf{s}}}{\partial \mathbf{t}} \mathbf{V}_{\mathbf{s}} = \frac{\mathbf{V}_{\mathbf{s}}}{\Delta \mathbf{t}} \Big[ \mathbf{V} - \mathbf{V}^* \Big]$ 

s onde V é a velocidade no instante de tempo t + ∆t e V\* é a velocidade no instante t. Assim

$$
\int_{\mathbb{V}_{\mathcal{S}}} \frac{\partial V}{\partial t} d\mathbb{V}_{\mathcal{S}} \cong \frac{\mathbb{V}_{\mathcal{S}}}{\Delta t} \Big[ V - V^* \Big]_{\mathcal{S}}
$$
\n(A2.21)

onde

$$
\forall_{s} = rv(J)DY(J)XVC(I)1
$$
  

$$
V_{s} \cong V(I,J)
$$
  

$$
V_{s}^{*} = V^{*}(I,J)
$$

b) Integral do term 
$$
\frac{\partial}{\partial x} \left( UV - v \frac{\partial V}{\partial x} \right)
$$
  

$$
\int_{v_s} \frac{\partial}{\partial x} \left( UV - v \frac{\partial V}{\partial x} \right) dV_s = \int_{r(J-1)}^{r(J)} \left[ \int_{xU(I)}^{xU(I+1)} \frac{\partial}{\partial x} \left( UV - v \frac{\partial V}{\partial x} \right) dx \right] r dr =
$$

$$
= \int_{r(J-1)}^{r(J)} \left\{ \left[ (UV)^* - \left( v \frac{\partial V}{\partial x} \right)^* \right]_{se} - \left[ (UV)^* - \left( v \frac{\partial V}{\partial x} \right)^* \right]_{sw} \right\} r dr =
$$

$$
= \left\{ \left[ (UV)^* - \left( v \frac{\partial V}{\partial x} \right)^* \right]_{se} - \left[ (UV)^* - \left( v \frac{\partial V}{\partial x} \right)^* \right]_{sw} \right\} \left[ \frac{r^2 (J) - r^2 (J - 1)}{2} \right] =
$$

$$
= \left\{ \left[ (UV)^* - \left( v \frac{\partial V}{\partial x} \right)^* \right]_{se} - \left[ (UV)^* - \left( v \frac{\partial V}{\partial x} \right)^* \right]_{sw} \right\} r v (J) DY (J)
$$

portanto

$$
\int_{V_s} \frac{\partial}{\partial x} \left( UV - v \frac{\partial V}{\partial x} \right) dV_s = rv(J) DY(J) \left\{ \left[ \left( \overline{U}V \right)^* - \left( v \frac{\partial V}{\partial x} \right)^* \right]_{se} - \left[ \left( \overline{U}V \right)^* - \left( v \frac{\partial V}{\partial x} \right)^* \right]_{sw} \right\}
$$
\n(A2.22)

c) Integral do termo  $\frac{1}{2} \frac{\partial}{\partial x} \left( rVV - rv \frac{\partial V}{\partial y} \right)$  $r \partial r$   $\partial r$  $\frac{\partial}{\partial r} \left( rVV - rv \frac{\partial V}{\partial r} \right)$ 

$$
\int_{\mathbb{V}_{s}} \frac{1}{r} \frac{\partial}{\partial r} \left( rVV - r\sqrt{\frac{\partial V}{\partial r}} \right) d\mathbb{V}_{s} = \int_{xU(I)}^{xU(I+1)} \left\{ \int_{r(J-1)}^{r(J)} \frac{1}{r} \frac{\partial}{\partial r} \left( rVV - r\sqrt{\frac{\partial V}{\partial r}} \right) r dr \right\} dx =
$$
\n
$$
= \int_{xU(I)}^{xU(I+1)} \left\{ \left[ \left( rVV \right)^{*} - \left( r\sqrt{\frac{\partial V}{\partial x}} \right)^{*} \right]_{OY} - \left[ \left( rVV \right)^{*} - \left( r\sqrt{\frac{\partial V}{\partial r}} \right)^{*} \right]_{s} \right\} dx =
$$
\n
$$
= XVC(I) \left\{ r(J) \left[ \left( \overline{VV} \right)^{*} - \left( \sqrt{\frac{\partial V}{\partial r}} \right)^{*} \right]_{OY} - r(J-1) \left[ \left( \overline{V}V \right)^{*} - \left( \sqrt{\frac{\partial V}{\partial r}} \right)^{*} \right]_{s} \right\}
$$

portanto

$$
\int_{\forall s} \frac{1}{r} \frac{\partial}{\partial r} \left( rVV - rv \frac{\partial V}{\partial r} \right) d\forall_{s} = XVC(I) \left\{ r(J) \left[ \left( \overline{V}V \right)^{*} - \left( v \frac{\partial V}{\partial r} \right)^{*} \right]_{OY} - r(J-1) \left[ \left( \overline{V}V \right)^{*} - \left( v \frac{\partial V}{\partial r} \right)^{*} \right]_{s} \right\}
$$
\n(A2.23)

d) Integral do termo  $-\frac{1}{2}$ r  $-\frac{1}{2}\frac{\partial}{\partial x}$ ρ ∂ Para  $\rho$  constante,  $P' = \frac{P}{\rho}$ , podemos escrever:

$$
\int_{\forall_s} -\frac{\partial P^{'}}{\partial x} d\forall_s \approx -\left(\frac{\partial P^{'}}{\partial r}\right)_s d\forall_s = \left[ rv(J)XVC(I) \left(P^{'}_{s} - P^{'}_{O}\right)\right]
$$

portanto

$$
\int_{\forall s} -\frac{1}{\rho} \frac{\partial P}{\partial r} d\forall_s \approx rv(J)XVC(I)(P_s - P'_o)
$$
\n(A2.24)

e) Integral do termo  $\frac{\partial}{\partial y} \left( y \frac{\partial U}{\partial x} \right)$  $x \cup \partial r$  $\frac{\partial}{\partial x}\left(v\frac{\partial U}{\partial r}\right)$ 

$$
\int_{v_s} \frac{\partial}{\partial x} \left( v \frac{\partial U}{\partial r} \right) d\forall_s = \int_{r(J-1)}^{r(J)} \left\{ \int_{xU(I)}^{xU(I+1)} \frac{\partial}{\partial x} \left( v \frac{\partial U}{\partial r} \right) dx \right\} r dr = \int_{r(J-1)}^{r(J)} \left[ \left( v \frac{\partial U}{\partial r} \right)_{se}^* - \left( v \frac{\partial U}{\partial r} \right)_{sw}^* \right] r dr = \int_{r(J-1)}^{r(J)} \left[ \left( v \frac{\partial U}{\partial r} \right)_{se}^* - \left( v \frac{\partial U}{\partial r} \right)_{sw}^* \right] r dr = \int_{r(J-1)}^{r(J)} \left[ \left( v \frac{\partial U}{\partial r} \right)_{se}^* - \left( v \frac{\partial U}{\partial r} \right)_{sw}^* \right] r dr = \int_{r(J-1)}^{r(J)} \left[ \left( v \frac{\partial U}{\partial r} \right)_{se}^* - \left( v \frac{\partial U}{\partial r} \right)_{sw}^* \right] r dr = \int_{r(J-1)}^{r(J)} \left[ \left( v \frac{\partial U}{\partial r} \right)_{se}^* - \left( v \frac{\partial U}{\partial r} \right)_{sw}^* \right] r dr = \int_{r(J-1)}^{r(J)} \left[ \left( v \frac{\partial U}{\partial r} \right)_{se}^* - \left( v \frac{\partial U}{\partial r} \right)_{sw}^* \right] r dr = \int_{r(J-1)}^{r(J)} \left[ \left( v \frac{\partial U}{\partial r} \right)_{se}^* - \left( v \frac{\partial U}{\partial r} \right)_{sw}^* \right] r dr = \int_{r(J-1)}^{r(J)} \left[ \left( v \frac{\partial U}{\partial r} \right)_{se}^* - \left( v \frac{\partial U}{\partial r} \right)_{sw}^* \right] r dr = \int_{r(J-1)}^{r(J)} \left[ \left( v \frac{\partial U}{\partial r} \right)_{se}^* - \left( v \frac{\partial U}{\partial r} \right)_{sw}^* \right] r dr = \int_{r(J-1)}^{r(J)} \left[ \left( v \frac{\partial U}{\partial r} \right)_{se}^* - \left( v \frac{\partial U}{\partial r} \right)_{sw}^* \right] r dr
$$

portanto

$$
\int_{\mathbb{V}_s} \frac{\partial}{\partial x} \left( v \frac{\partial U}{\partial r} \right) d\forall_s = rv(J) DY(J) \left[ \left( v \frac{\partial U}{\partial r} \right)_{se}^* - \left( v \frac{\partial U}{\partial x} \right)_{sw}^* \right]
$$
(A2.25)

f) Integral do termo $-\frac{1}{2}$   $\int$  rv $\frac{\partial V}{\partial x}$ r  $\partial$ r  $\left( \begin{array}{cc} 0 & \partial r \end{array} \right)$  $\frac{\partial}{\partial r} \left( rv \frac{\partial V}{\partial r} \right)$ 

$$
\int_{v_s} \frac{1}{r} \frac{\partial}{\partial r} \left( r v \frac{\partial V}{\partial r} \right) dV_s = \int_{xU(I)}^{xU(I+1)} \left\{ \int_{r(J-1)}^{r(J)} \frac{1}{r} \frac{\partial}{\partial r} \left( r v \frac{\partial V}{\partial r} \right) r dr \right\} dx1 = \int_{xU(I)}^{xU(I+1)} \left[ r(J) \left( v \frac{\partial V}{\partial r} \right)_{OY}^* - r(J-1) \left( v \frac{\partial V}{\partial x} \right)_{S}^* \right] dx =
$$
\n
$$
= \left[ r(J) \left( v \frac{\partial V}{\partial r} \right)_{OY}^* - r(J-1) \left( v \frac{\partial V}{\partial r} \right)_{S}^* \right] (XU(I+1) - XU(I))
$$

oy  $\cup$   $\cup$   $\cup$ <sub>s</sub>

portanto

$$
\int_{\mathbf{v}_s} \frac{1}{r} \frac{\partial}{\partial r} \left( r v \frac{\partial V}{\partial r} \right) dV_s = XVC(I) \left[ r(J) \left( v \frac{\partial V}{\partial r} \right)_{oy}^* - r(J-1) \left( v \frac{\partial V}{\partial r} \right)_s^* \right]
$$
(A2.26)

g) Integral do termo  $-\frac{2vV}{r^2}$ r  $-\frac{2v}{2}$ 

$$
\int_{\mathbb{V}_{\mathbb{S}}} -\frac{2vV}{r^2} d\mathbb{V}_{\mathbb{S}} \cong \left(-\frac{2vV}{r^2}\right)_{\mathbb{S}} \mathbb{V}_{\mathbb{S}} = -\frac{2vV_{\mathbb{S}}}{rv(J)^2} rv(J) DY(J) X VC(I)
$$

portanto

$$
\int_{\forall s} -\frac{2vV}{r^2} d\forall_s \approx (-2vV)_s XVC(I)DY(J)/rv(J)
$$
\n(A2.27)

Assim a integração da equação da quantidade de movimento da componente radial de velocidade, resulta:

$$
\frac{\forall_{s}}{\Delta t} \left[ V - V^{*} \right]_{s} + rv(J)DY(J) \left[ \left( \overline{U}V \right)^{*} - \left( v \frac{\partial V}{\partial x} \right)^{*} \right]_{se} - rv(J)DY(J) \left[ \left( \overline{U}V \right)^{*} - \left( v \frac{\partial V}{\partial x} \right)^{*} \right]_{se} + r(J)XVC(I) \left[ \left( \overline{V}V \right)^{*} - \left( v \frac{\partial V}{\partial r} \right)^{*} \right]_{oy} - r(J - 1)XVC(I) \left[ \left( \overline{V}V \right)^{*} - \left( v \frac{\partial V}{\partial r} \right)^{*} \right]_{s} = rv(J)XVC(i) \left( P_{s} - P_{0} \right) + + rv(J)DY(J) \left[ \left( v \frac{\partial U}{\partial r} \right)_{se}^{*} - \left( v \frac{\partial U}{\partial r} \right)_{sv}^{*} \right] + XVC(I) \left[ r(J) \left( v \frac{\partial V}{\partial r} \right)_{oy}^{*} - r(J - 1) \left( v \frac{\partial V}{\partial r} \right)_{s}^{*} \right] + - 2DY(J)XVC(I)vv^{*}(I, J) / rv(J)
$$
\n(A2.28)

 Em função de uma manipulação mais fácil da Equação (A2.28) vamos escrevê-la como:

$$
\frac{\forall s}{\Delta t} \left[ V - V^* \right]_s + FLUXV \left( V \right)_s^* = rv(J)XVC(I) \left( P_s - P_0 \right) + \left( SFV \right)_s \tag{A2.29}
$$

onde

FLUXV 
$$
(V)^*
$$
<sub>w</sub> = A<sub>f<sub>ss</sub></sub> FLWE  $(V)^*$ <sub>se</sub> - A<sub>f<sub>sw</sub></sub> FLWE  $(V)^*$ <sub>sw</sub> + A<sub>f<sub>oy</sub></sub> FLSN  $(V)^*$ <sub>oy</sub> - A<sub>f<sub>s</sub></sub> FLSN  $(V)^*$ <sub>s</sub>

 Para coordenadas cilíndricas e escoamento axissimétrico, o valor das áreas de face, do volume de controle da componente radial, V, valem:

$$
A_{f_{sv}} = A_{f_{sw}} = rv(J)DY(J)1
$$
  
\n
$$
A_{f_{oy}} = r(J)XVC(I)
$$
  
\n
$$
A_{f_{sv}} = r(J-1)XVC(I)1
$$
  
\n
$$
\forall_{s} = rv(J)DY(J)XVC(I)1
$$
\n(A2.30)

 Os termos de fluxo convectivo mais difusivo nas duas direções WEST-EAST e SOUTH-NORTH, FLWE e FLSN, respectivamente valem:

() () () () () () () () () () () () \* \*\* se se se \* \*\* sw sw sw \* \*\* OY OY OY \* \*\* s ss FLWE V CONV V DIFF V FLWE V CONV V DIFF V FLSN V CONV V DIFF V FLSN V CONV V DIFF V = + = + = + = + (A2.31)

 Utilizando-se o esquema UPWIND para o termo convectivo, CONV, e o esquema de diferenças centradas para o termo difusivo, DIFF, resulta a forma discretizada, como segue:

$$
CONV(V)_{se}^* = (\overline{U}V)_{se}^* = \overline{U}_{se}^* V_{se}^* \qquad \text{com} \qquad \begin{cases} V_{se}^* = V^*(I,J) & se \ \overline{U}_{se}^* \ge 0 \\ V_{se}^* = V^*(I+1,J) & se \ \overline{V}_{se}^* < 0 \end{cases}
$$

com

$$
\overline{U}_{se} = 0,5\left(U^*(I,J)+U^*(I+1,J)\right)
$$

DIFF(V)<sub>se</sub><sup>\*</sup> = 
$$
-\left(v\frac{\partial V}{\partial x}\right)_{se}^{*}
$$
 =  $-v\left(V^{*}(I+1, J) - V^{*}(I, J)\right) / DX(I+1)$  (A2.32)

sendo

$$
\overline{V}_{se} = 0,25(N^*(I,J) + V^*(I,J-1) + V^*(I+1,J-i) + V^*(I+1,J))
$$

$$
CONV(V)_{sw}^* = (\overline{U}V)_{sw}^* = \overline{U}_{sw}^* V_{sw}^* \qquad \text{com} \qquad \begin{cases} V_{sw}^* = V^*(I-1, J) & \text{se } \overline{U}_{sw}^* \ge 0 \\ V_{sw}^* = V^*(I, J) & \text{se } \overline{U}_{sw}^* < 0 \end{cases}
$$

com

$$
\overline{U}_{sw}=0,5\Big(U^*\big(I\!-\!1,J\big)\!+U^*\big(I,J\big)\!\Big)
$$

$$
\text{DIFF}\left(V\right)_{\text{sw}}^* = -\left(v\frac{\partial V}{\partial x}\right)_{\text{sw}}^* = -v\left(V^*(I,J) - V^*(I-1,J)\right) / DX(I) \tag{A2.33}
$$

$$
CONV(V)_{OY}^* = (\overline{V}V)_{OY}^* = \overline{V}_{OY}^* V_{OY}^* \qquad \text{com} \qquad \begin{cases} V_{OY}^* = V^*(I,J) & \text{se } \overline{V}_{OY}^* \ge 0\\ V_{OY}^* = V^*(I,J+1) & \text{se } \overline{V}_{OY}^* < 0 \end{cases}
$$

com

$$
\overline{v}_{OY}^{*} = 0,5(v^{*}(I,J) + V^{*}(I,J+1))
$$
  
DIFF(V) $_{OY}^{*} = -\left(v \frac{\partial V}{\partial x}\right)_{OY}^{*} = -v(v^{*}(I,J+1) - V^{*}(I,J)) / YVC(J)$  (A2.34)

e

$$
CONV(V)s* = (\overline{V}V)s* = \overline{V}_s^*V_s^* \qquad \text{com} \qquad \begin{cases} V_s^* = V^*(I, J-1) & \text{se} \quad \overline{V}_s^* \ge 0 \\ V_s^* = V^*(I, J) & \text{se} \quad \overline{V}_s^* < 0 \end{cases}
$$

com

$$
\overline{V}^*_s=0,5\Big(V^*(I,J-l)+V^*(I,J)\Big)
$$

$$
\text{DIFF}(V)^*_{s} = -\left(v\frac{\partial V}{\partial r}\right)^*_{s} = -v\left(V^*(I,Jj) - V^*(I,J-1)\right) / YVC(J-1) \tag{A2.35}
$$

O termo fonte (SFV)<sub>s</sub> é representado na Equação (A2.36) generalizada  
\n
$$
(SFV)s = rv(J)DY(J)v(U*(I+1,J)-U*(I+1,J-1))/DY(J)+
$$
\n
$$
-rv(J)DY(J)v(U*(I,J)-U*(I,J-1))/DY(J)+
$$
\n
$$
+r(J)XVC(I)v(V*(I,J+1)-V*(I,J))YVC(J)+
$$
\n
$$
-r(J-1)XVC(I)v(V*(I,J)-V*(I,J-1))/YVC(J-1)+
$$
\n
$$
-2XVC(I)(DY(J)/rv(J))vV*(I,J)
$$
\n(A2.36)

 Para atualizar a velocidade, V, a Equação (A2.30) é mais conveniente quando escrita na seguinte forma:

$$
V_s \equiv V(I, J) = V^*(I, J) - \Delta t FLUX(V)_{s}^{*} / (rv(J)DY(J)XVC(I)) ++ \Delta t (P_{S}^{'} - P_{O}^{'}) / DY(J) + \Delta t (SFV)_{s} / rv(J)DY(J)XVC(I)
$$
(A2.37)

## **APÊNDICE A4**

## **PROGRAMA COMPUTACIONAL**

#### **A4.1- Introdução**

 O objetivo deste apêndice é apresentar a listagem do programa computacional para o escoamento bidimensional, incompressível, isotérmico e turbulento de jatos e induções secundárias, em coordenadas cilíndricas, utilizando o modelo de turbulência  $\kappa - \varepsilon$  e o modelo algébrico das tensões de Reynolds.

 O programa contém a rotina principal, que chama as sub-rotinas correspondentes. É feita uma breve descrição de cada sub-rotina.

#### **Sub-rotina USER**

Inicializa as variáveis do problema;

 Define os dados de entrada tais como dimensões do tubo, número de volumes de controle, esquema convectivo, modelo de turbulência desejado, propriedades do fluido, condições de entrada e saída para as grandezas do escoamento médio.

#### **Sub-rotina GRID**

Gera a malha em função das dimensões do tubo e do número de volumes de controle desejados.

#### **Sub-rotina PARAME**

Calcula parâmetros do programa tais como dimensão da matriz de pressão, tamanho da meia banda, número de elementos do vetor que armazena a matriz de pressão.

#### **Sub-rotina FLUXU**

Calcula o somatório dos fluxos convectivos e difusivos no volume de controle deslocado para a componente média de velocidade axial U.

#### **Sub-rotina FLUXV**

 Calcula o somatório dos fluxos convectivos e difusivos no volume de controle deslocado para a componente média de velocidade radial V.

#### **Sub-rotina MATRIZ**

Monta a matriz dos coeficientes de pressão do problema na forma de vetor.

### **Sub-rotina SOLVER**

Determina o vetor  $b_0$  que corresponde aos termos a direita da igualdade no sistema linear de equações gerado e resolve o sistema de equações obtendo o campo de pressão.

#### **Sub-rotina EQDMX**

 Resolve a equação da quantidade de movimento pra determinar o campo de velocidade axial U ao passo de tempo t + $\Delta t$ .

### **Sub-rotina EQDMY**

 Resolve a equação da quantidade de movimento pra determinar o campo de velocidade radial V ao passo de tempo t +  $\Delta t$ .

### **Integer Function IPOS**

 Determina o índice do vetor correspondente a posição de um elemento na matriz dos coeficientes de pressão

### **Sub-rotina BILAN**

Faz o balanço de massa em cada volume de controle principal.

### **Sub-rotina DECOG**

 Realiza a decomposição da matriz dos coeficientes de pressão, sendo uma matriz, banda simétrica, positiva e definida em uma matriz triangular superior, guardando-a na forma de vetor.

## **Sub-rotina SYSTIN**

 Resolve o sistema de equações dado pela equação (3.43) determinando-se {X}(ver solução do sistema linear de equações pelo método de Choleski, item 3.6).

### **Sub-rotina SYSTSU**

 Resolve o sistema de equações dado pela equação (3.42) determinando-se o campo de pressão {P'} (ver solução do sistema linear de equações pelo método de Choleski, item (3.6).

## **Sub-rotina DTIME**

Calcula o passo de tempo ótimo para a integração.

## **Sub-rotina WALL**

Calcula o vetor, na parede, da energia cinética de turbulência  $\kappa$ , da dissipação de energia cinética de turbulência  $\varepsilon$ , da velocidade de atrito U<sup>\*</sup> e da tensão de cisalhamento na parede  $\tau_0$  utilizando a lei de parede.

## **Sub-rotina CCTURB**

Determina a viscosidade turbulenta na parede *ν*, e as condições de contorno na parede das grandezas turbulentas, energia cinética de turbulência<sup>κ</sup> , dissipação de energia cinética de turbulência  $\varepsilon$ , e da tensão de cisalhamento na parede  $\tau_0$  através da sub-rotina WALL.

### **Sub-rotina KEPS**

Resolve a equação da energia cinética de turbulência  $\kappa$ , da dissipação de energia cinética de turbulência <sup>ε</sup> , determina as condições de contorno dessas grandezas na entrada e calcula o valor da viscosidade turbulenta <sup>ν</sup> *<sup>t</sup>* .

## **Sub-rotina REYNOL**

Faz o cálculo das derivadas e das tensões (ou tensores) de Reynolds  $u_i u_j$  através do modelo de turbulência  $\kappa - \varepsilon$ 

## **Sub-rotina PRINT1, PRINTP, SAIDA1, SAIDA2, SAIDA3, SAIDA4**

Armazena os resultados em arquivos para análise ou para construção dos gráficos.

```
 PROGRAM BTURBO 
C^*C********************************************************************* 
C^*<br>C^*FINALIDADE DO PROGRAMA:
C^*C* RESOLVER AS EQUACOES DE NAVIER-STOKES PARA ESCOAMENTO 
C* BI-DIMENSIONAL TURBULENTO EM COORDENADAS CILINDRICAS 
C* UTILIZANDO DOIS MODELOS DE TURBULENCIA A ESCOLHER: 
C* - MODELO KAPA-EPSLON 
              - MODELO ALGEBRICO DAS TENSOES DE REYNOLDS
C^*JULIO CESAR MENDES MURAT
C^*C********************************************************************* 
C^* DOUBLE PRECISION XL,YL,T,DT,BMASSA,VISC,RHO,R(142),RV(142) 
    DOUBLE PRECISION X(142),Y(142),XU(142),YV(142),U(142,142) 
    DOUBLE PRECISION DX(142),DY(142),XVC(142),YVC(142),CMU,XK,E 
    DOUBLE PRECISION FLUXUV(142,142),FLUXVV(142,142),TAU21(142,142) 
    DOUBLE PRECISION UU(142,142),VV(142,142),UV(142,142),USN(142) 
    DOUBLE PRECISION TQA(142,142),TEPS(142,142),TAUP(142,142) 
    DOUBLE PRECISION TAU11(142,142),TAU22(142,142),TAU12(142,142) 
    DOUBLE PRECISION, ALLOCATABLE :: L(:),A(:),B(:),PL(:),P(:) 
    DOUBLE PRECISION XNUT(142,142),V(142,142) 
    INTEGER L1,M1,N,NB,IEL,ICH,MODE,ITMAX,NITER,MTUR 
    DATA CMU,XK,E/0.09,0.4187,9.0/ 
   DATA USN/142*1.0/ 
C* 
    OPEN(6,FILE='BTURBO8.DAT') 
    OPEN(7,FILE='GRTUT8.DAT') 
    OPEN(8,FILE='GRUMT8.DAT') 
    OPEN(9,FILE='GRUVT8.DAT') 
    OPEN(10,FILE='GRKT8.DAT') 
    OPEN(11,FILE='GRUUT8.DAT') 
C^* CALL USER(XL,YL,X,Y,R,XU,YV,RV,DX,DY,XVC,YVC,L1,M1,U,V,T, 
   $ TEPS,RHO,VISC,DT,ITMAX,NITER,TQA,IEL,N,NB,ICH,MODE,1,MTUR) 
C^* ALLOCATE (L(IEL),A(IEL),B(N),PL(N),P(N)) 
C^* CALL MATRIZ(L1,M1,IEL,R,RV,DX,DY,XVC,YVC,A) 
C^* CALL DECOG(A,L,N,IEL,NB) 
C* 
C**************** INICIO DO LOOP DE TEMPO ************************** 
C^* 1 CONTINUE 
C^* CALL REYNOL(L1,M1,XK,DX,DY,XVC,YVC,U,V,UU,VV,UV,TAUP,RHO, 
   $ RV,TEPS,XNUT,USN,TAU11,TAU22,TAU12,TAU21,TQA,MTUR) 
C^* CALL FLUXU(L1,M1,R,RV,U,V,VISC,FLUXUV,ICH,UU,UV,DX,DY, 
   $ XVC,YVC) 
C^* CALL FLUXV(L1,M1,R,RV,U,V,VISC,FLUXVV,ICH,VV,UV,DX,DY, 
   $ XVC,YVC) 
C^* CALL SOLVER(L1,M1,R,RV,U,V,DT,DX,DY,XVC,YVC,MODE,VISC, 
   $ XNUT,FLUXUV,FLUXVV,B,N,L,PL,P,IEL,NB)
```
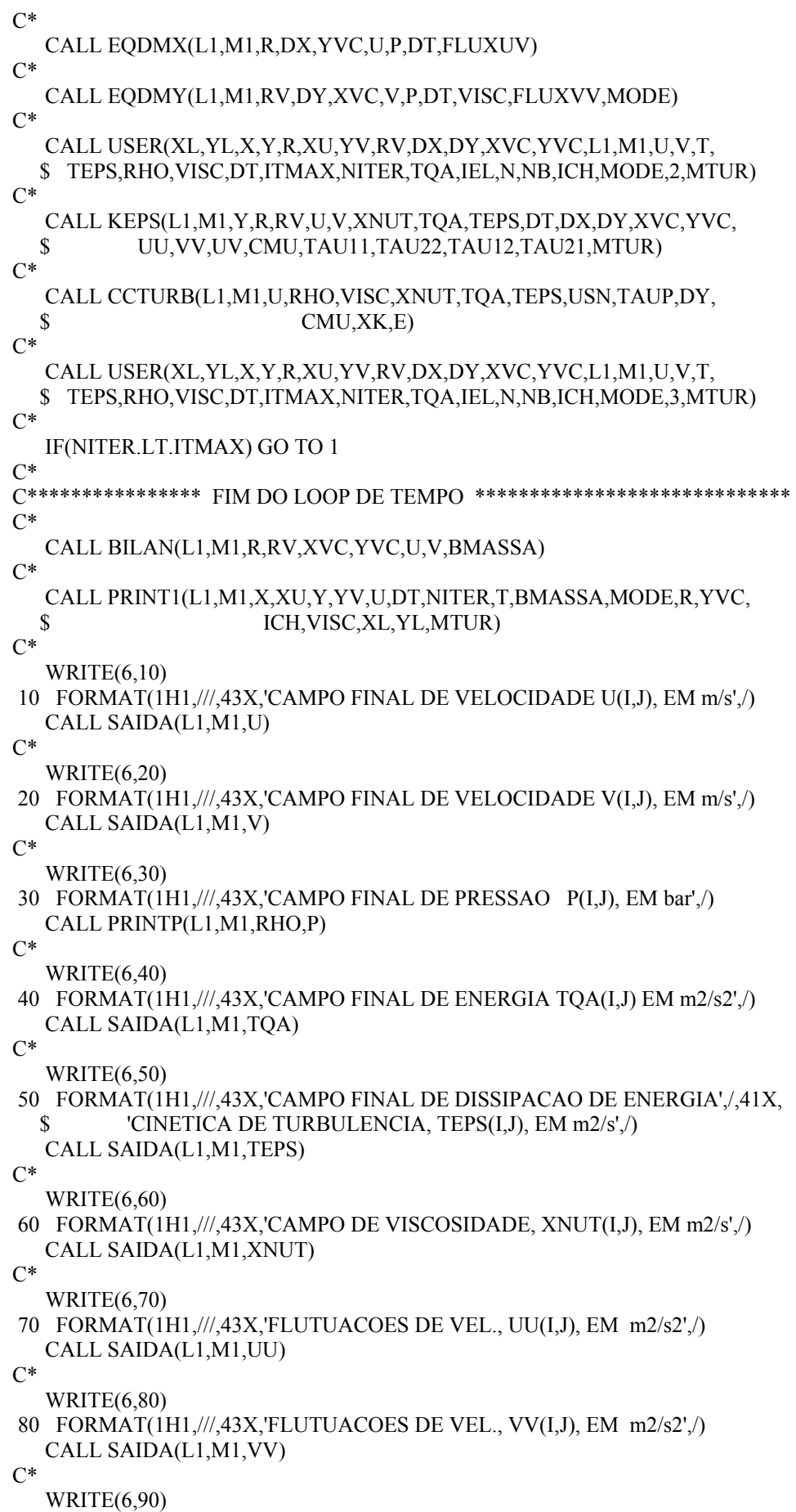

 90 FORMAT(1H1,///,43X,'FLUTUACOES DE VEL., UV(I,J), EM m2/s2',/) CALL SAIDA(L1,M1,UV)  $C^*$  WRITE(6,100) 100 FORMAT(1H1,///,43X,'TENSAO NA PAREDE, TAUP(I,J), EM N/m2 ',/) CALL SAIDA(L1,M1,TAUP)  $C^*$ C\*\*\*\*\*\*\*\*\*\*\*\*\*\*\*\* SAIDAS PARA MONTAGEM DOS GRAFICOS CALL SAIDA1(U,L1,M1,R,YVC,Y,YL,MODE) CALL SAIDA2(UV,TAUP,RHO,L1,M1,YV,YL) CALL SAIDA3(TQA,TAUP,RHO,L1,M1,Y,YL) CALL SAIDA4(UU,TAUP,RHO,L1,M1,Y,YL)  $C^*$ C\*\*\*\*\*\*\*\*\*\*\*\*\*\*\*\* FIM DO PROGRAMA PRINCIPAL \*\*\*\*\*\*\*\*\*\*\*\*\*\*\*\*\*\*\*\*\*\*\*\*  $C^*$ **STOP** END

```
 SUBROUTINE USER(XL,YL,X,Y,R,XU,YV,RV,DX,DY,XVC,YVC,L1,M1,U,V,T, 
   $ TEPS,RHO,VISC,DT,ITMAX,NITER,TQA,IEL,N,NB,ICH,MODE,IOPS,MTUR) 
C^*C********************************************************************* 
C^*<br>C^*FINALIDADE DESTA ROTINA:
C* 
C* INICIALIZAR AS VARIAVEIS DO PROBLEMA 
C^* N : DIMENSAO DA MATRIZ DE PRESSAO ORIGINAL CALCULADA COMO:<br>C^* N=(L1-2)*(M1-2)
C^* N=(L1-2)*(M1-2)<br>C^* MODE=1 COORD, CAI
      MODE=1 COORD. CARTESIANAS
C<sup>*</sup> MODE=2 COORD. CILINDRICAS<br>C<sup>*</sup> L1: NUMERO MAXIMO DE NO'
C* L1: NUMERO MAXIMO DE NO'S DA MALHA NA DIRECAO X 
      M1: NUMERO MAXIMO DE NO'S DA MALHA NA DIRECAO Y
C* NVOLX: NUMERO MAXIMO DE VOLUMES DE CONTROLE NA DIRECAO X 
C* NVOLY: NUMERO MAXIMO DE VOLUMES DE CONTROLE NA DIRECAO Y C* VISC: VISCOSIDADE CINEMATICA DO FLUIDO
      VISC: VISCOSIDADE CINEMATICA DO FLUIDO
C* IE: NUMERO MAXIMO DE ELEMENTOS DO VETOR QUE 
C* IRA CONTER A MATRIZ DE PRESSAO 
C* XL: DIMENSAO MAXIMA DO DOMINIO DE CALCULO NA DIRECAO X 
C<sup>*</sup> YL: DIMENSAO MAXIMA DO DOMINIO DE CALCULO NA DIRECAO Y C<sup>*</sup> ICH=1 PARA ESOUEMA CONVECTIVO UPWIND
C* ICH=1 PARA ESQUEMA CONVECTIVO UPWIND<br>C* ICH=2 PARA ESQUEMA CONVECTIVO 0
C* ICH=2 PARA ESQUEMA CONVECTIVO QUICK 
      IOPS: DIRECIONAMENTO DA ROTINA A SER CHAMADA
C^*C********************************************************************* 
C^* DOUBLE PRECISION XU(*),Y(*),YV(*),U(142,*),V(142,*),TQA(142,*) 
    DOUBLE PRECISION DX(*),DY(*),XVC(*),YVC(*),R(*),RV(*),X(*) 
    DOUBLE PRECISION XL,YL,RX,RY,DT,T,RHO,VISC,TEPS(142,*) 
        DOUBLE PRECISION DIF_U(142,142),DIF_K(142,142) 
       DOUBLE PRECISION DIFT, TEPSANT(142,142), DIF_EP(142,142)
        DOUBLE PRECISION DIF_UM,DIF_KM,DIF_EPM 
        DOUBLE PRECISION UANT(142,142),TQAANT(142,142) 
    INTEGER NVOLX,NVOLY,ICH,IOPS,NITER,ITMAX,MODE,ICONT,INCR 
    INTEGER L1,M1,IEL,N,NB,MTUR 
    DATA ICONT,INCR/100,100/ 
C^*C^* GO TO (100,200,300),IOPS 
C^*C^*100 CONTINUE 
C^*C* 
C************* USER(1)= MALHA E PARAMETROS DO PROGRAMA ************ 
C^*C^*C********** GERACAO DA MALHA DO PROBLEMA, VALORES LIMITES ********** 
C********** DO DOMINIO DE CALCULO DO PROBLEMA, XL e YL ********** 
C^*XL=17.5YL = 0.1524C^*C********** NUMERO DESEJAVEL DE VOLUMES DE CONTROLE NAS ************ 
C********** DIRECOES X E Y RESPECTIVAMENTE, NVOLX,NVOLY ************ 
C********** NO MAXIMO NVOLX=40 E NVOLY=40 ************ 
C^* NVOLX=80
```

```
 NVOLY=45
```
```
C^*C********** DEFINICAO DO MODELO DE TURBULENCIA A SER USADO **********
C********** - MTUR=1 PARA MODELO DE TURBULENCIA K-E ***********
C********** - MTUR=2 PARA MODELO DE TURBULENCIA ALGEBRICO ***********
C^*MTUR=2C^*C********** ESCOLHA DA RAZAO PARA DEFINICAO DA MALHA:
                                                      ************
C********** PARA MALHA UNIFORME FAZER RX/E OU RY=1.0
                                                             ************
C********** PARA MALHA EM PROGRESSAO GEOMETRICA AS
                                                            ************
C********** RAZOES RX E RY DEVEM ESTAR ENTRE 1.0 e 4/3
                                                      ************
C^*RX=1.01RY=1.0C^*C********** DEFINICAO O SISTEMA DE COORDENADAS: ********************
                                               ********************
C********** - MODE=1 PARA COORD. CARTESIANAS
C********** - MODE=2 PARA COORD. CILINDRICAS *********************
C^*MODE=2C^*C********** DEFINICAO O ESQUEMA CONVECTIVO A SER UTILIZADO: *******
C********** - ICH=1 PARA ESQUEMA UPWIND
                                               *******
\mathrm{C^{****}{****}} - ICH=2 PARA ESQUEMA_QUICK
                                                   *******
C^*ICH=2C^*C********* PRECISAO DESEJADA DOS RESULTADOS ************************
\mathsf{C}^*PREC=1.0D-5
C^*C********** CHAMADA DA ROTINA PARA GERACAO DA MALHA ****************
C^*CALL GRID(XL,YL,NVOLX,NVOLY,RX,RY,X,XU,Y,YV,L1,M1,R,RV,
                  MODE.DX.DY.XVC.YVC)
  <sup>$</sup>
C^*C********** CALCULO DE PARAMETROS PARA O PROGRAMA *****************
C^*CALL PARAME(L1,M1,IEL,N,NB)
C^*C****** PROPRIEDADES DO FLUIDO, AR A 30,0 GRAUS CELCIUS ***********
C^*RHO=1.165
   VISC=1.6E-05C^*C^*GO TO 1000
C^*C^*200 CONTINUE
C^*C^*C********** USER(2)=CONDICOES DE CONTORNO NA ENTRADA, NO EIXO ******
C********** DE SIMETRIA E NA SAIDA PARA AS GRANDEZAS DO
                                                             ******
C********** ESCOAMENTO MEDIO
      ******
C^*C^*
```

```
C********** DEFINICAO PARAMETROS A SEREM USADOS NESTA ROTINA *******
C^*L2=L1-1M2 = M1-1C^*C****** CONDICOES DE CONTORNO NA ENTRADA PARA U(I,J)
C^*C********** OBSERVACAO: PARA OBTERMOS NUMERO DE REYNOLDS IGUAL A:
C^{*********} NRe = 4.0E+03 ----- fazer U(2,j) = 0.64 m/s
C^{*********} NRe = 1.0E+04 ----- fazer U(2,j) = 1.60 m/s
C^{*********} NRe = 1.1E+05 ----- fazer U(2,j) = 17.60 m/s
C^{*********} NRe = 3.8E+05 ----- fazer U(2,j) = 60.80 m/s
C^{*********} NRe = 3.2E+06 ----- fazer U(2,j) = 512.0 m/s
C^*DO J=1, NVOLY/3+1,1!PARA RODAR O PRIMEIRO CASO
                          PARA RODAR O SEGUNDO CASO
 DO J=1, NVOLY/6+1,1\mathbf{c}U(2, J) = 45.72ENDDO
  DO J=NVOLY/3+2 M2.1 PARA RODAR O PRIMEIRO CASO
 DO J=NVOLY/6+2,M2,1IPARA RODAR O SEGUNDO CASO
\mathbf{c}U(2, J) = 15.24ENDDO
c^*C******* CONDICOES DE CONTORNO NO EIXO DE SIMETRIA **************
C^*DO 20 I=2, L1, 1U(I,1)=U(I,2)V(I,2)=0.020 CONTINUE
C^*C******* CONDICOES DE CONTORNO NA SAIDA PARA A VEL. AXIAL, U(I,J)
C^*DO 30 J=1. M1.1U(L1, J) = U(L2, J)30 CONTINUE
C^*C******* CONDICOES DE CONTORNO NA SAIDA PARA A VEL. RADIAL, V(I,J)
C^*DO 40 J=2, M1, 1
       V(L1,J)=V(L2,J)40 CONTINUE
C^*C*********************** FIM DA ROTINA USER(2) ***************************
C^*GO TO 1000
C^*C^*300 CONTINUE
C^*C^*C********* USER(3)=CONTROLE DO PROGRAMA ****************************
C^*C^*C********* CALCULO DO TEMPO DE ESCOAMENTO **************************
C^*T=T+DTC^*
```

```
C********* NUMERO MAXIMO DE ITERACOES DO PROGRAMA ****************** 
C^* ITMAX=(60000) 
C^*C********* NUMERO DE ITERACOES DO PROGRAMA ************************* 
C^* NITER=NITER+1 
C^*C**** VERIFICACAO DA CONVERGENCIA PARA FINALIZACAO DO PROGRAMA ***** 
C^*DIF UM=0.0DIF KM=0.0DIF EPM=0.0C^* IF (NITER.EQ.ICONT)THEN 
    DO 26, I=2, L<sub>2</sub>, 1
          DO 26,J=2,M2,1 
C^* IF(U(I,J).NE.0.0)THEN 
            DIF_U(I,J)=DABS((U(I,J)-UANT(I,J))/U(I,J))DIF_UM=DMAX1(DIF_U(I,J),DIF_UM)
      END IF 
C^* IF(TQA(I,J).NE.0.0)THEN 
            DIF_K(I,J)=DABS((TQA(I,J)-TQAANT(I,J))/TQA(I,J))
                  DIF_KM=DMAX1(DIF_K(I,J),DIF_KM) 
      END IF 
C* 
      IF(TEPS(I,J).NE.0.0)THEN 
            DIF_EP(I,J)=DABS((TEPS(I,J)-TEPSANT(I,J))/TEPS(I,J))
            DIF_EPM=DMAX1(DIF_EP(I,J),DIF_EPM)
      END IF 
C* 
 26 CONTINUE 
C^*DIFT=DMAX1(DIF_UM,DIF_KM,DIF_EPM)
C* 
           IF(DIFT.NE.0.0)THEN 
           IF(DIFT.LE.PREC)THEN 
              WRITE(*,*)DIFT,PREC 
C NITER=ITMAX 
           END IF 
          END IF 
C^* END IF 
C^* IF (NITER.EQ.ICONT-2)THEN 
    DO 27, I=2, L<sub>2</sub>, 1
          DO 27,J=2,M2,1 
                UANT(I,J)=U(I,J) TQAANT(I,J)=TQA(I,J) 
       TEPSANT(I,J)=TEPS(I,J) 
 27 CONTINUE 
        END IF 
C^*C********* SAIDA PARA ARQUIVOS DE PLOTAGEM ************************* 
C^* IF (NITER.EQ.1)THEN 
         WRITE(7,28)NITER,U(L1-2,2)/U(2,2) 
    END IF
```

```
IF (NITER.EQ.ICONT)THEN
       WRITE(7,28)NITER, U(L1-2,2)/U(2,2)
       ICONT = ICONT + INCREND IF
28 FORMAT(3X, I5, 3X, F15.10)
C^*C******************* SAIDA DE TELA *********************************
C^*WRITE(*,29)NITER,TQA(L1-2,2),U(L1-1,2)
29 FORMAT(3X, 'ITER=', I5, 3X, 'TQA(L1-2, 2)=', F15.8,
 \mathbb{S}3X, U(L1-2,2)=,F13.8)
C^*C^*C************** FIM DA ROTINA USER(3) *****************************
C^*C^*GO TO 1000
C^*1000 CONTINUE
C^*C^*RETURN
```
**END** 

```
A4.11
```
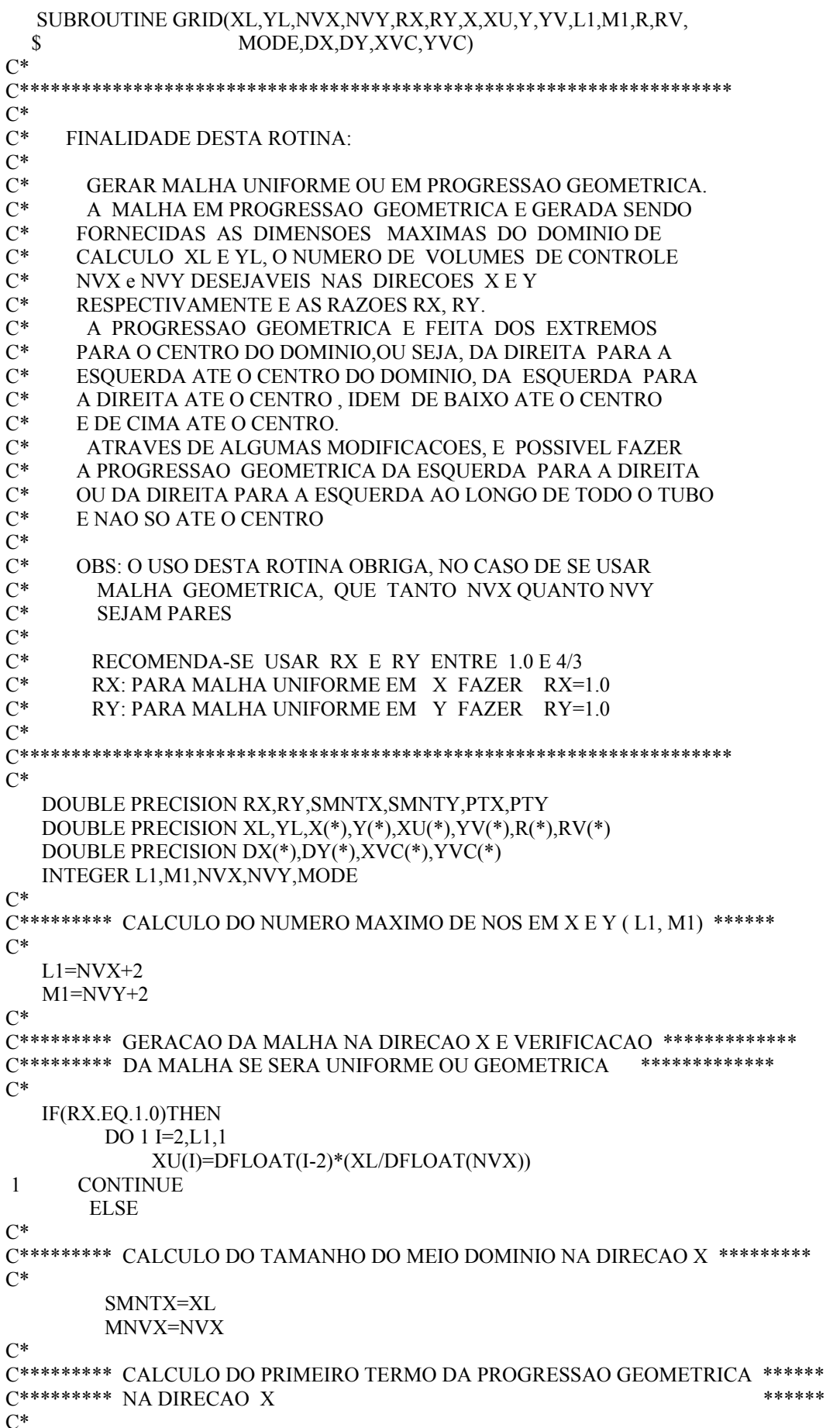

```
PTX=(SMNTX*(RX-1.0))/((RX**MNVX)-1.0)C^*C********* DETERMINACAO DAS COTAS DA VELOCIDADE *******************
C^*XU(2)=0.0XU(L1)=XLDO 2 I=3, MNVX+2,1K=L1-(I-2)\mathbf{c}XU(I)=XU(I-1)+PTX*(RX** (I-3))XU(K)=XU(K+1)-PTX*(RX**(I-3))\mathbf{c}\overline{2}CONTINUE
   END IF
        XU(2)=0.0000\mathbf{c}XU(3)=0.1013\mathbf{c}XU(4)=0.2027\mathbf cXU(5)=0.3551\mathbf{c}XU(6)=0.5080\mathbf cXU(7)=0.6599\mathbf cXU(8)=0.8128\mathbf{c}XU(9)=1.1171\mathbf{c}XU(10)=1.4224\mathbf cXU(11)=1.7267\mathbf cXU(12)=2.0320\mathbf c\mathbf cXU(13)=2.3363\mathbf cXU(14)=2.6416\mathbf cXU(15)=3.5555XU(16)=4.4704\mathbf cXU(17)=7.0302\mathbf{c}XU(18)=9.5905\mathbf{c}XU(19)=12.1509\mathbf cXU(20)=14.7112\mathbf{c}XU(21)=17.2715\mathbf{c}\mathbf cXU(22)=17.5000C^*C********* GERACAO DA MALHA NA DIRECAO Y VERIFICANDO ***************
\mathrm{C^{*******}} SE A MALHA SERA REGULAR OU GEOMETRICA
                                                                 ***************
C^*IF(RY.EO.1.0)THEN
          DO 3 J=2.M1.1YV(J)=DFLOAT(J-2)*(YL/DFLOAT(NVY))
       CONTINUE
\overline{3}ELSE
C^*C********* CALCULO O TAMANHO DO MEIO DOMINIO NA DIRECAO Y **********
C^*SMNTY=YL/2.0MNVY=NVY/2
\mathrm{C}^*C********* CALCULO DO PRIMEIRO TERMO DA PROGRESSAO GEOMETRICA ******
C********* NA DIRECAO Y
                                                                                 ******
C^*PTY=(SMNTY*(RY-1.0))/(RY**MNYY)-1.0)C^*C********* DETERMINACAO DAS COTAS DA VELOCIDADE *******************
C^*YY(2)=0.0YY(M1)=YLDO 4 I=3, MNVY+2, 1
                L=M1-(I-2)YY(I)=YY(I-1)+PTY*(RY**(I-3))
```

```
YV(L)=YV(L+1)-PTY*(RY**L-3))CONTINUE
\overline{4}END IF
C^*C********* DETERMINACAO DAS COTAS DA PRESSAO ***********************
C^*X(1)=XU(2)Y(1)=YV(2)X(L1)=XU(L1)Y(M1)=YV(M1)DO 5 = 2, L1 - 1, 1X(I)=(XU(I+1)+XU(I))*0.55
    CONTINUE
       DO 6 J=2,M1-1,1Y(J)=(YV(J+1)+YV(J))*0.56
    CONTINUE
C^*C********* CALCULO DOS RAIOS SE COORD. CILINDICAS ******************
C^*IF(MODE.EQ.2)THEN
C^*C********* COORDENADAS CILINDRICAS***********************************
C^*DO 7 J=1,M1,1R(J)=Y(J)RV(J)=YV(J)7\overline{ }CONTINUE
\mathrm{C}^*C^*ELSE
      DO 8 J=1, M1, 1R(J)=1.0RV(J)=1.0CONTINUE
8
  END IF
C^*C****** GERACAO DO COMPRIMENTO DAS FACES DOS VOLUMES DE CONTROLE ****
C^*DO 9 I = 2, L1 - 1, 1DX(I)=X(I)-X(I-1)XVC(I)=XU(I+1)-XU(I)9 CONTINUE
C^*DO 10 J=2, M1-1, 1
       DY(J)=Y(J)-Y(J-1)\text{YVC}(J)=\text{YV}(J+1)-\text{YV}(J)10 CONTINUE
  DX(1)=0.0DY(1)=0.0DX(L1)=X(L1)-X(L1-1)DY(M1)=Y(M1)-Y(M1-1)XVC(1)=0.0YVC(1)=0.0XVC(L1)=0.0YVC(M1)=0.0C^*RETURN
   END
```

```
 SUBROUTINE PARAME(L1,M1,IEL,N,NB) 
C^*<br>C^{**}C********************************************************************* 
C^*<br>C^*FINALIDADE DESTA ROTINA:
C^*C* CALCULAR PARAMETROS DO PROGRAMA 
C^*C* N: DIMENSAO DA MATRIZ DE PRESSAO: N=(L1-2)*(M1-1)<br>C* L1.M1: NUMERO MAXIMO DE NO'S NA DIRECAO X.Y. RESI
C* L1,M1: NUMERO MAXIMO DE NO'S NA DIRECAO X,Y, RESPECT. 
      IEL: NUMERO DE ELEMENTOS DO VETOR QUE GUARDA A MATRIZ
C* DE PRESSAO<br>C* VISC: VISCOSID
      VISC: VISCOSIDADE CINEMATICA
C^*C********************************************************************* 
C^* INTEGER L1,M1,IEL,N,NB,SOMA 
    DATA SOMA/0.0/ 
C^*C********* DEFININDO PARAMETROS A SEREM USADOS NESTA ROTINA ********* 
C^*L2 = L1 - 1M2 = M1-1C^*C********* CALCULANDO A DIMENSAO DA MATRIZ DE PRESSAO ************** 
C^*N=(L2-1)*(M2-1)C^*C********* CALCULO DO TAMANHO DA MEIA BANDA DA MATRIZ ************** 
C^*NB = L2C^*C<sup>*******</sup>* CALCULO DO NUMERO DE ELEMENTOS DO VETOR QUE IRA ***********<br>C******** GUARDAR A MATRIZ DE PRESSAO
\mathrm{C^{******}} GUARDAR A MATRIZ DE PRESSAO
C^* DO 1 K=1,NB 
         SOMA=SOMA+(NB-K) 
 1 CONTINUE 
    IEL = N*NB-SOMA 
C^*C********************* FIM DA ROTINA ******************************* 
C^* RETURN 
    END
```

```
SUBROUTINE FLUXU(L1,M1,R,RV,U,V,VISC,FLUXUV,ICH,UU,UV,DX,DY,
                         XVC, YVC)
  \$C^*C^{****}C^*C^*FINALIDADE DESTA ROTINA:
C^*C^*CALCULAR O SOMATORIO DOS FLUXOS CONVECTIVOS E
C^*DIFUSIVOS NO VOLUME DE CONTROLE DESLOCADO PARA A
C^*COMPONENTE DE VELOCIDADE AXIAL U
C^*C^*L1, M1: NUMERO MAXIMO DE NO'S NA DIRECAO X, Y, RESPECT.
C^*X,Y: COTAS NA DIRECAO X E Y DOS VOLUMES PRINCIPAIS
C^*XU,YV: COTAS X E Y DOS VOLUMES DESLOCADOS
C^*U,V: VELOCIDADES U E V DO PROBLEMA
C^*VISC: VISCOSIDADE CINEMATICA DO FLUIDO
C^*FLUXUV: SOMATORIO DOS FLUXOS CONVECTIVOS E DIFUSIVOS
C^*NAS FACES DO VOLUME DESLOCADO PARA A COMPONENTE
C^*DE VELOCIDADE U
C^*ICH: IGUAL A 1 PARA ESOUEMA UPWIND E IGUAL A 2 PARA QUICK
C^*C^{****}C^*DOUBLE PRECISION U(142,*), V(142,*), VISC, R(*), RV(*)
  DOUBLE PRECISION DX(*),DY(*),XVC(*),YVC(*),UU(142,*),UV(142,*)
  DOUBLE PRECISION FLUXUV(142,*),FLWEUS(142,142),FLSNUS(142,142)
  INTEGER L1, M1, ICH
C^*C******* DEFINICAO DOS PARAMETROS A SEREM USADOS NESTA ROTINA ******
C^*L2 = L1 - 1M2 = M1-1C^*C********* FLUXO DA COMPONENTE DE VELOCIDADE U(I,J) **************
C^*C********* ZERANDO OS CONJUNTOS A SEREM CALCULADOS ****************
C^*DO 10 I=1.L1.1
  DO 10 J=1.M1.1FLWEUS(I,J)=0.0FLSNUS(I,J)=0.0FLUXUV(I,J)=0.010 CONTINUE
C^*C********* BALANCO DE FLUXO CONV/DIFF NA DIRECAO WEST-EST *********
C^*IF(ICH.EQ.1)THEN
C^*C************************* ESOUEMA UPWIND **************************
C^*DO 20 I=2, L2, 1DO 20 J=2, M2, 1
       UM=(U(I+1,J)+U(I,J))^*0.5UPW=U(I+1,J)IF(UM.GE.0.0) UPW=U(I,J)
       CONV=UPW*UM
       DIFF=VISC*(U(I+1,J)-U(I,J))/XVC(I)FLWEUS(I,J)=CONV-DIFF+UU(I,J)20 CONTINUE
   ELSE
```

```
C^*C************************* ESQUEMA QUICK ************************* 
C^*DO 25 I = 2, L2, 1
        DO 25 J = 2,M2,1UM = (U(I+1, J)+U(I, J))*0.5
           IF(I.LE.2.OR.I.GE.(L2-1))THEN 
               UPW = U(I+1, J)IF(UM.GE.0.0) UPW = U(I,J)CONV = UPW*UM ELSE 
               IP = IIF(UM.LT.0.0) IP = I+1GRAD1 = U(IP+1, J) - U(IP, J)GRAD2 = U(IP,J) - U(IP-1,J)CONV = (UM - ((GRAD1 - GRAD2)/8.0))*UM END IF 
          DIFF = VISC*(U(I+1, J)-U(I, J))/XVC(I)FLWEUS(I,J) = CONV - DIFF + UU(I,J) 25 CONTINUE 
    END IF 
C^*C********* BALANCO DE FLUXO CONV/DIFF NA DIRECAO SUL-NORTE ******** 
C^* IF(ICH.EQ.1)THEN 
C^*C************************* ESQUEMA UPWIND ************************** 
\mathrm{C}^*DO 30 I=2,L1,1
         DO 30 J=2,M1,1 
         VM=(V(I,J)+V(I-1,J))^*0.5UPW=U(I,J) IF(VM.GE.0.0) UPW=U(I,J-1) 
          CONV=UPW*VM 
         DIFF=VISC*(U(I,J)-U(I,J-1))/DY(J) FLSNUS(I,J)=CONV-DIFF+UV(I,J) 
  30 CONTINUE 
    ELSE 
C************************* ESQUEMA QUICK ************************** 
        DO 35 I=2, L1, 1
         DO 35 J=2,M1,1 
          VM = (V(I,J)+V(I-1,J))*0.5UM = (U(I,J)+U(I,J-1))*0.5 IF(J.LE.3.OR.J.GE.M2) THEN 
                UPW = U(I,J)IF(VM.GE.0.0) UPW = U(I,J-1)CONV = UPW*VM ELSE 
                JP = JIF(VM.LT.0.0) JP = J+1GRAD1 = U(I, JP) - U(I,JP-1)GRAD2 = U(I, JP-1) - U(I,JP-2)CONV = (UM - ((GRAD1 - GRAD2)/8.0))*VM END IF 
          DIFF = VISC*(U(I,J)-U(I,J-1))/DY(J)FLSNUS(I,J) = CONV - DIFF + UV(I,J) 35 CONTINUE 
    END IF 
C^*C********* FLUXO CONV/DIFF PARA O VOLUME DE CONTROLE ***************
```

```
C********* DESLOCADO PARA A VELOCIDADE U(i,j) ***************
C^*DO 40 I=3, L2, 1
   DO 40 J=2, M2, 1
   FLUXUV(I,J)=R(J)*YVC(J)*FLWEUS(I,J)-R(J)*YVC(J)*FLWEUS(I-1,J)
        +RV(J+1)*DX(I)*FLSNUS(I,J+1)-RV(J)*DX(I)*FLSNUS(I,J)\mathbb{S}40 CONTINUE
C^*C****************************FIM\,A\,ROTINA\,**********************************C^*RETURN
   \ensuremath{\mathrm{END}}
```

```
SUBROUTINE FLUXV(L1,M1,R,RV,U,V,VISC,FLUXVV,ICH,VV,UV,DX,DY,
  \boldsymbol{\mathsf{S}}XVC, YVC)
C^*C^*C^*FINALIDADE DESTA ROTINA:
C^*C^*CALCULAR O SOMATORIO DOS FLUXOS CONVECTIVOS E
C^*DIFUSIVOS NO VOLUME DE CONTROLE DESLOCADO PARA A
C^*COMPONENTE DE VELOCIDADE RADIAL V*
C^*\mathrm{C}^*L1, M1: NUMERO MAXIMO DE NO'S NA DIRECAO X, Y, RESPECT.
C^*X,Y: COTAS NA DIRECAO X E Y DOS VOLUMES PRINCIPAIS
C^*XU,Y: COTAS X E Y DO VOLUME DESLOCADO PARA U
C^*X,YV: COTAS X E Y DO VOLUME DESLOCADO PARA V
C^*U.V: VELOCIDADES U E V DO PROBLEMA
C^*VISC: VISCOSIDADE CINEMATICA DO FLUIDO
C^*FLUXVV: SOMATORIO DOS FLUXOS CONVECTIVOS E DIFUSIVOS
C^*NAS FACES DO VOLUME DESLOCADO PARA A COMPONENTE
C^*DE VELOCIDADE V
C^*ICH: IGUAL A 1 PARA ESQUEMA UPWIND E IGUAL A 2 PARA QUICK
C^*C^*DOUBLE PRECISION U(142,*), V(142,*), VISC, R(*), RV(*)
  DOUBLE PRECISION DX(*),DY(*),XVC(*),YVC(*),VV(142,*),UV(142,*)
  DOUBLE PRECISION FLUXVV(142,*),FLWEVS(142,142),FLSNVS(142,142)
  INTEGER L1, M1, ICH
C^*C ********* DEFINICAO DOS PARAMETROS A SEREM USADOS NESTA ROTINA ****
C^*L2=1.1-1M2 = M1-1C^*C********* FLUXO DA COMPONENTE DE VELOCIDADE V(I,J) **************
C^*C********* ZERANDO OS CONJUNTOS A SEREM CALCULADOS *****************
C^*DO 10 I=1, L1, 1DO 10 J=1, M1, 1
       FLWEVS(I,J)=0.0FLSNVS(I,J)=0.0FLUXVV(I,J)=0.010 CONTINUE
C^*C********* BALANCO DE FLUXO CONV/DIFF NA DIRECAO WEST-EST *********
C^*IF(ICH.EQ.1)THEN
C************************* ESOUEMA UPWIND ************************
       DO 20 I=2, L1, 1DO 20 J=2, M1, 1
         UM=(U(I,J)+U(I,J-1))*0.5UPW=V(I,J)IF(UM.GE.0.0) UPW=V(I-1,J)
         CONV=UPW*UM
         DIFF=VISC*(V(I,J)-V(I-1,J))/DX(I)FLWEVS(I,J)=CONV-DIFF+UV(I,J)CONTINUE
 20
   ELSE
C************************* ESQUEMA QUICK *************************
```
 $C^*$ 

```
 DO 25 I=2,L1,1 
         DO 25 J=2,M1,1 
          UM=(U(I,J)+U(I,J-1))*0.5VM=(V(I,J)+V(I-1,J))^*0.5 IF(I.LE.2.OR.I.EQ.L1) THEN 
                UPW = V(I,J)IF(UM.GE.0.0) UPW = V(I-1,J)CONV = UPW * UM ELSE 
                  IP = IIF(UM.LT.0.0) IP = I+1GRAD1 = V(IP,J)-V(IP-1,J)GRAD2 = V(IP-1, J)-V(IP-2, J)CONV = (VM - ((GRAD1 - GRAD2)/8.0))*UM END IF 
                DIFF = VISC*(V(I,J)-V(I-1,J))/DX(I)FLWEVS(I,J) = CONV - DIFF + UV(I,J) 25 CONTINUE 
    END IF 
C^*C********* BALANCO DE FLUXO CONV/DIFF NA DIRECAO SUL-NORTE ******** 
C^* IF(ICH.EQ.1)THEN 
C^*C************************* ESQUEMA UPWIND ************************* 
C^*DO 30 I=2, L<sub>2</sub>, 1
         DO 30 J=2,M2,1 
          VM=(V(I,J+1)+V(I,J))*0.5UPW=V(I,J+1)IF(VM.GE.0.0) UPW=V(I,J) CONV=UPW*VM 
           DIFF=VISC*(V(I,J+1)-V(I,J))/YVC(J) 
           FLSNVS(I,J)=CONV-DIFF+VV(I,J) 
 30 CONTINUE 
    ELSE 
C^*C************************* ESQUEMA QUICK ************************** 
C^*DO 35 I=2, L<sub>2</sub>, 1
         DO 35 J=2,M2,1 
          VM=(V(I,J+1)+V(I,J))*0.5 IF(J.LE.2.OR.J.GE.M2) THEN 
                UPW = V(I,J+1)IF(VM.GE.0.0) UPW = V(I,J) CONV = UPW*VM 
                  ELSE 
                  JP = JIF(VM.LT.0.0) JP = J+1GRAD1 = V(I,IP+1)-V(I,IP)GRAD2 = V(I, JP)-V(I,JP-1)CONV = (VM - ((GRAD1 - GRAD2)/8.0))*VM END IF 
                DIFF = VISC*(V(I,J+1)-V(I,J))/YVC(J)FLSNVS(I,J) = CONV - DIFF + VV(I,J) 35 CONTINUE 
    END IF 
C^*C********* FLUXO CONV/DIFF PARA O VOLUME DE CONTROLE ************* 
C*********** DESLOCADO PARA A VELOCIDADE V **************
```
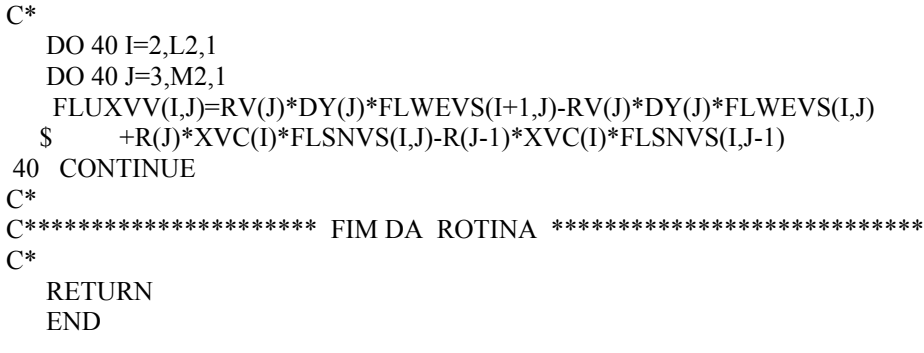

```
 SUBROUTINE MATRIZ(L1,M1,IEL,R,RV,DX,DY,XVC,YVC,A) 
C^*<br>C^{**}C********************************************************************* 
C^*<br>C^*FINALIDADE DESTA ROTINA:
C^*C* MONTAR A MATRIZ DE PRESSAO A(I,J) DO PROBLEMA NA 
C* FORMA DE VETOR A(IJ) POR SER MATRIZ SIMETRICA 
C* L1,M1: NUMERO MAXIMO DE NO'S NA DIRECAO X,Y, RESPECT. 
C^* IEL: NUMERO MAXIMO DE ELEMENTOS QUE IRA CONTER OC^* VETOR A(I)VETOR A(IJ)
C* XU,Y: COTAS X E Y DO VOLUME DESLOCADO PARA U 
C* X,YV: COTAS X E Y DO VOLUME DESLOCADO PARA V 
    X,Y : COTAS X E Y DO VOLUME PRINCIPAL PARA A PRESSAO P
C^*C********************************************************************* 
C^* DOUBLE PRECISION AE,AW,AN,AS 
    DOUBLE PRECISION R(*),RV(*),A(IEL) 
    DOUBLE PRECISION DX(*),DY(*),XVC(*),YVC(*) 
    INTEGER L1,M1 
C^*C********* DEFINICAO DOS PARAMETROS A SEREM USADOS NESTA ROTINA **** 
C* 
   L2 = L1 - 1 M2=M1-1 
    L3=L1-2 
   M3=M1-2 
C^*C********* ZERANDO O VETOR DE RIGIDEZ A(IJ) *********************** 
C^* DO 1 I=1,IEL,1 
       A(I)=0.0 1 CONTINUE 
C^*C********** NO'S INTERNOS MAIS A "FRONTEIRA WEST", (I=2) ***********
C^*DO 10 J=2, M3, 1
  DO 10 I=2,L3,1
C^*C*** DETERMINACAO DOS INDICES DO VETOR A(IJ) E DOS COMPONENTES *** 
C*** DO VETOR PARA A MATRIZ DE RIGIDEZ QUANDO, I=2,3,.., J=2,3,4,.
C^*M=(I-1)+(J-2)*(L2-1)NE=M+1NN=M+(L2-1) MM=IPOS(M,M,L2) 
        MNE=IPOS(M,NE,L2) 
        MNN=IPOS(M,NN,L2) 
       AE=R(J)*YVC(J)/DX(I+1)AN=RV(J+1)*XVC(I)/DY(J+1) IF(J.EQ.2)THEN 
           IF(I.EQ.2)THEN 
               AW=0.0 AS=0.0 
           ELSE 
               AW=R(J)*YVC(J)/DX(I) AS=0.0 
           END IF 
          ELSE
```

```
 IF(I.EQ.2)THEN 
               AW=0.0 AS=RV(J)*XVC(I)/DY(J) 
           ELSE 
                AS=RV(J)*XVC(I)/DY(J) 
               AW=R(J)*YVC(J)/DX(I) END IF 
         END IF 
        A(MM)=AE+AW+AN+AS 
       A(MNE)=AEA(MNN)=AN 10 CONTINUE 
C^*C*** DETERMINACAO DOS INDICES DO VETOR A(IJ) E DOS COMPONENTES ***** 
C*** DO VETOR PARA A MATRIZ DE RIGIDEZ QUANDO J=M2 e I=2,3,... ***** 
C^* J=M2 
   AN=0.0DO 20 I=2,L3,1
       M=(I-1)+(J-2)*(L2-1)NE=M+1 MM=IPOS(M,M,L2) 
        MNE=IPOS(M,NE,L2) 
       AE=R(J)*YVC(J)/DX(I+1) IF(I.EQ.2)THEN 
               AW=0.0 AS=RV(J)*XVC(I)/DY(J) 
           ELSE 
               AW=R(J)*YVC(J)/DX(I) AS=RV(J)*XVC(I)/DY(J) 
         END IF 
        A(MM)=AE+AW+AN+AS 
       A(MNE)=AE 20 CONTINUE 
C^*C*** DETERMINACAO DOS INDICES E DOS COMPONENTES DO VETOR A(IJ) ***** 
C^{***} DA MATRIZ DE RIGIDEZ A(i,j) QUANDO I=L2 e J=2,3,.... *****
C^*I=L2AE=0.0 DO 30 J=2,M2,1 
       M=(I-1)+(J-2)*(L2-1)NN=M+(L2-1) MM=IPOS(M,M,L2) 
        AW=R(J)*YVC(J)/DX(I) 
        IF(J.NE.M2)THEN 
         MNN=IPOS(M,NN,L2) 
         IF(J.EQ.2)THEN 
          AN=RV(J+1)*XVC(I)/DY(J+1)AS=0.0A(MNN)=AN ELSE 
          AN=RV(J+1)*XVC(I)/DY(J+1) AS=RV(J)*XVC(I)/DY(J) 
          A(MNN)=-AN END IF 
         ELSE 
        AN=0.0 AS=RV(J)*XVC(I)/DY(J) 
        END IF
```

```
A(MM)=AE+AW+AN+AS30 CONTINUE
C^*\overline{C^*}RETURN
 {\rm END}
```

```
 $ XNUT,FLUXUV,FLUXVV,B,N,L,PL,P,IEL,NB) 
C^*C********************************************************************* 
C^*C* FINALIDADE DESTA ROTINA: 
C^*C* OBTER O CAMPO DE PRESSAO DO ESCOAMENTO RESOLVENDO A 
C<sup>*</sup> MATRIZ DOS COEFICIENTES DE PRESSAO JA DECOMPOSTA PELA C<sup>*</sup> ROTINA - DECOG - E JA ESTANDO ESTA NA FORMA DE VETOR
C* ROTINA - DECOG - E JA ESTANDO ESTA NA FORMA DE VETOR 
       O METODO USADO PARA RESOLVER E O METODO DE CHOLESKI
C^* AQUI TAMBEM E MONTADO O VETOR B(N)DA MATRIZ DE C^* COEFICIENTES \quadC<sup>*</sup> COEFICIENTES<br>C<sup>*</sup> DUAS ROTIN.
       DUAS ROTINAS SAO USADAS SYSTINF E SYSTSUP
C^*C********************************************************************* 
C^* DOUBLE PRECISION R(*),RV(*),DX(*),DY(*),XVC(*),YVC(*) 
    DOUBLE PRECISION U(142,*),V(142,*),XNUT(142,*),B1,B2,B3,B4 
    DOUBLE PRECISION FLUXUV(142,*),FLUXVV(142,*),VISC,VAX 
    DOUBLE PRECISION P(*),PL(*),L(*),B(N),DT 
    INTEGER L1,M1,NB,IEL 
C^*C********* CALCULO DO PASSO DE TEMPO OTIMO PARA A INTEGRACAO ******* 
C^* CALL DTIME(DX,DY,L1,M1,U,V,VISC,XNUT,DT) 
C^*C********* DEFINICAO PARAMETROS A SEREM USADOS NESTA ROTINA ******* 
C^*L2 = L1 - 1 M2=M1-1 
C^*C********* MONTAGEM DO VETOR SOLUCAO {B(J)} ************************ 
C^* DO 10 J=2,M2,1 
   DO 10 I=2,L2,1
        VAX=RV(J)*V(I,J)-RV(J+1)*V(I,J+1)B1=(\text{YVC}(J)/DT)*(R(J)*U(I,J)-R(J)*U(I+1,J))+(XVC(I)/DT)*VAXB2=(FLUXUV(I+1,J)/DX(I+1))-(FLUXUV(I,J)/DX(I))B3=(FLUXVV(I,J+1)/DY(J+1))-(FLUXVV(I,J)/DY(J)) IF(MODE.EQ.2)THEN 
        IF(J.NE.2)THEN 
         B4 = V(I,J)/RV(J) ELSE 
         B4 = 0.0 END IF 
         B4 = V(I,J+1)/RV(J+1) - B4B4 = VISC*XVC(I)*B4 END IF 
C^*C****** DETERMINACAO DA POSICAO DO COMPONENTE DO VETOR E O VETOR **** 
C^*M=(I-1)+(J-2)*(L2-1)B(M) = B1 + B2 + B3 + B4 10 CONTINUE 
C^*C********* CHAMADA DAS OUTRAS ROTINAS NECESSARIAS ****************** 
C^* CALL SYSTIN(L,PL,B,N,IEL,NB) 
C^*
```
SUBROUTINE SOLVER(L1,M1,R,RV,U,V,DT,DX,DY,XVC,YVC,MODE,VISC,

```
\begin{array}{c} \mbox{CALL SYSTSU(L,PL,P,N,IEL,NB)}\\ C^* \end{array}\mathrm{C}^*RETURN
   \ensuremath{\mathrm{END}}
```

```
C^*SUBROUTINE EQDMX(L1,M1,R,DX,YVC,U,P,DT,FLUXUV)
C^*C^{***}C^*C^*\astFINALIDADE DESTA ROTINA:
C^*C^*RESOLVER A EQUACAO DA QUANTIDADE DE MOVIMENTO
C^*PARA DETERMINAR O CAMPO DE VELOCIDADE U(I,J) NO
C^*PASSO DE TEMPO t+dt
C^*L1, M1: NUMERO MAXIMO DE NO'S NA DIRECAO X, Y, RESPECT.
C^*YV: COTAS DA VELOCIDADE V NO EIXO Y
C^*X: COTAS DA PRESSAO P NO EIXO X
C^*U: VELOCIDADE NA DIRECAO X
C^*P: PRESSAO DIVIDIDA PELA DENSIDADE
C^*DT: PASSO DE TEMPO DE CALCULO
C^*FLUXUV: SOMATORIO DOS FLUXOS CONVECTIVOS E DIFUSIVOS
C^*NAS FACES DO VOLUME DESLOCADO PARA A COMPONENTE
C^*DE VELOCIDADE U
C^*DOUBLE PRECISION R(*), DX(*), YVC(*)
  DOUBLE PRECISION U(142,*),P(*),PP(142,142),DT,FLUXUV(142,*)INTEGER L1,M1
C^*C****** DEFINICAO DOS PARAMETROS A SEREM USADOS NESTA ROTINA *******
C^*L2=L1-1M2 = M1-1C^*C********* TRANSFORMACAO DO VETOR P(IJ) NA MATRIZ PP(I,J) **********
C^*DO 1 J=2.M2.1DO 1 I=2, L2, 1
       M=(I-1)+(J-2)*(L2-1)PP(I,J)=P(M)1 CONTINUE
C^*C******* CALCULO DA VELOCIDADE NODAL U(I,J) NO TEMPO (t+dt) *****
C^*DO 10 I=3.L2.1DO 10 J=2, M2, 1
      UAUX=FLUXUV(I,J)/(R(J)*YVC(J)*DX(I))
      UAUX=UAUX+((PP(I,J)-PP(I-1,J))/DX(I))U(I,J)=U(I,J)-(DT*UAUX)10 CONTINUE
\mathrm{C}^*C*************************** FIM DE ROTINA **********************************
C^*RETURN
  END
```

```
SUBROUTINE EQDMY(L1,M1,RV,DY,XVC,V,P,DT,VISC,FLUXVV,MODE)
C^*C^{**}C^*C^*FINALIDADE DESTA ROTINA:
C^*C^*RESOLVER A EQUACAO DA QUANTIDADE DE MOVIMENTO
C^*PARA DETERMINAR O CAMPO DE VELOCIDADE V(I,J) NO
C^*PASSO DE TEMPO t+dt
C^*L1, M1: NUMERO MAXIMO DE NO'S NA DIRECAO X, Y, RESPECT.
C^*XU: COTAS DA VELOCIDADE U NO EIXO X
C^*Y : COTAS DA PRESSAO NO EIXO Y
C^*V: VELOCIDADE NA DIRECAO Y
C^*P: PRESSAO DIVIDIDA PELA DENSIDADE
C^*DT: PASSO DE TEMPO DE CALCULO
C^*FLUXVV: SOMATORIO DOS FLUXOS CONVECTIVOS E DIFUSIVOS
C^*NAS FACES DO VOLUME DESLOCADO PARA A COMPONENTE
C^*DE VELOCIDADE V
C^*DOUBLE PRECISION RV(*), DY(*), XVC(*), VISC
  DOUBLE PRECISION V(142,*), P(*), PP(142, 142), DT, FLUXVV(142,*)
  INTEGER L1, M1, MODE
C^*C****** DEFINICAO DE PARAMETROS A SEREM USADOS NESTA ROTINA ********
C^*L2=L1-1M2 = M1-1C^*C********* TRANSFORMACAO DO VETOR P(IJ) NA MATRIZ PP(I,J) **********
C^*DO 1 J=2.M2.1DO 1 I=2, L2, 1
       M=(I-1)+(J-2)*(L2-1)PP(I,J)=P(M)1 CONTINUE
C^*C********* CALCULO DA VELOCIDADE NODAL V(I,J) NO TEMPO (t+dt) ******
C^*DO 10 I=2.L2.1DO 10 J=3, M2, 1
       VAUX=FLUXVV(I,J)/(RV(J)*XVC(I)*DY(J))
       VAUX=VAUX+((PP(I,J)-PP(I,J-1))/DY(J))IF(MODE.EQ.2)THEN
       IF(J.EQ.2)THEN
        AUX = 0.0ELSE
        AUX = -DT*VISC*V(I,J)/(RV(J)*RV(J))END IF
       END IF
       V(I,J)=V(I,J)-(DT*VAUX)+AUX10 CONTINUE
C^*C********************** FIM DE ROTINA ******************************
C^*RETURN
  END
```

```
INTEGER FUNCTION IPOS(I,J,NB)
C^*C^{*******}C^*C^*FINALIDADE DESTA FUNCAO:
C^*C^*FUNCAO PARA DETERMINAR O INDICE DO VETOR
C^*CORRESPONDENTE A POSICAO NA MATRIZ, ISTO E,
C^*A(I,J) EQUIVALENTE A A(IJ)
C^*NB: VALOR DA MEIA BANDA DA MATRIZ A(I,J
C^*C^*IF(J.LE.NB)THEN
      IPOS=I+(J*(J-1)/2)ELSE
      IPOS=(NB*(NB+1)/2)+(NB*(J-NB-1))+(NB-(J-I))END IF
  RETURN
  END
```

```
 SUBROUTINE BILAN(L1,M1,R,RV,XVC,YVC,U,V,BMASSA) 
C^*C********************************************************************* 
C^*<br>C^*FINALIDADE DESTA ROTINA:
C^*C* FAZER O BALANCO DE MASSA EM CADA VOLUME DE 
C* CONTROLE PRINCIPAL. 
C<sup>*</sup> XU: COTAS DA VELOCIDADE U NO EIXO X<br>C<sup>*</sup> YV: COTAS DA VELOCIDADE V NO EIXO Y
C<sup>*</sup> YV: COTAS DA VELOCIDADE V NO EIXO Y<br>C<sup>*</sup> U.V: VELOCIDADES U(I.J) E V(I.J) DO DOMIN
      U,V: VELOCIDADES U(I,J) E V(I,J) DO DOMINIO
C* L1,M1: NUMERO MAXIMO DE NO'S NA DIRECAO X,Y, RESPECT. 
      BMASSA: BALANCO DE MASSA EM CADA VOLUME DE CONTROLE
C^*C********************************************************************* 
C^* DOUBLE PRECISION R(*),RV(*),XVC(*),YVC(*) 
    DOUBLE PRECISION U(142,*),V(142,*),BM(142,142),BMASSA 
    INTEGER L1,M1 
C^*C******** DEFINICAO PARAMETROS A SEREM USADOS NESTA ROTINA ********** 
C^* L2=L1-1 
    M2=M1-1 
C^*C********* CALCULO DO BALANCO DE MASSA EM CADA VOLUME *************** 
C* 
   DO 1 = 2, L2, 1DO 1 J = 2, M2, 1
         DFU=R(J)*U(I+1,J)-R(J)*U(I,J)DFV=RV(J+1)*V(I,J+1)-RV(J)*V(I,J) BM(I,J)=ABS(YVC(J)*DFU+XVC(I)*DFV) 
          BMASSA=DMAX1(BM(I,J),BMASSA) 
 1 CONTINUE 
C^*C********************* FIM DE ROTINA ******************************* 
C^* RETURN 
    END
```

```
SUBROUTINE DECOG(A,L,N,NE,NB)
C^*C^*C^*C^*FINALIDADE DESTA ROTINA:
C^*C^*ESTA ROTINA REALIZA A DECOMPOSICAO DE UMA MATRIZ
C^*BANDA SIMETRICA POSITIVA DEFINIDA EM UMA MATRIZ *
C^*TRIANGULAR SUPERIOR BANDA GUARDANDO A NA FORMA DE VETOR
C^*A: CONJUNTO QUE ORIGINALMENTE CONTEM A MATRIZ A SER
C^*DECOMPOSTA E JA ESTA NA FORMA DE VETOR
C^*N : ORDEM DA MATRIZ ORIGINAL A(I,J)
C^*NB: TAMANHO DA BANDA DA MATRIZ ORIGINAL A(I,J).
C^*NE: NUMERO DE ELEMENTOS DO VETOR A(IJ) e L(IJ).
C^*C^*DOUBLE PRECISION A(NE), L(NE), SOMA
   INTEGER I, J, M, MI, I1, I2, I3, JI, ICONT, JFIM, IPOS
C^*C********* VERIFICACAO SE A(1) E MAIOR QUE ZERO ********************
C^*IF(A(1).LE.0.0) GO TO 100C^*C********** CALCULANDO O VALOR DO PRIMEIRO ELEMENTO ******************
C********* DO VETOR DECOMPOSTO L(1).
                                            ******************
C^*L(1)=SQRT(A(1))C^*C********* CALCULANDO OS DEMAIS ELEMENTOS DO VETOR DECOMPOSTO ******
C********* RELATIVOS A PRIMEIRA LINHA DA MATRIZ ORIGINAL
                                                              ******
C^*I=1DO 10 J=2.NBIJ=IPOS(I.J.NB)L(IJ)=A(IJ)/L(1)10 CONTINUE
C^*C************* CALCULANDO O ELEMENTO CORRESPONDENTE A ****************
C******* DIAGONAL PRINCIPAL, EXEMPLO: L(2,2), L(3,3),.., L(N,N). ****
C^*DO 20 I=2,NSOMA=0.0I2=1I1 = I-1IF(I.GT.NB)I2=I+1-NBDO 30 M=I2,I1
        MI=IPOS(M,I,NB)SOMA=SOMA+L(MI)*L(MI)
30
      CONTINUE
       II = IPOS(I,I,NB)C^*C********* ELIMINANDO POSSIVEL SINGULARIDADE DA MATRIZ A(I,J) ******
C********* PELA ADICAO DE UMA CONSTANTE IGUAL A 1.0E-10 AO ******
C********* ULTIMO TERMO DA DIAGONAL PRINCIPAL, A(NE).
                                                              ******
C^*IF(II.EQ.NE) A(II)=A(II)+1.0E-10L(II)=A(II)-SOMAIF(L(II),LE.0.0)GO TO 100
```
 $L(II)=SQRT(L(II))$ 

```
C^*C********* VERIFICANDO SE O ULTIMO ELEMENTO DO VETOR DECOMPOSTO ****
C********* L(NE), JA FOI CALCULADO, PARA TERMINAR OU CONTINUAR ****
C^*IF(I.GE.N) GO TO 90
C^*C ********* CALCULANDO OS DEMAIS ELEMENTOS DO VETOR DECOMPOSTO *******
C********* RELATIVOS A MESMA LINHA DA MATRIZ ORIGINAL
                                                                   *******
C^*I3 = I + 2 - NBJI=I+1JFIM=I1+NB
      IF(JFIM.GT.N) JFIM=N
       ICONT=0.0DO 40 J=JI,JFIMM=1IF(I3.GT.0.0) M=I3SOMA=0.050
       CONTINUE
          IF(ICONT.EQ.(NB-2)) GO TO 52
             MI=IPOS(M,I,NB)MJ=IPOS(M,J,NB)SOMA=SOMA+L(MI)*L(MJ)
               IF(M.GE.I1) GO TO 51
             M=M+1GO TO 50
51
   CONTINUE
       ICONT=ICONT+1
52
    CONTINUE
       IJ=IPOS(I,J,NB)L(IJ)=(A(IJ)-SOMA)/L(II)IF(NB.EQ.N) M=140
     CONTINUE
    CONTINUE
20
   GO TO 90
 100 CONTINUE
C^*C********* IMPRIMINDO MENSAGEM DE ERRO SE A(I,I) OU L(I,I) *********
\mathrm{C^{****}} FOREM MENORES OU IGUAIS A ZERO
                                                                    *********
C^*WRITE(*,1)FORMAT(' RADICANDO NULO OU NEGATIVO')
\mathbf{1}90
    CONTINUE
C^*C************************** FIM\ DE\ ROTINA\ ***********************************C^*RETURN
       END
```

```
SUBROUTINE SYSTIN(L,Y,B,N,NE,NB)
C^*C^*C^*C^*FINALIDADE DESTA ROTINA:
C^*C^*ACHAR AS RAIZES DO SISTEMA TRIANGULAR INFERIOR
C^*REPRESENTADAS PELO VETOR {X} SENDO FORNECIDO A MATRIZ
C^*TRIANGULAR INFERIOR NA FORMA DO VETOR {L} E O VETOR {bo}
C^*C^*PROBLEMA A SER RESOLVIDO
                                  [L]{X} = {bo}C^*DETERMINAR {X} SENDO CONHECIDOS [L] e {bo}
C^*AQUI, {X} SERA REPRESENTADO PELO VETOR Y E
C^*{bo} SERA REPRESENTADO POR B
C^*L : MATRIZ TRIANGULAR INFERIOR NA FORMA DE VETOR
C^*Y : VETOR INCOGNITA DO PROBLEMA
C^*B: VETOR SOLUCAO DO SISTEMA
      N : ORDEM DA MATRIZ TRIANGULAR INFERIOR, [L]
C^*C^*NE: NUMERO DE ELEMENTOS DO VETOR {L} QUE CONTEM
C^*OS ELEMENTOS DA MATRIZ TRIANGULAR INFERIOR
C^*NB: TAMANHO DA BANDA DA MATRIZ TRIANGULAR INFERIOR
C^*C^*DOUBLE PRECISION L(NE), Y(N), B(N), SOMA
   INTEGER I, I1, NB, IM
C^*C********* CALCULO DO PRIMEIRO ELEMENTO DO VETOR INCOGNITA Y(1) ****
C^*Y(1)=B(1)/L(1)C^*C******** CALCULO DOS DEMAIS ELEMENTOS DO VETOR INCOGNITA Y NA ****
C^{*******} SEQUENCIA CRESCENTE, OU SEJA: Y(2), Y(3),.., Y(N-1), Y(N) ****
C^*DO 20 I = 2.NIM=1I1 = I-1IF(I.GT.NB)IM=I+1-NBSOMA=0.0DO 10 M=IM.I1
        MI=(NB*(NB+1)/2)+(NB*(I-NB-1))+(NB-(I-M))IF(I.LE.NB) MI=M+(I^*(I-1)/2)SOMA=SOMA+L(MI)*Y(M)10CONTINUE
        II=(NB*(NB+1)/2)+(NB*(I-NB-1))+(NB-(I-I))IF(I.LE.NB) II=I+(I*(I-1)/2)
        Y(I)= (B(I)-SOMA)/L(II)20
    CONTINUE
C^*C***************************FIM\ DE\ ROTINA\ *******************************************C^*RETURN
      END
```
SUBROUTINE SYSTSU(L,Y,X,N,NE,NB)

```
C^*C********************************************************************* 
C* 
C* FINALIDADE DESTA ROTINA: 
C^*C* ACHAR AS RAIZES DO SISTEMA TRIANGULAR SUPERIOR 
C* REPRESENTADAS PELO VETOR {P'} SENDO FORNECIDO A MATRIZ 
C* TRIANGULAR SUPERIOR NA FORMA DO VETOR TRANSP{L}, ONDE<br>C* TRANSP{L} E' A TRANSPOSTA DE {L}. E O VETOR {bo}
       TRANSP{L} E' A TRANSPOSTA DE {L}, E O VETOR {bo}C^*C^* PROBLEMA A SER RESOLVIDO TRANSP[L]{P'}={X}<br>C^* DETERMINAR {P'} SENDO CONHECIDOS TRANSP[L]
C^* DETERMINAR \{P'\} SENDO CONHECIDOS TRANSP[L] e \{X\}.<br>C^* AOUI \{P'\} SERA REPRESENTADO PELO O VETOR X.
       AQUI {P'} SERA REPRESENTADO PELO O VETOR X,
C* {X} SERA REPRESENTADO PELO VETOR Y<br>C* TRANSPIL1 SERA REPRESENTADO PELO VE
C* TRANSP[L] SERA REPRESENTADO PELO VETOR L 
       L : MATRIZ TRIANGULAR SUPERIOR NA FORMA DE VETOR
C* Y : VETOR SOLUCAO DO SISTEMA 
C* X : VETOR INCOGNITA DO PROBLEMA 
C* N : ORDEM DA MATRIZ TRIANGULAR SUPERIOR [L] 
C<sup>*</sup> NE: NUMERO DE ELEMENTOS DO VETOR {L} QUE CONTEM<br>
C<sup>*</sup> OS ELEMENTOS DA MATRIZ TRIANGULAR SUPERIOR
C<sup>*</sup> OS ELEMENTOS DA MATRIZ TRIANGULAR SUPERIOR<br>C<sup>*</sup> NB: TAMANHO DA BANDA DA MATRIZ TRIANGULAR SU
       NB: TAMANHO DA BANDA DA MATRIZ TRIANGULAR SUPERIOR
C* 
C********************************************************************* 
C^* DOUBLE PRECISION L(NE),Y(N),X(N),SOMA 
    INTEGER I,K,N1,NB,MI,MF 
C^*C********* CALCULO DO ULTIMO ELEMENTO DO VETOR INCOGNITA X(N) ******* 
C^*X(N)=Y(N)/L(NE)C^*C****** CALCULO DOS DEMAIS ELEMENTOS DO VETOR INCOGNITA X NA **** 
C^{******} SEQUENCIA DECRESCENTE;ISTO E; X(N-1), X(N-2),..., X(2), X(1) ****
C^*N1=N-1 DO 20 K=1,N1 
        I=N-KMI=I+1MF=I-1+NR IF(MF.GT.N)MF=N 
          SOMA=0.0 DO 10 M=MI,MF 
           IM=(NB*(NB+1)/2)+(NB*(M-NB-1))+(NB-(M-I)) 
           IF(M.LE.NB) IM=I+(M*(M-1)/2) 
           SOMA=SOMA+L(IM)*X(M) 
 10 CONTINUE 
          II=(NB*(NB+1)/2)+(NB*(I-NB-1))+(NB-(I-I))IF(I.LE.NB) II=I+(I^*(I-1)/2)
          X(I)=(Y(I)-SOMA)/L(II) 20 CONTINUE 
C^*C********************* FIM DE ROTINA ******************************* 
C^* RETURN 
         END
```

```
 SUBROUTINE DTIME(DX,DY,L1,M1,U,V,VISC,XNUT,DT) 
C^*<br>C^{**}C********************************************************************* 
C^*<br>C^*FINALIDADE DESTA ROTINA:
C^*C* CALCULAR O PASSO DE TEMPO OTIMO PARA INTEGRACAO 
C^*C********************************************************************* 
C^* DOUBLE PRECISION DX(*),DY(*),VISC,DT,DTC,DTD,DTMIN,DTDIF 
    DOUBLE PRECISION U(142,*),V(142,*),XNUT(142,*),XNN,DTCONV,DTO 
    INTEGER L1,M1 
    DATA DTMIN,DTC,DTD/1.0,0.0,0.0/ 
C^*C********* PARAMETROS A SEREM USADOS NESTA ROTINA ***************** 
C^*L2 = L1 - 1 M2=M1-1 
C^*C********* CALCULO DO PASSO DE TEMPO DE CONVECAO, DTCONV ********** 
C^*DO 10 I=2,L2,1
    DO 10 J=2,M2,1 
        DTC=DMAX1((U(I,J)/DX(I)+V(I,J)/DY(J)),DTC) 10 CONTINUE 
    DTCONV=1.0/(DTC + 1.0D-10) 
    IF(DTC.LE.0.0) DTCONV=DTMIN 
C^*C********* CALCULO DO PASSO DE TEMPO DE DIFUSAO ******************* 
C^*DO 20 I=2,L2,1
    DO 20 J=2,M2,1 
        XNN=VISC+XNUT(I,J) 
        DTD=DMAX1((XNN/DX(I)/DX(I)+XNN/DY(J)/DY(J)),DTD) 
 20 CONTINUE 
C^*DTDIF=0.5/(DTD + 1.0D-10) IF(DTD.LE.0.0) DTDIF=DTMIN 
C^*C********* CALCULO DO PASSO DE TEMPO OTIMO ************************* 
C^* DTO=1.0/(1.0/DTCONV + 1.0/DTDIF) 
C^*C********* PASSO DE TEMPO DE INTEGRACAO **************************** 
C* 
    DT=DTO/1.0 
C^*C********************* FIM DA ROTINA ****************************** 
C* 
    RETURN 
    END
```

```
SUBROUTINE PRINT1(L1,M1,X,XU,Y,YV,U,DT,NITER,TEMPO,BMASSA,MODE,
                  R, YVC, ICH, VISC, XL, YL, MTUR)
  \mathbb{S}C^{****}****************
                    C* FINALIDADE DESTA ROTINA:
\mathrm{C}^*FAZER A IMPRESSAO DE DADOS BASICOS
C^*DOUBLE PRECISION X(*), Y(*), U(142,*), DT, TEMPO, BMASSA, VISC
  DOUBLE PRECISION XU(*), YV(*), XL, YL, R(*), YVC(*), UMEDIO, VZE
  INTEGER L1, M1, NITER, ICH, MODE, MTUR
C^*C********* CALCULO DO NUMERO DE REYNOLDS DO ESCOAMENTO *************
C^*C********* CALCULO DA VAZAO DE ENTRADA *****************************
C^*IF(MODE.EO.2)THEN
      DO 1 J=1, M1, 1VZE=VZE +(U(2,J)*2.0*3.1415926*R(J)*YVC(J))
\mathbf{1}CONTINUE
        UMEDIO = VZE/(3.1415926*YL*YL)ELSE
      DO 2 J=1, M1, 1
        VZE = VZE + (U(2,J)*YVC(J))\overline{2}CONTINUE
        UMEDIO = 2.0*VZE/(2.0*YL)END IF
C^*RE = UMEDIO*(2.0*(Y(M1)-Y(1)))/VISCC^*C********* IMPRESSAO DOS DADOS PARA ARQUIVO ************************
C^*WRITE(6,10)10 FORMAT(1H1,////)
C^*WRITE(6.11)C^*WRITE(6.12)TITULO: ESCOAMENTO TURBULENTO')
12 FORMAT(32X,'
  WRITE(6,11)\bigcap^*WRITE(6,13)13 FORMAT(32X,' DESVIO MAXIMO, EM MODULO ,DO BALANCO DE',/
      32X,' MASSA NUM DOS VOLUME DE CONTROLE EM Kg')
  +WRITE(6,14) BMASSA
14 FORMAT(/,45X,F15.12)
  WRITE(6,11)C^*WRITE(6,15)RE
15 FORMAT(32X,' NUMERO DE REYNOLDS DO ESCOAMENTO'./
     /40X, E12.3)+WRITE(6,11)C^*IF(MTUR.EQ.1)THEN
   WRITE(6,125)
125 FORMAT(36X,' MODELO DE TURBULENCIA',/
      /,40X,'MODELO KAPA-EPSLON')
      ELSE
   WRITE(6,126)
126 FORMAT(36X,' MODELO DE TURBULENCIA',/
```

```
 + /,42X,'MODELO ALGEBRICO') 
        END IF 
    WRITE(6,11) 
C^* WRITE(6,113)MODE 
 113 FORMAT(32X,' SISTEMA DE COORDENADAS USADO ',/ 
   + /,45X,'MODE=',I2) 
    WRITE(6,11) 
C^* WRITE(6,114)ICH 
 114 FORMAT(32X,' ESQUEMA CONVECTIVO USADO ',/ 
  + /,45X, ICH=', I2)
   WRITE(6,11) 
C^* WRITE(6,115)VISC 
 115 FORMAT(32X,' VISCOSIDADE CINEMATICA DO FLUIDO,EM m2/s',/ 
  + /,40X,E12.3)
    WRITE(6,11) 
C^*C********* CALCULO DO TAMANHO DO DOMINIO **************************** 
C^* WRITE(6,116)XL,YL 
 116 FORMAT(32X,' DIMENSOES DO DOMINIO DE CALCULO,EM m',/ 
   + /,37X,' XL= ',F8.5,9X,' YL= ',F7.5) 
   WRITE(6,11)C^* WRITE(6,16)DT 
 16 FORMAT(30X,'INCREMENTO DE TEMPO DE CALCULO EM segundos',/ 
      /35X, E18.5) WRITE(6,11) 
C^* WRITE(6,17)TEMPO 
 17 FORMAT(32X,' TEMPO DE CALCULO EM segundos ',/ 
  + /35X, E18.5)
   WRITE(6,11) 
C^* WRITE(6,18)NITER 
 18 FORMAT(32X,' NUMERO TOTAL DE ITERACOES ',/ 
  + /44X,I6WRITE(6,11)C^* WRITE(6,19) 
19 FORMAT(29X,' VALORES DA MALHA NA DIRECAO R ',/) 
       DO 100 J=1, M1, 1
         WRITE(6,20)J,YV(J),J,Y(J) 
100 CONTINUE 
20 FORMAT(31X,' YV(',I2,')=',F8.4,7X,' Y(',I2,')=',F8.4) 
    WRITE(6,11) 
C^* WRITE(6,21) 
21 FORMAT(29X,' VALORES DA MALHA NA DIRECAO X ',/) 
       DO 200 I=1,L1,1
         WRITE(6,22)I,XU(I),I,X(I) 
200 CONTINUE 
22 FORMAT(31X,' XU(',I2,')=',F8.4,7X,' X(',I2,')=',F8.4) 
    WRITE(6,11) 
C^*C********************* FIM DA ROTINA ****************************** 
    RETURN 
    END
```

```
 SUBROUTINE SAIDA(L1,M1,U) 
C^*C********************************************************************* 
C^*<br>C^*FINALIDADE DESTA ROTINA:
C^*C* FAZER A IMPRESSAO DOS RESULTADOS (U,V,KAPA,EPSLON,ETC) * 
C^*C********************************************************************* 
C^* DOUBLE PRECISION U(142,*) 
    INTEGER L1,M1 
C^*C********* DEFINICAO DOS PARAMETROS A SEREM USADOS ***************** 
C********* NESTA ROTINA E IMPRESSAO PARA ARQUIVO ***************** 
C^*AUX1=10AUX2=1 IF(L1.LE.10)THEN 
        WRITE(6,19)(I,I=2,L1) 
        DO 1 J=M1,1,-1 
         WRITE(6,20)J,(U(I,J),I=2,L1) 
 1 CONTINUE 
        ELSE 
 4 IF((AUX1).LT.L1)THEN 
          WRITE(6,19)(I,I=AUX2,AUX1) 
          DO 2 J=M1,1,-1 
           WRITE(6,20)J,(U(I,J),I=AUX2,AUX1) 
 2 CONTINUE 
         AUX2=AUX1+1 
         AUX1=AUX1+10 
         GO TO 4 
         ELSE 
         WRITE(6,19)(I,I=AUX2,AUX1) 
         DO 3 J=M1.1.-1
           WRITE(6,20)J,(U(I,J),I=AUX2,L1) 
 3 CONTINUE 
         END IF 
        END IF 
C^*C********* FORMATACAO PARA SAIDA *********************************** 
C^* 19 FORMAT(//,13X,I2,10(10X,I2)) 
 20 FORMAT(3X,I2,2X,10(2X,E10.4)) 
C* 
C********************* FIM DA ROTINA ****************************** 
C^* RETURN 
    END
```

```
 SUBROUTINE PRINTP(L1,M1,RHO,P) 
C^*<br>C^{**}C********************************************************************* 
C^*<br>C^*\begin{array}{lll} \text{C*} & \text{FINALIDADE DESTA ROTINA:} \\ \text{C*} & \text{FAZER A IMPRESSAO DO CA} \end{array}FAZER A IMPRESSAO DO CAMPO DE PRESSAO DO ESCOAMENTO
C^*C********************************************************************* 
C^* DOUBLE PRECISION P(*),PP(142,142),RHO 
    INTEGER L1,M1 
C* 
C********* DEFININDO PARAMETROS A SEREM USADOS NESTA ROTINA ******** 
C^*L2=L1-1 M2=M1-1 
C^*C***** CONVERTENDO O VETOR PRESSAO EM MATRIZ DE PRESSAO PP(I,J) ***** 
C^*DO 100 I=2,L2,1
    DO 100 J=2,M2,1 
         M=(I-1)+(J-2)*(L2-1)PP(I,J) = P(M)*RHO 100 CONTINUE 
C^*AUX1=10 AUX2=2 
    IF(L1.LE.10)THEN 
         WRITE(6,19)(I,I=2,L2) 
         DO 1 J=M2,2,-1 
          WRITE(6,20)J,(PP(I,J),I=2,L2) 
 1 CONTINUE 
        ELSE 
 4 IF((AUX1).LT.L1)THEN 
          WRITE(6,19)(I,I=AUX2,AUX1) 
          DO 2 J=M2,2,-1 
            WRITE(6,20)J,(PP(I,J),I=AUX2,AUX1) 
 2 CONTINUE 
         AUX2=AUX1+1AUX1=AUX1+10 GO TO 4 
          ELSE 
          WRITE(6,19)(I,I=AUX2,AUX1) 
           DO 3 J=M2,2,-1 
            WRITE(6,20)J,(PP(I,J),I=AUX2,L2) 
 3 CONTINUE 
          END IF 
        END IF 
  19 FORMAT(//,13X,I2,10(10X,I2)) 
 20 FORMAT(3X,I2,2X,10(2X,E10.4)) 
C^*C********************* FIM DA ROTINA ****************************** 
C^* RETURN 
    END
```

```
SUBROUTINE WALL(D,UD,RHO,XNUL,TK,TE,TAUW,USTAR,CMU,XK,E)
C^*C^{**}C^*C^*FINALIDADE DESTA ROTINA:
C^*CALCULAR O VALOR DE KAPA, EPSILON E A VELOCIDADE DE
C^*ATRITO U*, NA PAREDE USANDO A LEI DE PAREDE STANDARD
C^*C^*DOUBLE PRECISION UM, CMU, XK, E, USTARC
  DOUBLE PRECISION D, UD, RHO, XNUL, TK, TE, TAUW, USTAR
C^*C********** CHUTE PARA INICIALIZAR U* (U*=USTAR) ******************
C^*UM=DABS(UD)IF(UM.LE.0.0) GO TO 20
C^*C********* CALCULO DE U* PELA LEI DE PAREDE STANDARD *************
C^*C********* METODO DA DICOTOMIA PARA CONVERGENCIA DE U* **************
C^*DO 10 ITER=1,100,1
      USTARC=UM*XK/(DLOG(E*USTAR*D/XNUL))
      DIFA=ABS(USTAR-USTARC)/ABS(USTAR)
      IF(DIFA.LT.1.0E-05.OR.USTAR.LT.1.0E-05) GO TO 20
      USTAR=(USTAR+USTARC)*0.5
 10 CONTINUE
      IF(ITER.GE.100) GO TO 900
 20 CONTINUE
C^*C********* CALCULO OS VALORES DE K EPSILON E TAUW *****************
C^*TK=USTAR*USTAR/DSORT(CMU)
      IF(TK.LT.1.0E-12) TK = 0.0TE=USTAR*USTAR*USTAR/(XK*D)
      IF(TE.LT.1.0E-12) TE = 0.0TAUW=USTAR*USTAR*RHO
  GO TO 30
C^*C***** IMPRIMINDO MENSAGEM DE ERRO E INTERROMPENDO A EXECUCAO *****
C^*900 WRITE(*,*)'ROTINA WALL NAO CONVERGE PARA ',ITER,' ITERACOES'
  STOP
30 CONTINUE
C^*C***************************FIM\,DA\,ROTINA\;*************************************C^*RETURN
  END
```
 SUBROUTINE CCTURB(L1,M1,U,RHO,VISC,XNUT,TQA,TEPS,USN,TAUP,DY, \$ CMU,XK,E) C\*\*\*\*\*\*\*\*\*\*\*\*\*\*\*\*\*\*\*\*\*\*\*\*\*\*\*\*\*\*\*\*\*\*\*\*\*\*\*\*\*\*\*\*\*\*\*\*\*\*\*\*\*\*\*\*\*\*\*\*\*\*\*\*\*\*\*\*\* C\* FINALIDADE DESTA ROTINA: C\* CALCULAR AS CONDICOES DE CONTORNO DAS PROPRIEDADES C\* TURBULENTAS: XNUT, TQA, TEPS e TAUP C\* VISC : VISCOSIDADE CINEMATICA MOLECULAR DO FLUIDO XNUT : VISCOSIDADE TURBULENTACALCULADA NOS NO'S PRINCIPAIS C\* TQA : ENERGIA CINETICA DE TURBULENCIA K C<sup>\*</sup> TEPS : DISSIPACAO DE ENERGIA CINETICA DE TURBULENCIA EPSLON<br>C<sup>\*</sup> TAUP : TENSAO DE CISALHAMENTO NA PAREDE TAUP : TENSAO DE CISALHAMENTO NA PAREDE C\*\*\*\*\*\*\*\*\*\*\*\*\*\*\*\*\*\*\*\*\*\*\*\*\*\*\*\*\*\*\*\*\*\*\*\*\*\*\*\*\*\*\*\*\*\*\*\*\*\*\*\*\*\*\*\*\*\*\*\*\*\*\*\*\*\*\*\*\* DOUBLE PRECISION D,UM,CMU,XK,E,RHO,VISC,DY(\*) DOUBLE PRECISION U(142,\*),USN(\*),TAUP(142,\*) DOUBLE PRECISION XNUT(142,\*),TQA(142,\*),TEPS(142,\*) INTEGER L1,M1 C\*\*\*\*\*\*\*\*\* PARAMETROS A SEREM USADOS NESTA ROTINA \*\*\*\*\*\*\*\*\*\*\*\*\*\*\*\*\*\*  $L2 = L1 - 1$  M2=M1-1 C\*\*\*\*\*\*\*\*\* CALCULO NA PAREDE DA FRONTEIRA NORTE \*\*\*\*\*\*\*\*\*\*\*\*\*\*\*\*\*\* DO 40 I=2, L<sub>2</sub>, 1  $D=DY(M1)$  $UM=(U(I+1,M2)+U(I,M2))*0.5$  CALL WALL(D,UM,RHO,VISC,TQA(I,M2),TEPS(I,M2),TAUP(I,M1),  $\mathbb{S}$  USN(I), CMU, XK, E) XNUT(I,M2)=CMU\*TQA(I,M2)\*TQA(I,M2)/(TEPS(I,M2)+1.0E-12)

 $C^*$ 

 $C^*$ 

 $C^*$ 

 $C^*$ 

 $C^*$ 

 $C^*$ 

 $C^*$ 

 $C^*$ 

 $C^*$ 

 $C^*$ 

40 CONTINUE

**RETURN** END

 $IF(TEPS(I,M2).LT.1.0E-12)$   $XNUT(I,M2) = 0.0$ 

C\*\*\*\*\*\*\*\*\*\*\*\*\*\*\*\*\*\*\*\*\* FIM DA ROTINA \*\*\*\*\*\*\*\*\*\*\*\*\*\*\*\*\*\*\*\*\*\*\*\*\*\*\*\*\*\*

 $TAUP(L1,M1) = TAUP(L2,M1)$ 

```
 SUBROUTINE REYNOL(L1,M1,XK,DX,DY,XVC,YVC,U,V,UU,VV,UV,TAUP,RHO, 
   $ RV,TEPS,XNUT,USN,TAU11,TAU22,TAU12,TAU21,TQA,MTUR) 
C^*C********************************************************************* 
C* 
C* FINALIDADE DESTA ROTINA: 
C* CALCULAR OS TENSORES DE REYNOLDS; UU, VV, UV 
C* ATRAVES DA HIPOTESE DE BOUSSINESQ OU 
C* ATRAVES DO MODELO ALGEBRICO DOS TENSORES DE REYNOLDS 
C^*C********************************************************************* 
C^* DOUBLE PRECISION UUA(142,142),VVA(142,142),UVA(142,142),RHO 
    DOUBLE PRECISION DX(*),DY(*),XVC(*),YVC(*),U(142,*),V(142,*),UVM 
    DOUBLE PRECISION TQA(142,*),XNUT(142,*),XK,TAUP(142,*),TEPSM,TQAM 
    DOUBLE PRECISION UU(142,*),VV(142,*),UV(142,*),TAU21(142,*),UUM 
    DOUBLE PRECISION TAU11(142,*),TAU22(142,*),TAU12(142,*),USN(*) 
        DOUBLE PRECISION C1,C2,LAMB,P,VM,TEPS(142,*),RV(142),VVM 
    INTEGER L1,M1,MTUR 
    DATA C1,C2/1.8,0.6/ 
C^*C********* PARAMETROS A SEREM USADOS NESTA ROTINA ****************** 
C^* L2=L1-1 
    M2=M1-1 
C^*C**************** CALCULO DAS DERIVADAS **************************** 
\mathrm{C}^*C* 
C********* DERIVADAS CENTRADAS NOS NO'S PRINCIPAIS ***************** 
C^*DO 10 = 2, L2, 1
    DO 10 J= 2,M2,1 
       TAU11(I,J)=(U(I+1,J)-U(I,J))/XVC(I)TAU22(I,J)=(V(I,J+1)-V(I,J))/YVC(J) 10 CONTINUE 
C^*C********* DERIVADAS EM RELACAO A X "DV/DX" NAO CENTRADAS ******* 
C^*DO 20 I=2,L1.1
   DO 20 J=2, M1, 1
       TAU12(I,J)=(V(I,J)-V(I-1,J))/DX(I) 20 CONTINUE 
C^*C********* DERIVADAS EM RELACAO A Y "DU/DY' NAO CENTRADAS ****** 
C^*DO 30 I=2,L1,1
    DO 30 J=2,M1,1 
       TAU21(I,J)=(U(I,J)-U(I,J-1))/DY(J) 30 CONTINUE 
C^*C********* FIM DO CALCULO DAS DERIVADAS ************************** 
C^*C^* IF(MTUR.EQ.1)THEN 
C^*C^*C********* CALCULO DAS TENSOES DE REYNOLDS PELO ******************** 
C********* MODELO DE TURBULENCIA KAPA-EPSLON ******************** 
C^*
```

```
C^*C********* CALCULO DOS TENSORES QUADRATICOS, UU, VV **************
C^*DO 40 I=2, L2, 1DO 40 J=2, M2, 1
       XUU = (2.0/3.0)*TQA(I,J)-(2.0*XNUT(I,J)*TAU11(I,J))XVV = (2.0/3.0)*TQA(I,J)-(2.0*XNUT(I,J)*TAU22(I,J))C^*UU(I,J)=XUUIF(XUU.LT.1.0E-12) UU(I,J)=0.0
         VV(I,J)=XVVIF(XVV.LT.1.0E-12) VV(I,J)=0.0
C^*40 CONTINUE
C^*C********* CALCULO DOS TENSORES MISTOS, UV, INTERNOS *************
C^*DO 50 I=3, L2, 1
   DO 50 J=3 M2.1UV(I,J) = -0.50*(XNUT(I,J)+XNUT(I-1,J))*$
             (TAU12(I,J)+TAU21(I,J))50 CONTINUE
C^*C********* CALCULO DO TENSOR MISTOS UV NA FRONTEIRA NORTE *******
C^*DO 60 I=3, L2, 1
    UV(I, M1)=XNUT(I, M2)*((USN(I)/(XK*DY(M1)))+TAU12(I, M2))CONTINUE
60
C^*C^*ELSE
C^*C^*C********** CALCULO DAS TENSOES DE REYNOLDS PELO *******************
C^{***********}MODELO DE TURBULENCIA ALGEBRICO
                                                           *******************
C^*C^*C********* CALCULO DOS TENSORES OUADRATICOS. UU. VV *************
C^*DO 80 I=2.L2.1
   DO 80 J=2, M2, 1
         VM = 0.25*(V(I,J)+V(I-1,J)+V(I,J-1)+V(I-1,J-1))UUM = 0.25*(UU(I,J)+UU(I-1,J)+UU(I,J-1)+UU(I-1,J-1))VVM = 0.25*(VV(I,J)+VV(I-1,J)+VV(I,J-1)+VV(I-1,J-1))UVM = 0.25*(UV(I,J)+UV(I+1,J)+UV(I,J+1)+UV(I+1,J+1))TQAM = 0.25*(TQA(I,J)+TQA(I-1,J)+TQA(I,J-1)+TQA(I-1,J-1))TEPSM=0.25*(TEPS(I,J)+TEPS(I-1,J)+TEPS(I,J-1)+TEPS(I-1,J-1))C^*P = (UU(I,J)*TAU11(I,J)+VV(I,J)*TAU22(I,J)+UVM*(TAU21(I,J)+TAU12(I,J)))\mathbf SC^*LAMB=(1.0-C2)/(C1-1.0+P/(TEPS(I,J)+1E-12))C^*C^*UUA(I,J)=( (2.0*TQA(I,J)/3.0)*(1.0+(LAMB/(TEPS(I,J)+1.0E-12))*(TAU22(I,J)*VV(I,J)+(TAU12(I,J)-2.0*TAU21(I,J))*UVM))\mathbf{\hat{S}}(1.0+(4.0/3.0)*LAMB*TQA(I,J)*TAU11(I,J)/(TEPS(I,J)+1E-12))$
C^*VVA(I,J)=( (2.0*TOA(I,J)/3.0)* (1+(LAMB/(TEPS(I,J)+1.0E-12))*$
       (TAU11(I,J)*UU(I,J)+(TAU21(I,J)-2.0*TAU12(I,J))*UVM))
```
```
 $ (1.0+(4.0/3.0)*LAMB*TQA(I,J)*TAU22(I,J)/(TEPS(I,J)+1.0E-12)) 
C^* IF (J.GE.3)THEN 
C^* P=-(UUM*TAU11(I,J)+VVM*TAU22(I,J)+ 
   $ UV(I,J)*(TAU21(I,J)+TAU12(I,J))) 
C^* LAMB=(1.0-C2)/(C1-1.0+P/(TEPSM+1.0E-12)) 
C^*UVA(I,J)=((LAMB*TQAM/(TEPSM+1.0E-12))*$ (-TAU12(I,J)*UUM-TAU21(I,J)*VVM))
   $ (1.0-LAMB*TQAM*VM/((TEPSM+1.0E-12)*RV(J))) 
          END IF 
C^* 80 CONTINUE 
C* 
C^*C********* CALCULO DO TENSOR MISTO UV NA FRONTEIRA NORTE ******** 
C^*DO 90 I=3, L2, 1
C^* UVA(I,M1)=TAUP(I,M1)/RHO 
C^*UV(I, M1)=UVA(I, M1) IF(UVA(I,M1).LT.1.0E-12) UV(I,M1)=0.0 
C* 
 90 CONTINUE 
C* 
   DO 100 I=2, L<sub>2</sub>, 1
    DO 100 J=2,M2,1 
          UU(I,J)=UUA(I,J) IF(UUA(I,J).LT.1.0E-12) UU(I,J)=0.0 
          VV(I,J)=VVA(I,J) IF(VVA(I,J).LT.1.0E-12) VV(I,J)=0.0 
          UV(I,J)=UVA(I,J) IF(UVA(I,J).LT.1.0E-12) UV(I,J)=0.0 
 100 CONTINUE 
C^* END IF 
C^*C********************* FIM DA ROTINA ****************************** 
C* 
    RETURN 
    END
```
 \$ UU,VV,UV,CMU,TAU11,TAU22,TAU12,TAU21,MTUR)  $C^*$ C\*\*\*\*\*\*\*\*\*\*\*\*\*\*\*\*\*\*\*\*\*\*\*\*\*\*\*\*\*\*\*\*\*\*\*\*\*\*\*\*\*\*\*\*\*\*\*\*\*\*\*\*\*\*\*\*\*\*\*\*\*\*\*\*\*\*\*\*\*  $C^*$ C\* FINALIDADE DESTA ROTINA: C\* RESOLVER A EQUACAO DA ENERGIA CINETICA DE TURBULENCIA K C\* E DA DISSIPACAO DE ENERGIA CINETICA DE TURBULENCIA EPSLON C\* CALCULAR TAMBEM O VALOR VISCOSIDADE TURBULENTA XNUT  $C^*$ C\*\*\*\*\*\*\*\*\*\*\*\*\*\*\*\*\*\*\*\*\*\*\*\*\*\*\*\*\*\*\*\*\*\*\*\*\*\*\*\*\*\*\*\*\*\*\*\*\*\*\*\*\*\*\*\*\*\*\*\*\*\*\*\*\*\*\*\*\*  $C^*$  DOUBLE PRECISION SEP11,SEP12,TQA3,SK11,SK12 DOUBLE PRECISION CONVK,CONVEP,STQA,STEPS,SKC11,SKC12,SKCV DOUBLE PRECISION FLK,FLEPS,DIFFK,DIFFEP,GK,CMU,XNUTM DOUBLE PRECISION UVM,TQAE,TQAW,TQAN,TQAS,UPWK,UPWE DOUBLE PRECISION TEPSE,TEPSW,TEPSN,TEPSS,TKSTE DOUBLE PRECISION DX(\*),DY(\*),XVC(\*),YVC(\*),U(142,\*),V(142,\*) DOUBLE PRECISION TQA(142,\*),TEPS(142,\*),XNUT(142,\*) DOUBLE PRECISION TAU11(142,\*),TAU22(142,\*),TAU12(142,\*) DOUBLE PRECISION FLWEK(142,142),FLSNK(142,142),FLWEEP(142,142) DOUBLE PRECISION FLSNEP(142,142),PK,CS,CE,PRK,PRE,CE1,CE2 DOUBLE PRECISION DT,Y(\*),R(\*),RV(\*),TAU21(142,\*) DOUBLE PRECISION UU(142,\*),VV(142,\*),UV(142,\*) INTEGER L1,M1,MTUR DATA PRK,PRE,CE1,CE2/1.0,1.3,1.44,1.92/ DATA CS,CE/0.22,0.15/  $C^*$ C\*\*\*\*\*\*\*\*\* PARAMETROS A SEREM USADOS NESTA ROTINA \*\*\*\*\*\*\*\*\*\*\*\*\*\*\*\*  $C^*$  $L2 = L1 - 1$  M2=M1-1  $C^*$ C\*\*\*\*\*\*\*\*\* ZERANDO AS VARIAVEIS DE TRABALHO \*\*\*\*\*\*\*\*\*\*\*\*\*\*\*\*\*\*\*\*\*\*\*  $C^*$ DO 10 **I**=1,L1,1 DO 10 J=1,M1,1  $FLWEK(I.J)=0.0$  $FLSNK(I,J)=0.0$  $FLWEEP(I.J)=0.0$  $FLSNEP(I,J)=0.0$  10 CONTINUE  $C^*$  IF(MTUR.EQ.1) THEN C\* C\*\*\*\*\*\*\*\*\* FLUXOS CONV/DIFF TRANSVERSAIS AS FACES X=CONST. \*\*\*\*\*\*\*\*  $C^*$ DO 20 **I**=2,L1,1 DO 20 J=2,M2,1  $C^*$  $IF(U(I,J).GE.0.0) THEN$  $UPWK = TOA(I-1, J)$  $UPWE = TEPS(I-1,J)$  ELSE  $UPWK = TOA(I,J)$  $UPWE = TEPS(I,J)$  END IF  $C^*$ CONVK=U(I,J)\*UPWK

CONVEP=U(I,J)\*UPWE

SUBROUTINE KEPS(L1,M1,Y,R,RV,U,V,XNUT,TQA,TEPS,DT,DX,DY,XVC,YVC,

```
XNUTM=(XNUT(I,J)+XNUT(I-1,J))*0.5+1.6E-05 DIFFK=(XNUTM/PRK)*(TQA(I,J)-TQA(I-1,J))/DX(I) 
        DIFFEP=(XNUTM/PRE)*(TEPS(I,J)-TEPS(I-1,J))/DX(I) 
        FLWEK(I,J)=CONVK-DIFFK 
        FLWEEP(I,J)=CONVEP-DIFFEP 
 20 CONTINUE 
C^*C********* FLUXOS CONV/DIFF TRANVERSAIS AS FACES Y=CONST. ******** 
C^*DO 30 I=2, L<sub>2</sub>, 1
    DO 30 J=2,M1,1 
        IF(V(I,J).GE.0.0) THENUPWK = TOA(I.J-1)UPWE = TEPS(I,J-1) ELSE 
          UPWK = TOA(I,J)UPWE = TEPS(I,J) END IF 
        CONVK=V(I,J)*UPWK 
        CONVEP=V(I,J)*UPWE 
       XNUTM=(XNUT(I,J)+XNUT(I,J-1))*0.5+1.6E-05 DIFFK=(XNUTM/PRK)*(TQA(I,J)-TQA(I,J-1))/DY(J) 
        DIFFEP=(XNUTM/PRE)*(TEPS(I,J)-TEPS(I,J-1))/DY(J) 
        FLSNK(I,J)=CONVK-DIFFK 
        FLSNEP(I,J)=CONVEP-DIFFEP 
 30 CONTINUE 
C^*C****** CALCULO DAS GRANDEZAS TURBULENTAS 
C^*DO 40 I=2, L2, 1
   DO 40 J=2, M2, 1
C^*C***** CALCULO DO PARAMETRO Gk DO TERMO FONTE DA EQUACAO DE k ***** 
C^*SKC11 = 2.0*XNUT(I,J)*(TAU11(I,J)*TAU11(I,J)+$ TAU22(I,J)*TAU22(I,J))SKC12 = XNUT(I,J)*(TAU21(I,J)*TAU21(I,J)+2.0*TAU21(I,J)*$ TAU12(I,J)+TAU12(I,J)*TAU12(I,J))SKCV = (0.5 * XNUT(I,J)/(R(J) * R(J))) * (V(I,J)+V(I,J+1)) *$ (V(I,J)+V(I,J+1))
   GK = SKC11 + SKC12 + SKCVC^*C********* CALCULO DO TERMO FONTE DE K E EPSILON ************** 
C^*STQA = GK - TEPS(I, J)STEPS = (CE1*GK - CE2*TEPS(I,J))*TEPS(I,J) IF(TQA(I,J).LT.1.0D-10)THEN 
        STEPS = 0.0 ELSE 
        STEPS = STEPS/TOA(I,J) END IF 
C^*C********* CALCULO DA ENERGIA CINETICA DE TURBULENCIA TQA(I,J) **** 
C* 
         FLK=R(J)*YVC(J)*FLWEK(I+1,J)+RV(J+1)*XVC(I)*FLSNK(I,J+1) 
  \mathcal{S} -(R(J)*YVC(J)*FLWEK(I,J)+RV(J)*XVC(I)*FLSNK(I,J))
C^*TQA(I,J)=TQA(I,J)+DT*(STQA-(FLK/(R(J)*XVC(I)*YVC(J))))C^*C**** COMO A ENERGIA CINETICA DE TURBULENCIA E SEMPRE POSITIVA *****
```

```
C^*IF(TQA(I,J).LE.1.0E-12) TQA(I,J) = 0.0
\bigcap^*\mathrm{C^{****}} CALCULO DA DISSIPACAO DE ENERGIA CINETICA DE TURBULENCIA \ast\ast\ast\ast\astC^*FLEPS=R(J)*YVC(J)*FLWEEP(I+1,J)+RV(J+1)*XVC(I)*FLSNEP(I,J+1)-(R(J)*YVC(J)*FLWEEP(I,J)+RV(J)*XVC(I)*FLSNEP(I,J))<sup>$</sup>
C^*\text{TEPS(I,J)} = \text{TEPS(I,J)} + \text{DT}^*(\text{STEPS-}(\text{FLEPS}/(\text{R(J)}^* \text{XVC(I)}^* \text{YVC(J))})))C^*\mathrm{C^{**}}COMO DISSIPACAO DE ENERGIA CINETICA DE TURBULENCIA E POSITIVA ***
C^*IF(TEPS(I,J).LT.1.0E-12) TEPS(I,J) = 0.0C^*C********* CALCULO DA VISCOSIDADE TURBULENTA, XNUT ******************
C^*XNUT(I,J)=CMU*TQA(I,J)*TQA(I,J)/(TEPS(I,J)+1.0E-12)C^*C****** A VISCOSIDADE TURBULENTA SENDO UMA GRANDEZA POSITIVA *******
C^*IF(TEPS(I,J).LT.1.0E-12) XNUT(I,J) = 0.0
40 CONTINUE
C^*ELSE
C^*C********* FLUXOS CONV/DIFF TRANSVERSAIS AS FACES X=CONST. ********
C^*DO 50 I=2, L1, 1DO 50 J=2, M2, 1
        IF(U(I,J).GE.0.0) THENUPWK = TQA(I-1, J)UPWE = TEPS(I-1, J)ELSE
           UPWK = TOA(I,J)UPWE = TEPS(I,J)END IF
   TKSTE = TOA(I,J)/(TEPS(I,J)+1.0E-12)CONVK = U(I,J)*UPWKCONVEP=U(I,J)*UPWE
       DIFFK=(CS*TKSTE*UU(I,J))*(TQA(I,J)-TQA(I-1,J))/DX(I)DIFFEP = (CE*TKSTE*UU(I,J))*(TEPS(I,J)-TEPS(I-1,J))/DX(I)FLWEK(I,J)=CONVK-DIFFK
       FLWEEP(I,J)=CONVEP-DIFFEP
50 CONTINUE
C^*C********* FLUXOS CONV/DIFF TRANVERSAIS AS FACES Y=CONST. *********
C^*DO 60 I=2, L2, 1DO 60 J=2, M1, 1
        IF(V(I,J).GE.0.0) THENUPWK = TQA(I,J-1)UPWE = TEPS(I,J-1)ELSE
           UPWK = TQA(I, J)UPWE = TEPS(I,J)END IF
   TKSTE=TQA(I,J)/(TEPS(I,J)+1.0E-12)CONVK=V(I,J)*UPWKCONVEP=V(I,J)*UPWEDIFFK=(CS*TKSTE*VV(I,J))*(TQA(I,J)-TQA(I,J-1))/DY(J)
```

```
 DIFFEP=(CE*TKSTE*VV(I,J))*(TEPS(I,J)-TEPS(I,J-1))/DY(J) 
        FLSNK(I,J)=CONVK-DIFFK 
        FLSNEP(I,J)=CONVEP-DIFFEP 
 60 CONTINUE 
C* 
C********* CALCULO DAS GRANDEZAS TURBULENTAS *********************** 
C^*DO 70 I=2, L<sub>2</sub>, 1
    DO 70 J=2,M2,1 
C^*C********* CALCULO DO TERMO FONTE DE K E EPSILON *************** 
C^*UVM=0.25*(UV(I,J)+UV(I+1,J)+UV(I,J+1)+UV(I+1,J+1))PK = (UU(I,J)*TAU11(I,J) + VV(I,J)*TAU22(I,J) +UVM*(TAU21(I,J)+TAU12(I,J))) IF(J.EQ.M2)THEN 
        TOAE= 0.5*((TOA(I,J)+TOA(I+1,J))-
  \text{\$} (TQA(I,J-1)+TQA(I+1,J-1)))
        TQAW = 0.5*((TQA(I,J)+TQA(I-1,J))-
  \text{\$} \qquad (\text{TQA}(I,J-1)+\text{TQA}(I-1,J-1)))TQAN= 0.5*((TQA(I,J)+TQA(I+1,J))-
  $ (TQA(I,J)+TQA(I-1,J)))
        TQAS = 0.5*((TQA(I,J-1)+TQA(I+1,J-1))-
  \text{\$} \qquad (\text{TQA}(I,J-1)+\text{TQA}(I-1,J-1)))TEPSE=0.5^*((TEPS(I,J)+TEPS(I+1,J))-
  $ (TEPS(I,J-1)+TEPS(I+1,J-1)))
         TEPSW=0.5*((TEPS(I,J)+TEPS(I-1,J))- 
  $ (TEPS(I,J-1)+TEPS(I-1,J-1)))
        TEPSN=0.5^*((TEPS(I,J)+TEPS(I+1,J))-
  \text{\$} (TEPS(I,J)+TEPS(I-1,J)))
         TEPSS=0.5*((TEPS(I,J-1)+TEPS(I+1,J-1))- 
  $ (TEPS(I,J-1)+TEPS(I-1,J-1)))
    ELSE 
        TOAE= 0.25*((TOA(I,J)+TOA(I+1,J)+TOA(I,J+1)+TOA(I+1,J+1))-
  $ (TQA(I,J)+TQA(I+1,J)+TQA(I,J-1)+TQA(I+1,J-1)))
         TQAW= 0.25*((TQA(I,J)+TQA(I-1,J)+TQA(I,J+1)+TQA(I-1,J+1))- 
  $ (TOA(I,J)+TOA(I-1,J)+TOA(I,J-1)+TOA(I-1,J-1)))
        TQAN= 0.25*((TQA(I,J)+TQA(I+1,J)+TQA(I,J+1)+TQA(I+1,J+1))-
  \text{\$} (TQA(I,J)+TQA(I-1,J)+TQA(I,J+1)+TQA(I-1,J+1)))
         TQAS= 0.25*((TQA(I,J)+TQA(I+1,J)+TQA(I,J-1)+TQA(I+1,J-1))- 
  \text{\$} (TQA(I,J)+TQA(I-1,J)+TQA(I,J-1)+TQA(I-1,J-1)))
         TEPSE=0.25*((TEPS(I,J)+TEPS(I+1,J)+TEPS(I,J+1)+TEPS(I+1,J+1))- 
  $ (TEPS(I,J)+TEPS(I+1,J)+TEPS(I,J-1)+TEPS(I+1,J-1)))
         TEPSW=0.25*((TEPS(I,J)+TEPS(I-1,J)+TEPS(I,J+1)+TEPS(I-1,J+1))- 
  $ (TEPS(I,J)+TEPS(I-1,J)+TEPS(I,J-1)+TEPS(I-1,J-1)))
         TEPSN=0.25*((TEPS(I,J)+TEPS(I+1,J)+TEPS(I,J+1)+TEPS(I+1,J+1))- 
  $ (TEPS(I,J)+TEPS(I-1,J)+TEPS(I,J+1)+TEPS(I-1,J+1)))
         TEPSS=0.25*((TEPS(I,J)+TEPS(I+1,J)+TEPS(I,J-1)+TEPS(I+1,J-1))- 
  $ (TEPS(I,J)+TEPS(I-1,J)+TEPS(I,J-1)+TEPS(I-1,J-1)))
    END IF 
     TKSTE=TQA(I,J)/(TEPS(I,J)+1.0E-12) 
    SK11=PK-TEPS(I,J) SK12=TKSTE*UVM*R(J)*CS*(TQAE-TQAW)+TKSTE*UVM*R(J)*CS*(TQAN-TQAS) 
        STQA = SK11 + SK12 SEP11=(TEPS(I,J)/(TQA(I,J)+1.0E-12))*(CE1*PK-CE2*TEPS(I,J)) 
         SEP12=TKSTE*UVM*R(J)*CE*(TEPSE-TEPSW)+ 
   $ TKSTE*UVM*R(J)*CE*(TEPSN-TEPSS) 
        STEPS = SEP11 + SEP12C^*C******* CALCULO DA ENERGIA CINETICA DE TURBULENCIA TQA(I,J) ******
```
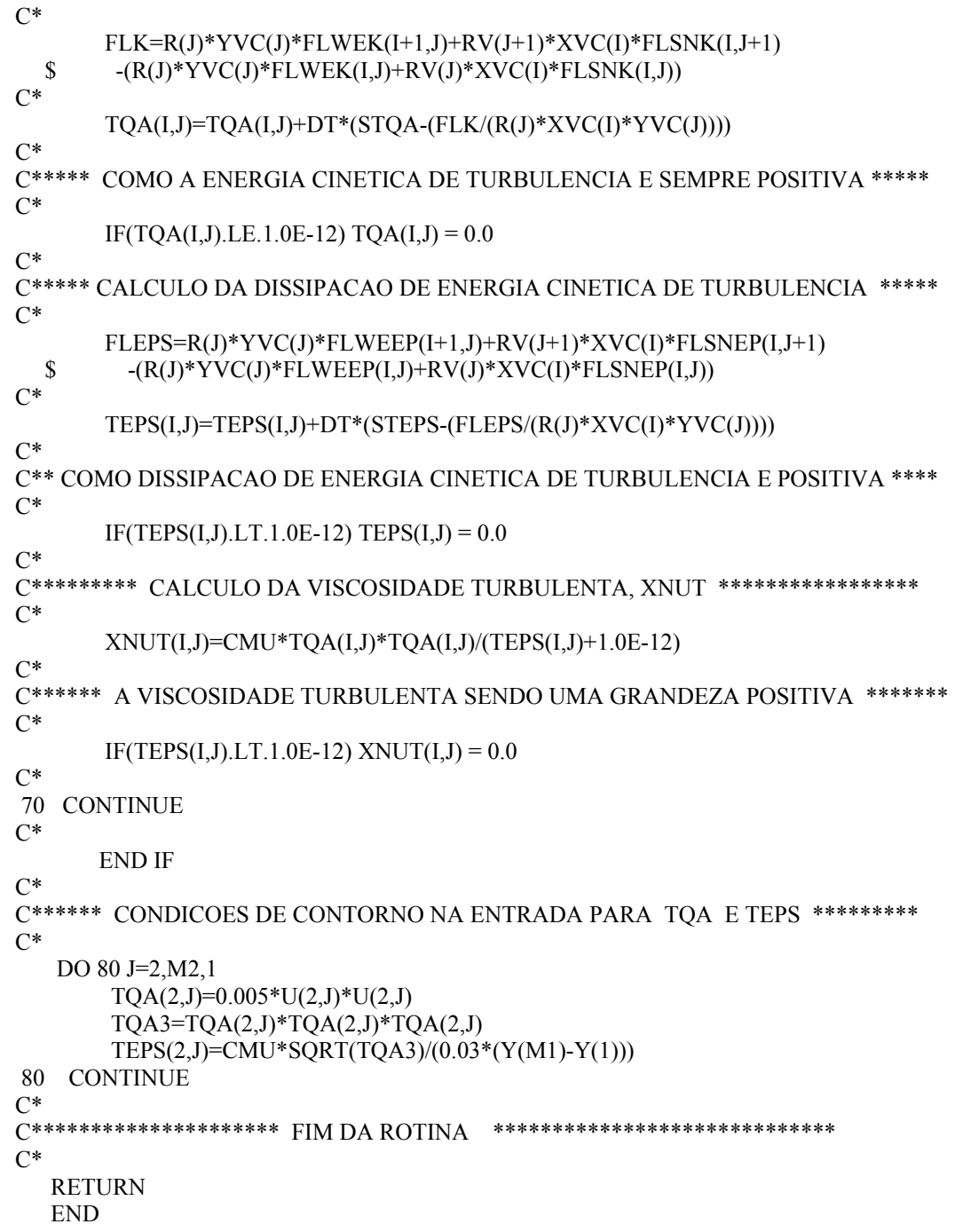

```
SUBROUTINE SAIDA1(U,L1,M1,R,YVC,Y,YL,MODE)
C^*C^{***}C^*C^*FINALIDADE DESTA ROTINA:
C^*FAZER A IMPRESSAO DE RESULTADOS NA FORMA DA LEITURA
C^*PARA O GRAPHER CONSTRUIR AS CURVAS DA CONPONENTE DE
C^*VELOCIDADE AXIAL, U/UMEDIO
C^*C^*DOUBLE PRECISION U(142,*), Y(*), R(*), YVC(*), YL, UMEDIO
  INTEGER L1,M1,MODE
C^*C********** CALCULO DA VAZAO DE ENTRADA ***************************
C^*IF(MODE.EO.2)THEN
      DO 10 J=1.M1.1VZE=VZE +(U(2,J)*2.0*3.1415926*R(J)*YVC(J))
10CONTINUE
       UMEDIO = VZE/(3.1415926*YL*YL)ELSE
      DO 20 J=1, M1, 1
       VZE = VZE + (U(2, J)*YVC(J))CONTINUE
20
       UMEDIO = 2.0*VZE/(2.0*YL)END IF
C^*C********* IMPRESSAO DE U/UMEDIO PARA AROUIVO **********************
C^*DO 30 J=M1,1,-1WRITE(8,40)Y(J)/YL, (U(I,J)/UMEDIO, I=2, L1)30 CONTINUE
40 FORMAT(3X,100(2X,E10.4))
C^*C^*RETURN
  END
```

```
SUBROUTINE SAIDA2(UV,TAUP,RHO,L1,M1,YV,YL)
C^*C^*C* FINALIDADE DESTA ROTINA:
C^*FAZER A IMPRESSAO DE RESULTADOS NA FORMA DA LEITURA
C^*PARA O GRAPHER CONSTRUIR AS CURVAS DO TENSOR DE
C^*REYNOLDS MISTO, u'v'/u*2
C^*C^*DOUBLE PRECISION UV(142,*), YV(*), TAUP(142,*), RHO, YL
  INTEGER L1,M1
C^*DO 1 J=M1,2,-1WRITE(9,20)YV(J)/YL,UV(L1-1,J)/(TAUP(L1-1,M1)/RHO)
1 CONTINUE
20 FORMAT(3X,E10.4,2X,E10.4)
C^*C********************** FIM DA ROTINA *****************************
C^*RETURN
  END
```

```
 SUBROUTINE SAIDA3(TQA,TAUP,RHO,L1,M1,Y,YL) 
C^*<br>C^{**}C********************************************************************* 
\mathcal{C}^*<br>\mathcal{C}^*C* FINALIDADE DESTA ROTINA C* FAZER A IMPRESSAO DE R
       FAZER A IMPRESSAO DE RESULTADOS NA FORMA DA LEITURA
C* PARA O GRAPHER CONSTRUIR AS CURVAS DA ENERGIA CINETICA 
C* DE TURBULENCIA, K/u*2 
C^*C********************************************************************* 
C^* DOUBLE PRECISION Y(*),TAUP(142,*),RHO,TQA(142,*),YL 
    INTEGER L1,M1 
C^* DO 1 J=M1,2,-1 
     WRITE(10,20)Y(J)/YL,TQA(L1-1,J)/(TAUP(L1-1,M1)/RHO) 
 1 CONTINUE 
 20 FORMAT(3X,E10.4,2X,E10.4) 
C^*C********************* FIM DA ROTINA ****************************** 
C^*RETURN
    END 
C^*C^*C^* SUBROUTINE SAIDA4(UU,TAUP,RHO,L1,M1,Y,YL) 
C^*C********************************************************************* 
C^*C<sup>*</sup> FINALIDADE DESTA ROTINA<br>C<sup>*</sup> FAZER A IMPRESSAO DE RI
       FAZER A IMPRESSAO DE RESULTADOS NA FORMA DA LEITURA
C^* PARA O GRAPHER CONSTRUIR AS DO TENSOR QUADRATICO DE C^* REYNOLDS u'u'/u*2
       REYNOLDS u'u'/u*2
C^*C********************************************************************* 
C^* DOUBLE PRECISION Y(*),TAUP(142,*),RHO,UU(142,*),YL 
    INTEGER L1,M1 
C^* DO 1 J=M1,2,-1 
    WRITE(11,20)Y(J)/YL,SQRT(UU(L1-1,J)/(TAUP(L1-1,M1)/RHO)) 
 1 CONTINUE 
 20 FORMAT(3X,E10.4,2X,E10.4) 
\mathrm{C}^*C********************* FIM DA ROTINA ****************************** 
C^* RETURN 
    END
```
## **APÊNDICE A3**

## **ACOPLAMENTO PRESSÃO-VELOCIDADE**

 Para se obter o acoplamento do campo de pressão com o campo de velocidade, isto é a matriz de pressão do escoamento, deve-se substituir as velocidades dadas pelas Equações (A2.17) , (A2.18) , (A2.19) e (A2.39) na equação da continuidade discretizada, Equação (A1.6). Com esta substituição tem-se:

$$
rv(J+1)XVC(I)(V_n^* - \Delta tFLUXVV_n^* / \forall_n + \Delta t (P_0' - P_N')/DY(J+1) + \Delta t (SFV)_n / \forall_n \} +
$$
  
\n
$$
-rv(J)XVC(I)(V_s^* - \Delta tFLUXVV_s^* / \forall_s + \Delta t (P_S' - P_0')/DY(J) + \Delta t (SFV)_s / \forall_s \} +
$$
  
\n
$$
+r(J)YVC(J)(U_e^* - \Delta tFLUXUU_e^* / \forall_e + \Delta t (P_0' - P_E')/DX(I+1) + \Delta t (SFU)_e / \forall_e \} +
$$
  
\n
$$
-r(J)YVC(J)(U_w^* - \Delta tFLUXUU_w^* / \forall_w + \Delta t (P_S' - P_0')/DX(I) + \Delta t (SFU)_w / \forall_w \} = 0
$$

Separando os termos de pressão e dividindo toda a Equação (A3.1) por ∆*t* , tem-se:

$$
\left[\frac{\text{XVC}(I)\text{rv}(J+1)}{\text{DY}(J+1)} + \frac{\text{XVC}(I)\text{rv}(J)}{\text{DY}(J)} + \frac{\text{YVC}(J)\text{r}(J)}{\text{DX}(I+1)} + \frac{\text{YVC}(J)\text{r}(J)}{\text{DX}(I)}\right]P_{0}^{'} + \frac{\text{XVC}(I)\text{rv}(J+1)}{\text{DY}(J+1)}P_{N}^{'} - \frac{\text{XVC}(I)\text{rv}(J)}{\text{DY}(J)}P_{S}^{'} - \frac{\text{YVC}(J)\text{r}(J)}{\text{DX}(I+1)}P_{E}^{'} - \frac{\text{YVC}(J)\text{r}(J)}{\text{DX}(I)}P_{W}^{'} = \\ = \frac{\text{XVC}(I)\text{rv}(J)}{\Delta t}V_{s}^{*} - \frac{\text{XVC}(I)\text{rv}(J+1)}{\Delta t}V_{n}^{*} + \frac{\text{YVC}(J)\text{r}(J)}{\Delta t}U_{w}^{*} - \frac{\text{YVC}(J)\text{r}(J)}{\Delta t}U_{e}^{*} + \\ + \text{XVC}(I)\text{rv}(J+1)\text{FLUXVV}_{n}^{*}/\forall_{n} - \text{XVC}(I)\text{rv}(J)\text{FLUXUV}_{s}^{*}/\forall_{s} + \\ + \text{YVC}(J)\text{r}(J)\text{FLUXUU}_{e}^{*}/\forall_{e} - \text{YVC}(I)\text{r}(J)\text{FLUXUU}_{w}^{*}/\forall_{w} + \\ + \text{XVC}(I)\text{rv}(J)(\text{SFU})_{s}/\forall_{s} - \text{XVC}(I)\text{rv}(J+1)(\text{SFV})_{n}/\forall_{n} + \\ + \text{YVC}(J)\text{r}(J)(\text{SFU})_{w}/\forall_{w} - \text{YVC}(J)\text{r}(J)(\text{SFU})_{e}/\forall_{e}
$$

Para permitir uma manipulação mais fácil a Equação (A3.2) pode ser escrita como:

$$
a_0 P_0 - a_E P_E - a_W P_W - a_N P_N - a_S P_S = b_0 \tag{A3.3}
$$

onde

$$
a_{E} = YVC(J)r(J)/DX(I+1)
$$
  
\n
$$
a_{W} = YVC(J)r(J)/DX(I)
$$
  
\n
$$
a_{N} = XVC(I)rv(J+1)/DY(J+1)
$$
  
\n
$$
a_{S} = XVC(I)rv(J)/DY(J)
$$
  
\n
$$
a_{O} = a_{E} + a_{W} + a_{N} + a_{S}
$$

e

 $b_0 = \frac{1}{\Delta t} \Big[ XVC(I)rv(J)V_s^* - XVC(I)rv(J+1)V_n^* + YVC(J)r(J)U_w^* - YVC(J)r(J)U_e^* \Big] +$  $+ F L U X V V_n^* / DY (J+1) - F L U X V V_s^* / DY (J) + F L U X U U_e^* / DX (I+1) - F L U X U U_w^* DX (I) +$ +(SFV)<sub>s</sub> / DY(J) – (SFV)<sub>n</sub> / DY(J+1) + (SFU)<sub>w</sub> DX(I) – (SFU)<sub>e</sub> / DX(I+1)

## **APÊNDICE – A5**

## **DECOMPOSIÇÃO DE REYNOLDS**

1 -) Na equação da componente média de velocidade "u":

$$
\frac{\partial u}{\partial t} + \frac{\partial}{\partial x} \left( uu - \frac{\mu}{\rho} \frac{\partial u}{\partial x} \right) + \frac{1}{r} \frac{\partial}{\partial r} \left( rw - r \frac{\mu}{\rho} \frac{\partial u}{\partial r} \right) = -\frac{1}{\rho} \frac{\partial P}{\partial x} \qquad \begin{cases} u = U + u' \\ v = V + v' \end{cases}
$$
(A5.1)

$$
\frac{\partial}{\partial t} (U + u') + \frac{\partial}{\partial x} (U + u')^2 - \frac{\mu}{\rho} \frac{\partial^2}{\partial x^2} (U + u') + \n+ \frac{1}{r} \left\{ \frac{\partial}{\partial r} \Big[ r (U + u') (V + v') \Big] - r \frac{\mu}{\rho} \frac{\partial^2}{\partial r^2} (U + u') \right\} = - \frac{1}{\rho} \frac{\partial P}{\partial x}
$$
\n(A5.2)

$$
\frac{\partial}{\partial t} (U + u') + \frac{\partial}{\partial x} (UU + Uu' + u'U + u'u') - \frac{\mu}{\rho} \frac{\partial^2}{\partial x^2} (U + u') + \n+ \frac{1}{r} \left\{ \frac{\partial}{\partial r} \Big[ r(U + u')(V + v') \Big] - r \frac{\mu}{\rho} \frac{\partial^2}{\partial r^2} (U + u') \right\} = -\frac{1}{\rho} \frac{\partial P}{\partial x}
$$
\n(A5.3)

$$
\frac{\partial}{\partial t} (U + u') + \frac{\partial}{\partial x} (UU + Uu' + u'U + u'u') - \frac{\mu}{\rho} \frac{\partial^2}{\partial x^2} (U + u') + \n+ \frac{1}{r} \frac{\partial}{\partial r} \Big[ r(U + u')(V + v') \Big] - \frac{\mu}{\rho} \frac{\partial^2}{\partial r^2} (U + u') = -\frac{1}{\rho} \frac{\partial P}{\partial x}
$$
\n(A5.4)

$$
\frac{1}{r}\frac{\partial}{\partial r}\Big[r(U+u')(V+v')\Big] = \frac{1}{r}\frac{\partial}{\partial r}\Big[r(UV+Uv'+u'V+u'v')\Big]
$$
(A5.5)

Voltando em (A5.4) ::

$$
\frac{\partial U}{\partial t} + \frac{\partial u'}{\partial t} + \frac{\partial}{\partial x} (UU + Uu' + u'U + u'u') - v \frac{\partial^2 U}{\partial x^2} - v \frac{\partial^2 u'}{\partial x^2} + \frac{1}{\partial r} \left[ r (UV + Uv' + u'V + u'v') \right] - v \frac{\partial^2 U}{\partial r^2} - v \frac{\partial^2 u'}{\partial r^2} = -\frac{1}{\rho} \frac{\partial P}{\partial x}
$$
\n(A5.6)

2 -) Na equação da componente média de velocidade "v":

$$
\frac{\partial v}{\partial t} + \frac{\partial}{\partial x} \left( uv - \frac{\mu}{\rho} \frac{\partial v}{\partial x} \right) + \frac{1}{r} \frac{\partial}{\partial r} \left( rv - r \frac{\mu}{\rho} \frac{\partial v}{\partial r} \right) = -\frac{1}{\rho} \frac{\partial P}{\partial r} - v \frac{v}{r^2} \rightarrow \begin{cases} u = U + u' \\ v = V + v' \end{cases}
$$
(A5.7)

$$
\frac{\partial}{\partial t}(V + v') + \frac{\partial}{\partial x}\left[(U + u')(V + v') - v\frac{\partial}{\partial x}(V + v')\right] +
$$
\n
$$
+ \frac{1}{r}\left{\frac{\partial}{\partial r}\left[r(V + v')(V + v')\right] - rv\frac{\partial^{2}}{\partial r^{2}}(V + v')\right} = -\frac{1}{\rho}\frac{\partial P}{\partial r} - \frac{vV}{r^{2}} - \frac{vv'}{r^{2}}
$$
\n(A5.8)

$$
\frac{\partial V}{\partial t} + \frac{\partial v'}{\partial t} + \frac{\partial}{\partial x} (UV + UV' + u'V + u'v') - v \frac{\partial^2 V}{\partial x^2} - v \frac{\partial^2 v'}{\partial x^2} + \n\frac{1}{r} \frac{\partial}{\partial r} \left[ r (VV + Vv' + v'V + v'v') - rv \frac{\partial V}{\partial r} - rv \frac{\partial v'}{\partial r} \right] = -\frac{1}{\rho} \frac{\partial P}{\partial r} - \frac{vV}{r^2} - \frac{vv'}{r^2}
$$
\n(A5.9)

$$
\frac{\partial V}{\partial t} + \frac{\partial v'}{\partial t} + \frac{\partial}{\partial x} (UV + UV' + u'V + u'v') - v \frac{\partial^2 V}{\partial x^2} - v \frac{\partial^2 v'}{\partial x^2} + \frac{1}{\partial r} \frac{\partial}{\partial r} \Big[ r (VV + Vv' + v'V + v'v') \Big] - v \frac{\partial^2 V}{\partial r^2} - v \frac{\partial^2 v'}{\partial r^2} = - \frac{1}{\rho} \frac{\partial P}{\partial r} - \frac{vV}{r^2} - \frac{vv'}{r^2}
$$
\n(A5.10)

Fazendo a filtragem das flutuações na equação da componente média da velocidade axial "u"

$$
\frac{\partial U}{\partial t} + \frac{\partial u'}{\partial t} + \frac{\partial}{\partial x} (UU + Uu' + u'U + u'u') - v \frac{\partial^2 U}{\partial x^2} - v \frac{\partial^2 u'}{\partial x^2} + \n\frac{1}{r} \frac{\partial}{\partial r} \Big[ r (UV + Uv' + u'V + u'v') \Big] - v \frac{\partial^2 U}{\partial r^2} - v \frac{\partial^2 u'}{\partial r^2} = -\frac{1}{\rho} \frac{\partial P}{\partial x} \ntem-se: \tL_{11} = \overline{UU} - UU; C_{11} = \overline{Uu'} + \overline{u'U}; L_{12} = \overline{UV} - UV; C_{12} = \overline{Uv'} + \overline{u'V} \n\frac{\partial \overline{U}}{\partial t} + \frac{\partial \overline{u}'}{\partial t} + \frac{\partial}{\partial x} (\overline{UU} + \overline{Uu'} + \overline{u'U} + \overline{u'u'}) - v \frac{\partial^2 \overline{U}}{\partial x^2} - v \frac{\partial^2 \overline{u}'}{\partial x^2} + \n\frac{1}{r} \frac{\partial}{\partial r} \Big[ r (\overline{UV} + \overline{Uv'} + \overline{u'V} + \overline{u'v'}) \Big] - v \frac{\partial^2 \overline{U}}{\partial r^2} - v \frac{\partial^2 \overline{u}'}{\partial r^2} = -\frac{1}{\rho} \frac{\partial \overline{P}}{\partial x}
$$
\n(A5.12)

isto resulta em:

$$
\frac{\partial U}{\partial t} + \frac{\partial}{\partial x} \left( UU + L_{11} + C_{11} + \overline{u'u'} - v \frac{\partial U}{\partial x} \right) +
$$
  
\n
$$
\frac{1}{r} \frac{\partial}{\partial r} \left( rUV + rL_{12} + rC_{12} + r\overline{u'v'} - rv \frac{\partial U}{\partial r} \right) = -\frac{1}{\rho} \frac{\partial P}{\partial x}
$$
\n(A5.13)

Fazendo a filtragem das flutuações na equação da componente média da velocidade radial "v"

$$
\frac{\partial V}{\partial t} + \frac{\partial v'}{\partial t} + \frac{\partial}{\partial x} (UV + Uv' + u'V + u'v') - v \frac{\partial^2 V}{\partial x^2} - v \frac{\partial^2 v'}{\partial x^2} + \frac{1}{\partial r} \frac{\partial}{\partial r} \Big[ r (VV + Vv' + v'V + v'v') \Big] - v \frac{\partial^2 V}{\partial r^2} - v \frac{\partial^2 v'}{\partial r^2} = - \frac{1}{\rho} \frac{\partial P}{\partial r} - \frac{vV}{r^2} - \frac{vv'}{r^2}
$$
\n(A5.14)

tem-se: 
$$
L_{11} = \overline{UU} - \overline{UU} - \overline{UU} + \overline{u'U}; L_{12} = \overline{UV} - \overline{UV}; C_{12} = \overline{Uv'} + \overline{u'V}
$$
  
\n
$$
\frac{\partial V}{\partial t} + \frac{\partial}{\partial x} \left( \overline{UV} + L_{12} + C_{12} - v \frac{\partial V}{\partial x} + \overline{u'v'} \right) +
$$
\n
$$
\frac{1}{r} \frac{\partial}{\partial r} \left( r \overline{UV} + r \overline{L}_{12} + r \overline{C}_{12} - r v \frac{\partial V}{\partial r} + r \overline{v'v'} \right) = -\frac{1}{\rho} \frac{\partial P}{\partial r} - v \frac{V}{r^2}
$$
\n(A5.15)

Tensor de Leonard: L11 ; L12 Tensor Cruzado: C11 ; C12. Tensor de Reynolds Submalha:  $u'v';v'v';u'u'$ 

 Segundo Shaanam et al. (1975) apud Silveira-Neto (1998), quando um esquema de transporte convectivo de até segunda ordem é utilizado, os tensores de Leonard e cruzado podem ser desprezados devido a sua ordem de grandeza em relação ao tensor de Reynolds submalha, assim:

$$
\frac{\partial U}{\partial t} + \frac{\partial}{\partial x} \left( UU + \overline{u'u'} - v \frac{\partial U}{\partial x} \right) + \frac{1}{r} \frac{\partial}{\partial r} \left( rUV + r\overline{u'v'} - rv \frac{\partial U}{\partial r} \right) =
$$
\n
$$
\frac{1}{r} \frac{\partial}{\partial r} \left( rUV + r\overline{u'v'} - rv \frac{\partial U}{\partial r} \right) = -\frac{1}{\rho} \frac{\partial P}{\partial x}
$$
\n(A5.16)

Aplicando o conceito de viscosidade turbulenta de Boussinesq:

$$
\frac{\partial U}{\partial t} + \frac{\partial}{\partial x} \left( UU - v_t \frac{\partial U}{\partial x} - v_t \frac{\partial U}{\partial x} - v \frac{\partial U}{\partial x} + \frac{2}{3} k \right) +
$$
\n
$$
\frac{1}{r} \frac{\partial}{\partial r} \left( rUV - rv_t \frac{\partial U}{\partial r} - rv_t \frac{\partial V}{\partial x} - rv \frac{\partial U}{\partial r} \right) = -\frac{1}{\rho} \frac{\partial P}{\partial x}
$$
\n(A5.17)

$$
\frac{\partial U}{\partial t} + \frac{\partial}{\partial x} \left( UU - v_{\text{eff}} \frac{\partial U}{\partial x} + \frac{2}{3} k \right) + \frac{1}{r} \frac{\partial}{\partial r} \left( rUV - rv_{\text{eff}} \frac{\partial U}{\partial r} \right) =
$$
\n
$$
= -\frac{1}{\rho} \frac{\partial P}{\partial x} + v_t \frac{\partial}{\partial x} \left( \frac{\partial U}{\partial x} + r \frac{\partial V}{\partial r} \right)
$$
\n
$$
\frac{\partial V}{\partial t} + \frac{\partial}{\partial x} \left( UV - v \frac{\partial V}{\partial x} + \overline{u'v'} \right) + \frac{1}{r} \frac{\partial}{\partial r} \left( rUV + rL_{12} - rv \frac{\partial V}{\partial r} + r\overline{v'v'} \right) =
$$
\n
$$
= -\frac{1}{\rho} \frac{\partial P}{\partial r} - v \frac{V}{r^2}
$$
\n(A5.19)

Aplicando o conceito de viscosidade turbulenta de Boussinesq:

$$
\frac{\partial V}{\partial t} + \frac{\partial}{\partial x} \left( UV - v \frac{\partial V}{\partial x} - v_t \frac{\partial U}{\partial r} - v_t \frac{\partial V}{\partial x} \right) + \n+ \frac{1}{r} \frac{\partial}{\partial r} \left( rUV - rv \frac{\partial V}{\partial r} - rv_t \frac{\partial V}{\partial r} - rv_t \frac{\partial V}{\partial r} + \frac{2}{3}k \right) = \n= -\frac{1}{\rho} \frac{\partial P}{\partial r} - v \frac{V}{r^2}
$$
\n(A5.20)

$$
\frac{\partial V}{\partial t} + \frac{\partial}{\partial x} \left( UV - v_{eff} \frac{\partial V}{\partial x} \right) + \frac{1}{r} \frac{\partial}{\partial r} \left( rUV - rv_{eff} \frac{\partial V}{\partial r} + \frac{2}{3} k \right) =
$$
\n
$$
= -\frac{1}{\rho} \frac{\partial P}{\partial r} - v \frac{V}{r^2} + v_t \frac{\partial}{\partial x} \left( \frac{\partial U}{\partial r} + \frac{\partial V}{\partial x} \right) + v_t \frac{\partial}{\partial r} \left( \frac{\partial V}{\partial r} + \frac{\partial V}{\partial r} \right)
$$
\n(A5.21)